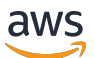

API Reference

# **Amazon Q Business**

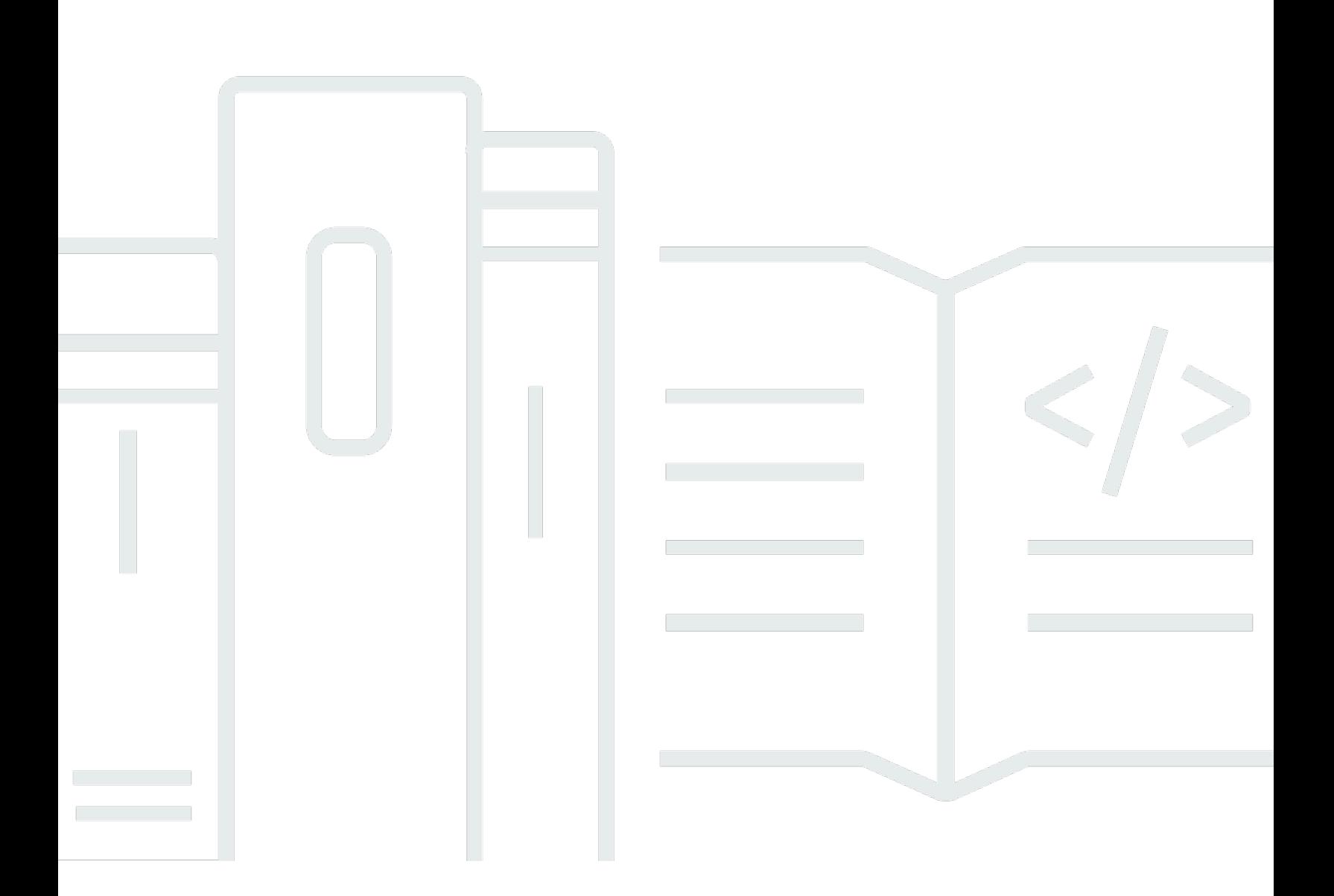

## **API Version 2023-11-27**

Copyright © 2024 Amazon Web Services, Inc. and/or its affiliates. All rights reserved.

# **Amazon Q Business: API Reference**

Copyright © 2024 Amazon Web Services, Inc. and/or its affiliates. All rights reserved.

Amazon's trademarks and trade dress may not be used in connection with any product or service that is not Amazon's, in any manner that is likely to cause confusion among customers, or in any manner that disparages or discredits Amazon. All other trademarks not owned by Amazon are the property of their respective owners, who may or may not be affiliated with, connected to, or sponsored by Amazon.

# **Table of Contents**

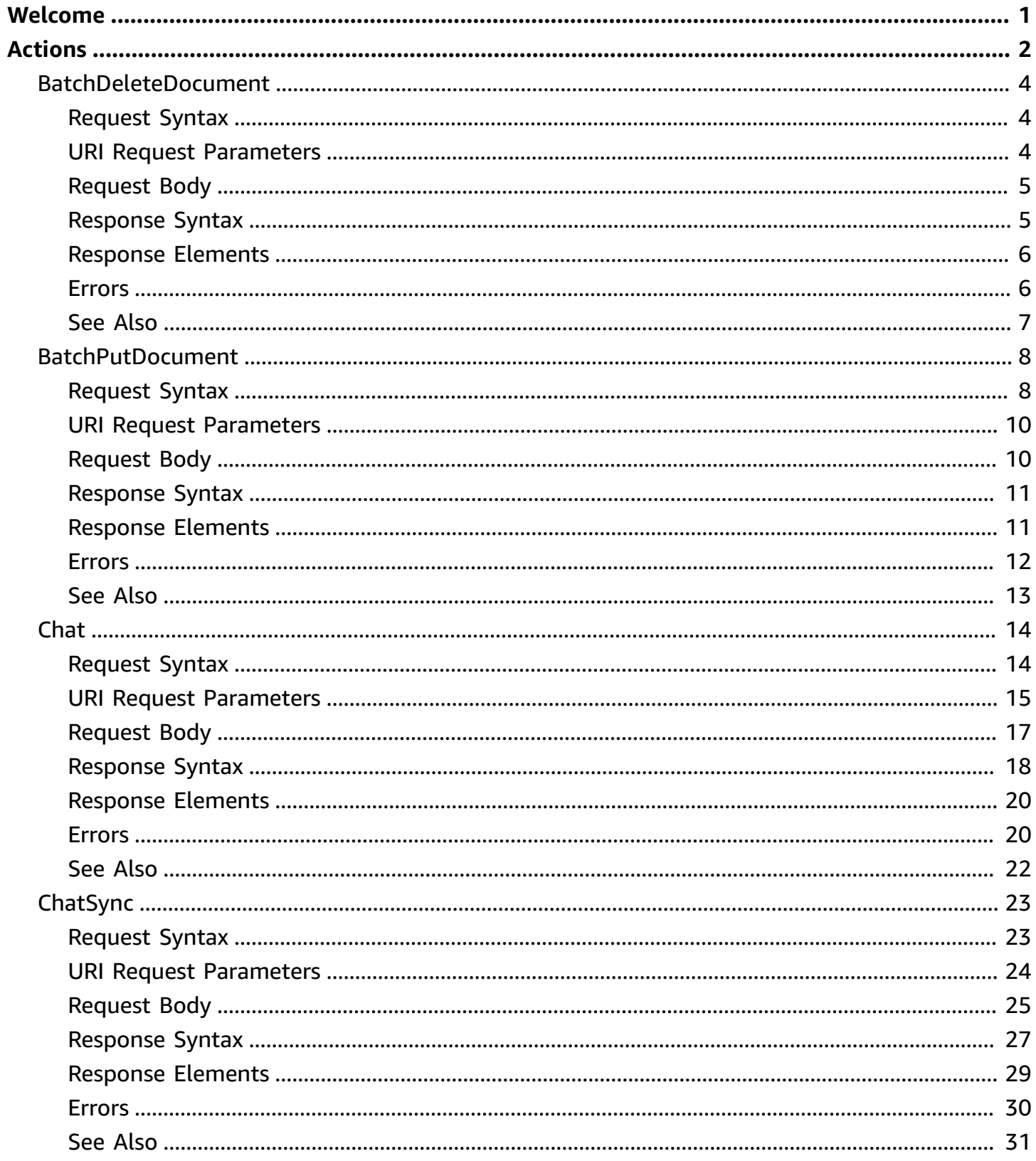

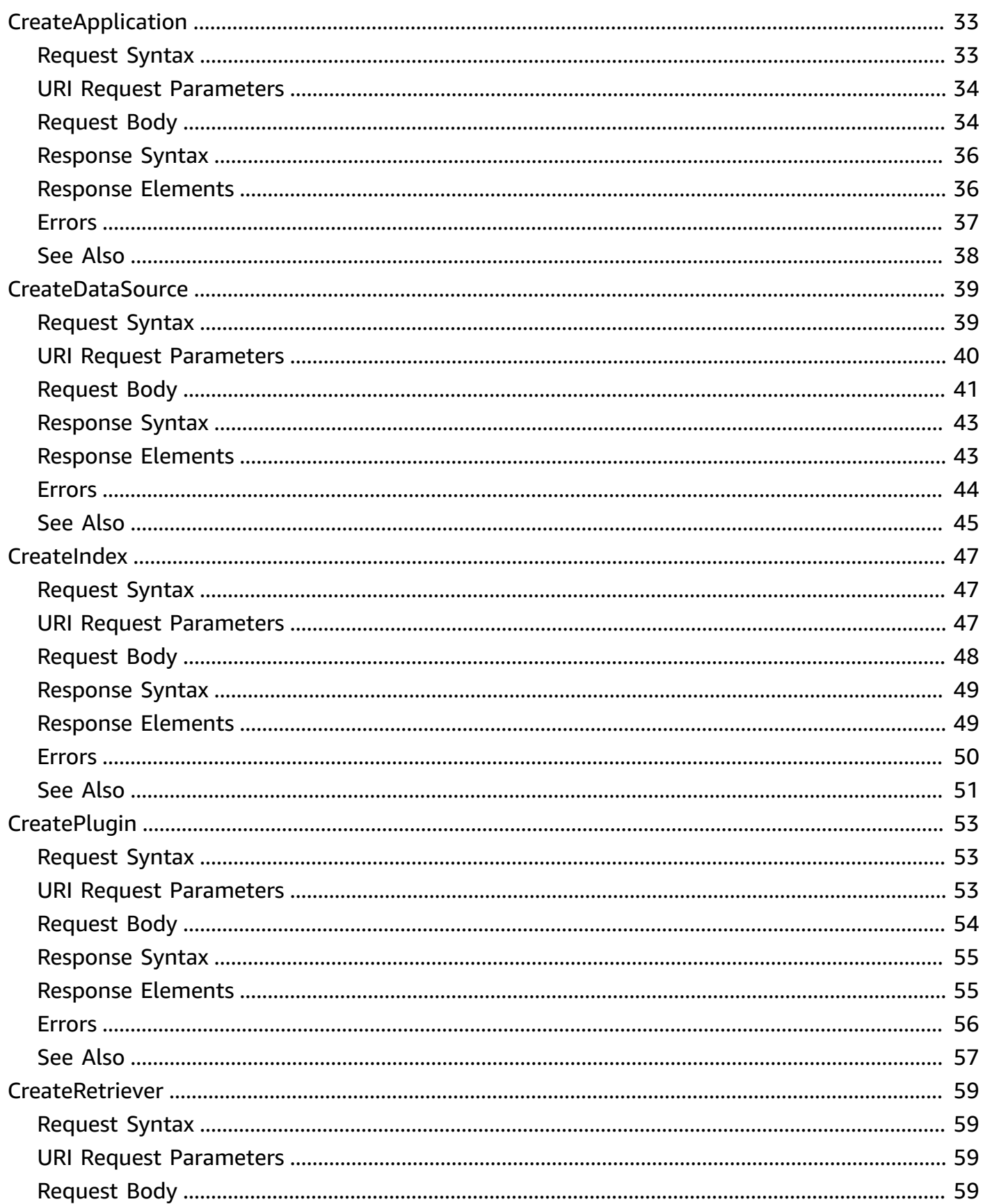

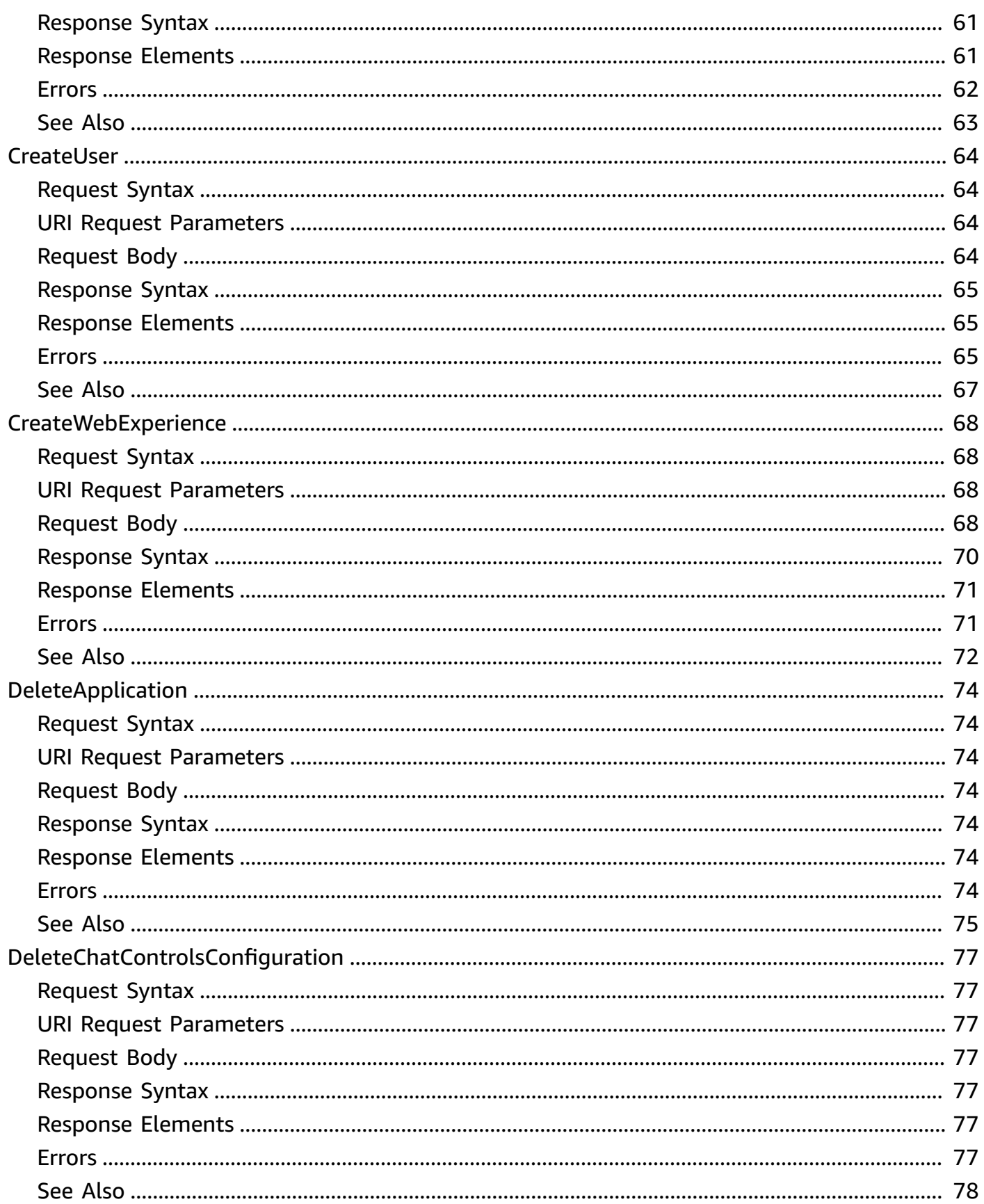

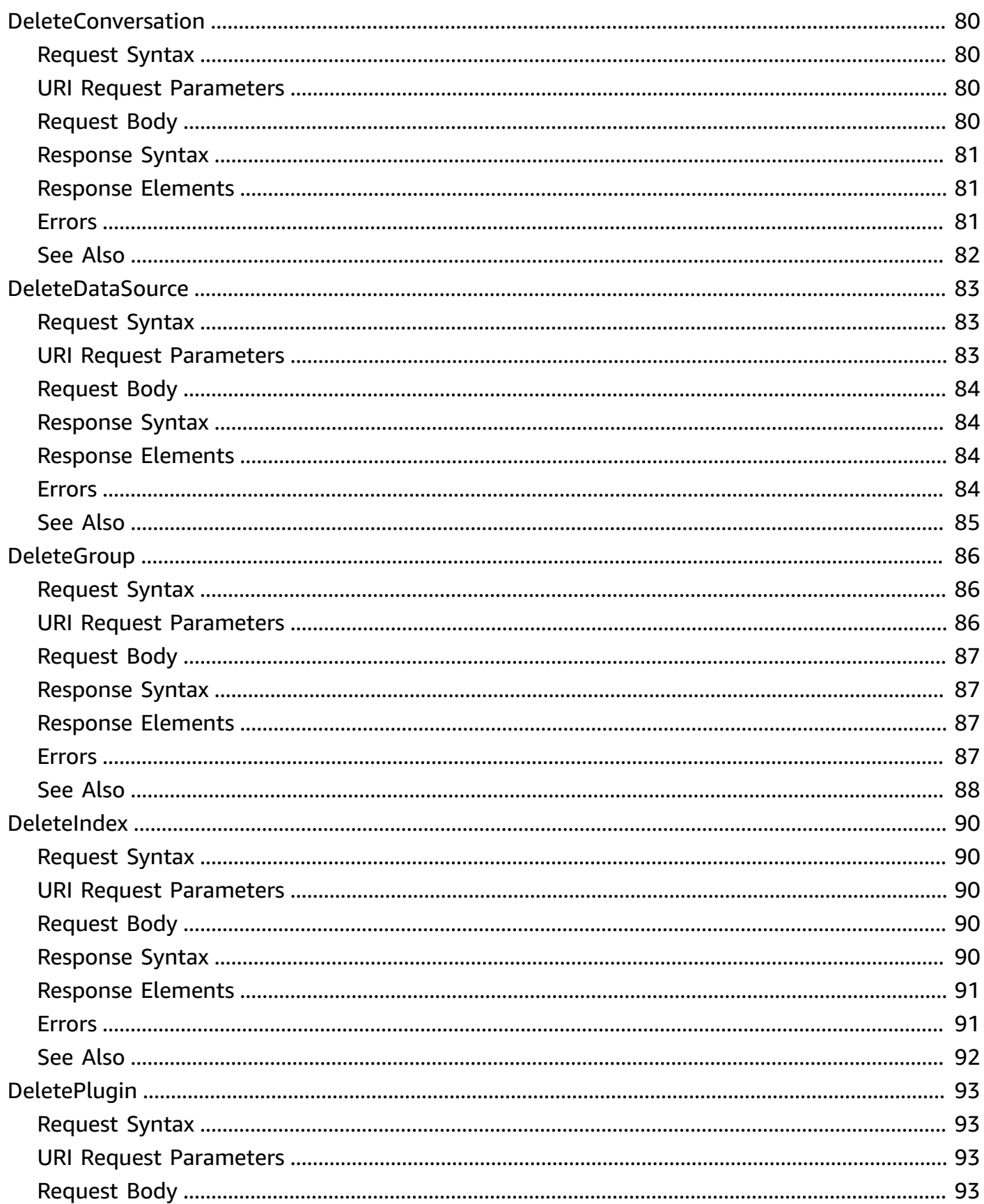

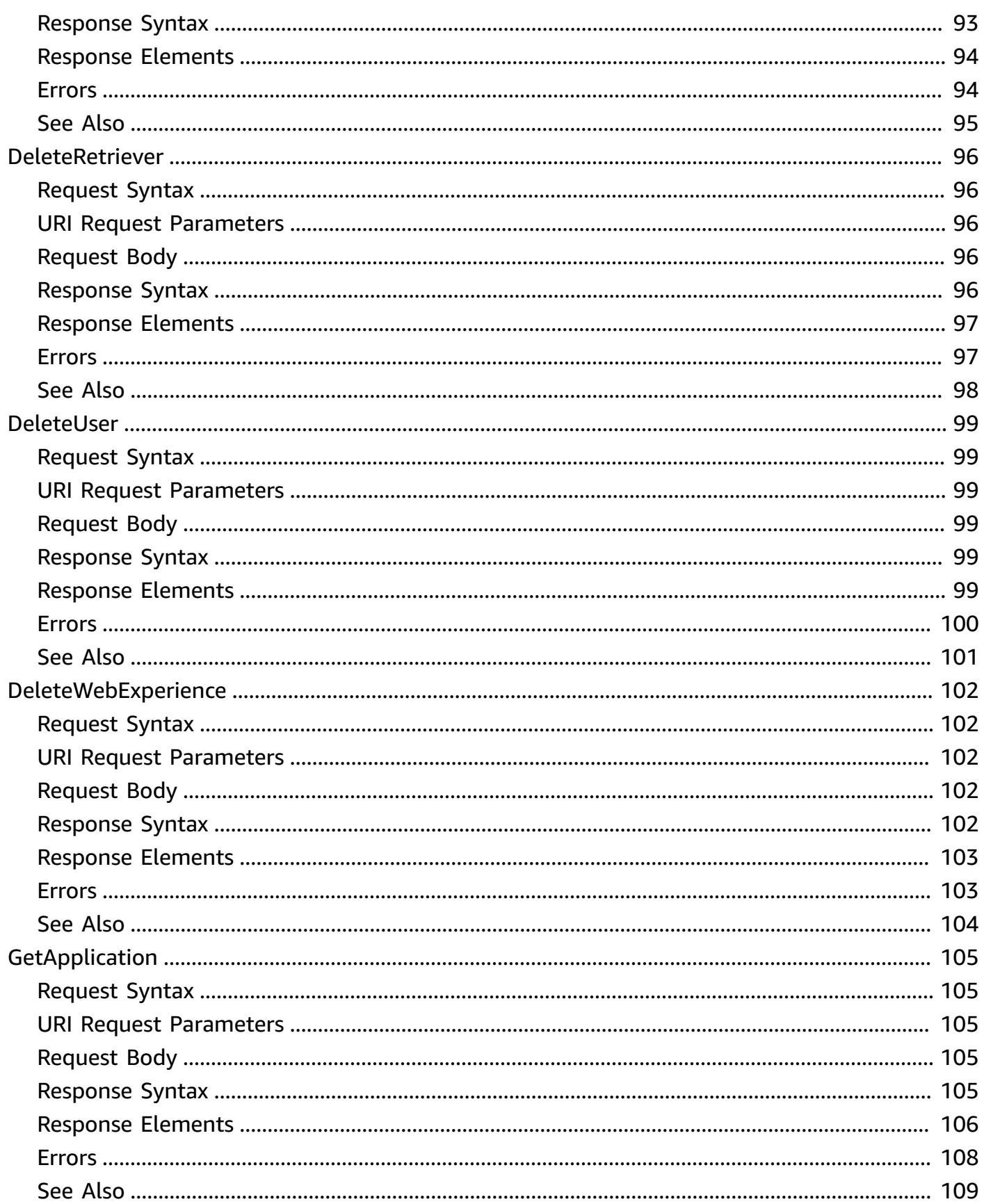

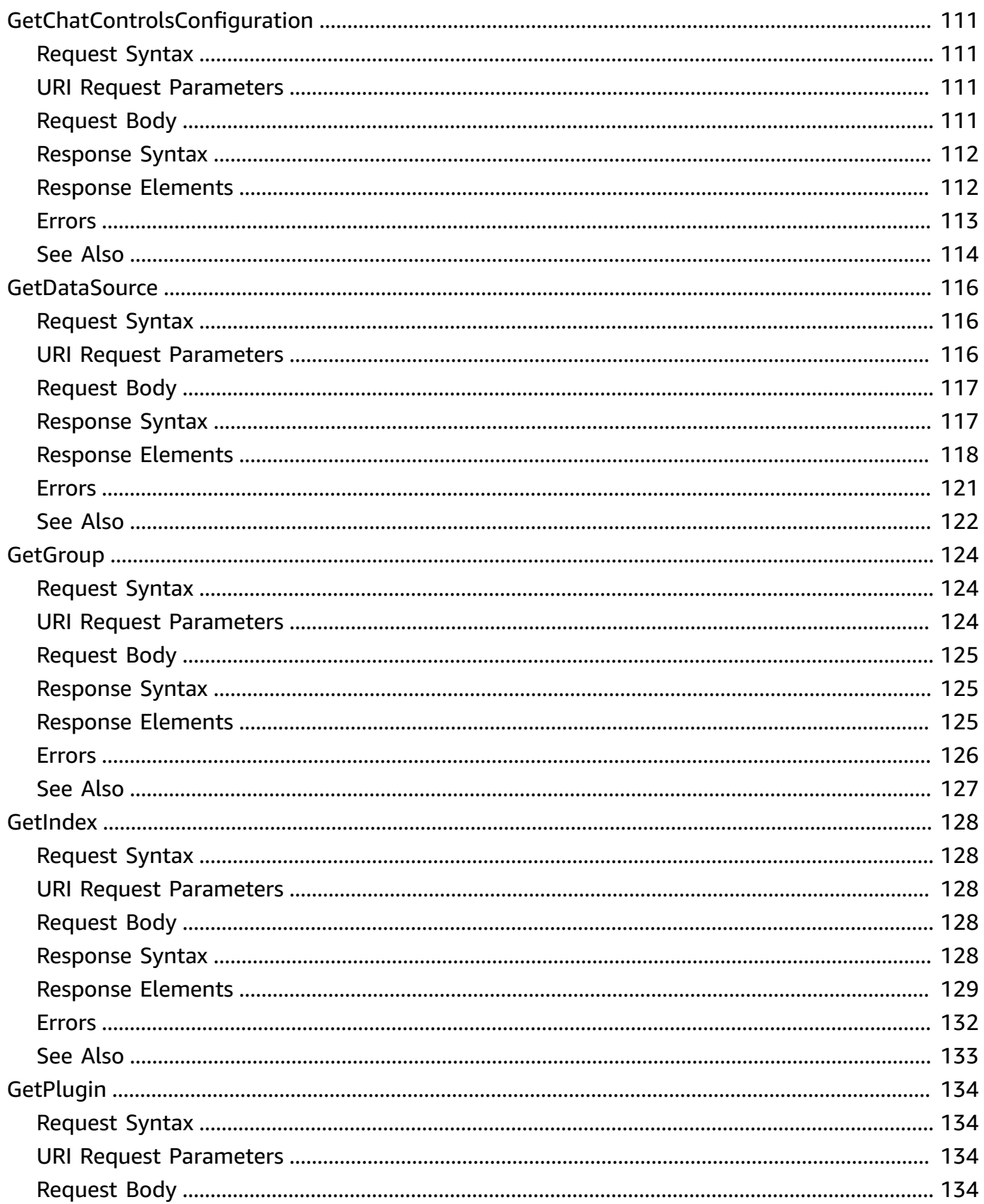

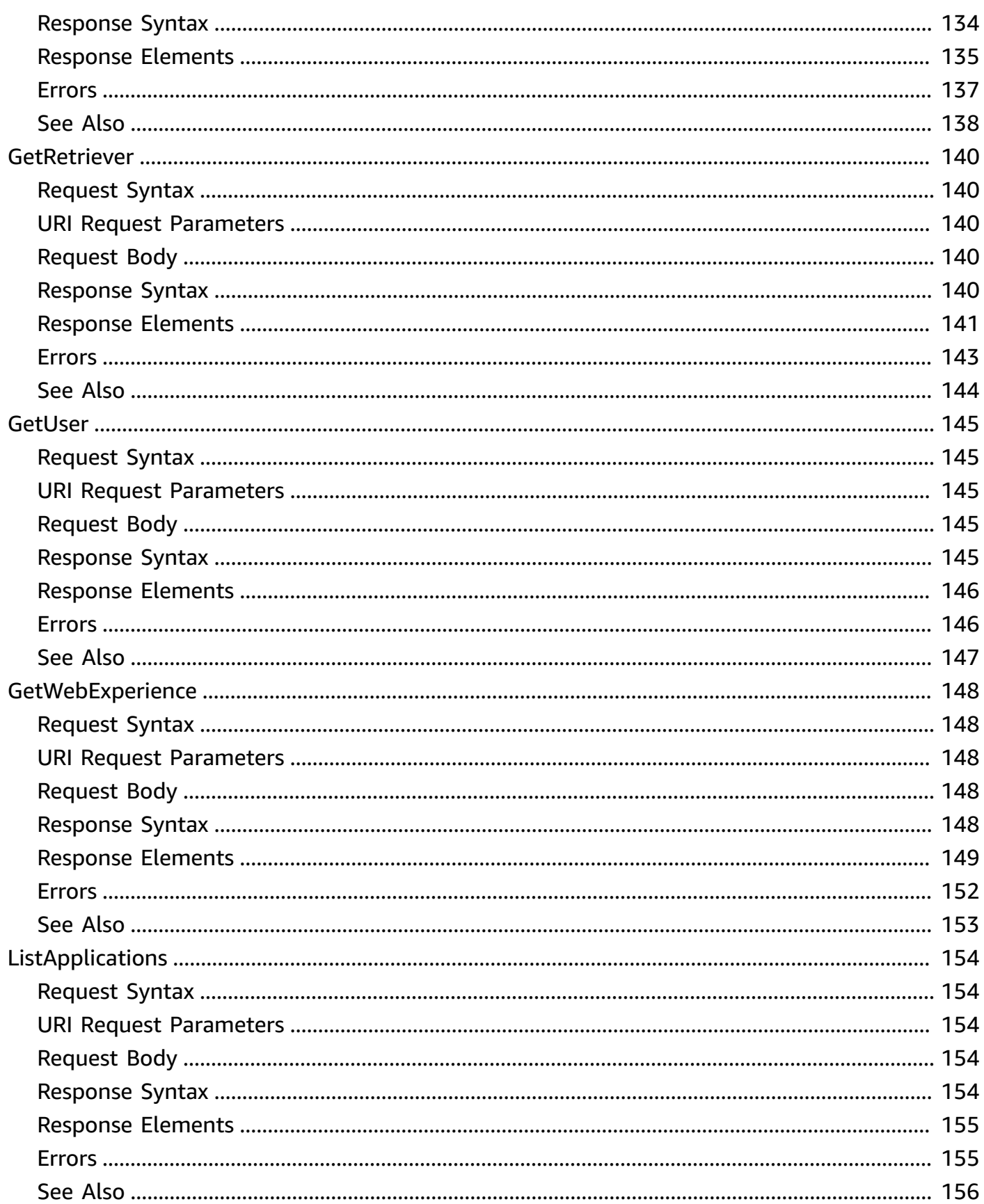

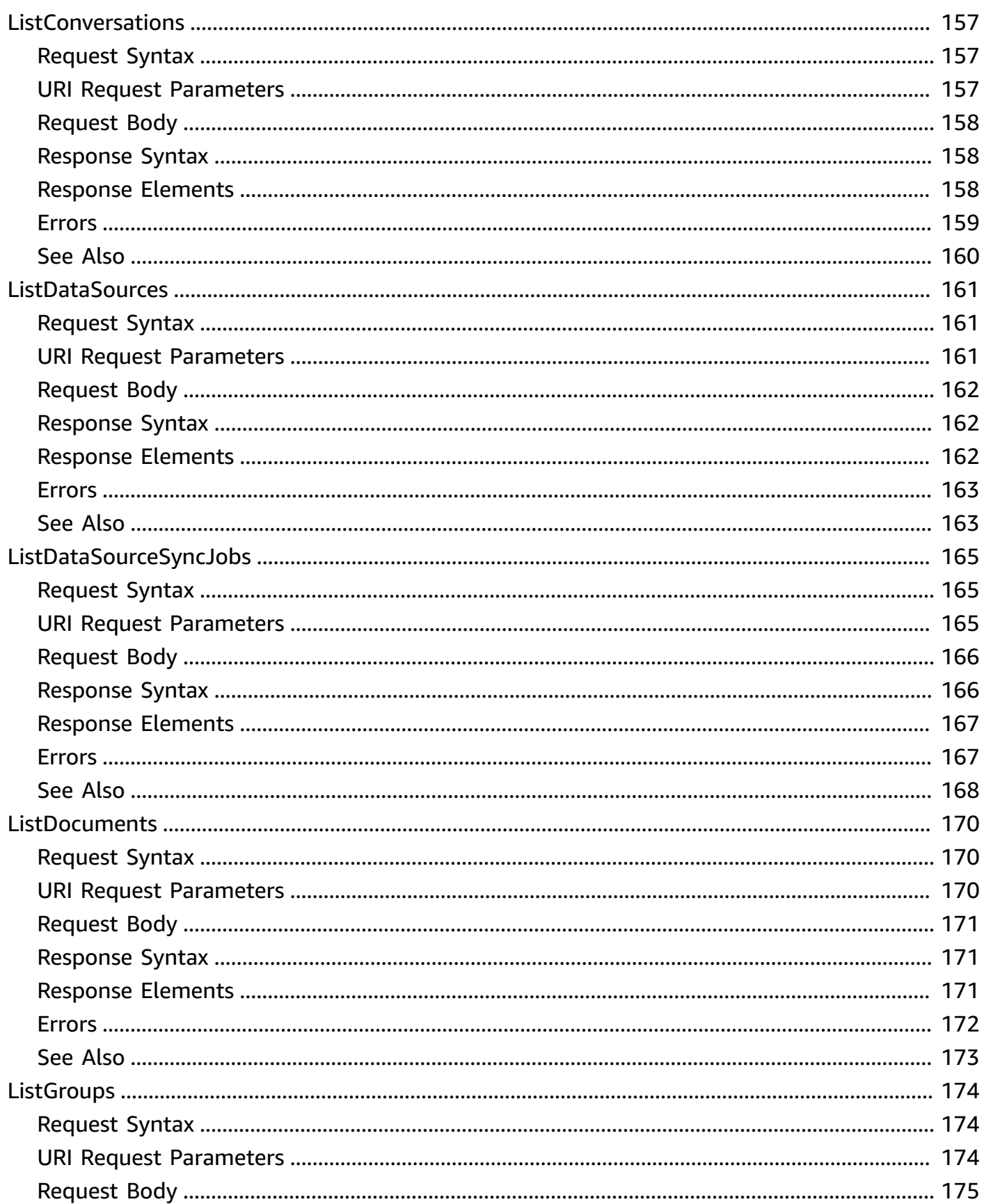

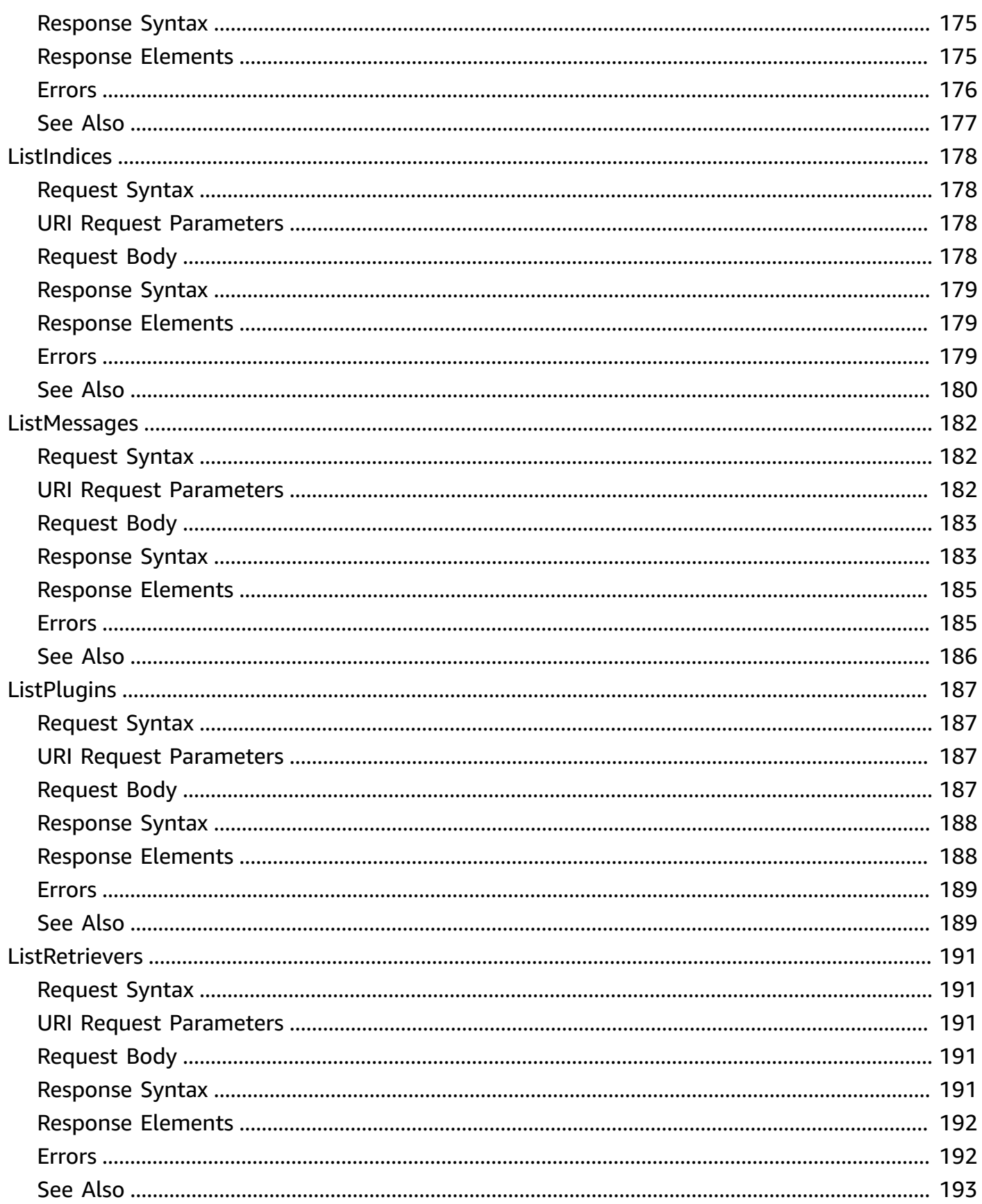

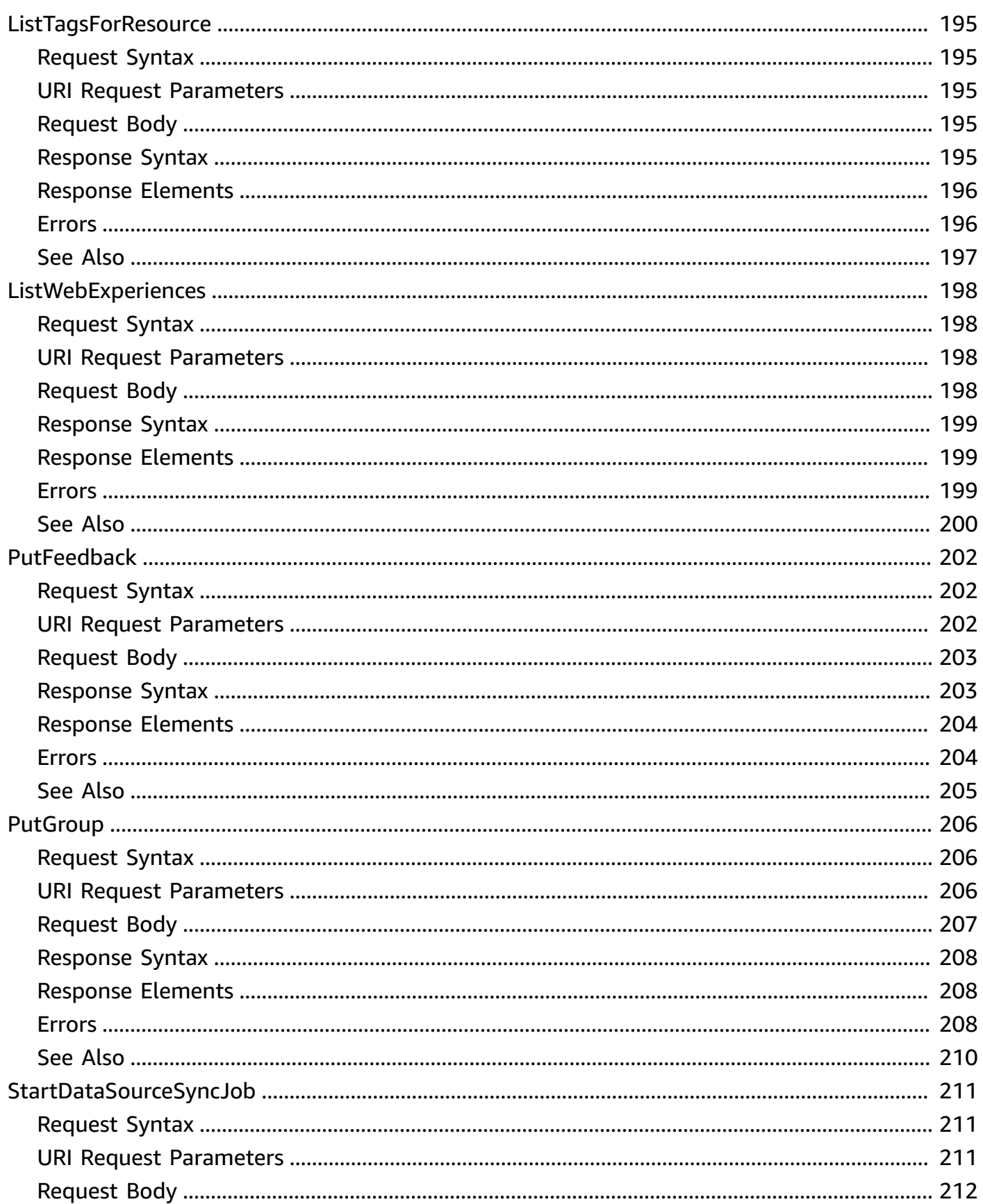

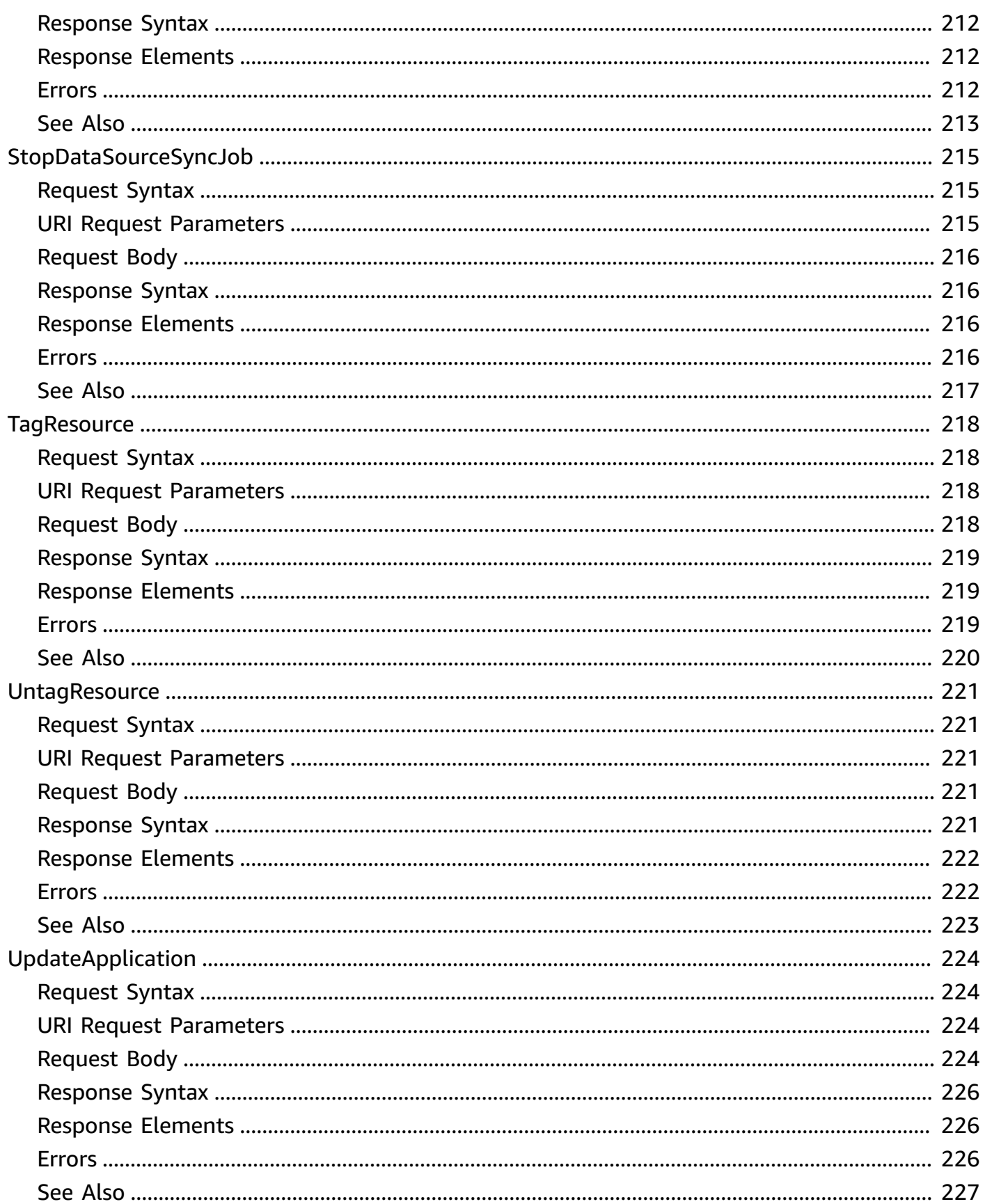

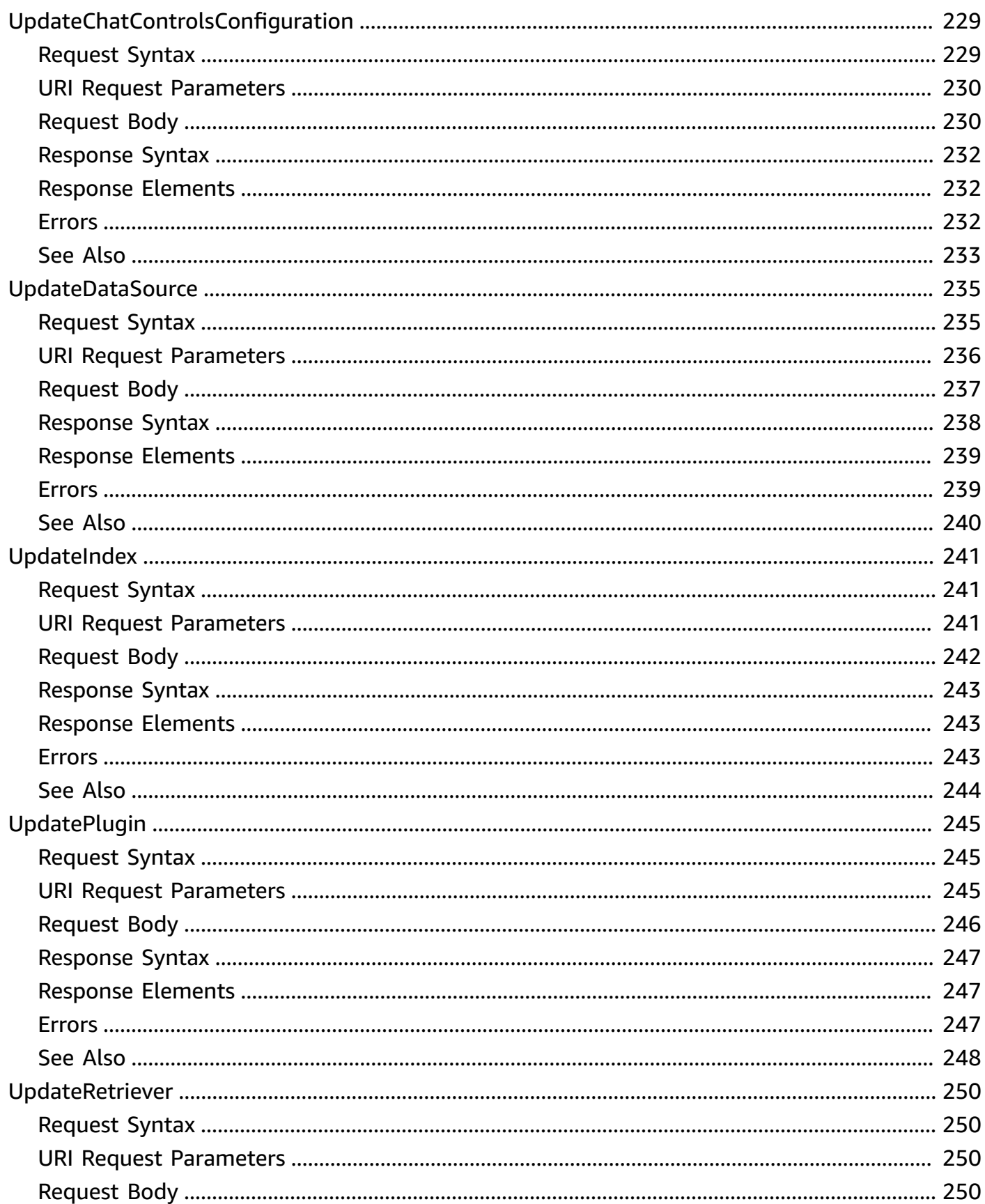

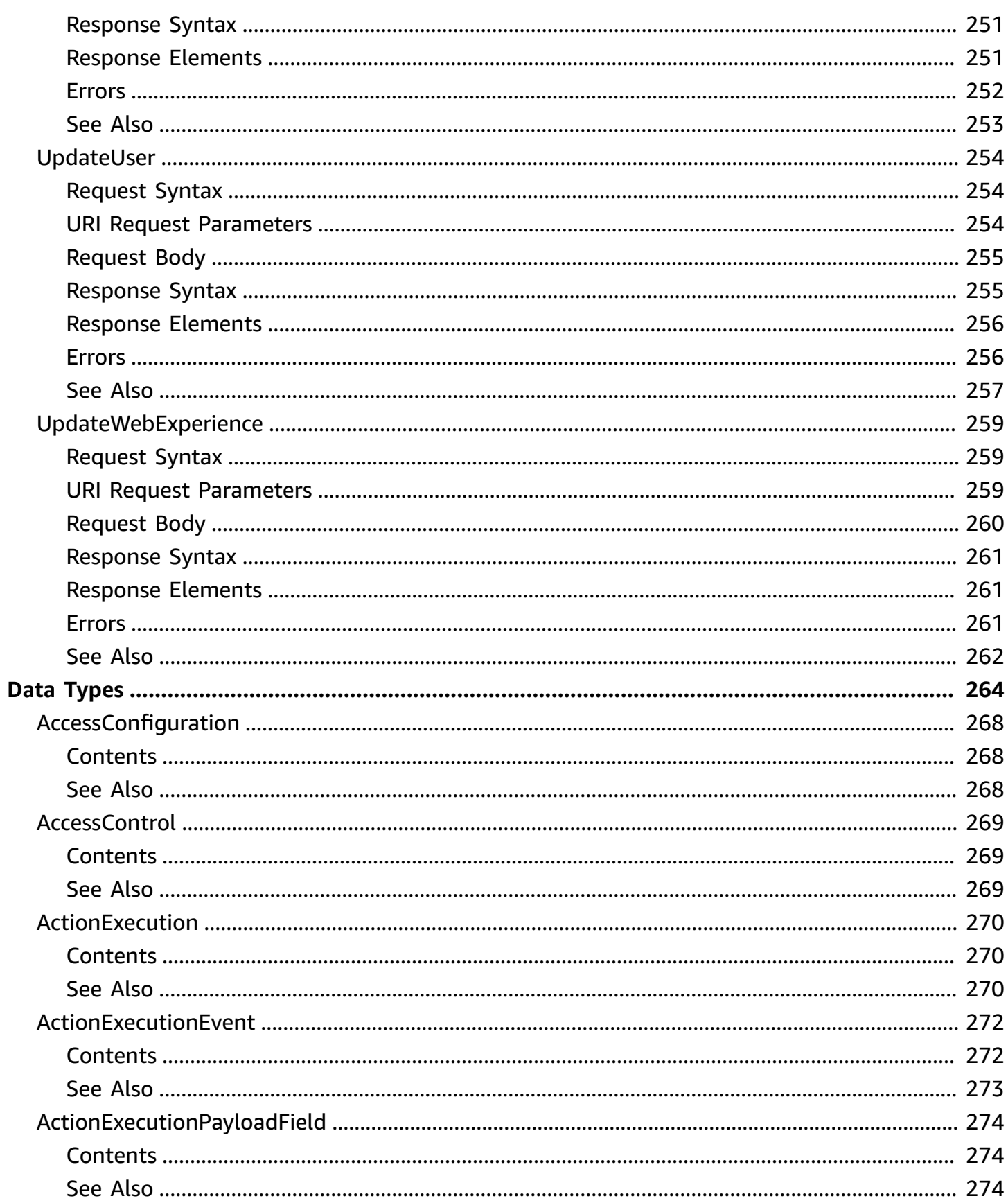

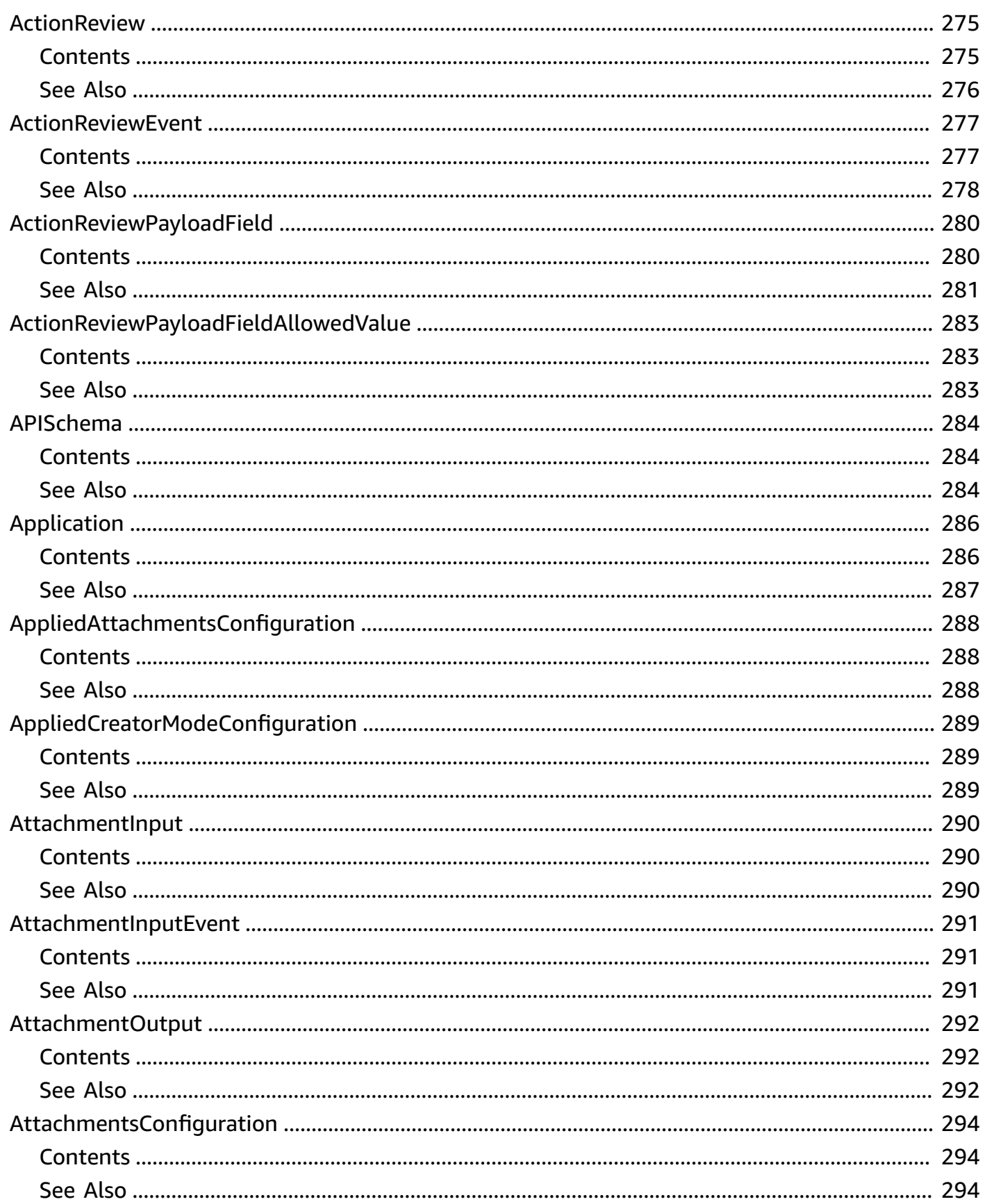

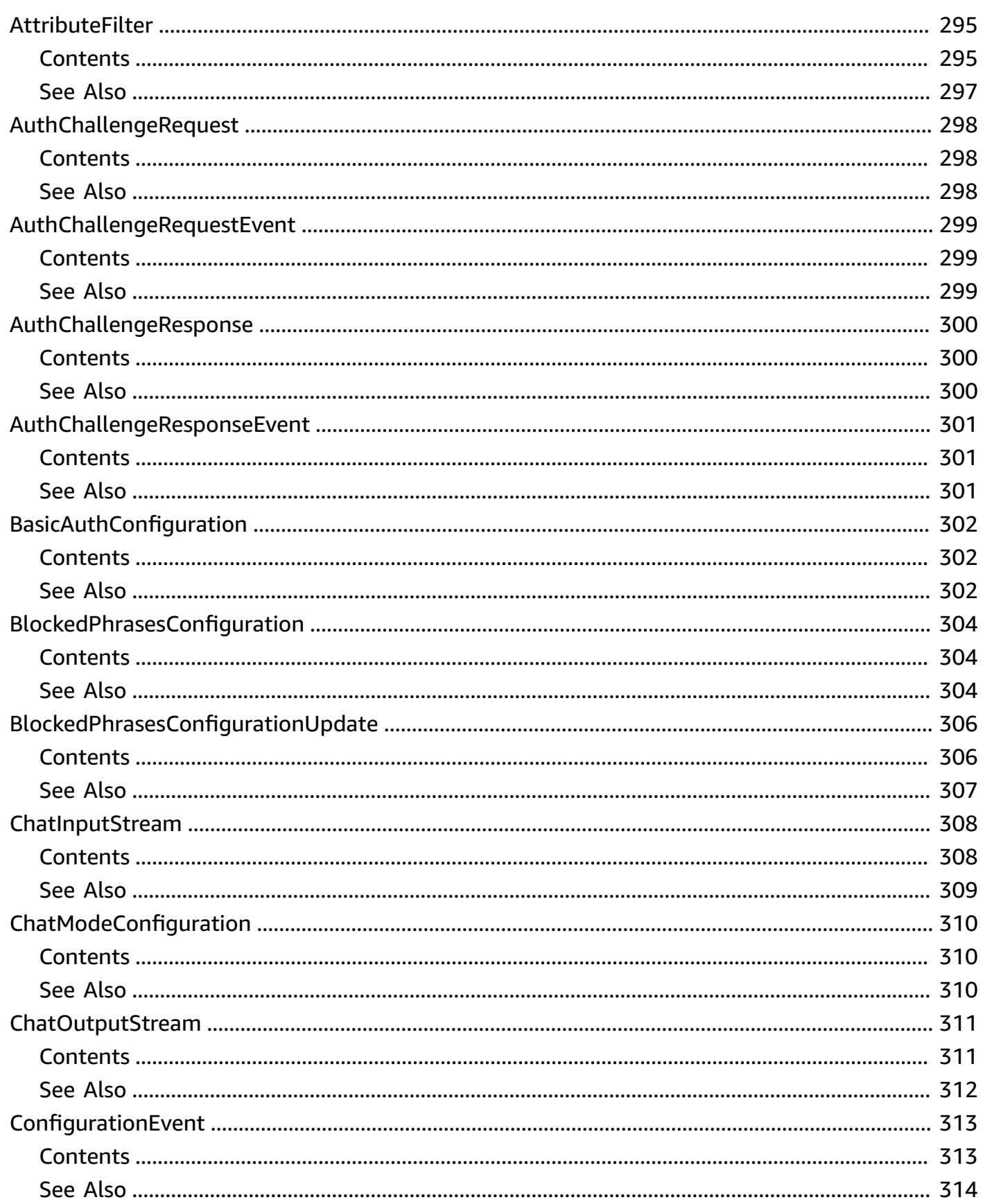

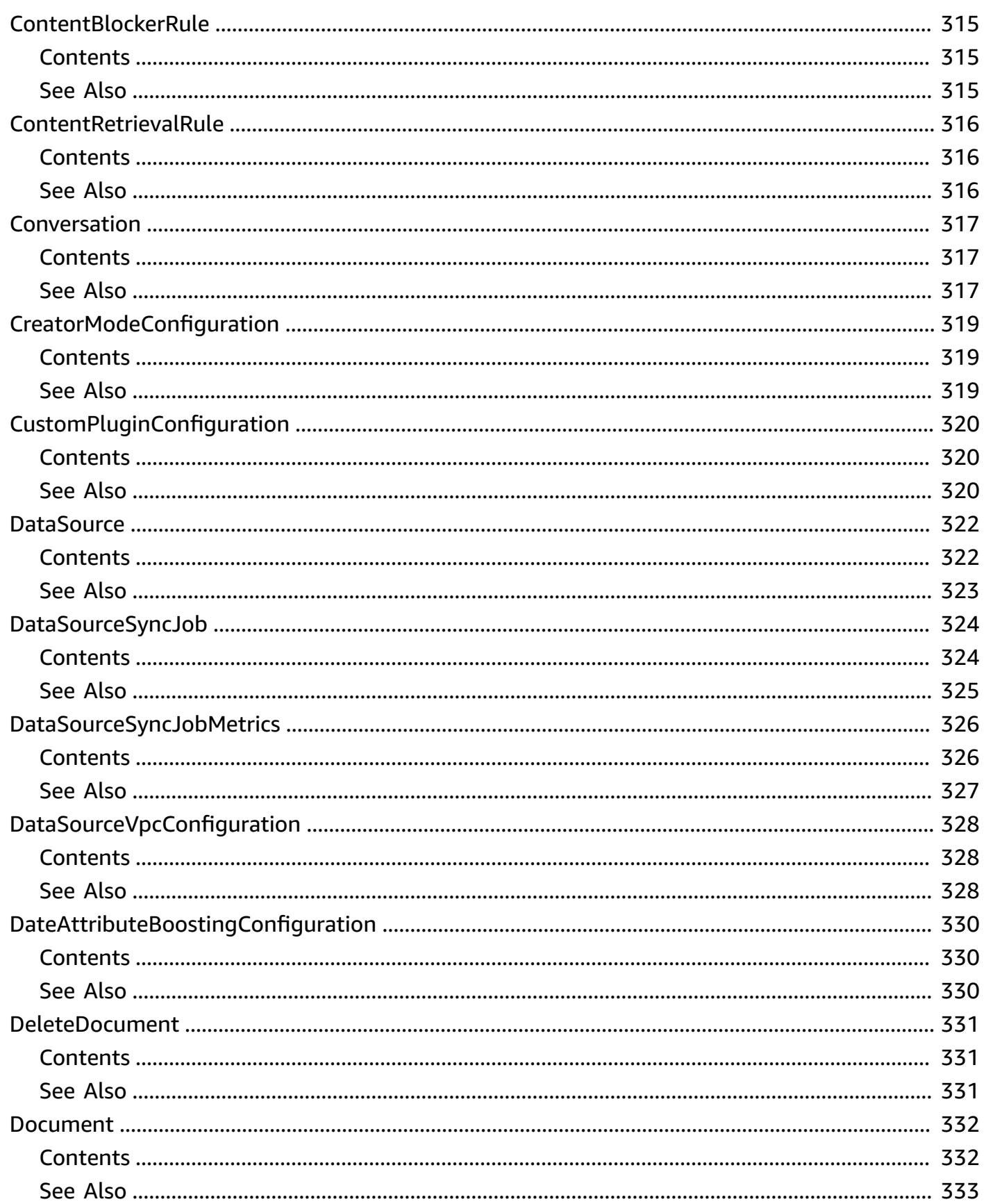

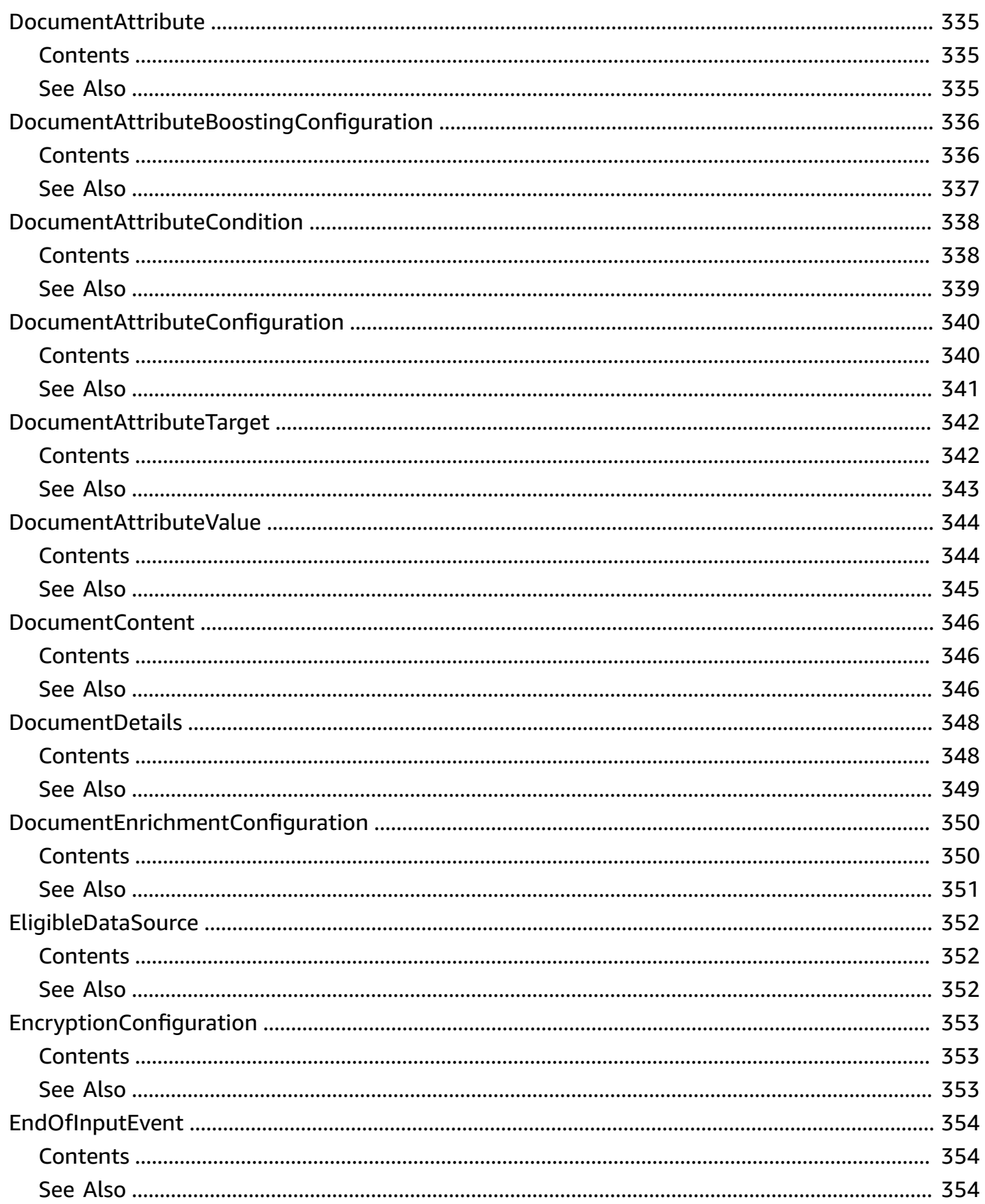

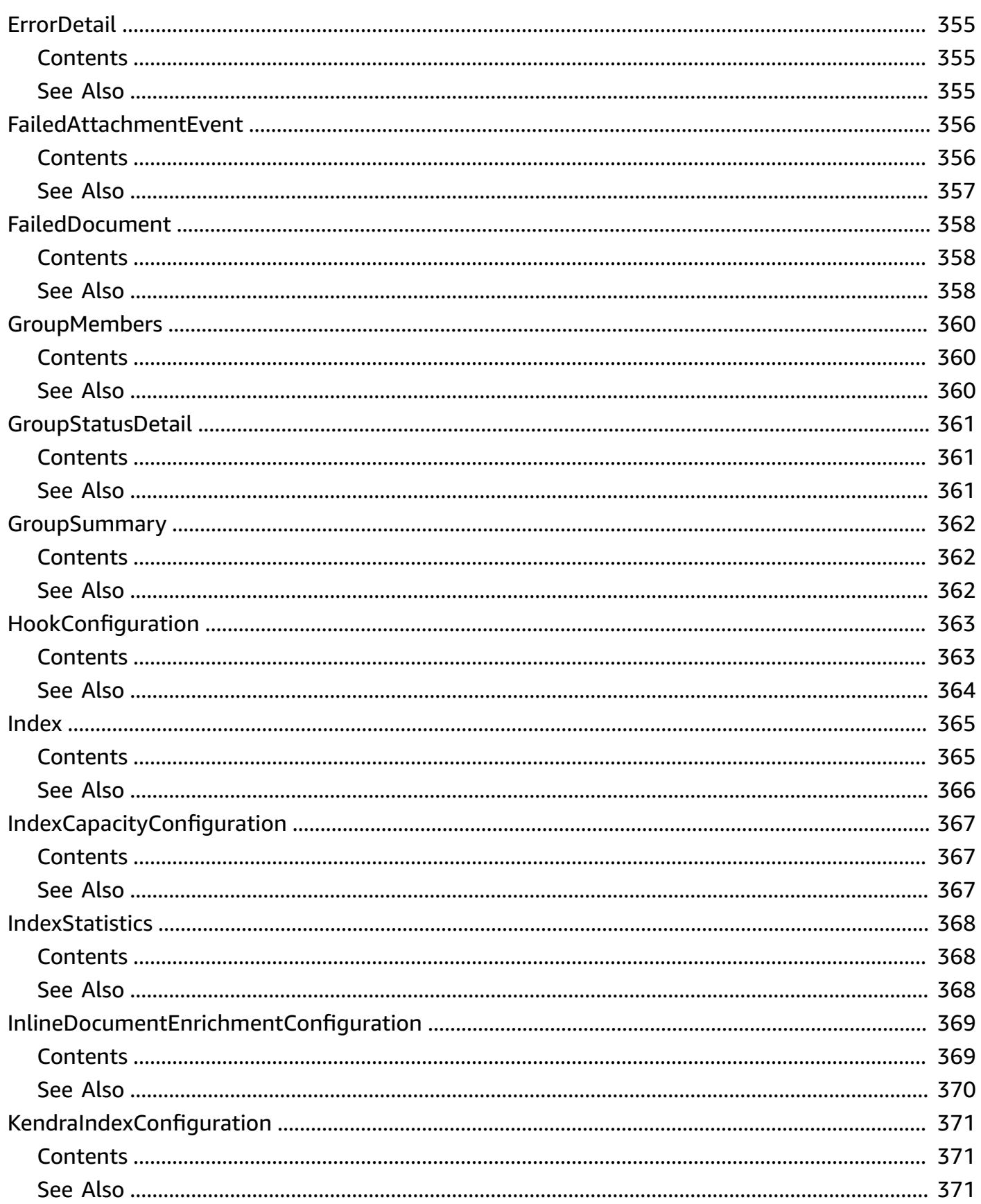

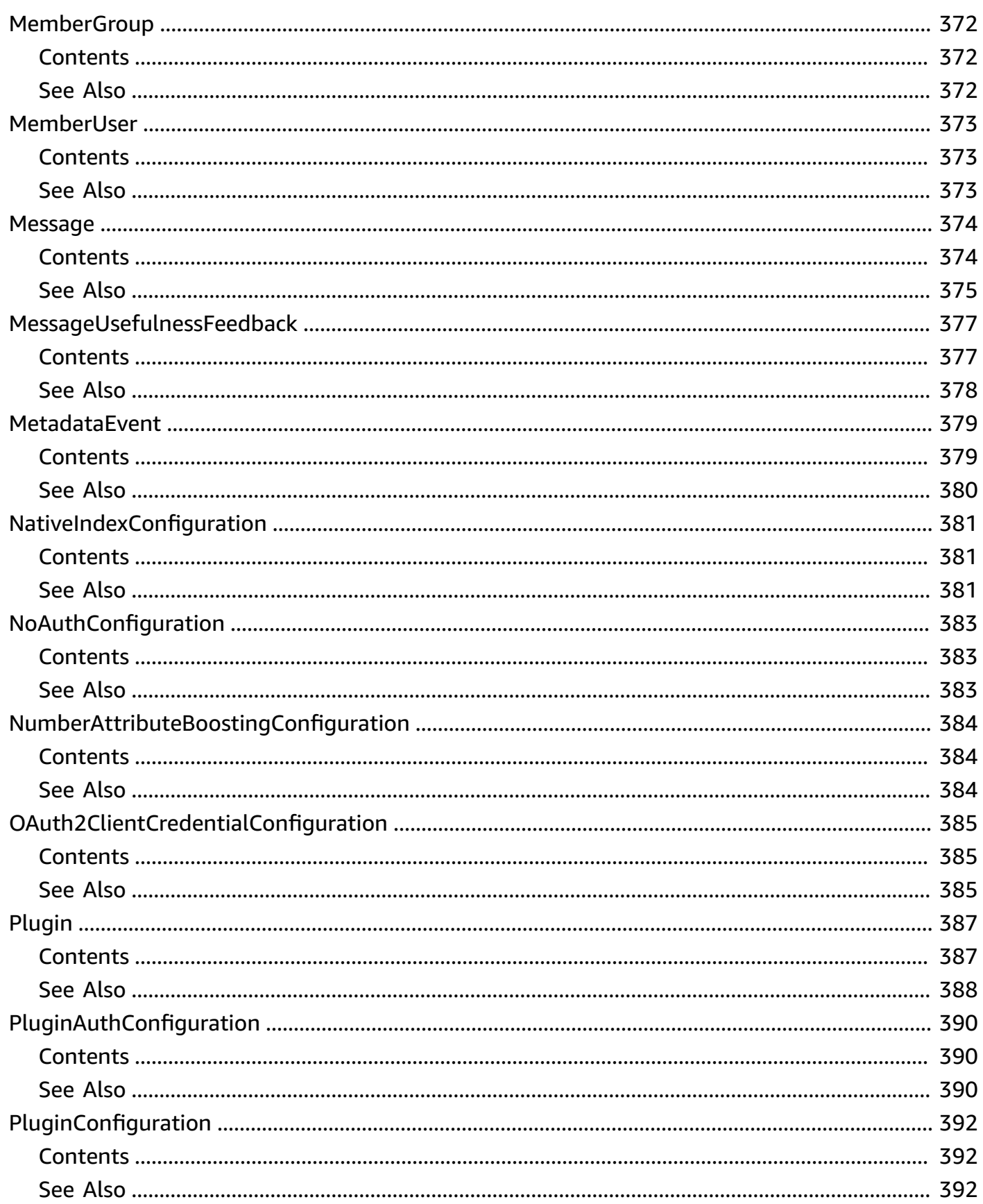

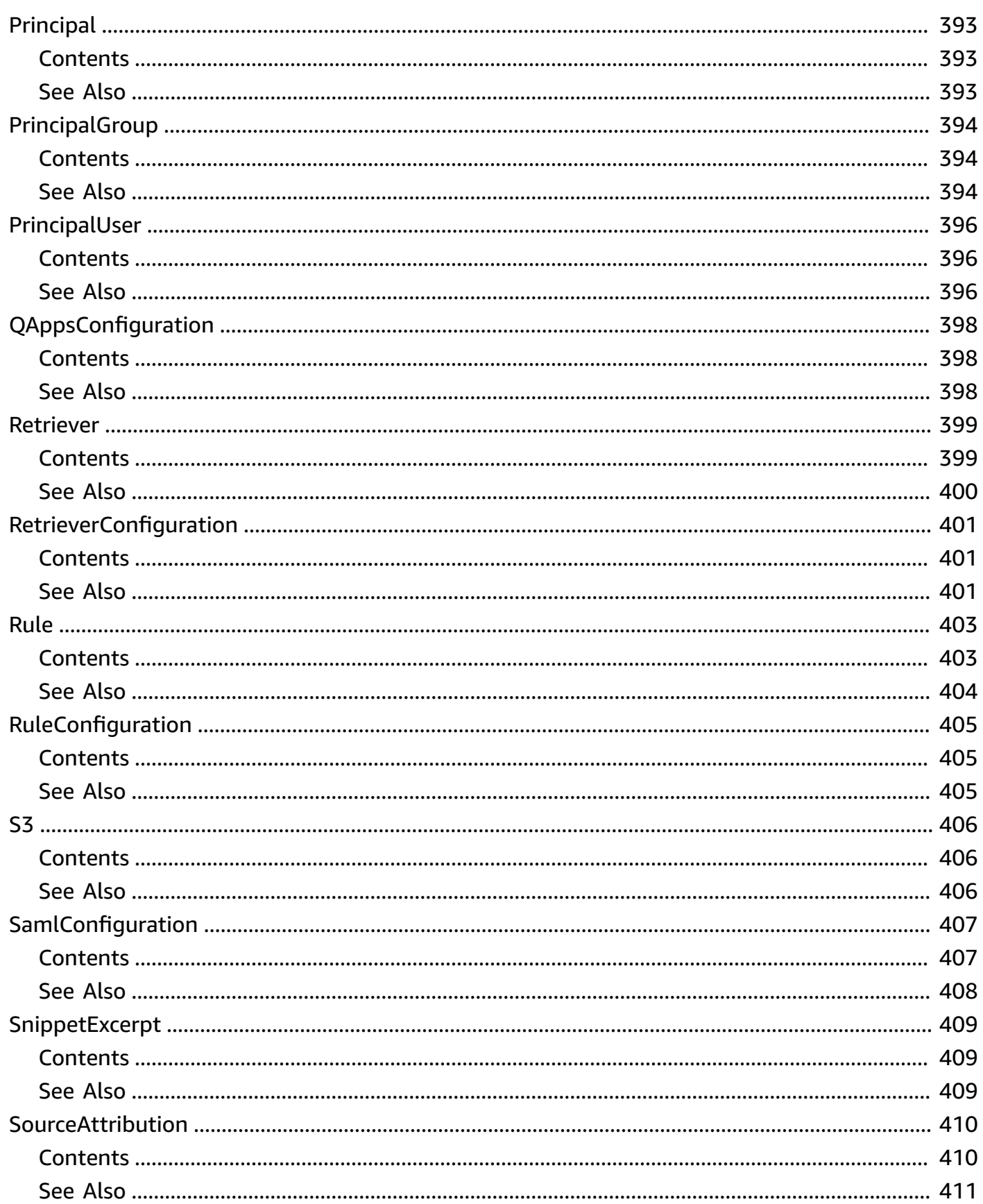

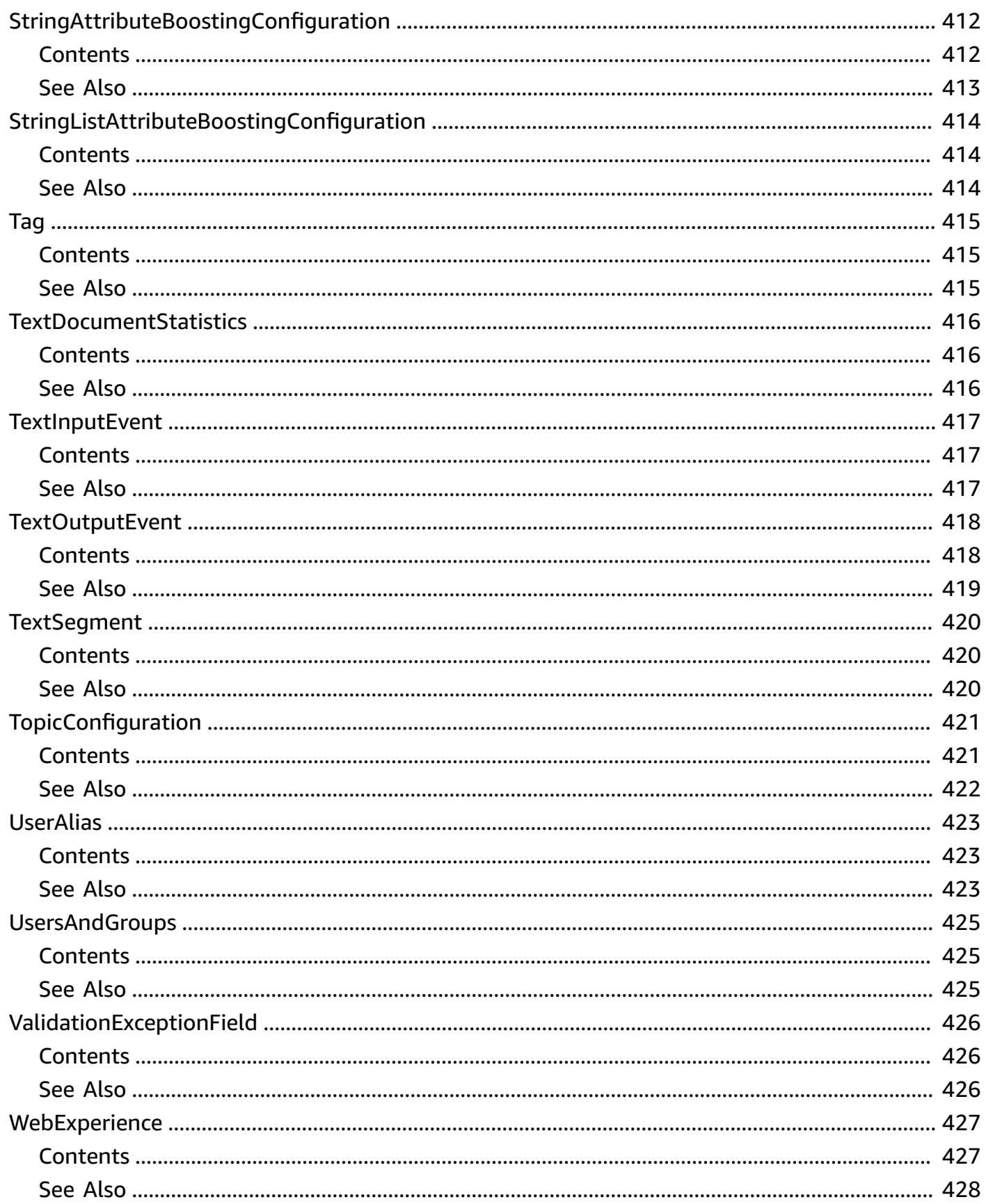

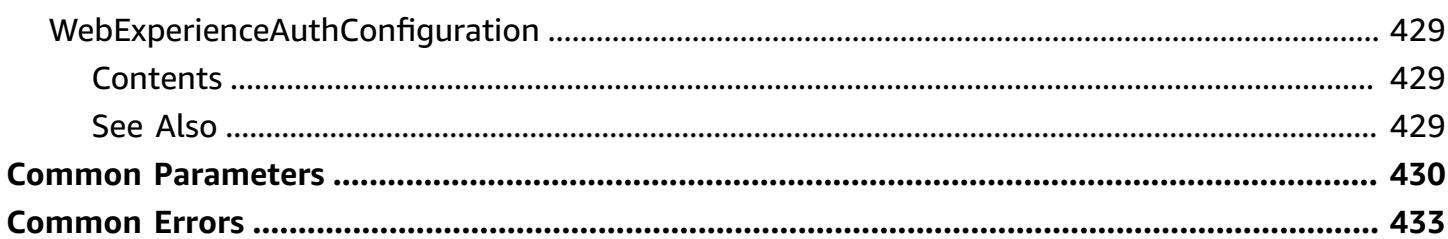

# <span id="page-24-0"></span>**Welcome**

This is the *Amazon Q Business* API Reference. Amazon Q Business is a fully managed, generative-AI powered enterprise chat assistant that you can deploy within your organization. Amazon Q Business enhances employee productivity by supporting key tasks such as question-answering, knowledge discovery, writing email messages, summarizing text, drafting document outlines, and brainstorming ideas. Users ask questions of Amazon Q Business and get answers that are presented in a conversational manner. For an introduction to the service, see the *[Amazon Q Business User](https://docs.aws.amazon.com/amazonq/latest/business-use-dg/what-is.html) [Guide](https://docs.aws.amazon.com/amazonq/latest/business-use-dg/what-is.html)*.

For an overview of the Amazon Q Business APIs, see [Overview](https://docs.aws.amazon.com/amazonq/latest/business-use-dg/api-ref.html#api-overview) of Amazon Q Business API [operations](https://docs.aws.amazon.com/amazonq/latest/business-use-dg/api-ref.html#api-overview).

For information about the IAM access control permissions you need to use this API, see IAM [roles](https://docs.aws.amazon.com/amazonq/latest/business-use-dg/iam-roles.html) for Amazon Q [Business](https://docs.aws.amazon.com/amazonq/latest/business-use-dg/iam-roles.html) in the *Amazon Q Business User Guide*.

The following resources provide additional information about using the Amazon Q Business API:

- *[Setting up for Amazon Q Business](https://docs.aws.amazon.com/amazonq/latest/business-use-dg/setting-up.html)*
- *Amazon Q Business CLI [Reference](https://awscli.amazonaws.com/v2/documentation/api/latest/reference/qbusiness/index.html)*
- *AWS General [Reference](https://docs.aws.amazon.com/general/latest/gr/amazonq.html)*

This document was last published on July 2, 2024.

# <span id="page-25-0"></span>**Actions**

The following actions are supported:

- [BatchDeleteDocument](#page-27-0)
- [BatchPutDocument](#page-31-0)
- [Chat](#page-37-0)
- [ChatSync](#page-46-0)
- **[CreateApplication](#page-56-0)**
- [CreateDataSource](#page-62-0)
- [CreateIndex](#page-70-0)
- [CreatePlugin](#page-76-0)
- [CreateRetriever](#page-82-0)
- [CreateUser](#page-87-0)
- [CreateWebExperience](#page-91-0)
- [DeleteApplication](#page-97-0)
- [DeleteChatControlsConfiguration](#page-100-0)
- [DeleteConversation](#page-103-0)
- [DeleteDataSource](#page-106-0)
- [DeleteGroup](#page-109-0)
- [DeleteIndex](#page-113-0)
- [DeletePlugin](#page-116-0)
- [DeleteRetriever](#page-119-0)
- [DeleteUser](#page-122-0)
- [DeleteWebExperience](#page-125-0)
- [GetApplication](#page-128-0)
- [GetChatControlsConfiguration](#page-134-0)
- [GetDataSource](#page-139-0)
- [GetGroup](#page-147-0)
- [GetIndex](#page-151-0)
- [GetPlugin](#page-157-0)
- [GetRetriever](#page-163-0)
- [GetUser](#page-168-0)
- **[GetWebExperience](#page-171-0)**
- [ListApplications](#page-177-0)
- [ListConversations](#page-180-0)
- [ListDataSources](#page-184-0)
- [ListDataSourceSyncJobs](#page-188-0)
- [ListDocuments](#page-193-0)
- [ListGroups](#page-197-0)
- [ListIndices](#page-201-0)
- [ListMessages](#page-205-0)
- [ListPlugins](#page-210-0)
- [ListRetrievers](#page-214-0)
- [ListTagsForResource](#page-218-0)
- [ListWebExperiences](#page-221-0)
- [PutFeedback](#page-225-0)
- [PutGroup](#page-229-0)
- [StartDataSourceSyncJob](#page-234-0)
- [StopDataSourceSyncJob](#page-238-0)
- [TagResource](#page-241-0)
- [UntagResource](#page-244-0)
- [UpdateApplication](#page-247-0)
- [UpdateChatControlsConfiguration](#page-252-0)
- [UpdateDataSource](#page-258-0)
- [UpdateIndex](#page-264-0)
- [UpdatePlugin](#page-268-0)
- [UpdateRetriever](#page-273-0)
- [UpdateUser](#page-277-0)
- [UpdateWebExperience](#page-282-0)

# <span id="page-27-0"></span>**BatchDeleteDocument**

Asynchronously deletes one or more documents added using the BatchPutDocument API from an Amazon Q Business index.

You can see the progress of the deletion, and any error messages related to the process, by using CloudWatch.

# <span id="page-27-1"></span>**Request Syntax**

```
POST /applications/applicationId/indices/indexId/documents/delete HTTP/1.1
Content-type: application/json
{ 
    "dataSourceSyncId": "string", 
    "documents": [ 
       { 
           "documentId": "string" 
       } 
    ]
}
```
# <span id="page-27-2"></span>**URI Request Parameters**

The request uses the following URI parameters.

## **[applicationId](#page-27-1)**

The identifier of the Amazon Q Business application.

Length Constraints: Fixed length of 36.

Pattern: ^[a-zA-Z0-9][a-zA-Z0-9-]{35}\$

Required: Yes

## **[indexId](#page-27-1)**

The identifier of the Amazon Q Business index that contains the documents to delete.

Length Constraints: Fixed length of 36.

## Pattern: ^[a-zA-Z0-9][a-zA-Z0-9-]{35}\$

Required: Yes

# <span id="page-28-0"></span>**Request Body**

The request accepts the following data in JSON format.

## <span id="page-28-2"></span>**[dataSourceSyncId](#page-27-1)**

The identifier of the data source sync during which the documents were deleted.

Type: String

Length Constraints: Fixed length of 36.

Pattern: ^[a-zA-Z0-9][a-zA-Z0-9-]{35}\$

Required: No

#### <span id="page-28-3"></span>**[documents](#page-27-1)**

Documents deleted from the Amazon Q Business index.

Type: Array of [DeleteDocument](#page-354-0) objects

Required: Yes

## <span id="page-28-1"></span>**Response Syntax**

```
HTTP/1.1 200
Content-type: application/json
{ 
    "failedDocuments": [ 
        { 
           "dataSourceId": "string", 
           "error": { 
               "errorCode": "string", 
               "errorMessage": "string" 
           }, 
           "id": "string"
```
}

 ] }

# <span id="page-29-0"></span>**Response Elements**

If the action is successful, the service sends back an HTTP 200 response.

The following data is returned in JSON format by the service.

## <span id="page-29-2"></span>**[failedDocuments](#page-28-1)**

A list of documents that couldn't be removed from the Amazon Q Business index. Each entry contains an error message that indicates why the document couldn't be removed from the index.

Type: Array of [FailedDocument](#page-381-0) objects

## <span id="page-29-1"></span>**Errors**

For information about the errors that are common to all actions, see [Common](#page-456-0) Errors.

## **AccessDeniedException**

You don't have access to perform this action. Make sure you have the required permission policies and user accounts and try again.

HTTP Status Code: 403

## **ConflictException**

You are trying to perform an action that conflicts with the current status of your resource. Fix any inconsistences with your resources and try again.

HTTP Status Code: 409

## **InternalServerException**

An issue occurred with the internal server used for your Amazon Q Business service. Wait some minutes and try again, or contact [Support](http://aws.amazon.com/contact-us/) for help.

HTTP Status Code: 500

#### **ResourceNotFoundException**

The resource you want to use doesn't exist. Make sure you have provided the correct resource and try again.

HTTP Status Code: 404

#### **ThrottlingException**

The request was denied due to throttling. Reduce the number of requests and try again.

HTTP Status Code: 429

#### **ValidationException**

The input doesn't meet the constraints set by the Amazon Q Business service. Provide the correct input and try again.

HTTP Status Code: 400

## <span id="page-30-0"></span>**See Also**

For more information about using this API in one of the language-specific AWS SDKs, see the following:

- AWS [Command](https://docs.aws.amazon.com/goto/aws-cli/qbusiness-2023-11-27/BatchDeleteDocument) Line Interface
- [AWS](https://docs.aws.amazon.com/goto/DotNetSDKV3/qbusiness-2023-11-27/BatchDeleteDocument) SDK for .NET
- [AWS](https://docs.aws.amazon.com/goto/SdkForCpp/qbusiness-2023-11-27/BatchDeleteDocument) SDK for C++
- [AWS](https://docs.aws.amazon.com/goto/SdkForGoV2/qbusiness-2023-11-27/BatchDeleteDocument) SDK for Go v2
- [AWS](https://docs.aws.amazon.com/goto/SdkForJavaV2/qbusiness-2023-11-27/BatchDeleteDocument) SDK for Java V2
- AWS SDK for [JavaScript](https://docs.aws.amazon.com/goto/SdkForJavaScriptV3/qbusiness-2023-11-27/BatchDeleteDocument) V3
- [AWS](https://docs.aws.amazon.com/goto/SdkForPHPV3/qbusiness-2023-11-27/BatchDeleteDocument) SDK for PHP V3
- AWS SDK for [Python](https://docs.aws.amazon.com/goto/boto3/qbusiness-2023-11-27/BatchDeleteDocument)
- AWS SDK for [Ruby](https://docs.aws.amazon.com/goto/SdkForRubyV3/qbusiness-2023-11-27/BatchDeleteDocument) V3

# <span id="page-31-0"></span>**BatchPutDocument**

Adds one or more documents to an Amazon Q Business index.

You use this API to:

- ingest your structured and unstructured documents and documents stored in an Amazon S3 bucket into an Amazon Q Business index.
- add custom attributes to documents in an Amazon Q Business index.
- attach an access control list to the documents added to an Amazon Q Business index.

You can see the progress of the deletion, and any error messages related to the process, by using CloudWatch.

# <span id="page-31-1"></span>**Request Syntax**

```
POST /applications/applicationId/indices/indexId/documents HTTP/1.1
Content-type: application/json
{ 
    "dataSourceSyncId": "string", 
    "documents": [ 
       { 
          "accessConfiguration": { 
             "accessControls": [ 
\overline{a} "memberRelation": "string", 
                   "principals": [ 
                      { ... } 
 ] 
 } 
             ], 
             "memberRelation": "string" 
          }, 
          "attributes": [ 
\{\hspace{.1cm} \} "name": "string", 
                "value": { ... } 
 } 
          ], 
          "content": { ... },
```

```
 "contentType": "string", 
          "documentEnrichmentConfiguration": { 
              "inlineConfigurations": [ 
\overline{a} "condition": { 
                        "key": "string", 
                        "operator": "string", 
                        "value": { ... } 
, and the state \mathbb{R}, the state \mathbb{R} "documentContentOperator": "string", 
                    "target": { 
                        "attributeValueOperator": "string", 
                        "key": "string", 
                        "value": { ... } 
 } 
 } 
              ], 
              "postExtractionHookConfiguration": { 
                 "invocationCondition": { 
                    "key": "string", 
                    "operator": "string", 
                    "value": { ... } 
                 }, 
                 "lambdaArn": "string", 
                 "roleArn": "string", 
                 "s3BucketName": "string" 
             }, 
              "preExtractionHookConfiguration": { 
                 "invocationCondition": { 
                    "key": "string", 
                    "operator": "string", 
                    "value": { ... } 
                 }, 
                 "lambdaArn": "string", 
                 "roleArn": "string", 
                 "s3BucketName": "string" 
 } 
          }, 
          "id": "string", 
          "title": "string" 
       } 
    ], 
    "roleArn": "string"
```
}

# <span id="page-33-0"></span>**URI Request Parameters**

The request uses the following URI parameters.

## **[applicationId](#page-31-1)**

The identifier of the Amazon Q Business application.

Length Constraints: Fixed length of 36.

Pattern: ^[a-zA-Z0-9][a-zA-Z0-9-]{35}\$

Required: Yes

#### **[indexId](#page-31-1)**

The identifier of the Amazon Q Business index to add the documents to.

Length Constraints: Fixed length of 36.

Pattern: ^[a-zA-Z0-9][a-zA-Z0-9-]{35}\$

Required: Yes

## <span id="page-33-1"></span>**Request Body**

The request accepts the following data in JSON format.

## <span id="page-33-2"></span>**[dataSourceSyncId](#page-31-1)**

The identifier of the data source sync during which the documents were added.

Type: String

Length Constraints: Fixed length of 36.

Pattern: ^[a-zA-Z0-9][a-zA-Z0-9-]{35}\$

Required: No

#### <span id="page-33-3"></span>**[documents](#page-31-1)**

One or more documents to add to the index.

Type: Array of [Document](#page-355-0) objects

Array Members: Minimum number of 1 item. Maximum number of 10 items.

Required: Yes

#### <span id="page-34-2"></span>**[roleArn](#page-31-1)**

The Amazon Resource Name (ARN) of an IAM role with permission to access your S3 bucket.

Type: String

Length Constraints: Minimum length of 0. Maximum length of 1284.

```
Pattern: ^arn:[a-z0-9-\.]{1,63}:[a-z0-9-\.]{0,63}:[a-z0-9-\.]{0,63}:[a-
z0-9-\.]{0,63}:[^/].{0,1023}$
```
Required: No

# <span id="page-34-0"></span>**Response Syntax**

```
HTTP/1.1 200
Content-type: application/json
{ 
    "failedDocuments": [ 
        { 
           "dataSourceId": "string", 
           "error": { 
               "errorCode": "string", 
               "errorMessage": "string" 
           }, 
           "id": "string" 
        } 
    ]
}
```
# <span id="page-34-1"></span>**Response Elements**

If the action is successful, the service sends back an HTTP 200 response.

The following data is returned in JSON format by the service.

## <span id="page-35-1"></span>**[failedDocuments](#page-34-0)**

A list of documents that were not added to the Amazon Q Business index because the document failed a validation check. Each document contains an error message that indicates why the document couldn't be added to the index.

Type: Array of [FailedDocument](#page-381-0) objects

# <span id="page-35-0"></span>**Errors**

For information about the errors that are common to all actions, see [Common](#page-456-0) Errors.

## **AccessDeniedException**

You don't have access to perform this action. Make sure you have the required permission policies and user accounts and try again.

HTTP Status Code: 403

## **ConflictException**

You are trying to perform an action that conflicts with the current status of your resource. Fix any inconsistences with your resources and try again.

HTTP Status Code: 409

## **InternalServerException**

An issue occurred with the internal server used for your Amazon Q Business service. Wait some minutes and try again, or contact [Support](http://aws.amazon.com/contact-us/) for help.

HTTP Status Code: 500

## **ResourceNotFoundException**

The resource you want to use doesn't exist. Make sure you have provided the correct resource and try again.

HTTP Status Code: 404

## **ServiceQuotaExceededException**

You have exceeded the set limits for your Amazon Q Business service.
### HTTP Status Code: 402

### **ThrottlingException**

The request was denied due to throttling. Reduce the number of requests and try again.

HTTP Status Code: 429

### **ValidationException**

The input doesn't meet the constraints set by the Amazon Q Business service. Provide the correct input and try again.

HTTP Status Code: 400

## **See Also**

For more information about using this API in one of the language-specific AWS SDKs, see the following:

- AWS [Command](https://docs.aws.amazon.com/goto/aws-cli/qbusiness-2023-11-27/BatchPutDocument) Line Interface
- [AWS](https://docs.aws.amazon.com/goto/DotNetSDKV3/qbusiness-2023-11-27/BatchPutDocument) SDK for .NET
- [AWS](https://docs.aws.amazon.com/goto/SdkForCpp/qbusiness-2023-11-27/BatchPutDocument) SDK for C++
- [AWS](https://docs.aws.amazon.com/goto/SdkForGoV2/qbusiness-2023-11-27/BatchPutDocument) SDK for Go v2
- [AWS](https://docs.aws.amazon.com/goto/SdkForJavaV2/qbusiness-2023-11-27/BatchPutDocument) SDK for Java V2
- AWS SDK for [JavaScript](https://docs.aws.amazon.com/goto/SdkForJavaScriptV3/qbusiness-2023-11-27/BatchPutDocument) V3
- [AWS](https://docs.aws.amazon.com/goto/SdkForPHPV3/qbusiness-2023-11-27/BatchPutDocument) SDK for PHP V3
- AWS SDK for [Python](https://docs.aws.amazon.com/goto/boto3/qbusiness-2023-11-27/BatchPutDocument)
- AWS SDK for [Ruby](https://docs.aws.amazon.com/goto/SdkForRubyV3/qbusiness-2023-11-27/BatchPutDocument) V3

# **Chat**

Starts or continues a streaming Amazon Q Business conversation.

# <span id="page-37-0"></span>**Request Syntax**

```
POST /applications/applicationId/conversations?
clientToken=clientToken&conversationId=conversationId&parentMessageId=parentMessageId&userGroups=userGroups&userId=userId
  HTTP/1.1
Content-type: application/json
{ 
    "actionExecutionEvent": { 
        "payload": { 
           "string" : { 
               "value": JSON value
           } 
        }, 
        "payloadFieldNameSeparator": "string", 
        "pluginId": "string" 
    }, 
    "attachmentEvent": { 
        "attachment": { 
           "data": blob, 
           "name": "string" 
        } 
    }, 
    "authChallengeResponseEvent": { 
        "responseMap": { 
           "string" : "string" 
        } 
    }, 
    "configurationEvent": { 
        "attributeFilter": { 
           "andAllFilters": [ 
               "AttributeFilter" 
           ], 
           "containsAll": { 
               "name": "string", 
               "value": { ... } 
           }, 
           "containsAny": { 
               "name": "string",
```

```
 "value": { ... } 
        }, 
        "equalsTo": { 
           "name": "string", 
           "value": { ... } 
        }, 
        "greaterThan": { 
           "name": "string", 
           "value": { ... } 
        }, 
        "greaterThanOrEquals": { 
           "name": "string", 
           "value": { ... } 
        }, 
        "lessThan": { 
           "name": "string", 
           "value": { ... } 
        }, 
        "lessThanOrEquals": { 
           "name": "string", 
           "value": { ... } 
        }, 
        "notFilter": "AttributeFilter", 
        "orAllFilters": [ 
           "AttributeFilter" 
        ] 
    }, 
    "chatMode": "string", 
    "chatModeConfiguration": { ... } 
 }, 
 "endOfInputEvent": { 
 }, 
 "textEvent": { 
    "userMessage": "string" 
 }
```
# **URI Request Parameters**

The request uses the following URI parameters.

}

### **[applicationId](#page-37-0)**

The identifier of the Amazon Q Business application linked to a streaming Amazon Q Business conversation.

Length Constraints: Fixed length of 36.

Pattern: ^[a-zA-Z0-9][a-zA-Z0-9-]{35}\$

Required: Yes

#### **[clientToken](#page-37-0)**

A token that you provide to identify the chat input.

Length Constraints: Minimum length of 1. Maximum length of 100.

#### **[conversationId](#page-37-0)**

The identifier of the Amazon Q Business conversation.

Length Constraints: Fixed length of 36.

Pattern: ^[a-zA-Z0-9][a-zA-Z0-9-]{35}\$

#### **[parentMessageId](#page-37-0)**

The identifier used to associate a user message with a AI generated response.

Length Constraints: Fixed length of 36.

```
Pattern: ^[a-zA-Z0-9][a-zA-Z0-9-]{35}$
```
### **[userGroups](#page-37-0)**

The groups that a user associated with the chat input belongs to.

Length Constraints: Minimum length of 1. Maximum length of 2048.

### **[userId](#page-37-0)**

The identifier of the user attached to the chat input.

Length Constraints: Minimum length of 1. Maximum length of 1024.

Pattern: ^\P{C}\*\$

# **Request Body**

The request accepts the following data in JSON format.

### <span id="page-40-0"></span>**[actionExecutionEvent](#page-37-0)**

A request from an end user to perform an Amazon Q Business plugin action.

Type: [ActionExecutionEvent](#page-295-3) object

Required: No

### <span id="page-40-1"></span>**[attachmentEvent](#page-37-0)**

A request by an end user to upload a file during chat.

Type: [AttachmentInputEvent](#page-314-1) object

Required: No

### <span id="page-40-2"></span>**[authChallengeResponseEvent](#page-37-0)**

An authentication verification event response by a third party authentication server to Amazon Q Business.

Type: [AuthChallengeResponseEvent](#page-324-1) object

Required: No

### <span id="page-40-3"></span>**[configurationEvent](#page-37-0)**

A configuration event activated by an end user request to select a specific chat mode.

Type: [ConfigurationEvent](#page-336-3) object

Required: No

### <span id="page-40-4"></span>**[endOfInputEvent](#page-37-0)**

The end of the streaming input for the Chat API.

Type: [EndOfInputEvent](#page-377-0) object

Required: No

### <span id="page-41-0"></span>**[textEvent](#page-37-0)**

Information about the payload of the ChatInputStream event containing the end user message input.

Type: [TextInputEvent](#page-440-1) object

Required: No

### <span id="page-41-1"></span>**Response Syntax**

```
HTTP/1.1 200
Content-type: application/json
{ 
    "actionReviewEvent": { 
       "conversationId": "string", 
       "payload": { 
           "string" : { 
              "allowedFormat": "string", 
              "allowedValues": [ 
\overline{a} "displayValue": JSON value, 
                    "value": JSON value
 } 
              ], 
              "displayDescription": "string", 
              "displayName": "string", 
              "displayOrder": number, 
              "required": boolean, 
              "type": "string", 
              "value": JSON value
           } 
       }, 
       "payloadFieldNameSeparator": "string", 
       "pluginId": "string", 
       "pluginType": "string", 
       "systemMessageId": "string", 
       "userMessageId": "string" 
    }, 
    "authChallengeRequestEvent": { 
       "authorizationUrl": "string" 
    },
```

```
 "failedAttachmentEvent": { 
       "attachment": { 
          "error": { 
              "errorCode": "string", 
              "errorMessage": "string" 
          }, 
          "name": "string", 
          "status": "string" 
       }, 
       "conversationId": "string", 
       "systemMessageId": "string", 
       "userMessageId": "string" 
    }, 
    "metadataEvent": { 
       "conversationId": "string", 
       "finalTextMessage": "string", 
       "sourceAttributions": [ 
          { 
              "citationNumber": number, 
              "snippet": "string", 
              "textMessageSegments": [ 
\overline{a} "beginOffset": number, 
                    "endOffset": number, 
                    "snippetExcerpt": { 
                       "text": "string" 
 } 
 } 
             ], 
              "title": "string", 
              "updatedAt": number, 
              "url": "string" 
          } 
       ], 
       "systemMessageId": "string", 
       "userMessageId": "string" 
    }, 
    "textEvent": { 
       "conversationId": "string", 
       "systemMessage": "string", 
       "systemMessageId": "string", 
       "userMessageId": "string" 
    }
```
}

## **Response Elements**

If the action is successful, the service sends back an HTTP 200 response.

The following data is returned in JSON format by the service.

### <span id="page-43-0"></span>**[actionReviewEvent](#page-41-1)**

A request from Amazon Q Business to the end user for information Amazon Q Business needs to successfully complete a requested plugin action.

Type: [ActionReviewEvent](#page-300-4) object

### <span id="page-43-1"></span>**[authChallengeRequestEvent](#page-41-1)**

An authentication verification event activated by an end user request to use a custom plugin.

Type: [AuthChallengeRequestEvent](#page-322-1) object

#### <span id="page-43-2"></span>**[failedAttachmentEvent](#page-41-1)**

A failed file upload event during a web experience chat.

Type: [FailedAttachmentEvent](#page-379-4) object

### <span id="page-43-3"></span>**[metadataEvent](#page-41-1)**

A metadata event for a AI-generated text output message in a Amazon Q Business conversation.

Type: [MetadataEvent](#page-402-4) object

### <span id="page-43-4"></span>**[textEvent](#page-41-1)**

Information about the payload of the ChatOutputStream event containing the AI-generated message output.

Type: [TextOutputEvent](#page-441-4) object

### **Errors**

For information about the errors that are common to all actions, see [Common](#page-456-0) Errors.

### **AccessDeniedException**

You don't have access to perform this action. Make sure you have the required permission policies and user accounts and try again.

HTTP Status Code: 403

#### **ConflictException**

You are trying to perform an action that conflicts with the current status of your resource. Fix any inconsistences with your resources and try again.

HTTP Status Code: 409

#### **InternalServerException**

An issue occurred with the internal server used for your Amazon Q Business service. Wait some minutes and try again, or contact [Support](http://aws.amazon.com/contact-us/) for help.

HTTP Status Code: 500

#### **LicenseNotFoundException**

You don't have permissions to perform the action because your license is inactive. Ask your admin to activate your license and try again after your licence is active.

HTTP Status Code: 400

#### **ResourceNotFoundException**

The resource you want to use doesn't exist. Make sure you have provided the correct resource and try again.

HTTP Status Code: 404

#### **ThrottlingException**

The request was denied due to throttling. Reduce the number of requests and try again.

HTTP Status Code: 429

### **ValidationException**

The input doesn't meet the constraints set by the Amazon Q Business service. Provide the correct input and try again.

HTTP Status Code: 400

# **See Also**

For more information about using this API in one of the language-specific AWS SDKs, see the following:

- AWS [Command](https://docs.aws.amazon.com/goto/aws-cli/qbusiness-2023-11-27/Chat) Line Interface
- [AWS](https://docs.aws.amazon.com/goto/DotNetSDKV3/qbusiness-2023-11-27/Chat) SDK for .NET
- [AWS](https://docs.aws.amazon.com/goto/SdkForCpp/qbusiness-2023-11-27/Chat) SDK for C++
- [AWS](https://docs.aws.amazon.com/goto/SdkForGoV2/qbusiness-2023-11-27/Chat) SDK for Go v2
- [AWS](https://docs.aws.amazon.com/goto/SdkForJavaV2/qbusiness-2023-11-27/Chat) SDK for Java V2
- AWS SDK for [JavaScript](https://docs.aws.amazon.com/goto/SdkForJavaScriptV3/qbusiness-2023-11-27/Chat) V3
- [AWS](https://docs.aws.amazon.com/goto/SdkForPHPV3/qbusiness-2023-11-27/Chat) SDK for PHP V3
- AWS SDK for [Python](https://docs.aws.amazon.com/goto/boto3/qbusiness-2023-11-27/Chat)
- AWS SDK for [Ruby](https://docs.aws.amazon.com/goto/SdkForRubyV3/qbusiness-2023-11-27/Chat) V3

# **ChatSync**

Starts or continues a non-streaming Amazon Q Business conversation.

# <span id="page-46-0"></span>**Request Syntax**

```
POST /applications/applicationId/conversations?sync&userGroups=userGroups&userId=userId
  HTTP/1.1
Content-type: application/json
{ 
    "actionExecution": { 
        "payload": { 
           "string" : { 
               "value": JSON value
           } 
       }, 
        "payloadFieldNameSeparator": "string", 
        "pluginId": "string" 
    }, 
    "attachments": [ 
       { 
           "data": blob, 
           "name": "string" 
       } 
    ], 
    "attributeFilter": { 
        "andAllFilters": [ 
           "AttributeFilter" 
        ], 
        "containsAll": { 
           "name": "string", 
           "value": { ... } 
       }, 
        "containsAny": { 
           "name": "string", 
           "value": { ... } 
       }, 
        "equalsTo": { 
           "name": "string", 
           "value": { ... } 
        }, 
        "greaterThan": {
```

```
 "name": "string", 
           "value": { ... } 
        }, 
        "greaterThanOrEquals": { 
           "name": "string", 
           "value": { ... } 
        }, 
        "lessThan": { 
           "name": "string", 
           "value": { ... } 
        }, 
        "lessThanOrEquals": { 
           "name": "string", 
           "value": { ... } 
        }, 
        "notFilter": "AttributeFilter", 
        "orAllFilters": [ 
           "AttributeFilter" 
        ] 
    }, 
    "authChallengeResponse": { 
        "responseMap": { 
           "string" : "string" 
        } 
    }, 
    "chatMode": "string", 
    "chatModeConfiguration": { ... }, 
    "clientToken": "string", 
    "conversationId": "string", 
    "parentMessageId": "string", 
    "userMessage": "string"
}
```
### **URI Request Parameters**

The request uses the following URI parameters.

### **[applicationId](#page-46-0)**

The identifier of the Amazon Q Business application linked to the Amazon Q Business conversation.

Length Constraints: Fixed length of 36.

Pattern: ^[a-zA-Z0-9][a-zA-Z0-9-]{35}\$

Required: Yes

### **[userGroups](#page-46-0)**

The groups that a user associated with the chat input belongs to.

Length Constraints: Minimum length of 1. Maximum length of 2048.

### **[userId](#page-46-0)**

The identifier of the user attached to the chat input.

Length Constraints: Minimum length of 1. Maximum length of 1024.

Pattern: ^\P{C}\*\$

# **Request Body**

The request accepts the following data in JSON format.

### <span id="page-48-0"></span>**[actionExecution](#page-46-0)**

A request from an end user to perform an Amazon Q Business plugin action.

Type: [ActionExecution](#page-293-3) object

Required: No

### <span id="page-48-1"></span>**[attachments](#page-46-0)**

A list of files uploaded directly during chat. You can upload a maximum of 5 files of upto 10 MB each.

Type: Array of [AttachmentInput](#page-313-2) objects

Array Members: Minimum number of 1 item.

Required: No

### <span id="page-48-2"></span>**[attributeFilter](#page-46-0)**

Enables filtering of Amazon Q Business web experience responses based on document attributes or metadata fields.

Type: [AttributeFilter](#page-318-1) object

### Required: No

### <span id="page-49-0"></span>**[authChallengeResponse](#page-46-0)**

An authentication verification event response by a third party authentication server to Amazon Q Business.

Type: [AuthChallengeResponse](#page-323-1) object

Required: No

### <span id="page-49-1"></span>**[chatMode](#page-46-0)**

The chat modes available to an Amazon Q Business end user.

- RETRIEVAL\_MODE The default chat mode for an Amazon Q Business application. When this mode is enabled, Amazon Q Business generates responses only from data sources connected to an Amazon Q Business application.
- CREATOR\_MODE By selecting this mode, users can choose to generate responses only from the LLM knowledge, without consulting connected data sources, for a chat request.
- PLUGIN\_MODE By selecting this mode, users can choose to use plugins in chat.

For more information, see Admin controls and [guardrails](https://docs.aws.amazon.com/amazonq/latest/qbusiness-ug/guardrails.html), [Plugins](https://docs.aws.amazon.com/amazonq/latest/qbusiness-ug/plugins.html), and [Conversation](https://docs.aws.amazon.com/amazonq/latest/business-use-dg/using-web-experience.html#chat-source-scope) settings.

Type: String

Valid Values: RETRIEVAL\_MODE | CREATOR\_MODE | PLUGIN\_MODE

Required: No

### <span id="page-49-2"></span>**[chatModeConfiguration](#page-46-0)**

The chat mode configuration for an Amazon Q Business application.

Type: [ChatModeConfiguration](#page-333-0) object

**Note:** This object is a Union. Only one member of this object can be specified or returned.

Required: No

#### <span id="page-49-3"></span>**[clientToken](#page-46-0)**

A token that you provide to identify a chat request.

Type: String

Length Constraints: Minimum length of 1. Maximum length of 100.

### Required: No

### <span id="page-50-0"></span>**[conversationId](#page-46-0)**

The identifier of the Amazon Q Business conversation.

Type: String

Length Constraints: Fixed length of 36.

Pattern: ^[a-zA-Z0-9][a-zA-Z0-9-]{35}\$

Required: No

#### <span id="page-50-1"></span>**[parentMessageId](#page-46-0)**

The identifier of the previous system message in a conversation.

Type: String

Length Constraints: Fixed length of 36.

Pattern: ^[a-zA-Z0-9][a-zA-Z0-9-]{35}\$

Required: No

#### <span id="page-50-2"></span>**[userMessage](#page-46-0)**

A end user message in a conversation.

Type: String

Length Constraints: Minimum length of 1. Maximum length of 7000.

Required: No

### <span id="page-50-3"></span>**Response Syntax**

```
HTTP/1.1 200
Content-type: application/json
{ 
    "actionReview": { 
       "payload": { 
           "string" : { 
              "allowedFormat": "string",
```

```
 "allowedValues": [ 
\overline{a} "displayValue": JSON value, 
                    "value": JSON value
 } 
              ], 
              "displayDescription": "string", 
              "displayName": "string", 
              "displayOrder": number, 
              "required": boolean, 
              "type": "string", 
              "value": JSON value
          } 
       }, 
       "payloadFieldNameSeparator": "string", 
       "pluginId": "string", 
       "pluginType": "string" 
    }, 
    "authChallengeRequest": { 
       "authorizationUrl": "string" 
    }, 
    "conversationId": "string", 
    "failedAttachments": [ 
      \left\{ \right. "error": { 
              "errorCode": "string", 
              "errorMessage": "string" 
          }, 
          "name": "string", 
          "status": "string" 
       } 
    ], 
    "sourceAttributions": [ 
       { 
          "citationNumber": number, 
          "snippet": "string", 
          "textMessageSegments": [ 
\{\hspace{.1cm} \} "beginOffset": number, 
                 "endOffset": number, 
                 "snippetExcerpt": { 
                    "text": "string" 
 } 
              }
```

```
 ], 
           "title": "string", 
           "updatedAt": number, 
           "url": "string" 
        } 
    ], 
    "systemMessage": "string", 
    "systemMessageId": "string", 
    "userMessageId": "string"
}
```
# **Response Elements**

If the action is successful, the service sends back an HTTP 200 response.

The following data is returned in JSON format by the service.

### <span id="page-52-0"></span>**[actionReview](#page-50-3)**

A request from Amazon Q Business to the end user for information Amazon Q Business needs to successfully complete a requested plugin action.

Type: [ActionReview](#page-298-4) object

### <span id="page-52-1"></span>**[authChallengeRequest](#page-50-3)**

An authentication verification event activated by an end user request to use a custom plugin.

Type: [AuthChallengeRequest](#page-321-1) object

### <span id="page-52-2"></span>**[conversationId](#page-50-3)**

The identifier of the Amazon Q Business conversation.

Type: String

Length Constraints: Fixed length of 36.

Pattern: ^[a-zA-Z0-9][a-zA-Z0-9-]{35}\$

### <span id="page-52-3"></span>**[failedAttachments](#page-50-3)**

A list of files which failed to upload during chat.

Type: Array of [AttachmentOutput](#page-315-3) objects

#### <span id="page-53-0"></span>**[sourceAttributions](#page-50-3)**

The source documents used to generate the conversation response.

Type: Array of [SourceAttribution](#page-433-5) objects

### <span id="page-53-1"></span>**[systemMessage](#page-50-3)**

An AI-generated message in a conversation.

Type: String

Length Constraints: Minimum length of 1. Maximum length of 2048.

#### <span id="page-53-2"></span>**[systemMessageId](#page-50-3)**

The identifier of an Amazon Q Business AI generated message within the conversation.

Type: String

Length Constraints: Fixed length of 36.

Pattern: ^[a-zA-Z0-9][a-zA-Z0-9-]{35}\$

#### <span id="page-53-3"></span>**[userMessageId](#page-50-3)**

The identifier of an Amazon Q Business end user text input message within the conversation.

Type: String

Length Constraints: Fixed length of 36.

Pattern: ^[a-zA-Z0-9][a-zA-Z0-9-]{35}\$

### **Errors**

For information about the errors that are common to all actions, see [Common](#page-456-0) Errors.

#### **AccessDeniedException**

You don't have access to perform this action. Make sure you have the required permission policies and user accounts and try again.

HTTP Status Code: 403

### **ConflictException**

You are trying to perform an action that conflicts with the current status of your resource. Fix any inconsistences with your resources and try again.

HTTP Status Code: 409

### **InternalServerException**

An issue occurred with the internal server used for your Amazon Q Business service. Wait some minutes and try again, or contact [Support](http://aws.amazon.com/contact-us/) for help.

HTTP Status Code: 500

### **LicenseNotFoundException**

You don't have permissions to perform the action because your license is inactive. Ask your admin to activate your license and try again after your licence is active.

HTTP Status Code: 400

### **ResourceNotFoundException**

The resource you want to use doesn't exist. Make sure you have provided the correct resource and try again.

HTTP Status Code: 404

### **ThrottlingException**

The request was denied due to throttling. Reduce the number of requests and try again.

HTTP Status Code: 429

### **ValidationException**

The input doesn't meet the constraints set by the Amazon Q Business service. Provide the correct input and try again.

HTTP Status Code: 400

## **See Also**

For more information about using this API in one of the language-specific AWS SDKs, see the following:

- AWS [Command](https://docs.aws.amazon.com/goto/aws-cli/qbusiness-2023-11-27/ChatSync) Line Interface
- [AWS](https://docs.aws.amazon.com/goto/DotNetSDKV3/qbusiness-2023-11-27/ChatSync) SDK for .NET
- [AWS](https://docs.aws.amazon.com/goto/SdkForCpp/qbusiness-2023-11-27/ChatSync) SDK for C++
- [AWS](https://docs.aws.amazon.com/goto/SdkForGoV2/qbusiness-2023-11-27/ChatSync) SDK for Go v2
- [AWS](https://docs.aws.amazon.com/goto/SdkForJavaV2/qbusiness-2023-11-27/ChatSync) SDK for Java V2
- AWS SDK for [JavaScript](https://docs.aws.amazon.com/goto/SdkForJavaScriptV3/qbusiness-2023-11-27/ChatSync) V3
- [AWS](https://docs.aws.amazon.com/goto/SdkForPHPV3/qbusiness-2023-11-27/ChatSync) SDK for PHP V3
- AWS SDK for [Python](https://docs.aws.amazon.com/goto/boto3/qbusiness-2023-11-27/ChatSync)
- AWS SDK for [Ruby](https://docs.aws.amazon.com/goto/SdkForRubyV3/qbusiness-2023-11-27/ChatSync) V3

# **CreateApplication**

Creates an Amazon Q Business application.

### *A* Note

There are new tiers for Amazon Q Business. Not all features in Amazon Q Business Pro are also available in Amazon Q Business Lite. For information on what's included in Amazon Q Business Lite and what's included in Amazon Q Business Pro, see Amazon Q [Business](https://docs.aws.amazon.com/amazonq/latest/qbusiness-ug/tiers.html#user-sub-tiers) tiers. You must use the Amazon Q Business console to assign subscription tiers to users.

# <span id="page-56-0"></span>**Request Syntax**

```
POST /applications HTTP/1.1
Content-type: application/json
{ 
    "attachmentsConfiguration": { 
        "attachmentsControlMode": "string" 
    }, 
    "clientToken": "string", 
    "description": "string", 
    "displayName": "string", 
    "encryptionConfiguration": { 
        "kmsKeyId": "string" 
    }, 
    "identityCenterInstanceArn": "string", 
    "qAppsConfiguration": { 
        "qAppsControlMode": "string" 
    }, 
    "roleArn": "string", 
   tags": [
        { 
           "key": "string", 
           "value": "string" 
        } 
   \mathbf{I}}
```
### **URI Request Parameters**

The request does not use any URI parameters.

### **Request Body**

The request accepts the following data in JSON format.

### <span id="page-57-0"></span>**[attachmentsConfiguration](#page-56-0)**

An option to allow end users to upload files directly during chat.

Type: [AttachmentsConfiguration](#page-317-1) object

Required: No

#### <span id="page-57-1"></span>**[clientToken](#page-56-0)**

A token that you provide to identify the request to create your Amazon Q Business application.

Type: String

Length Constraints: Minimum length of 1. Maximum length of 100.

Required: No

#### <span id="page-57-2"></span>**[description](#page-56-0)**

A description for the Amazon Q Business application.

Type: String

Length Constraints: Minimum length of 0. Maximum length of 1000.

Pattern: ^\P{C}\*\$

Required: No

#### <span id="page-57-3"></span>**[displayName](#page-56-0)**

A name for the Amazon Q Business application.

Type: String

Length Constraints: Minimum length of 1. Maximum length of 1000.

Pattern: ^[a-zA-Z0-9][a-zA-Z0-9\_-]\*\$

### Required: Yes

### <span id="page-58-0"></span>**[encryptionConfiguration](#page-56-0)**

The identifier of the AWS KMS key that is used to encrypt your data. Amazon Q Business doesn't support asymmetric keys.

Type: [EncryptionConfiguration](#page-376-1) object

Required: No

### <span id="page-58-1"></span>**[identityCenterInstanceArn](#page-56-0)**

The Amazon Resource Name (ARN) of the IAM Identity Center instance you are either creating for—or connecting to—your Amazon Q Business application.

Type: String

Length Constraints: Minimum length of 10. Maximum length of 1224.

```
Pattern: ^arn:(aws|aws-us-gov|aws-cn|aws-iso|aws-iso-b):sso:::instance/
(sso)?ins-[a-zA-Z0-9-.]{16}$
```
Required: No

### <span id="page-58-2"></span>**[qAppsConfiguration](#page-56-0)**

An option to allow end users to create and use Amazon Q Apps in the web experience.

Type: [QAppsConfiguration](#page-421-1) object

Required: No

#### <span id="page-58-3"></span>**[roleArn](#page-56-0)**

The Amazon Resource Name (ARN) of an IAM role with permissions to access your Amazon CloudWatch logs and metrics.

Type: String

Length Constraints: Minimum length of 0. Maximum length of 1284.

Pattern: ^arn: [a-z0-9-\.] $\{1,63\}$ : [a-z0-9-\.] $\{0,63\}$ : [a-z0-9-\.] $\{0,63\}$ : [az0-9-\.]{0,63}:[^/].{0,1023}\$

Required: No

#### <span id="page-59-0"></span>**[tags](#page-56-0)**

A list of key-value pairs that identify or categorize your Amazon Q Business application. You can also use tags to help control access to the application. Tag keys and values can consist of Unicode letters, digits, white space, and any of the following symbols:  $\ldots$  / = + -  $\omega$ .

Type: Array of [Tag](#page-438-2) objects

Array Members: Minimum number of 0 items. Maximum number of 200 items.

Required: No

### <span id="page-59-3"></span>**Response Syntax**

```
HTTP/1.1 200
Content-type: application/json
{ 
    "applicationArn": "string", 
    "applicationId": "string"
}
```
### **Response Elements**

If the action is successful, the service sends back an HTTP 200 response.

The following data is returned in JSON format by the service.

### <span id="page-59-1"></span>**[applicationArn](#page-59-3)**

The Amazon Resource Name (ARN) of the Amazon Q Business application.

Type: String

Length Constraints: Minimum length of 0. Maximum length of 1284.

Pattern: ^arn: [a-z0-9-\.] $\{1,63\}$ : [a-z0-9-\.] $\{0,63\}$ : [a-z0-9-\.] $\{0,63\}$ : [az0-9-\.]{0,63}:[^/].{0,1023}\$

#### <span id="page-59-2"></span>**[applicationId](#page-59-3)**

The identifier of the Amazon Q Business application.

Type: String

Length Constraints: Fixed length of 36.

Pattern: ^[a-zA-Z0-9][a-zA-Z0-9-]{35}\$

### **Errors**

For information about the errors that are common to all actions, see [Common](#page-456-0) Errors.

### **AccessDeniedException**

You don't have access to perform this action. Make sure you have the required permission policies and user accounts and try again.

HTTP Status Code: 403

### **ConflictException**

You are trying to perform an action that conflicts with the current status of your resource. Fix any inconsistences with your resources and try again.

HTTP Status Code: 409

### **InternalServerException**

An issue occurred with the internal server used for your Amazon Q Business service. Wait some minutes and try again, or contact [Support](http://aws.amazon.com/contact-us/) for help.

HTTP Status Code: 500

### **ResourceNotFoundException**

The resource you want to use doesn't exist. Make sure you have provided the correct resource and try again.

HTTP Status Code: 404

### **ServiceQuotaExceededException**

You have exceeded the set limits for your Amazon Q Business service.

HTTP Status Code: 402

### **ThrottlingException**

The request was denied due to throttling. Reduce the number of requests and try again.

HTTP Status Code: 429

### **ValidationException**

The input doesn't meet the constraints set by the Amazon Q Business service. Provide the correct input and try again.

HTTP Status Code: 400

## **See Also**

For more information about using this API in one of the language-specific AWS SDKs, see the following:

- AWS [Command](https://docs.aws.amazon.com/goto/aws-cli/qbusiness-2023-11-27/CreateApplication) Line Interface
- [AWS](https://docs.aws.amazon.com/goto/DotNetSDKV3/qbusiness-2023-11-27/CreateApplication) SDK for .NET
- [AWS](https://docs.aws.amazon.com/goto/SdkForCpp/qbusiness-2023-11-27/CreateApplication) SDK for C++
- [AWS](https://docs.aws.amazon.com/goto/SdkForGoV2/qbusiness-2023-11-27/CreateApplication) SDK for Go v2
- [AWS](https://docs.aws.amazon.com/goto/SdkForJavaV2/qbusiness-2023-11-27/CreateApplication) SDK for Java V2
- AWS SDK for [JavaScript](https://docs.aws.amazon.com/goto/SdkForJavaScriptV3/qbusiness-2023-11-27/CreateApplication) V3
- [AWS](https://docs.aws.amazon.com/goto/SdkForPHPV3/qbusiness-2023-11-27/CreateApplication) SDK for PHP V3
- AWS SDK for [Python](https://docs.aws.amazon.com/goto/boto3/qbusiness-2023-11-27/CreateApplication)
- AWS SDK for [Ruby](https://docs.aws.amazon.com/goto/SdkForRubyV3/qbusiness-2023-11-27/CreateApplication) V3

# **CreateDataSource**

Creates a data source connector for an Amazon Q Business application.

CreateDataSource is a synchronous operation. The operation returns 200 if the data source was successfully created. Otherwise, an exception is raised.

## <span id="page-62-0"></span>**Request Syntax**

```
POST /applications/applicationId/indices/indexId/datasources HTTP/1.1
Content-type: application/json
{ 
    "clientToken": "string", 
    "configuration": JSON value, 
    "description": "string", 
    "displayName": "string", 
    "documentEnrichmentConfiguration": { 
        "inlineConfigurations": [ 
           { 
              "condition": { 
                  "key": "string", 
                  "operator": "string", 
                  "value": { ... } 
              }, 
              "documentContentOperator": "string", 
              "target": { 
                  "attributeValueOperator": "string", 
                  "key": "string", 
                  "value": { ... } 
              } 
           } 
       ], 
        "postExtractionHookConfiguration": { 
           "invocationCondition": { 
              "key": "string", 
              "operator": "string", 
              "value": { ... } 
           }, 
           "lambdaArn": "string", 
           "roleArn": "string", 
           "s3BucketName": "string" 
       },
```

```
 "preExtractionHookConfiguration": { 
           "invocationCondition": { 
               "key": "string", 
               "operator": "string", 
               "value": { ... } 
           }, 
           "lambdaArn": "string", 
           "roleArn": "string", 
           "s3BucketName": "string" 
        } 
    }, 
    "roleArn": "string", 
    "syncSchedule": "string", 
    "tags": [ 
        { 
           "key": "string", 
           "value": "string" 
        } 
    ], 
    "vpcConfiguration": { 
        "securityGroupIds": [ "string" ], 
        "subnetIds": [ "string" ] 
    }
}
```
### **URI Request Parameters**

The request uses the following URI parameters.

### **[applicationId](#page-62-0)**

The identifier of the Amazon Q Business application the data source will be attached to.

Length Constraints: Fixed length of 36.

Pattern: ^[a-zA-Z0-9][a-zA-Z0-9-]{35}\$

Required: Yes

### **[indexId](#page-62-0)**

The identifier of the index that you want to use with the data source connector.

Length Constraints: Fixed length of 36.

### Pattern: ^[a-zA-Z0-9][a-zA-Z0-9-]{35}\$

Required: Yes

## **Request Body**

The request accepts the following data in JSON format.

### <span id="page-64-0"></span>**[clientToken](#page-62-0)**

A token you provide to identify a request to create a data source connector. Multiple calls to the CreateDataSource API with the same client token will create only one data source connector.

Type: String

Length Constraints: Minimum length of 1. Maximum length of 100.

Required: No

### <span id="page-64-1"></span>**[configuration](#page-62-0)**

Configuration information to connect to your data source repository. For configuration templates for your specific data source, see Supported [connectors.](https://docs.aws.amazon.com/amazonq/latest/business-use-dg/connectors-list.html)

Type: JSON value

Required: Yes

### <span id="page-64-2"></span>**[description](#page-62-0)**

A description for the data source connector.

Type: String

Length Constraints: Minimum length of 0. Maximum length of 1000.

Pattern: ^\P{C}\*\$

Required: No

### <span id="page-64-3"></span>**[displayName](#page-62-0)**

A name for the data source connector.

### Type: String

Length Constraints: Minimum length of 1. Maximum length of 1000.

Pattern: ^[a-zA-Z0-9][a-zA-Z0-9 -]\*\$

Required: Yes

### <span id="page-65-0"></span>**[documentEnrichmentConfiguration](#page-62-0)**

Provides the configuration information for altering document metadata and content during the document ingestion process.

For more information, see [Custom document enrichment](https://docs.aws.amazon.com/amazonq/latest/business-use-dg/custom-document-enrichment.html).

Type: [DocumentEnrichmentConfiguration](#page-373-3) object

Required: No

### <span id="page-65-1"></span>**[roleArn](#page-62-0)**

The Amazon Resource Name (ARN) of an IAM role with permission to access the data source and required resources.

Type: String

Length Constraints: Minimum length of 0. Maximum length of 1284.

Pattern: ^arn: [a-z0-9-\.] $\{1,63\}$ : [a-z0-9-\.] $\{0,63\}$ : [a-z0-9-\.] $\{0,63\}$ : [az0-9-\.]{0,63}:[^/].{0,1023}\$

Required: No

### <span id="page-65-2"></span>**[syncSchedule](#page-62-0)**

Sets the frequency for Amazon Q Business to check the documents in your data source repository and update your index. If you don't set a schedule, Amazon Q Business won't periodically update the index.

Specify a cron- format schedule string or an empty string to indicate that the index is updated on demand. You can't specify the Schedule parameter when the Type parameter is set to CUSTOM. If you do, you receive a ValidationException exception.

Type: String

Length Constraints: Minimum length of 0. Maximum length of 998.

Pattern: ^\P{C} \*\$

Required: No

### <span id="page-66-0"></span>**[tags](#page-62-0)**

A list of key-value pairs that identify or categorize the data source connector. You can also use tags to help control access to the data source connector. Tag keys and values can consist of Unicode letters, digits, white space, and any of the following symbols:  $\Box$  :  $/ = + - \omega$ .

Type: Array of [Tag](#page-438-2) objects

Array Members: Minimum number of 0 items. Maximum number of 200 items.

Required: No

### <span id="page-66-1"></span>**[vpcConfiguration](#page-62-0)**

Configuration information for an Amazon VPC (Virtual Private Cloud) to connect to your data source. For more information, see Using Amazon VPC with Amazon Q Business [connectors](https://docs.aws.amazon.com/amazonq/latest/business-use-dg/connector-vpc.html).

Type: [DataSourceVpcConfiguration](#page-351-2) object

Required: No

## <span id="page-66-2"></span>**Response Syntax**

```
HTTP/1.1 200
Content-type: application/json
{ 
    "dataSourceArn": "string", 
    "dataSourceId": "string"
}
```
# **Response Elements**

If the action is successful, the service sends back an HTTP 200 response.

The following data is returned in JSON format by the service.

### <span id="page-67-0"></span>**[dataSourceArn](#page-66-2)**

The Amazon Resource Name (ARN) of a data source in an Amazon Q Business application.

Type: String

Length Constraints: Minimum length of 0. Maximum length of 1284.

Pattern: ^arn: [a-z0-9-\.] $\{1,63\}$ : [a-z0-9-\.] $\{0,63\}$ : [a-z0-9-\.] $\{0,63\}$ : [az0-9-\.]{0,63}:[^/].{0,1023}\$

#### <span id="page-67-1"></span>**[dataSourceId](#page-66-2)**

The identifier of the data source connector.

Type: String

Length Constraints: Fixed length of 36.

Pattern: ^[a-zA-Z0-9][a-zA-Z0-9-]{35}\$

### **Errors**

For information about the errors that are common to all actions, see [Common](#page-456-0) Errors.

### **AccessDeniedException**

You don't have access to perform this action. Make sure you have the required permission policies and user accounts and try again.

HTTP Status Code: 403

### **ConflictException**

You are trying to perform an action that conflicts with the current status of your resource. Fix any inconsistences with your resources and try again.

HTTP Status Code: 409

#### **InternalServerException**

An issue occurred with the internal server used for your Amazon Q Business service. Wait some minutes and try again, or contact [Support](http://aws.amazon.com/contact-us/) for help.

### HTTP Status Code: 500

### **ResourceNotFoundException**

The resource you want to use doesn't exist. Make sure you have provided the correct resource and try again.

HTTP Status Code: 404

### **ServiceQuotaExceededException**

You have exceeded the set limits for your Amazon Q Business service.

HTTP Status Code: 402

### **ThrottlingException**

The request was denied due to throttling. Reduce the number of requests and try again.

HTTP Status Code: 429

### **ValidationException**

The input doesn't meet the constraints set by the Amazon Q Business service. Provide the correct input and try again.

HTTP Status Code: 400

## **See Also**

For more information about using this API in one of the language-specific AWS SDKs, see the following:

- AWS [Command](https://docs.aws.amazon.com/goto/aws-cli/qbusiness-2023-11-27/CreateDataSource) Line Interface
- [AWS](https://docs.aws.amazon.com/goto/DotNetSDKV3/qbusiness-2023-11-27/CreateDataSource) SDK for .NET
- [AWS](https://docs.aws.amazon.com/goto/SdkForCpp/qbusiness-2023-11-27/CreateDataSource) SDK for C++
- [AWS](https://docs.aws.amazon.com/goto/SdkForGoV2/qbusiness-2023-11-27/CreateDataSource) SDK for Go v2
- [AWS](https://docs.aws.amazon.com/goto/SdkForJavaV2/qbusiness-2023-11-27/CreateDataSource) SDK for Java V2
- AWS SDK for [JavaScript](https://docs.aws.amazon.com/goto/SdkForJavaScriptV3/qbusiness-2023-11-27/CreateDataSource) V3
- [AWS](https://docs.aws.amazon.com/goto/SdkForPHPV3/qbusiness-2023-11-27/CreateDataSource) SDK for PHP V3
- AWS SDK for [Python](https://docs.aws.amazon.com/goto/boto3/qbusiness-2023-11-27/CreateDataSource)

### • AWS SDK for [Ruby](https://docs.aws.amazon.com/goto/SdkForRubyV3/qbusiness-2023-11-27/CreateDataSource) V3

# **CreateIndex**

Creates an Amazon Q Business index.

To determine if index creation has completed, check the Status field returned from a call to DescribeIndex. The Status field is set to ACTIVE when the index is ready to use.

Once the index is active, you can index your documents using the [BatchPutDocument](https://docs.aws.amazon.com/amazonq/latest/api-reference/API_BatchPutDocument.html) API or the [CreateDataSource](https://docs.aws.amazon.com/amazonq/latest/api-reference/API_CreateDataSource.html) API.

## <span id="page-70-0"></span>**Request Syntax**

```
POST /applications/applicationId/indices HTTP/1.1
Content-type: application/json
{ 
    "capacityConfiguration": { 
        "units": number
    }, 
    "clientToken": "string", 
    "description": "string", 
    "displayName": "string", 
    "tags": [ 
        { 
           "key": "string", 
           "value": "string" 
        } 
    ], 
    "type": "string"
}
```
### **URI Request Parameters**

The request uses the following URI parameters.

### **[applicationId](#page-70-0)**

The identifier of the Amazon Q Business application using the index.

Length Constraints: Fixed length of 36.

Pattern: ^[a-zA-Z0-9][a-zA-Z0-9-]{35}\$

Required: Yes

# **Request Body**

The request accepts the following data in JSON format.

### <span id="page-71-0"></span>**[capacityConfiguration](#page-70-0)**

The capacity units you want to provision for your index. You can add and remove capacity to fit your usage needs.

Type: [IndexCapacityConfiguration](#page-390-1) object

Required: No

### <span id="page-71-1"></span>**[clientToken](#page-70-0)**

A token that you provide to identify the request to create an index. Multiple calls to the CreateIndex API with the same client token will create only one index.

Type: String

Length Constraints: Minimum length of 1. Maximum length of 100.

Required: No

### <span id="page-71-2"></span>**[description](#page-70-0)**

A description for the Amazon Q Business index.

Type: String

Length Constraints: Minimum length of 0. Maximum length of 1000.

Pattern: ^\P{C}\*\$

Required: No

### <span id="page-71-3"></span>**[displayName](#page-70-0)**

A name for the Amazon Q Business index.

Type: String

Length Constraints: Minimum length of 1. Maximum length of 1000.
Pattern: ^[a-zA-Z0-9][a-zA-Z0-9\_-]\*\$

Required: Yes

#### **[tags](#page-70-0)**

A list of key-value pairs that identify or categorize the index. You can also use tags to help control access to the index. Tag keys and values can consist of Unicode letters, digits, white space, and any of the following symbols:  $\ldots$  / = + -  $\omega$ .

Type: Array of [Tag](#page-438-0) objects

Array Members: Minimum number of 0 items. Maximum number of 200 items.

Required: No

#### **[type](#page-70-0)**

The index type that's suitable for your needs. For more information on what's included in each type of index, see Amazon Q [Business](https://docs.aws.amazon.com/amazonq/latest/qbusiness-ug/tiers.html#index-tiers) tiers.

Type: String

Valid Values: ENTERPRISE | STARTER

Required: No

## <span id="page-72-0"></span>**Response Syntax**

```
HTTP/1.1 200
Content-type: application/json
{ 
    "indexArn": "string", 
    "indexId": "string"
}
```
## **Response Elements**

If the action is successful, the service sends back an HTTP 200 response.

The following data is returned in JSON format by the service.

#### <span id="page-73-0"></span>**[indexArn](#page-72-0)**

The Amazon Resource Name (ARN) of an Amazon Q Business index.

Type: String

Length Constraints: Minimum length of 0. Maximum length of 1284.

Pattern: ^arn: [a-z0-9-\.] $\{1,63\}$ : [a-z0-9-\.] $\{0,63\}$ : [a-z0-9-\.] $\{0,63\}$ : [az0-9-\.]{0,63}:[^/].{0,1023}\$

#### <span id="page-73-1"></span>**[indexId](#page-72-0)**

The identifier for the Amazon Q Business index.

Type: String

Length Constraints: Fixed length of 36.

Pattern: ^[a-zA-Z0-9][a-zA-Z0-9-]{35}\$

## **Errors**

For information about the errors that are common to all actions, see [Common](#page-456-0) Errors.

#### **AccessDeniedException**

You don't have access to perform this action. Make sure you have the required permission policies and user accounts and try again.

HTTP Status Code: 403

#### **ConflictException**

You are trying to perform an action that conflicts with the current status of your resource. Fix any inconsistences with your resources and try again.

HTTP Status Code: 409

#### **InternalServerException**

An issue occurred with the internal server used for your Amazon Q Business service. Wait some minutes and try again, or contact [Support](http://aws.amazon.com/contact-us/) for help.

#### HTTP Status Code: 500

#### **ResourceNotFoundException**

The resource you want to use doesn't exist. Make sure you have provided the correct resource and try again.

HTTP Status Code: 404

#### **ServiceQuotaExceededException**

You have exceeded the set limits for your Amazon Q Business service.

HTTP Status Code: 402

#### **ThrottlingException**

The request was denied due to throttling. Reduce the number of requests and try again.

HTTP Status Code: 429

#### **ValidationException**

The input doesn't meet the constraints set by the Amazon Q Business service. Provide the correct input and try again.

HTTP Status Code: 400

## **See Also**

- AWS [Command](https://docs.aws.amazon.com/goto/aws-cli/qbusiness-2023-11-27/CreateIndex) Line Interface
- [AWS](https://docs.aws.amazon.com/goto/DotNetSDKV3/qbusiness-2023-11-27/CreateIndex) SDK for .NET
- [AWS](https://docs.aws.amazon.com/goto/SdkForCpp/qbusiness-2023-11-27/CreateIndex) SDK for C++
- [AWS](https://docs.aws.amazon.com/goto/SdkForGoV2/qbusiness-2023-11-27/CreateIndex) SDK for Go v2
- [AWS](https://docs.aws.amazon.com/goto/SdkForJavaV2/qbusiness-2023-11-27/CreateIndex) SDK for Java V2
- AWS SDK for [JavaScript](https://docs.aws.amazon.com/goto/SdkForJavaScriptV3/qbusiness-2023-11-27/CreateIndex) V3
- [AWS](https://docs.aws.amazon.com/goto/SdkForPHPV3/qbusiness-2023-11-27/CreateIndex) SDK for PHP V3
- AWS SDK for [Python](https://docs.aws.amazon.com/goto/boto3/qbusiness-2023-11-27/CreateIndex)

### • AWS SDK for [Ruby](https://docs.aws.amazon.com/goto/SdkForRubyV3/qbusiness-2023-11-27/CreateIndex) V3

# **CreatePlugin**

Creates an Amazon Q Business plugin.

## <span id="page-76-0"></span>**Request Syntax**

```
POST /applications/applicationId/plugins HTTP/1.1
Content-type: application/json
{ 
    "authConfiguration": { ... }, 
    "clientToken": "string", 
    "customPluginConfiguration": { 
       "apiSchema": { ... }, 
       "apiSchemaType": "string", 
       "description": "string" 
    }, 
    "displayName": "string", 
    "serverUrl": "string", 
    "tags": [ 
       { 
           "key": "string", 
           "value": "string" 
       } 
    ], 
    "type": "string"
}
```
## **URI Request Parameters**

The request uses the following URI parameters.

### **[applicationId](#page-76-0)**

The identifier of the application that will contain the plugin.

Length Constraints: Fixed length of 36.

Pattern: ^[a-zA-Z0-9][a-zA-Z0-9-]{35}\$

Required: Yes

## **Request Body**

The request accepts the following data in JSON format.

#### <span id="page-77-0"></span>**[authConfiguration](#page-76-0)**

Authentication configuration information for an Amazon Q Business plugin.

Type: [PluginAuthConfiguration](#page-413-0) object

**Note:** This object is a Union. Only one member of this object can be specified or returned.

Required: Yes

#### <span id="page-77-1"></span>**[clientToken](#page-76-0)**

A token that you provide to identify the request to create your Amazon Q Business plugin.

Type: String

Length Constraints: Minimum length of 1. Maximum length of 100.

Required: No

#### <span id="page-77-2"></span>**[customPluginConfiguration](#page-76-0)**

Contains configuration for a custom plugin.

Type: [CustomPluginConfiguration](#page-343-3) object

Required: No

#### <span id="page-77-3"></span>**[displayName](#page-76-0)**

A the name for your plugin.

Type: String

Length Constraints: Minimum length of 1. Maximum length of 100.

Pattern: ^[a-zA-Z0-9][a-zA-Z0-9\_-]\*\$

Required: Yes

#### <span id="page-77-4"></span>**[serverUrl](#page-76-0)**

The source URL used for plugin configuration.

Type: String

Length Constraints: Minimum length of 1. Maximum length of 2048.

```
Pattern: \wedge(https?|ftp|file)://([\wedge\s]*)$
```
Required: No

#### <span id="page-78-0"></span>**[tags](#page-76-0)**

A list of key-value pairs that identify or categorize the data source connector. You can also use tags to help control access to the data source connector. Tag keys and values can consist of Unicode letters, digits, white space, and any of the following symbols:  $\ldots$  / = + -  $\omega$ .

Type: Array of [Tag](#page-438-0) objects

Array Members: Minimum number of 0 items. Maximum number of 200 items.

Required: No

#### <span id="page-78-1"></span>**[type](#page-76-0)**

The type of plugin you want to create.

Type: String

Valid Values: SERVICE\_NOW | SALESFORCE | JIRA | ZENDESK | CUSTOM

Required: Yes

### <span id="page-78-2"></span>**Response Syntax**

```
HTTP/1.1 200
Content-type: application/json
{ 
    "buildStatus": "string", 
    "pluginArn": "string", 
    "pluginId": "string"
}
```
## **Response Elements**

If the action is successful, the service sends back an HTTP 200 response.

The following data is returned in JSON format by the service.

#### <span id="page-79-0"></span>**[buildStatus](#page-78-2)**

The current status of a plugin. A plugin is modified asynchronously.

Type: String

```
Valid Values: READY | CREATE_IN_PROGRESS | CREATE_FAILED | 
UPDATE_IN_PROGRESS | UPDATE_FAILED | DELETE_IN_PROGRESS | DELETE_FAILED
```
#### <span id="page-79-1"></span>**[pluginArn](#page-78-2)**

The Amazon Resource Name (ARN) of a plugin.

Type: String

Length Constraints: Minimum length of 0. Maximum length of 1284.

Pattern: ^arn: [a-z0-9-\.] $\{1,63\}$ : [a-z0-9-\.] $\{0,63\}$ : [a-z0-9-\.] $\{0,63\}$ : [az0-9-\.]{0,63}:[^/].{0,1023}\$

#### <span id="page-79-2"></span>**[pluginId](#page-78-2)**

The identifier of the plugin created.

Type: String

Length Constraints: Fixed length of 36.

Pattern: ^[a-f0-9]{8}-[a-f0-9]{4}-[a-f0-9]{4}-[a-f0-9]{4}-[a-f0-9]{12}\$

### **Errors**

For information about the errors that are common to all actions, see [Common](#page-456-0) Errors.

#### **AccessDeniedException**

You don't have access to perform this action. Make sure you have the required permission policies and user accounts and try again.

HTTP Status Code: 403

#### **ConflictException**

You are trying to perform an action that conflicts with the current status of your resource. Fix any inconsistences with your resources and try again.

HTTP Status Code: 409

#### **InternalServerException**

An issue occurred with the internal server used for your Amazon Q Business service. Wait some minutes and try again, or contact [Support](http://aws.amazon.com/contact-us/) for help.

HTTP Status Code: 500

#### **ResourceNotFoundException**

The resource you want to use doesn't exist. Make sure you have provided the correct resource and try again.

HTTP Status Code: 404

#### **ServiceQuotaExceededException**

You have exceeded the set limits for your Amazon Q Business service.

HTTP Status Code: 402

#### **ThrottlingException**

The request was denied due to throttling. Reduce the number of requests and try again.

HTTP Status Code: 429

#### **ValidationException**

The input doesn't meet the constraints set by the Amazon Q Business service. Provide the correct input and try again.

HTTP Status Code: 400

## **See Also**

- AWS [Command](https://docs.aws.amazon.com/goto/aws-cli/qbusiness-2023-11-27/CreatePlugin) Line Interface
- [AWS](https://docs.aws.amazon.com/goto/DotNetSDKV3/qbusiness-2023-11-27/CreatePlugin) SDK for .NET
- [AWS](https://docs.aws.amazon.com/goto/SdkForCpp/qbusiness-2023-11-27/CreatePlugin) SDK for C++
- [AWS](https://docs.aws.amazon.com/goto/SdkForGoV2/qbusiness-2023-11-27/CreatePlugin) SDK for Go v2
- [AWS](https://docs.aws.amazon.com/goto/SdkForJavaV2/qbusiness-2023-11-27/CreatePlugin) SDK for Java V2
- AWS SDK for [JavaScript](https://docs.aws.amazon.com/goto/SdkForJavaScriptV3/qbusiness-2023-11-27/CreatePlugin) V3
- [AWS](https://docs.aws.amazon.com/goto/SdkForPHPV3/qbusiness-2023-11-27/CreatePlugin) SDK for PHP V3
- AWS SDK for [Python](https://docs.aws.amazon.com/goto/boto3/qbusiness-2023-11-27/CreatePlugin)
- AWS SDK for [Ruby](https://docs.aws.amazon.com/goto/SdkForRubyV3/qbusiness-2023-11-27/CreatePlugin) V3

## **CreateRetriever**

Adds a retriever to your Amazon Q Business application.

## <span id="page-82-0"></span>**Request Syntax**

```
POST /applications/applicationId/retrievers HTTP/1.1
Content-type: application/json
{ 
    "clientToken": "string", 
    "configuration": { ... }, 
    "displayName": "string", 
    "roleArn": "string", 
    "tags": [ 
       \{ "key": "string", 
           "value": "string" 
       } 
    ], 
    "type": "string"
}
```
## **URI Request Parameters**

The request uses the following URI parameters.

#### **[applicationId](#page-82-0)**

The identifier of your Amazon Q Business application.

Length Constraints: Fixed length of 36.

Pattern: ^[a-zA-Z0-9][a-zA-Z0-9-]{35}\$

Required: Yes

## **Request Body**

The request accepts the following data in JSON format.

#### <span id="page-83-0"></span>**[clientToken](#page-82-0)**

A token that you provide to identify the request to create your Amazon Q Business application retriever.

Type: String

Length Constraints: Minimum length of 1. Maximum length of 100.

Required: No

#### <span id="page-83-1"></span>**[configuration](#page-82-0)**

Provides information on how the retriever used for your Amazon Q Business application is configured.

Type: [RetrieverConfiguration](#page-424-0) object

**Note:** This object is a Union. Only one member of this object can be specified or returned.

Required: Yes

#### <span id="page-83-2"></span>**[displayName](#page-82-0)**

The name of your retriever.

Type: String

Length Constraints: Minimum length of 1. Maximum length of 1000.

Pattern: ^[a-zA-Z0-9][a-zA-Z0-9 -]\*\$

Required: Yes

#### <span id="page-83-3"></span>**[roleArn](#page-82-0)**

The ARN of an IAM role used by Amazon Q Business to access the basic authentication credentials stored in a Secrets Manager secret.

Type: String

Length Constraints: Minimum length of 0. Maximum length of 1284.

Pattern: ^arn: [a-z0-9-\.] $\{1,63\}$ : [a-z0-9-\.] $\{0,63\}$ : [a-z0-9-\.] $\{0,63\}$ : [az0-9-\.]{0,63}:[^/].{0,1023}\$

Required: No

#### <span id="page-84-0"></span>**[tags](#page-82-0)**

A list of key-value pairs that identify or categorize the retriever. You can also use tags to help control access to the retriever. Tag keys and values can consist of Unicode letters, digits, white space, and any of the following symbols:  $\ldots$  / = + -  $\omega$ .

Type: Array of [Tag](#page-438-0) objects

Array Members: Minimum number of 0 items. Maximum number of 200 items.

Required: No

#### <span id="page-84-1"></span>**[type](#page-82-0)**

The type of retriever you are using.

Type: String

Valid Values: NATIVE\_INDEX | KENDRA\_INDEX

Required: Yes

### <span id="page-84-3"></span>**Response Syntax**

```
HTTP/1.1 200
Content-type: application/json
{ 
    "retrieverArn": "string", 
    "retrieverId": "string"
}
```
### **Response Elements**

If the action is successful, the service sends back an HTTP 200 response.

The following data is returned in JSON format by the service.

#### <span id="page-84-2"></span>**[retrieverArn](#page-84-3)**

The Amazon Resource Name (ARN) of an IAM role associated with a retriever.

Type: String

Length Constraints: Minimum length of 0. Maximum length of 1284.

Pattern: ^arn: [a-z0-9-\.] $\{1,63\}$ : [a-z0-9-\.] $\{0,63\}$ : [a-z0-9-\.] $\{0,63\}$ : [az0-9-\.]{0,63}:[^/].{0,1023}\$

#### <span id="page-85-0"></span>**[retrieverId](#page-84-3)**

The identifier of the retriever you are using.

Type: String

Length Constraints: Fixed length of 36.

Pattern: ^[a-zA-Z0-9][a-zA-Z0-9-]{35}\$

### **Errors**

For information about the errors that are common to all actions, see [Common](#page-456-0) Errors.

#### **AccessDeniedException**

You don't have access to perform this action. Make sure you have the required permission policies and user accounts and try again.

HTTP Status Code: 403

#### **ConflictException**

You are trying to perform an action that conflicts with the current status of your resource. Fix any inconsistences with your resources and try again.

HTTP Status Code: 409

#### **InternalServerException**

An issue occurred with the internal server used for your Amazon Q Business service. Wait some minutes and try again, or contact [Support](http://aws.amazon.com/contact-us/) for help.

HTTP Status Code: 500

#### **ResourceNotFoundException**

The resource you want to use doesn't exist. Make sure you have provided the correct resource and try again.

HTTP Status Code: 404

#### **ServiceQuotaExceededException**

You have exceeded the set limits for your Amazon Q Business service.

HTTP Status Code: 402

#### **ThrottlingException**

The request was denied due to throttling. Reduce the number of requests and try again.

HTTP Status Code: 429

#### **ValidationException**

The input doesn't meet the constraints set by the Amazon Q Business service. Provide the correct input and try again.

HTTP Status Code: 400

## **See Also**

- AWS [Command](https://docs.aws.amazon.com/goto/aws-cli/qbusiness-2023-11-27/CreateRetriever) Line Interface
- [AWS](https://docs.aws.amazon.com/goto/DotNetSDKV3/qbusiness-2023-11-27/CreateRetriever) SDK for .NET
- [AWS](https://docs.aws.amazon.com/goto/SdkForCpp/qbusiness-2023-11-27/CreateRetriever) SDK for C++
- [AWS](https://docs.aws.amazon.com/goto/SdkForGoV2/qbusiness-2023-11-27/CreateRetriever) SDK for Go v2
- [AWS](https://docs.aws.amazon.com/goto/SdkForJavaV2/qbusiness-2023-11-27/CreateRetriever) SDK for Java V2
- AWS SDK for [JavaScript](https://docs.aws.amazon.com/goto/SdkForJavaScriptV3/qbusiness-2023-11-27/CreateRetriever) V3
- [AWS](https://docs.aws.amazon.com/goto/SdkForPHPV3/qbusiness-2023-11-27/CreateRetriever) SDK for PHP V3
- AWS SDK for [Python](https://docs.aws.amazon.com/goto/boto3/qbusiness-2023-11-27/CreateRetriever)
- AWS SDK for [Ruby](https://docs.aws.amazon.com/goto/SdkForRubyV3/qbusiness-2023-11-27/CreateRetriever) V3

## **CreateUser**

Creates a universally unique identifier (UUID) mapped to a list of local user ids within an application.

## <span id="page-87-0"></span>**Request Syntax**

```
POST /applications/applicationId/users HTTP/1.1
Content-type: application/json
{ 
    "clientToken": "string", 
    "userAliases": [ 
       { 
           "dataSourceId": "string", 
           "indexId": "string", 
           "userId": "string" 
       } 
    ], 
    "userId": "string"
}
```
## **URI Request Parameters**

The request uses the following URI parameters.

#### **[applicationId](#page-87-0)**

The identifier of the application for which the user mapping will be created.

Length Constraints: Fixed length of 36.

Pattern: ^[a-zA-Z0-9][a-zA-Z0-9-]{35}\$

Required: Yes

## **Request Body**

The request accepts the following data in JSON format.

#### <span id="page-88-0"></span>**[clientToken](#page-87-0)**

A token that you provide to identify the request to create your Amazon Q Business user mapping.

Type: String

Length Constraints: Minimum length of 1. Maximum length of 100.

Required: No

#### <span id="page-88-1"></span>**[userAliases](#page-87-0)**

The list of user aliases in the mapping.

Type: Array of [UserAlias](#page-446-3) objects

Array Members: Minimum number of 0 items. Maximum number of 100 items.

Required: No

#### <span id="page-88-2"></span>**[userId](#page-87-0)**

The user emails attached to a user mapping.

Type: String

Length Constraints: Minimum length of 1. Maximum length of 2048.

Required: Yes

### **Response Syntax**

HTTP/1.1 200

## **Response Elements**

If the action is successful, the service sends back an HTTP 200 response with an empty HTTP body.

### **Errors**

For information about the errors that are common to all actions, see [Common](#page-456-0) Errors.

#### **AccessDeniedException**

You don't have access to perform this action. Make sure you have the required permission policies and user accounts and try again.

HTTP Status Code: 403

#### **ConflictException**

You are trying to perform an action that conflicts with the current status of your resource. Fix any inconsistences with your resources and try again.

HTTP Status Code: 409

#### **InternalServerException**

An issue occurred with the internal server used for your Amazon Q Business service. Wait some minutes and try again, or contact [Support](http://aws.amazon.com/contact-us/) for help.

HTTP Status Code: 500

#### **ResourceNotFoundException**

The resource you want to use doesn't exist. Make sure you have provided the correct resource and try again.

HTTP Status Code: 404

#### **ServiceQuotaExceededException**

You have exceeded the set limits for your Amazon Q Business service.

HTTP Status Code: 402

#### **ThrottlingException**

The request was denied due to throttling. Reduce the number of requests and try again.

HTTP Status Code: 429

#### **ValidationException**

The input doesn't meet the constraints set by the Amazon Q Business service. Provide the correct input and try again.

HTTP Status Code: 400

## **See Also**

- AWS [Command](https://docs.aws.amazon.com/goto/aws-cli/qbusiness-2023-11-27/CreateUser) Line Interface
- [AWS](https://docs.aws.amazon.com/goto/DotNetSDKV3/qbusiness-2023-11-27/CreateUser) SDK for .NET
- [AWS](https://docs.aws.amazon.com/goto/SdkForCpp/qbusiness-2023-11-27/CreateUser) SDK for C++
- [AWS](https://docs.aws.amazon.com/goto/SdkForGoV2/qbusiness-2023-11-27/CreateUser) SDK for Go v2
- [AWS](https://docs.aws.amazon.com/goto/SdkForJavaV2/qbusiness-2023-11-27/CreateUser) SDK for Java V2
- AWS SDK for [JavaScript](https://docs.aws.amazon.com/goto/SdkForJavaScriptV3/qbusiness-2023-11-27/CreateUser) V3
- [AWS](https://docs.aws.amazon.com/goto/SdkForPHPV3/qbusiness-2023-11-27/CreateUser) SDK for PHP V3
- AWS SDK for [Python](https://docs.aws.amazon.com/goto/boto3/qbusiness-2023-11-27/CreateUser)
- AWS SDK for [Ruby](https://docs.aws.amazon.com/goto/SdkForRubyV3/qbusiness-2023-11-27/CreateUser) V3

## **CreateWebExperience**

Creates an Amazon Q Business web experience.

## <span id="page-91-0"></span>**Request Syntax**

```
POST /applications/applicationId/experiences HTTP/1.1
Content-type: application/json
{ 
    "clientToken": "string", 
    "roleArn": "string", 
    "samplePromptsControlMode": "string", 
    "subtitle": "string", 
    "tags": [ 
       { 
           "key": "string", 
           "value": "string" 
        } 
    ], 
    "title": "string", 
    "welcomeMessage": "string"
}
```
### **URI Request Parameters**

The request uses the following URI parameters.

#### **[applicationId](#page-91-0)**

The identifier of the Amazon Q Business web experience.

Length Constraints: Fixed length of 36.

Pattern: ^[a-zA-Z0-9][a-zA-Z0-9-]{35}\$

Required: Yes

## **Request Body**

The request accepts the following data in JSON format.

#### <span id="page-92-0"></span>**[clientToken](#page-91-0)**

A token you provide to identify a request to create an Amazon Q Business web experience.

Type: String

Length Constraints: Minimum length of 1. Maximum length of 100.

Required: No

#### <span id="page-92-1"></span>**[roleArn](#page-91-0)**

The Amazon Resource Name (ARN) of the service role attached to your web experience.

Type: String

Length Constraints: Minimum length of 0. Maximum length of 1284.

Pattern: ^arn: [a-z0-9-\.] $\{1,63\}$ : [a-z0-9-\.] $\{0,63\}$ : [a-z0-9-\.] $\{0,63\}$ : [az0-9-\.]{0,63}:[^/].{0,1023}\$

Required: No

#### <span id="page-92-2"></span>**[samplePromptsControlMode](#page-91-0)**

Determines whether sample prompts are enabled in the web experience for an end user.

Type: String

Valid Values: ENABLED | DISABLED

Required: No

#### <span id="page-92-3"></span>**[subtitle](#page-91-0)**

A subtitle to personalize your Amazon Q Business web experience.

Type: String

Length Constraints: Minimum length of 0. Maximum length of 500.

Pattern: ^\P{C}\*\$

Required: No

#### <span id="page-93-0"></span>**[tags](#page-91-0)**

A list of key-value pairs that identify or categorize your Amazon Q Business web experience. You can also use tags to help control access to the web experience. Tag keys and values can consist of Unicode letters, digits, white space, and any of the following symbols:  $\ldots$  / = + -  $\omega$ .

Type: Array of [Tag](#page-438-0) objects

Array Members: Minimum number of 0 items. Maximum number of 200 items.

Required: No

#### <span id="page-93-1"></span>**[title](#page-91-0)**

The title for your Amazon Q Business web experience.

Type: String

Length Constraints: Minimum length of 0. Maximum length of 500.

Pattern: ^\P{C}\*\$

Required: No

#### <span id="page-93-2"></span>**[welcomeMessage](#page-91-0)**

The customized welcome message for end users of an Amazon Q Business web experience.

Type: String

Length Constraints: Minimum length of 0. Maximum length of 300.

Required: No

### <span id="page-93-3"></span>**Response Syntax**

```
HTTP/1.1 200
Content-type: application/json
{ 
    "webExperienceArn": "string", 
    "webExperienceId": "string"
}
```
### **Response Elements**

If the action is successful, the service sends back an HTTP 200 response.

The following data is returned in JSON format by the service.

#### <span id="page-94-0"></span>**[webExperienceArn](#page-93-3)**

The Amazon Resource Name (ARN) of an Amazon Q Business web experience.

Type: String

Length Constraints: Minimum length of 0. Maximum length of 1284.

Pattern: ^arn: [a-z0-9-\.] $\{1,63\}$ : [a-z0-9-\.] $\{0,63\}$ : [a-z0-9-\.] $\{0,63\}$ : [az0-9-\.]{0,63}:[^/].{0,1023}\$

#### <span id="page-94-1"></span>**[webExperienceId](#page-93-3)**

The identifier of the Amazon Q Business web experience.

Type: String

Length Constraints: Fixed length of 36.

Pattern: ^[a-zA-Z0-9][a-zA-Z0-9-]\*\$

### **Errors**

For information about the errors that are common to all actions, see [Common](#page-456-0) Errors.

#### **AccessDeniedException**

You don't have access to perform this action. Make sure you have the required permission policies and user accounts and try again.

HTTP Status Code: 403

#### **ConflictException**

You are trying to perform an action that conflicts with the current status of your resource. Fix any inconsistences with your resources and try again.

HTTP Status Code: 409

#### **InternalServerException**

An issue occurred with the internal server used for your Amazon Q Business service. Wait some minutes and try again, or contact [Support](http://aws.amazon.com/contact-us/) for help.

HTTP Status Code: 500

#### **ResourceNotFoundException**

The resource you want to use doesn't exist. Make sure you have provided the correct resource and try again.

HTTP Status Code: 404

#### **ServiceQuotaExceededException**

You have exceeded the set limits for your Amazon Q Business service.

HTTP Status Code: 402

#### **ThrottlingException**

The request was denied due to throttling. Reduce the number of requests and try again.

HTTP Status Code: 429

#### **ValidationException**

The input doesn't meet the constraints set by the Amazon Q Business service. Provide the correct input and try again.

HTTP Status Code: 400

## **See Also**

- AWS [Command](https://docs.aws.amazon.com/goto/aws-cli/qbusiness-2023-11-27/CreateWebExperience) Line Interface
- [AWS](https://docs.aws.amazon.com/goto/DotNetSDKV3/qbusiness-2023-11-27/CreateWebExperience) SDK for .NET
- [AWS](https://docs.aws.amazon.com/goto/SdkForCpp/qbusiness-2023-11-27/CreateWebExperience) SDK for C++
- [AWS](https://docs.aws.amazon.com/goto/SdkForGoV2/qbusiness-2023-11-27/CreateWebExperience) SDK for Go v2
- [AWS](https://docs.aws.amazon.com/goto/SdkForJavaV2/qbusiness-2023-11-27/CreateWebExperience) SDK for Java V2
- AWS SDK for [JavaScript](https://docs.aws.amazon.com/goto/SdkForJavaScriptV3/qbusiness-2023-11-27/CreateWebExperience) V3
- [AWS](https://docs.aws.amazon.com/goto/SdkForPHPV3/qbusiness-2023-11-27/CreateWebExperience) SDK for PHP V3
- AWS SDK for [Python](https://docs.aws.amazon.com/goto/boto3/qbusiness-2023-11-27/CreateWebExperience)
- AWS SDK for [Ruby](https://docs.aws.amazon.com/goto/SdkForRubyV3/qbusiness-2023-11-27/CreateWebExperience) V3

## **DeleteApplication**

Deletes an Amazon Q Business application.

## <span id="page-97-0"></span>**Request Syntax**

```
DELETE /applications/applicationId HTTP/1.1
```
## **URI Request Parameters**

The request uses the following URI parameters.

### **[applicationId](#page-97-0)**

The identifier of the Amazon Q Business application.

Length Constraints: Fixed length of 36.

Pattern: ^[a-zA-Z0-9][a-zA-Z0-9-]{35}\$

Required: Yes

## **Request Body**

The request does not have a request body.

## **Response Syntax**

HTTP/1.1 200

## **Response Elements**

If the action is successful, the service sends back an HTTP 200 response with an empty HTTP body.

## **Errors**

For information about the errors that are common to all actions, see [Common](#page-456-0) Errors.

#### **AccessDeniedException**

You don't have access to perform this action. Make sure you have the required permission policies and user accounts and try again.

HTTP Status Code: 403

#### **ConflictException**

You are trying to perform an action that conflicts with the current status of your resource. Fix any inconsistences with your resources and try again.

HTTP Status Code: 409

#### **InternalServerException**

An issue occurred with the internal server used for your Amazon Q Business service. Wait some minutes and try again, or contact [Support](http://aws.amazon.com/contact-us/) for help.

HTTP Status Code: 500

#### **ResourceNotFoundException**

The resource you want to use doesn't exist. Make sure you have provided the correct resource and try again.

HTTP Status Code: 404

#### **ThrottlingException**

The request was denied due to throttling. Reduce the number of requests and try again.

HTTP Status Code: 429

#### **ValidationException**

The input doesn't meet the constraints set by the Amazon Q Business service. Provide the correct input and try again.

HTTP Status Code: 400

## **See Also**

- AWS [Command](https://docs.aws.amazon.com/goto/aws-cli/qbusiness-2023-11-27/DeleteApplication) Line Interface
- [AWS](https://docs.aws.amazon.com/goto/DotNetSDKV3/qbusiness-2023-11-27/DeleteApplication) SDK for .NET
- [AWS](https://docs.aws.amazon.com/goto/SdkForCpp/qbusiness-2023-11-27/DeleteApplication) SDK for C++
- [AWS](https://docs.aws.amazon.com/goto/SdkForGoV2/qbusiness-2023-11-27/DeleteApplication) SDK for Go v2
- [AWS](https://docs.aws.amazon.com/goto/SdkForJavaV2/qbusiness-2023-11-27/DeleteApplication) SDK for Java V2
- AWS SDK for [JavaScript](https://docs.aws.amazon.com/goto/SdkForJavaScriptV3/qbusiness-2023-11-27/DeleteApplication) V3
- [AWS](https://docs.aws.amazon.com/goto/SdkForPHPV3/qbusiness-2023-11-27/DeleteApplication) SDK for PHP V3
- AWS SDK for [Python](https://docs.aws.amazon.com/goto/boto3/qbusiness-2023-11-27/DeleteApplication)
- AWS SDK for [Ruby](https://docs.aws.amazon.com/goto/SdkForRubyV3/qbusiness-2023-11-27/DeleteApplication) V3

## **DeleteChatControlsConfiguration**

<span id="page-100-0"></span>Deletes chat controls configured for an existing Amazon Q Business application.

## **Request Syntax**

DELETE /applications/*applicationId*/chatcontrols HTTP/1.1

## **URI Request Parameters**

The request uses the following URI parameters.

#### **[applicationId](#page-100-0)**

The identifier of the application the chat controls have been configured for.

Length Constraints: Fixed length of 36.

Pattern: ^[a-zA-Z0-9][a-zA-Z0-9-]{35}\$

Required: Yes

## **Request Body**

The request does not have a request body.

## **Response Syntax**

HTTP/1.1 200

## **Response Elements**

If the action is successful, the service sends back an HTTP 200 response with an empty HTTP body.

## **Errors**

For information about the errors that are common to all actions, see [Common](#page-456-0) Errors.

#### **AccessDeniedException**

You don't have access to perform this action. Make sure you have the required permission policies and user accounts and try again.

HTTP Status Code: 403

#### **InternalServerException**

An issue occurred with the internal server used for your Amazon Q Business service. Wait some minutes and try again, or contact [Support](http://aws.amazon.com/contact-us/) for help.

HTTP Status Code: 500

#### **ResourceNotFoundException**

The resource you want to use doesn't exist. Make sure you have provided the correct resource and try again.

HTTP Status Code: 404

#### **ThrottlingException**

The request was denied due to throttling. Reduce the number of requests and try again.

HTTP Status Code: 429

#### **ValidationException**

The input doesn't meet the constraints set by the Amazon Q Business service. Provide the correct input and try again.

HTTP Status Code: 400

## **See Also**

- AWS [Command](https://docs.aws.amazon.com/goto/aws-cli/qbusiness-2023-11-27/DeleteChatControlsConfiguration) Line Interface
- [AWS](https://docs.aws.amazon.com/goto/DotNetSDKV3/qbusiness-2023-11-27/DeleteChatControlsConfiguration) SDK for .NET
- [AWS](https://docs.aws.amazon.com/goto/SdkForCpp/qbusiness-2023-11-27/DeleteChatControlsConfiguration) SDK for C++
- [AWS](https://docs.aws.amazon.com/goto/SdkForGoV2/qbusiness-2023-11-27/DeleteChatControlsConfiguration) SDK for Go v2
- [AWS](https://docs.aws.amazon.com/goto/SdkForJavaV2/qbusiness-2023-11-27/DeleteChatControlsConfiguration) SDK for Java V2
- AWS SDK for [JavaScript](https://docs.aws.amazon.com/goto/SdkForJavaScriptV3/qbusiness-2023-11-27/DeleteChatControlsConfiguration) V3
- [AWS](https://docs.aws.amazon.com/goto/SdkForPHPV3/qbusiness-2023-11-27/DeleteChatControlsConfiguration) SDK for PHP V3
- AWS SDK for [Python](https://docs.aws.amazon.com/goto/boto3/qbusiness-2023-11-27/DeleteChatControlsConfiguration)
- AWS SDK for [Ruby](https://docs.aws.amazon.com/goto/SdkForRubyV3/qbusiness-2023-11-27/DeleteChatControlsConfiguration) V3

## **DeleteConversation**

Deletes an Amazon Q Business web experience conversation.

## <span id="page-103-0"></span>**Request Syntax**

DELETE /applications/*applicationId*/conversations/*conversationId*?userId=*userId* HTTP/1.1

## **URI Request Parameters**

The request uses the following URI parameters.

## **[applicationId](#page-103-0)**

The identifier of the Amazon Q Business application associated with the conversation.

Length Constraints: Fixed length of 36.

Pattern: ^[a-zA-Z0-9][a-zA-Z0-9-]{35}\$

Required: Yes

#### **[conversationId](#page-103-0)**

The identifier of the Amazon Q Business web experience conversation being deleted.

Length Constraints: Fixed length of 36.

Pattern: ^[a-zA-Z0-9][a-zA-Z0-9-]{35}\$

Required: Yes

#### **[userId](#page-103-0)**

The identifier of the user who is deleting the conversation.

Length Constraints: Minimum length of 1. Maximum length of 1024.

Pattern: ^\P{C}\*\$

## **Request Body**

The request does not have a request body.

## **Response Syntax**

HTTP/1.1 200

### **Response Elements**

If the action is successful, the service sends back an HTTP 200 response with an empty HTTP body.

### **Errors**

For information about the errors that are common to all actions, see [Common](#page-456-0) Errors.

#### **AccessDeniedException**

You don't have access to perform this action. Make sure you have the required permission policies and user accounts and try again.

HTTP Status Code: 403

#### **InternalServerException**

An issue occurred with the internal server used for your Amazon Q Business service. Wait some minutes and try again, or contact [Support](http://aws.amazon.com/contact-us/) for help.

HTTP Status Code: 500

#### **LicenseNotFoundException**

You don't have permissions to perform the action because your license is inactive. Ask your admin to activate your license and try again after your licence is active.

HTTP Status Code: 400

#### **ResourceNotFoundException**

The resource you want to use doesn't exist. Make sure you have provided the correct resource and try again.

HTTP Status Code: 404

#### **ThrottlingException**

The request was denied due to throttling. Reduce the number of requests and try again.

HTTP Status Code: 429

#### **ValidationException**

The input doesn't meet the constraints set by the Amazon Q Business service. Provide the correct input and try again.

HTTP Status Code: 400

## **See Also**

- AWS [Command](https://docs.aws.amazon.com/goto/aws-cli/qbusiness-2023-11-27/DeleteConversation) Line Interface
- [AWS](https://docs.aws.amazon.com/goto/DotNetSDKV3/qbusiness-2023-11-27/DeleteConversation) SDK for .NET
- [AWS](https://docs.aws.amazon.com/goto/SdkForCpp/qbusiness-2023-11-27/DeleteConversation) SDK for C++
- [AWS](https://docs.aws.amazon.com/goto/SdkForGoV2/qbusiness-2023-11-27/DeleteConversation) SDK for Go v2
- [AWS](https://docs.aws.amazon.com/goto/SdkForJavaV2/qbusiness-2023-11-27/DeleteConversation) SDK for Java V2
- AWS SDK for [JavaScript](https://docs.aws.amazon.com/goto/SdkForJavaScriptV3/qbusiness-2023-11-27/DeleteConversation) V3
- [AWS](https://docs.aws.amazon.com/goto/SdkForPHPV3/qbusiness-2023-11-27/DeleteConversation) SDK for PHP V3
- AWS SDK for [Python](https://docs.aws.amazon.com/goto/boto3/qbusiness-2023-11-27/DeleteConversation)
- AWS SDK for [Ruby](https://docs.aws.amazon.com/goto/SdkForRubyV3/qbusiness-2023-11-27/DeleteConversation) V3

## **DeleteDataSource**

Deletes an Amazon Q Business data source connector. While the data source is being deleted, the Status field returned by a call to the DescribeDataSource API is set to DELETING.

## <span id="page-106-0"></span>**Request Syntax**

DELETE /applications/*applicationId*/indices/*indexId*/datasources/*dataSourceId* HTTP/1.1

### **URI Request Parameters**

The request uses the following URI parameters.

#### **[applicationId](#page-106-0)**

The identifier of the Amazon Q Business application used with the data source connector.

Length Constraints: Fixed length of 36.

Pattern: ^[a-zA-Z0-9][a-zA-Z0-9-]{35}\$

Required: Yes

#### **[dataSourceId](#page-106-0)**

The identifier of the data source connector that you want to delete.

Length Constraints: Fixed length of 36.

Pattern: ^[a-zA-Z0-9][a-zA-Z0-9-]{35}\$

Required: Yes

#### **[indexId](#page-106-0)**

The identifier of the index used with the data source connector.

Length Constraints: Fixed length of 36.

Pattern: ^[a-zA-Z0-9][a-zA-Z0-9-]{35}\$

Required: Yes

## **Request Body**

The request does not have a request body.

## **Response Syntax**

HTTP/1.1 200

## **Response Elements**

If the action is successful, the service sends back an HTTP 200 response with an empty HTTP body.

### **Errors**

For information about the errors that are common to all actions, see [Common](#page-456-0) Errors.

#### **AccessDeniedException**

You don't have access to perform this action. Make sure you have the required permission policies and user accounts and try again.

HTTP Status Code: 403

#### **ConflictException**

You are trying to perform an action that conflicts with the current status of your resource. Fix any inconsistences with your resources and try again.

HTTP Status Code: 409

#### **InternalServerException**

An issue occurred with the internal server used for your Amazon Q Business service. Wait some minutes and try again, or contact [Support](http://aws.amazon.com/contact-us/) for help.

HTTP Status Code: 500

#### **ResourceNotFoundException**

The resource you want to use doesn't exist. Make sure you have provided the correct resource and try again.

HTTP Status Code: 404
### **ThrottlingException**

The request was denied due to throttling. Reduce the number of requests and try again.

HTTP Status Code: 429

#### **ValidationException**

The input doesn't meet the constraints set by the Amazon Q Business service. Provide the correct input and try again.

HTTP Status Code: 400

## **See Also**

- AWS [Command](https://docs.aws.amazon.com/goto/aws-cli/qbusiness-2023-11-27/DeleteDataSource) Line Interface
- [AWS](https://docs.aws.amazon.com/goto/DotNetSDKV3/qbusiness-2023-11-27/DeleteDataSource) SDK for .NET
- [AWS](https://docs.aws.amazon.com/goto/SdkForCpp/qbusiness-2023-11-27/DeleteDataSource) SDK for C++
- [AWS](https://docs.aws.amazon.com/goto/SdkForGoV2/qbusiness-2023-11-27/DeleteDataSource) SDK for Go v2
- [AWS](https://docs.aws.amazon.com/goto/SdkForJavaV2/qbusiness-2023-11-27/DeleteDataSource) SDK for Java V2
- AWS SDK for [JavaScript](https://docs.aws.amazon.com/goto/SdkForJavaScriptV3/qbusiness-2023-11-27/DeleteDataSource) V3
- [AWS](https://docs.aws.amazon.com/goto/SdkForPHPV3/qbusiness-2023-11-27/DeleteDataSource) SDK for PHP V3
- AWS SDK for [Python](https://docs.aws.amazon.com/goto/boto3/qbusiness-2023-11-27/DeleteDataSource)
- AWS SDK for [Ruby](https://docs.aws.amazon.com/goto/SdkForRubyV3/qbusiness-2023-11-27/DeleteDataSource) V3

## **DeleteGroup**

Deletes a group so that all users and sub groups that belong to the group can no longer access documents only available to that group. For example, after deleting the group "Summer Interns", all interns who belonged to that group no longer see intern-only documents in their chat results.

If you want to delete, update, or replace users or sub groups of a group, you need to use the PutGroup operation. For example, if a user in the group "Engineering" leaves the engineering team and another user takes their place, you provide an updated list of users or sub groups that belong to the "Engineering" group when calling PutGroup.

## <span id="page-109-0"></span>**Request Syntax**

```
DELETE /applications/applicationId/indices/indexId/groups/groupName?
dataSourceId=dataSourceId HTTP/1.1
```
## **URI Request Parameters**

The request uses the following URI parameters.

### **[applicationId](#page-109-0)**

The identifier of the application in which the group mapping belongs.

Length Constraints: Fixed length of 36.

Pattern: ^[a-zA-Z0-9][a-zA-Z0-9-]{35}\$

Required: Yes

### **[dataSourceId](#page-109-0)**

The identifier of the data source linked to the group

A group can be tied to multiple data sources. You can delete a group from accessing documents in a certain data source. For example, the groups "Research", "Engineering", and "Sales and Marketing" are all tied to the company's documents stored in the data sources Confluence and Salesforce. You want to delete "Research" and "Engineering" groups from Salesforce, so that these groups cannot access customer-related documents stored in Salesforce. Only "Sales and Marketing" should access documents in the Salesforce data source.

Length Constraints: Fixed length of 36.

### Pattern: ^[a-zA-Z0-9][a-zA-Z0-9-]{35}\$

#### **[groupName](#page-109-0)**

The name of the group you want to delete.

Length Constraints: Minimum length of 1. Maximum length of 1024.

Pattern: ^\P{C}\*\$

Required: Yes

#### **[indexId](#page-109-0)**

The identifier of the index you want to delete the group from.

Length Constraints: Fixed length of 36.

Pattern: ^[a-zA-Z0-9][a-zA-Z0-9-]{35}\$

Required: Yes

## **Request Body**

The request does not have a request body.

## **Response Syntax**

HTTP/1.1 200

## **Response Elements**

If the action is successful, the service sends back an HTTP 200 response with an empty HTTP body.

## **Errors**

For information about the errors that are common to all actions, see [Common](#page-456-0) Errors.

### **AccessDeniedException**

You don't have access to perform this action. Make sure you have the required permission policies and user accounts and try again.

### HTTP Status Code: 403

### **ConflictException**

You are trying to perform an action that conflicts with the current status of your resource. Fix any inconsistences with your resources and try again.

HTTP Status Code: 409

#### **InternalServerException**

An issue occurred with the internal server used for your Amazon Q Business service. Wait some minutes and try again, or contact [Support](http://aws.amazon.com/contact-us/) for help.

HTTP Status Code: 500

#### **ResourceNotFoundException**

The resource you want to use doesn't exist. Make sure you have provided the correct resource and try again.

HTTP Status Code: 404

#### **ThrottlingException**

The request was denied due to throttling. Reduce the number of requests and try again.

HTTP Status Code: 429

#### **ValidationException**

The input doesn't meet the constraints set by the Amazon Q Business service. Provide the correct input and try again.

HTTP Status Code: 400

## **See Also**

- AWS [Command](https://docs.aws.amazon.com/goto/aws-cli/qbusiness-2023-11-27/DeleteGroup) Line Interface
- [AWS](https://docs.aws.amazon.com/goto/DotNetSDKV3/qbusiness-2023-11-27/DeleteGroup) SDK for .NET
- [AWS](https://docs.aws.amazon.com/goto/SdkForCpp/qbusiness-2023-11-27/DeleteGroup) SDK for C++
- [AWS](https://docs.aws.amazon.com/goto/SdkForGoV2/qbusiness-2023-11-27/DeleteGroup) SDK for Go v2
- [AWS](https://docs.aws.amazon.com/goto/SdkForJavaV2/qbusiness-2023-11-27/DeleteGroup) SDK for Java V2
- AWS SDK for [JavaScript](https://docs.aws.amazon.com/goto/SdkForJavaScriptV3/qbusiness-2023-11-27/DeleteGroup) V3
- [AWS](https://docs.aws.amazon.com/goto/SdkForPHPV3/qbusiness-2023-11-27/DeleteGroup) SDK for PHP V3
- AWS SDK for [Python](https://docs.aws.amazon.com/goto/boto3/qbusiness-2023-11-27/DeleteGroup)
- AWS SDK for [Ruby](https://docs.aws.amazon.com/goto/SdkForRubyV3/qbusiness-2023-11-27/DeleteGroup) V3

## **DeleteIndex**

<span id="page-113-0"></span>Deletes an Amazon Q Business index.

## **Request Syntax**

DELETE /applications/*applicationId*/indices/*indexId* HTTP/1.1

## **URI Request Parameters**

The request uses the following URI parameters.

### **[applicationId](#page-113-0)**

The identifier of the Amazon Q Business application the Amazon Q Business index is linked to.

Length Constraints: Fixed length of 36.

Pattern: ^[a-zA-Z0-9][a-zA-Z0-9-]{35}\$

Required: Yes

### **[indexId](#page-113-0)**

The identifier of the Amazon Q Business index.

Length Constraints: Fixed length of 36.

Pattern: ^[a-zA-Z0-9][a-zA-Z0-9-]{35}\$

Required: Yes

## **Request Body**

The request does not have a request body.

## **Response Syntax**

HTTP/1.1 200

## **Response Elements**

If the action is successful, the service sends back an HTTP 200 response with an empty HTTP body.

## **Errors**

For information about the errors that are common to all actions, see [Common](#page-456-0) Errors.

### **AccessDeniedException**

You don't have access to perform this action. Make sure you have the required permission policies and user accounts and try again.

HTTP Status Code: 403

### **ConflictException**

You are trying to perform an action that conflicts with the current status of your resource. Fix any inconsistences with your resources and try again.

HTTP Status Code: 409

### **InternalServerException**

An issue occurred with the internal server used for your Amazon Q Business service. Wait some minutes and try again, or contact [Support](http://aws.amazon.com/contact-us/) for help.

HTTP Status Code: 500

### **ResourceNotFoundException**

The resource you want to use doesn't exist. Make sure you have provided the correct resource and try again.

HTTP Status Code: 404

### **ThrottlingException**

The request was denied due to throttling. Reduce the number of requests and try again.

HTTP Status Code: 429

#### **ValidationException**

The input doesn't meet the constraints set by the Amazon Q Business service. Provide the correct input and try again.

### HTTP Status Code: 400

## **See Also**

- AWS [Command](https://docs.aws.amazon.com/goto/aws-cli/qbusiness-2023-11-27/DeleteIndex) Line Interface
- [AWS](https://docs.aws.amazon.com/goto/DotNetSDKV3/qbusiness-2023-11-27/DeleteIndex) SDK for .NET
- [AWS](https://docs.aws.amazon.com/goto/SdkForCpp/qbusiness-2023-11-27/DeleteIndex) SDK for C++
- [AWS](https://docs.aws.amazon.com/goto/SdkForGoV2/qbusiness-2023-11-27/DeleteIndex) SDK for Go v2
- [AWS](https://docs.aws.amazon.com/goto/SdkForJavaV2/qbusiness-2023-11-27/DeleteIndex) SDK for Java V2
- AWS SDK for [JavaScript](https://docs.aws.amazon.com/goto/SdkForJavaScriptV3/qbusiness-2023-11-27/DeleteIndex) V3
- [AWS](https://docs.aws.amazon.com/goto/SdkForPHPV3/qbusiness-2023-11-27/DeleteIndex) SDK for PHP V3
- AWS SDK for [Python](https://docs.aws.amazon.com/goto/boto3/qbusiness-2023-11-27/DeleteIndex)
- AWS SDK for [Ruby](https://docs.aws.amazon.com/goto/SdkForRubyV3/qbusiness-2023-11-27/DeleteIndex) V3

## **DeletePlugin**

<span id="page-116-0"></span>Deletes an Amazon Q Business plugin.

## **Request Syntax**

DELETE /applications/*applicationId*/plugins/*pluginId* HTTP/1.1

## **URI Request Parameters**

The request uses the following URI parameters.

### **[applicationId](#page-116-0)**

The identifier the application attached to the Amazon Q Business plugin.

Length Constraints: Fixed length of 36.

Pattern: ^[a-zA-Z0-9][a-zA-Z0-9-]{35}\$

Required: Yes

### **[pluginId](#page-116-0)**

The identifier of the plugin being deleted.

Length Constraints: Fixed length of 36.

Pattern: ^[a-f0-9]{8}-[a-f0-9]{4}-[a-f0-9]{4}-[a-f0-9]{4}-[a-f0-9]{12}\$

Required: Yes

## **Request Body**

The request does not have a request body.

## **Response Syntax**

HTTP/1.1 200

## **Response Elements**

If the action is successful, the service sends back an HTTP 200 response with an empty HTTP body.

## **Errors**

For information about the errors that are common to all actions, see [Common](#page-456-0) Errors.

### **AccessDeniedException**

You don't have access to perform this action. Make sure you have the required permission policies and user accounts and try again.

HTTP Status Code: 403

### **ConflictException**

You are trying to perform an action that conflicts with the current status of your resource. Fix any inconsistences with your resources and try again.

HTTP Status Code: 409

### **InternalServerException**

An issue occurred with the internal server used for your Amazon Q Business service. Wait some minutes and try again, or contact [Support](http://aws.amazon.com/contact-us/) for help.

HTTP Status Code: 500

### **ResourceNotFoundException**

The resource you want to use doesn't exist. Make sure you have provided the correct resource and try again.

HTTP Status Code: 404

### **ThrottlingException**

The request was denied due to throttling. Reduce the number of requests and try again.

HTTP Status Code: 429

#### **ValidationException**

The input doesn't meet the constraints set by the Amazon Q Business service. Provide the correct input and try again.

### HTTP Status Code: 400

## **See Also**

- AWS [Command](https://docs.aws.amazon.com/goto/aws-cli/qbusiness-2023-11-27/DeletePlugin) Line Interface
- [AWS](https://docs.aws.amazon.com/goto/DotNetSDKV3/qbusiness-2023-11-27/DeletePlugin) SDK for .NET
- [AWS](https://docs.aws.amazon.com/goto/SdkForCpp/qbusiness-2023-11-27/DeletePlugin) SDK for C++
- [AWS](https://docs.aws.amazon.com/goto/SdkForGoV2/qbusiness-2023-11-27/DeletePlugin) SDK for Go v2
- [AWS](https://docs.aws.amazon.com/goto/SdkForJavaV2/qbusiness-2023-11-27/DeletePlugin) SDK for Java V2
- AWS SDK for [JavaScript](https://docs.aws.amazon.com/goto/SdkForJavaScriptV3/qbusiness-2023-11-27/DeletePlugin) V3
- [AWS](https://docs.aws.amazon.com/goto/SdkForPHPV3/qbusiness-2023-11-27/DeletePlugin) SDK for PHP V3
- AWS SDK for [Python](https://docs.aws.amazon.com/goto/boto3/qbusiness-2023-11-27/DeletePlugin)
- AWS SDK for [Ruby](https://docs.aws.amazon.com/goto/SdkForRubyV3/qbusiness-2023-11-27/DeletePlugin) V3

## **DeleteRetriever**

Deletes the retriever used by an Amazon Q Business application.

## <span id="page-119-0"></span>**Request Syntax**

DELETE /applications/*applicationId*/retrievers/*retrieverId* HTTP/1.1

## **URI Request Parameters**

The request uses the following URI parameters.

### **[applicationId](#page-119-0)**

The identifier of the Amazon Q Business application using the retriever.

Length Constraints: Fixed length of 36.

Pattern: ^[a-zA-Z0-9][a-zA-Z0-9-]{35}\$

Required: Yes

### **[retrieverId](#page-119-0)**

The identifier of the retriever being deleted.

Length Constraints: Fixed length of 36.

Pattern: ^[a-zA-Z0-9][a-zA-Z0-9-]{35}\$

Required: Yes

## **Request Body**

The request does not have a request body.

## **Response Syntax**

HTTP/1.1 200

## **Response Elements**

If the action is successful, the service sends back an HTTP 200 response with an empty HTTP body.

## **Errors**

For information about the errors that are common to all actions, see [Common](#page-456-0) Errors.

### **AccessDeniedException**

You don't have access to perform this action. Make sure you have the required permission policies and user accounts and try again.

HTTP Status Code: 403

### **ConflictException**

You are trying to perform an action that conflicts with the current status of your resource. Fix any inconsistences with your resources and try again.

HTTP Status Code: 409

### **InternalServerException**

An issue occurred with the internal server used for your Amazon Q Business service. Wait some minutes and try again, or contact [Support](http://aws.amazon.com/contact-us/) for help.

HTTP Status Code: 500

### **ResourceNotFoundException**

The resource you want to use doesn't exist. Make sure you have provided the correct resource and try again.

HTTP Status Code: 404

### **ThrottlingException**

The request was denied due to throttling. Reduce the number of requests and try again.

HTTP Status Code: 429

#### **ValidationException**

The input doesn't meet the constraints set by the Amazon Q Business service. Provide the correct input and try again.

### HTTP Status Code: 400

## **See Also**

- AWS [Command](https://docs.aws.amazon.com/goto/aws-cli/qbusiness-2023-11-27/DeleteRetriever) Line Interface
- [AWS](https://docs.aws.amazon.com/goto/DotNetSDKV3/qbusiness-2023-11-27/DeleteRetriever) SDK for .NET
- [AWS](https://docs.aws.amazon.com/goto/SdkForCpp/qbusiness-2023-11-27/DeleteRetriever) SDK for C++
- [AWS](https://docs.aws.amazon.com/goto/SdkForGoV2/qbusiness-2023-11-27/DeleteRetriever) SDK for Go v2
- [AWS](https://docs.aws.amazon.com/goto/SdkForJavaV2/qbusiness-2023-11-27/DeleteRetriever) SDK for Java V2
- AWS SDK for [JavaScript](https://docs.aws.amazon.com/goto/SdkForJavaScriptV3/qbusiness-2023-11-27/DeleteRetriever) V3
- [AWS](https://docs.aws.amazon.com/goto/SdkForPHPV3/qbusiness-2023-11-27/DeleteRetriever) SDK for PHP V3
- AWS SDK for [Python](https://docs.aws.amazon.com/goto/boto3/qbusiness-2023-11-27/DeleteRetriever)
- AWS SDK for [Ruby](https://docs.aws.amazon.com/goto/SdkForRubyV3/qbusiness-2023-11-27/DeleteRetriever) V3

# **DeleteUser**

Deletes a user by email id.

## <span id="page-122-0"></span>**Request Syntax**

DELETE /applications/*applicationId*/users/*userId* HTTP/1.1

## **URI Request Parameters**

The request uses the following URI parameters.

### **[applicationId](#page-122-0)**

The identifier of the application from which the user is being deleted.

Length Constraints: Fixed length of 36.

Pattern: ^[a-zA-Z0-9][a-zA-Z0-9-]{35}\$

Required: Yes

#### **[userId](#page-122-0)**

The user email being deleted.

Length Constraints: Minimum length of 1. Maximum length of 2048.

Required: Yes

## **Request Body**

The request does not have a request body.

## **Response Syntax**

HTTP/1.1 200

## **Response Elements**

If the action is successful, the service sends back an HTTP 200 response with an empty HTTP body.

## **Errors**

For information about the errors that are common to all actions, see [Common](#page-456-0) Errors.

### **AccessDeniedException**

You don't have access to perform this action. Make sure you have the required permission policies and user accounts and try again.

HTTP Status Code: 403

### **ConflictException**

You are trying to perform an action that conflicts with the current status of your resource. Fix any inconsistences with your resources and try again.

HTTP Status Code: 409

### **InternalServerException**

An issue occurred with the internal server used for your Amazon Q Business service. Wait some minutes and try again, or contact [Support](http://aws.amazon.com/contact-us/) for help.

HTTP Status Code: 500

### **ResourceNotFoundException**

The resource you want to use doesn't exist. Make sure you have provided the correct resource and try again.

HTTP Status Code: 404

### **ThrottlingException**

The request was denied due to throttling. Reduce the number of requests and try again.

HTTP Status Code: 429

### **ValidationException**

The input doesn't meet the constraints set by the Amazon Q Business service. Provide the correct input and try again.

HTTP Status Code: 400

## **See Also**

- AWS [Command](https://docs.aws.amazon.com/goto/aws-cli/qbusiness-2023-11-27/DeleteUser) Line Interface
- [AWS](https://docs.aws.amazon.com/goto/DotNetSDKV3/qbusiness-2023-11-27/DeleteUser) SDK for .NET
- [AWS](https://docs.aws.amazon.com/goto/SdkForCpp/qbusiness-2023-11-27/DeleteUser) SDK for C++
- [AWS](https://docs.aws.amazon.com/goto/SdkForGoV2/qbusiness-2023-11-27/DeleteUser) SDK for Go v2
- [AWS](https://docs.aws.amazon.com/goto/SdkForJavaV2/qbusiness-2023-11-27/DeleteUser) SDK for Java V2
- AWS SDK for [JavaScript](https://docs.aws.amazon.com/goto/SdkForJavaScriptV3/qbusiness-2023-11-27/DeleteUser) V3
- [AWS](https://docs.aws.amazon.com/goto/SdkForPHPV3/qbusiness-2023-11-27/DeleteUser) SDK for PHP V3
- AWS SDK for [Python](https://docs.aws.amazon.com/goto/boto3/qbusiness-2023-11-27/DeleteUser)
- AWS SDK for [Ruby](https://docs.aws.amazon.com/goto/SdkForRubyV3/qbusiness-2023-11-27/DeleteUser) V3

## **DeleteWebExperience**

Deletes an Amazon Q Business web experience.

## <span id="page-125-0"></span>**Request Syntax**

DELETE /applications/*applicationId*/experiences/*webExperienceId* HTTP/1.1

## **URI Request Parameters**

The request uses the following URI parameters.

### **[applicationId](#page-125-0)**

The identifier of the Amazon Q Business application linked to the Amazon Q Business web experience.

Length Constraints: Fixed length of 36.

Pattern: ^[a-zA-Z0-9][a-zA-Z0-9-]{35}\$

Required: Yes

### **[webExperienceId](#page-125-0)**

The identifier of the Amazon Q Business web experience being deleted.

Length Constraints: Fixed length of 36.

Pattern: ^[a-zA-Z0-9][a-zA-Z0-9-]\*\$

Required: Yes

## **Request Body**

The request does not have a request body.

## **Response Syntax**

HTTP/1.1 200

## **Response Elements**

If the action is successful, the service sends back an HTTP 200 response with an empty HTTP body.

## **Errors**

For information about the errors that are common to all actions, see [Common](#page-456-0) Errors.

### **AccessDeniedException**

You don't have access to perform this action. Make sure you have the required permission policies and user accounts and try again.

HTTP Status Code: 403

### **ConflictException**

You are trying to perform an action that conflicts with the current status of your resource. Fix any inconsistences with your resources and try again.

HTTP Status Code: 409

### **InternalServerException**

An issue occurred with the internal server used for your Amazon Q Business service. Wait some minutes and try again, or contact [Support](http://aws.amazon.com/contact-us/) for help.

HTTP Status Code: 500

### **ResourceNotFoundException**

The resource you want to use doesn't exist. Make sure you have provided the correct resource and try again.

HTTP Status Code: 404

### **ThrottlingException**

The request was denied due to throttling. Reduce the number of requests and try again.

HTTP Status Code: 429

#### **ValidationException**

The input doesn't meet the constraints set by the Amazon Q Business service. Provide the correct input and try again.

### HTTP Status Code: 400

## **See Also**

- AWS [Command](https://docs.aws.amazon.com/goto/aws-cli/qbusiness-2023-11-27/DeleteWebExperience) Line Interface
- [AWS](https://docs.aws.amazon.com/goto/DotNetSDKV3/qbusiness-2023-11-27/DeleteWebExperience) SDK for .NET
- [AWS](https://docs.aws.amazon.com/goto/SdkForCpp/qbusiness-2023-11-27/DeleteWebExperience) SDK for C++
- [AWS](https://docs.aws.amazon.com/goto/SdkForGoV2/qbusiness-2023-11-27/DeleteWebExperience) SDK for Go v2
- [AWS](https://docs.aws.amazon.com/goto/SdkForJavaV2/qbusiness-2023-11-27/DeleteWebExperience) SDK for Java V2
- AWS SDK for [JavaScript](https://docs.aws.amazon.com/goto/SdkForJavaScriptV3/qbusiness-2023-11-27/DeleteWebExperience) V3
- [AWS](https://docs.aws.amazon.com/goto/SdkForPHPV3/qbusiness-2023-11-27/DeleteWebExperience) SDK for PHP V3
- AWS SDK for [Python](https://docs.aws.amazon.com/goto/boto3/qbusiness-2023-11-27/DeleteWebExperience)
- AWS SDK for [Ruby](https://docs.aws.amazon.com/goto/SdkForRubyV3/qbusiness-2023-11-27/DeleteWebExperience) V3

# **GetApplication**

Gets information about an existing Amazon Q Business application.

## <span id="page-128-0"></span>**Request Syntax**

GET /applications/*applicationId* HTTP/1.1

## **URI Request Parameters**

The request uses the following URI parameters.

### **[applicationId](#page-128-0)**

The identifier of the Amazon Q Business application.

Length Constraints: Fixed length of 36.

Pattern: ^[a-zA-Z0-9][a-zA-Z0-9-]{35}\$

Required: Yes

## **Request Body**

The request does not have a request body.

## <span id="page-128-1"></span>**Response Syntax**

```
HTTP/1.1 200
Content-type: application/json
{ 
    "applicationArn": "string", 
    "applicationId": "string", 
    "attachmentsConfiguration": { 
       "attachmentsControlMode": "string" 
    }, 
    "createdAt": number, 
    "description": "string", 
    "displayName": "string", 
    "encryptionConfiguration": {
```

```
 "kmsKeyId": "string" 
    }, 
    "error": { 
        "errorCode": "string", 
        "errorMessage": "string" 
    }, 
    "identityCenterApplicationArn": "string", 
    "qAppsConfiguration": { 
        "qAppsControlMode": "string" 
    }, 
    "roleArn": "string", 
    "status": "string", 
    "updatedAt": number
}
```
## **Response Elements**

If the action is successful, the service sends back an HTTP 200 response.

The following data is returned in JSON format by the service.

### <span id="page-129-0"></span>**[applicationArn](#page-128-1)**

The Amazon Resource Name (ARN) of the Amazon Q Business application.

Type: String

Length Constraints: Minimum length of 0. Maximum length of 1284.

```
Pattern: ^arn: [a-z0-9-\.]\{1,63\}: [a-z0-9-\.]\{0,63\}: [a-z0-9-\.]\{0,63\}: [a-
z0-9-\.]{0,63}:[^/].{0,1023}$
```
### <span id="page-129-1"></span>**[applicationId](#page-128-1)**

The identifier of the Amazon Q Business application.

Type: String

Length Constraints: Fixed length of 36.

Pattern: ^[a-zA-Z0-9][a-zA-Z0-9-]{35}\$

### <span id="page-129-2"></span>**[attachmentsConfiguration](#page-128-1)**

Settings for whether end users can upload files directly during chat.

### <span id="page-130-0"></span>**[createdAt](#page-128-1)**

The Unix timestamp when the Amazon Q Business application was last updated.

Type: Timestamp

### <span id="page-130-1"></span>**[description](#page-128-1)**

A description for the Amazon Q Business application.

Type: String

Length Constraints: Minimum length of 0. Maximum length of 1000.

Pattern: ^\P{C}\*\$

### <span id="page-130-2"></span>**[displayName](#page-128-1)**

The name of the Amazon Q Business application.

Type: String

Length Constraints: Minimum length of 1. Maximum length of 1000.

```
Pattern: ^[a-zA-Z0-9][a-zA-Z0-9_-]*$
```
### <span id="page-130-3"></span>**[encryptionConfiguration](#page-128-1)**

The identifier of the AWS AWS KMS key that is used to encrypt your data. Amazon Q Business doesn't support asymmetric keys.

Type: [EncryptionConfiguration](#page-376-1) object

#### <span id="page-130-4"></span>**[error](#page-128-1)**

If the Status field is set to ERROR, the ErrorMessage field contains a description of the error that caused the synchronization to fail.

Type: [ErrorDetail](#page-378-2) object

## <span id="page-130-5"></span>**[identityCenterApplicationArn](#page-128-1)**

The Amazon Resource Name (ARN) of the AWS IAM Identity Center instance attached to your Amazon Q Business application.

Type: String

Length Constraints: Minimum length of 10. Maximum length of 1224.

```
Pattern: ^arn:(aws|aws-us-gov|aws-cn|aws-iso|aws-iso-b):sso::
  \d{12}:application/(sso)?ins-[a-zA-Z0-9-.]{16}/apl-[a-zA-Z0-9]{16}$
qAppsConfiguration
```
<span id="page-131-0"></span>Settings for whether end users can create and use Amazon Q Apps in the web experience.

Type: [QAppsConfiguration](#page-421-1) object

#### <span id="page-131-1"></span>**[roleArn](#page-128-1)**

The Amazon Resource Name (ARN) of the IAM with permissions to access your CloudWatch logs and metrics.

Type: String

Length Constraints: Minimum length of 0. Maximum length of 1284.

Pattern: ^arn: [a-z0-9-\.] $\{1,63\}$ : [a-z0-9-\.] $\{0,63\}$ : [a-z0-9-\.] $\{0,63\}$ : [az0-9-\.]{0,63}:[^/].{0,1023}\$

#### <span id="page-131-2"></span>**[status](#page-128-1)**

The status of the Amazon Q Business application.

Type: String

Valid Values: CREATING | ACTIVE | DELETING | FAILED | UPDATING

#### <span id="page-131-3"></span>**[updatedAt](#page-128-1)**

The Unix timestamp when the Amazon Q Business application was last updated.

Type: Timestamp

## **Errors**

For information about the errors that are common to all actions, see [Common](#page-456-0) Errors.

#### **AccessDeniedException**

You don't have access to perform this action. Make sure you have the required permission policies and user accounts and try again.

#### HTTP Status Code: 403

#### **InternalServerException**

An issue occurred with the internal server used for your Amazon Q Business service. Wait some minutes and try again, or contact [Support](http://aws.amazon.com/contact-us/) for help.

HTTP Status Code: 500

#### **ResourceNotFoundException**

The resource you want to use doesn't exist. Make sure you have provided the correct resource and try again.

HTTP Status Code: 404

#### **ThrottlingException**

The request was denied due to throttling. Reduce the number of requests and try again.

HTTP Status Code: 429

#### **ValidationException**

The input doesn't meet the constraints set by the Amazon Q Business service. Provide the correct input and try again.

HTTP Status Code: 400

## **See Also**

- AWS [Command](https://docs.aws.amazon.com/goto/aws-cli/qbusiness-2023-11-27/GetApplication) Line Interface
- [AWS](https://docs.aws.amazon.com/goto/DotNetSDKV3/qbusiness-2023-11-27/GetApplication) SDK for .NET
- [AWS](https://docs.aws.amazon.com/goto/SdkForCpp/qbusiness-2023-11-27/GetApplication) SDK for C++
- [AWS](https://docs.aws.amazon.com/goto/SdkForGoV2/qbusiness-2023-11-27/GetApplication) SDK for Go v2
- [AWS](https://docs.aws.amazon.com/goto/SdkForJavaV2/qbusiness-2023-11-27/GetApplication) SDK for Java V2
- AWS SDK for [JavaScript](https://docs.aws.amazon.com/goto/SdkForJavaScriptV3/qbusiness-2023-11-27/GetApplication) V3
- [AWS](https://docs.aws.amazon.com/goto/SdkForPHPV3/qbusiness-2023-11-27/GetApplication) SDK for PHP V3
- AWS SDK for [Python](https://docs.aws.amazon.com/goto/boto3/qbusiness-2023-11-27/GetApplication)
- AWS SDK for [Ruby](https://docs.aws.amazon.com/goto/SdkForRubyV3/qbusiness-2023-11-27/GetApplication) V3

# **GetChatControlsConfiguration**

Gets information about an chat controls configured for an existing Amazon Q Business application.

## <span id="page-134-0"></span>**Request Syntax**

```
GET /applications/applicationId/chatcontrols?maxResults=maxResults&nextToken=nextToken
  HTTP/1.1
```
## **URI Request Parameters**

The request uses the following URI parameters.

## **[applicationId](#page-134-0)**

The identifier of the application for which the chat controls are configured.

Length Constraints: Fixed length of 36.

Pattern: ^[a-zA-Z0-9][a-zA-Z0-9-]{35}\$

Required: Yes

### **[maxResults](#page-134-0)**

The maximum number of configured chat controls to return.

Valid Range: Minimum value of 1. Maximum value of 50.

## **[nextToken](#page-134-0)**

If the maxResults response was incomplete because there is more data to retrieve, Amazon Q Business returns a pagination token in the response. You can use this pagination token to retrieve the next set of Amazon Q Business chat controls configured.

Length Constraints: Minimum length of 1. Maximum length of 800.

## **Request Body**

The request does not have a request body.

## <span id="page-135-0"></span>**Response Syntax**

```
HTTP/1.1 200
Content-type: application/json
{ 
    "blockedPhrases": { 
        "blockedPhrases": [ "string" ], 
        "systemMessageOverride": "string" 
    }, 
    "creatorModeConfiguration": { 
       "creatorModeControl": "string" 
    }, 
    "nextToken": "string", 
    "responseScope": "string", 
    "topicConfigurations": [ 
       { 
           "description": "string", 
           "exampleChatMessages": [ "string" ], 
           "name": "string", 
           "rules": [ 
\{\hspace{.1cm} \} "excludedUsersAndGroups": { 
                     "userGroups": [ "string" ], 
                     "userIds": [ "string" ] 
                  }, 
                  "includedUsersAndGroups": { 
                     "userGroups": [ "string" ], 
                     "userIds": [ "string" ] 
                  }, 
                  "ruleConfiguration": { ... }, 
                  "ruleType": "string" 
 } 
           ] 
       } 
   \mathbf{I}}
```
## **Response Elements**

If the action is successful, the service sends back an HTTP 200 response.

The following data is returned in JSON format by the service.

### <span id="page-136-0"></span>**[blockedPhrases](#page-135-0)**

The phrases blocked from chat by your chat control configuration.

Type: [BlockedPhrasesConfiguration](#page-327-2) object

### <span id="page-136-1"></span>**[creatorModeConfiguration](#page-135-0)**

The configuration details for CREATOR\_MODE.

Type: [AppliedCreatorModeConfiguration](#page-312-1) object

#### <span id="page-136-2"></span>**[nextToken](#page-135-0)**

If the maxResults response was incomplete because there is more data to retrieve, Amazon Q Business returns a pagination token in the response. You can use this pagination token to retrieve the next set of Amazon Q Business chat controls configured.

Type: String

Length Constraints: Minimum length of 1. Maximum length of 800.

### <span id="page-136-3"></span>**[responseScope](#page-135-0)**

The response scope configured for a Amazon Q Business application. This determines whether your application uses its retrieval augmented generation (RAG) system to generate answers only from your enterprise data, or also uses the large language models (LLM) knowledge to respons to end user questions in chat.

Type: String

<span id="page-136-4"></span>Valid Values: ENTERPRISE\_CONTENT\_ONLY | EXTENDED\_KNOWLEDGE\_ENABLED **[topicConfigurations](#page-135-0)**

The topic specific controls configured for a Amazon Q Business application.

Type: Array of [TopicConfiguration](#page-444-4) objects

Array Members: Minimum number of 0 items. Maximum number of 10 items.

## **Errors**

For information about the errors that are common to all actions, see [Common](#page-456-0) Errors.

#### **AccessDeniedException**

You don't have access to perform this action. Make sure you have the required permission policies and user accounts and try again.

HTTP Status Code: 403

#### **InternalServerException**

An issue occurred with the internal server used for your Amazon Q Business service. Wait some minutes and try again, or contact [Support](http://aws.amazon.com/contact-us/) for help.

HTTP Status Code: 500

#### **ResourceNotFoundException**

The resource you want to use doesn't exist. Make sure you have provided the correct resource and try again.

HTTP Status Code: 404

#### **ThrottlingException**

The request was denied due to throttling. Reduce the number of requests and try again.

HTTP Status Code: 429

#### **ValidationException**

The input doesn't meet the constraints set by the Amazon Q Business service. Provide the correct input and try again.

HTTP Status Code: 400

## **See Also**

- AWS [Command](https://docs.aws.amazon.com/goto/aws-cli/qbusiness-2023-11-27/GetChatControlsConfiguration) Line Interface
- [AWS](https://docs.aws.amazon.com/goto/DotNetSDKV3/qbusiness-2023-11-27/GetChatControlsConfiguration) SDK for .NET
- [AWS](https://docs.aws.amazon.com/goto/SdkForCpp/qbusiness-2023-11-27/GetChatControlsConfiguration) SDK for C++
- [AWS](https://docs.aws.amazon.com/goto/SdkForGoV2/qbusiness-2023-11-27/GetChatControlsConfiguration) SDK for Go v2
- [AWS](https://docs.aws.amazon.com/goto/SdkForJavaV2/qbusiness-2023-11-27/GetChatControlsConfiguration) SDK for Java V2
- AWS SDK for [JavaScript](https://docs.aws.amazon.com/goto/SdkForJavaScriptV3/qbusiness-2023-11-27/GetChatControlsConfiguration) V3
- [AWS](https://docs.aws.amazon.com/goto/SdkForPHPV3/qbusiness-2023-11-27/GetChatControlsConfiguration) SDK for PHP V3
- AWS SDK for [Python](https://docs.aws.amazon.com/goto/boto3/qbusiness-2023-11-27/GetChatControlsConfiguration)
- AWS SDK for [Ruby](https://docs.aws.amazon.com/goto/SdkForRubyV3/qbusiness-2023-11-27/GetChatControlsConfiguration) V3

## **GetDataSource**

Gets information about an existing Amazon Q Business data source connector.

## <span id="page-139-0"></span>**Request Syntax**

GET /applications/*applicationId*/indices/*indexId*/datasources/*dataSourceId* HTTP/1.1

## **URI Request Parameters**

The request uses the following URI parameters.

### **[applicationId](#page-139-0)**

The identifier of the Amazon Q Business application.

Length Constraints: Fixed length of 36.

Pattern: ^[a-zA-Z0-9][a-zA-Z0-9-]{35}\$

Required: Yes

### **[dataSourceId](#page-139-0)**

The identifier of the data source connector.

Length Constraints: Fixed length of 36.

Pattern: ^[a-zA-Z0-9][a-zA-Z0-9-]{35}\$

Required: Yes

### **[indexId](#page-139-0)**

The identfier of the index used with the data source connector.

Length Constraints: Fixed length of 36.

Pattern: ^[a-zA-Z0-9][a-zA-Z0-9-]{35}\$

### Required: Yes

## **Request Body**

The request does not have a request body.

## <span id="page-140-0"></span>**Response Syntax**

```
HTTP/1.1 200
Content-type: application/json
{ 
    "applicationId": "string", 
    "configuration": JSON value, 
    "createdAt": number, 
    "dataSourceArn": "string", 
    "dataSourceId": "string", 
    "description": "string", 
    "displayName": "string", 
    "documentEnrichmentConfiguration": { 
        "inlineConfigurations": [ 
           { 
               "condition": { 
                  "key": "string", 
                  "operator": "string", 
                  "value": { ... } 
              }, 
               "documentContentOperator": "string", 
               "target": { 
                  "attributeValueOperator": "string", 
                  "key": "string", 
                  "value": { ... } 
              } 
           } 
        ], 
        "postExtractionHookConfiguration": { 
           "invocationCondition": { 
               "key": "string", 
               "operator": "string", 
               "value": { ... } 
           }, 
           "lambdaArn": "string", 
           "roleArn": "string", 
           "s3BucketName": "string" 
        },
```

```
 "preExtractionHookConfiguration": { 
           "invocationCondition": { 
               "key": "string", 
               "operator": "string", 
               "value": { ... } 
           }, 
           "lambdaArn": "string", 
           "roleArn": "string", 
           "s3BucketName": "string" 
        } 
    }, 
    "error": { 
        "errorCode": "string", 
        "errorMessage": "string" 
    }, 
    "indexId": "string", 
    "roleArn": "string", 
    "status": "string", 
    "syncSchedule": "string", 
    "type": "string", 
    "updatedAt": number, 
    "vpcConfiguration": { 
        "securityGroupIds": [ "string" ], 
        "subnetIds": [ "string" ] 
    }
}
```
## **Response Elements**

If the action is successful, the service sends back an HTTP 200 response.

The following data is returned in JSON format by the service.

### <span id="page-141-0"></span>**[applicationId](#page-140-0)**

The identifier of the Amazon Q Business application.

Type: String

Length Constraints: Fixed length of 36.

Pattern: ^[a-zA-Z0-9][a-zA-Z0-9-]{35}\$

#### <span id="page-142-0"></span>**[configuration](#page-140-0)**

The details of how the data source connector is configured.

Type: JSON value

#### <span id="page-142-1"></span>**[createdAt](#page-140-0)**

The Unix timestamp when the data source connector was created.

Type: Timestamp

#### <span id="page-142-2"></span>**[dataSourceArn](#page-140-0)**

The Amazon Resource Name (ARN) of the data source.

Type: String

Length Constraints: Minimum length of 0. Maximum length of 1284.

Pattern: ^arn: [a-z0-9-\.] $\{1,63\}$ : [a-z0-9-\.] $\{0,63\}$ : [a-z0-9-\.] $\{0,63\}$ : [az0-9-\.]{0,63}:[^/].{0,1023}\$

#### <span id="page-142-3"></span>**[dataSourceId](#page-140-0)**

The identifier of the data source connector.

Type: String

Length Constraints: Fixed length of 36.

Pattern: ^[a-zA-Z0-9][a-zA-Z0-9-]{35}\$

#### <span id="page-142-4"></span>**[description](#page-140-0)**

The description for the data source connector.

Type: String

Length Constraints: Minimum length of 0. Maximum length of 1000.

Pattern: ^\P{C}\*\$

#### <span id="page-142-5"></span>**[displayName](#page-140-0)**

The name for the data source connector.

Type: String

Length Constraints: Minimum length of 1. Maximum length of 1000.

Pattern: ^ [a-zA-Z0-9] [a-zA-Z0-9 - ] \*\$

<span id="page-143-0"></span>**[documentEnrichmentConfiguration](#page-140-0)**

Provides the configuration information for altering document metadata and content during the document ingestion process.

For more information, see [Custom document enrichment](https://docs.aws.amazon.com/amazonq/latest/business-use-dg/custom-document-enrichment.html).

Type: [DocumentEnrichmentConfiguration](#page-373-3) object

#### <span id="page-143-1"></span>**[error](#page-140-0)**

When the Status field value is FAILED, the ErrorMessage field contains a description of the error that caused the data source connector to fail.

Type: [ErrorDetail](#page-378-2) object

### <span id="page-143-2"></span>**[indexId](#page-140-0)**

The identifier of the index linked to the data source connector.

Type: String

Length Constraints: Fixed length of 36.

Pattern: ^[a-zA-Z0-9][a-zA-Z0-9-]{35}\$

#### <span id="page-143-3"></span>**[roleArn](#page-140-0)**

The Amazon Resource Name (ARN) of the role with permission to access the data source and required resources.

Type: String

Length Constraints: Minimum length of 0. Maximum length of 1284.

Pattern: ^arn: [a-z0-9-\.]{1,63}: [a-z0-9-\.]{0,63}: [a-z0-9-\.]{0,63}: [az0-9-\.]{0,63}:[^/].{0,1023}\$

#### <span id="page-143-4"></span>**[status](#page-140-0)**

The current status of the data source connector. When the Status field value is FAILED, the ErrorMessage field contains a description of the error that caused the data source connector to fail.
#### Type: String

Valid Values: PENDING\_CREATION | CREATING | ACTIVE | DELETING | FAILED | UPDATING

#### **[syncSchedule](#page-140-0)**

The schedule for Amazon Q Business to update the index.

Type: String

Length Constraints: Minimum length of 0. Maximum length of 998.

Pattern: ^\P{C}\*\$

#### **[type](#page-140-0)**

The type of the data source connector. For example, S3.

Type: String

Length Constraints: Minimum length of 1. Maximum length of 2048.

#### **[updatedAt](#page-140-0)**

The Unix timestamp when the data source connector was last updated.

Type: Timestamp

#### **[vpcConfiguration](#page-140-0)**

Configuration information for an Amazon VPC (Virtual Private Cloud) to connect to your data source.

Type: [DataSourceVpcConfiguration](#page-351-0) object

### **Errors**

For information about the errors that are common to all actions, see [Common](#page-456-0) Errors.

#### **AccessDeniedException**

You don't have access to perform this action. Make sure you have the required permission policies and user accounts and try again.

#### HTTP Status Code: 403

#### **InternalServerException**

An issue occurred with the internal server used for your Amazon Q Business service. Wait some minutes and try again, or contact [Support](http://aws.amazon.com/contact-us/) for help.

HTTP Status Code: 500

#### **ResourceNotFoundException**

The resource you want to use doesn't exist. Make sure you have provided the correct resource and try again.

HTTP Status Code: 404

#### **ThrottlingException**

The request was denied due to throttling. Reduce the number of requests and try again.

HTTP Status Code: 429

#### **ValidationException**

The input doesn't meet the constraints set by the Amazon Q Business service. Provide the correct input and try again.

HTTP Status Code: 400

### **See Also**

- AWS [Command](https://docs.aws.amazon.com/goto/aws-cli/qbusiness-2023-11-27/GetDataSource) Line Interface
- [AWS](https://docs.aws.amazon.com/goto/DotNetSDKV3/qbusiness-2023-11-27/GetDataSource) SDK for .NET
- [AWS](https://docs.aws.amazon.com/goto/SdkForCpp/qbusiness-2023-11-27/GetDataSource) SDK for C++
- [AWS](https://docs.aws.amazon.com/goto/SdkForGoV2/qbusiness-2023-11-27/GetDataSource) SDK for Go v2
- [AWS](https://docs.aws.amazon.com/goto/SdkForJavaV2/qbusiness-2023-11-27/GetDataSource) SDK for Java V2
- AWS SDK for [JavaScript](https://docs.aws.amazon.com/goto/SdkForJavaScriptV3/qbusiness-2023-11-27/GetDataSource) V3
- [AWS](https://docs.aws.amazon.com/goto/SdkForPHPV3/qbusiness-2023-11-27/GetDataSource) SDK for PHP V3
- AWS SDK for [Python](https://docs.aws.amazon.com/goto/boto3/qbusiness-2023-11-27/GetDataSource)
- AWS SDK for [Ruby](https://docs.aws.amazon.com/goto/SdkForRubyV3/qbusiness-2023-11-27/GetDataSource) V3

# **GetGroup**

Describes a group by group name.

# <span id="page-147-0"></span>**Request Syntax**

```
GET /applications/applicationId/indices/indexId/groups/groupName?
dataSourceId=dataSourceId HTTP/1.1
```
# **URI Request Parameters**

The request uses the following URI parameters.

### **[applicationId](#page-147-0)**

The identifier of the application id the group is attached to.

Length Constraints: Fixed length of 36.

Pattern: ^[a-zA-Z0-9][a-zA-Z0-9-]{35}\$

Required: Yes

### **[dataSourceId](#page-147-0)**

The identifier of the data source the group is attached to.

Length Constraints: Fixed length of 36.

Pattern: ^[a-zA-Z0-9][a-zA-Z0-9-]{35}\$

#### **[groupName](#page-147-0)**

The name of the group.

Length Constraints: Minimum length of 1. Maximum length of 1024.

Pattern: ^\P{C}\*\$

Required: Yes

#### **[indexId](#page-147-0)**

The identifier of the index the group is attached to.

Length Constraints: Fixed length of 36.

Pattern: ^[a-zA-Z0-9][a-zA-Z0-9-]{35}\$

Required: Yes

# **Request Body**

<span id="page-148-0"></span>The request does not have a request body.

## **Response Syntax**

```
HTTP/1.1 200
Content-type: application/json
{ 
    "status": { 
        "errorDetail": { 
           "errorCode": "string", 
           "errorMessage": "string" 
        }, 
        "lastUpdatedAt": number, 
        "status": "string" 
    }, 
    "statusHistory": [ 
        { 
           "errorDetail": { 
               "errorCode": "string", 
               "errorMessage": "string" 
           }, 
           "lastUpdatedAt": number, 
           "status": "string" 
        } 
    ]
}
```
# **Response Elements**

If the action is successful, the service sends back an HTTP 200 response.

The following data is returned in JSON format by the service.

#### <span id="page-149-0"></span>**[status](#page-148-0)**

The current status of the group.

Type: [GroupStatusDetail](#page-384-3) object

#### <span id="page-149-1"></span>**[statusHistory](#page-148-0)**

The status history of the group.

Type: Array of [GroupStatusDetail](#page-384-3) objects

### **Errors**

For information about the errors that are common to all actions, see [Common](#page-456-0) Errors.

#### **AccessDeniedException**

You don't have access to perform this action. Make sure you have the required permission policies and user accounts and try again.

HTTP Status Code: 403

#### **ConflictException**

You are trying to perform an action that conflicts with the current status of your resource. Fix any inconsistences with your resources and try again.

HTTP Status Code: 409

### **InternalServerException**

An issue occurred with the internal server used for your Amazon Q Business service. Wait some minutes and try again, or contact [Support](http://aws.amazon.com/contact-us/) for help.

HTTP Status Code: 500

#### **ResourceNotFoundException**

The resource you want to use doesn't exist. Make sure you have provided the correct resource and try again.

HTTP Status Code: 404

### **ThrottlingException**

The request was denied due to throttling. Reduce the number of requests and try again.

HTTP Status Code: 429

#### **ValidationException**

The input doesn't meet the constraints set by the Amazon Q Business service. Provide the correct input and try again.

HTTP Status Code: 400

## **See Also**

- AWS [Command](https://docs.aws.amazon.com/goto/aws-cli/qbusiness-2023-11-27/GetGroup) Line Interface
- [AWS](https://docs.aws.amazon.com/goto/DotNetSDKV3/qbusiness-2023-11-27/GetGroup) SDK for .NET
- [AWS](https://docs.aws.amazon.com/goto/SdkForCpp/qbusiness-2023-11-27/GetGroup) SDK for C++
- [AWS](https://docs.aws.amazon.com/goto/SdkForGoV2/qbusiness-2023-11-27/GetGroup) SDK for Go v2
- [AWS](https://docs.aws.amazon.com/goto/SdkForJavaV2/qbusiness-2023-11-27/GetGroup) SDK for Java V2
- AWS SDK for [JavaScript](https://docs.aws.amazon.com/goto/SdkForJavaScriptV3/qbusiness-2023-11-27/GetGroup) V3
- [AWS](https://docs.aws.amazon.com/goto/SdkForPHPV3/qbusiness-2023-11-27/GetGroup) SDK for PHP V3
- AWS SDK for [Python](https://docs.aws.amazon.com/goto/boto3/qbusiness-2023-11-27/GetGroup)
- AWS SDK for [Ruby](https://docs.aws.amazon.com/goto/SdkForRubyV3/qbusiness-2023-11-27/GetGroup) V3

# **GetIndex**

Gets information about an existing Amazon Q Business index.

# <span id="page-151-0"></span>**Request Syntax**

GET /applications/*applicationId*/indices/*indexId* HTTP/1.1

### **URI Request Parameters**

The request uses the following URI parameters.

### **[applicationId](#page-151-0)**

The identifier of the Amazon Q Business application connected to the index.

Length Constraints: Fixed length of 36.

Pattern: ^[a-zA-Z0-9][a-zA-Z0-9-]{35}\$

Required: Yes

#### **[indexId](#page-151-0)**

The identifier of the Amazon Q Business index you want information on.

Length Constraints: Fixed length of 36.

Pattern: ^[a-zA-Z0-9][a-zA-Z0-9-]{35}\$

Required: Yes

## **Request Body**

The request does not have a request body.

### <span id="page-151-1"></span>**Response Syntax**

```
HTTP/1.1 200
Content-type: application/json
```
{

```
 "applicationId": "string", 
    "capacityConfiguration": { 
        "units": number
    }, 
    "createdAt": number, 
    "description": "string", 
    "displayName": "string", 
    "documentAttributeConfigurations": [ 
       { 
           "name": "string", 
           "search": "string", 
           "type": "string" 
       } 
    ], 
    "error": { 
       "errorCode": "string", 
        "errorMessage": "string" 
    }, 
    "indexArn": "string", 
    "indexId": "string", 
    "indexStatistics": { 
        "textDocumentStatistics": { 
           "indexedTextBytes": number, 
           "indexedTextDocumentCount": number
       } 
    }, 
    "status": "string", 
    "type": "string", 
    "updatedAt": number
}
```
# **Response Elements**

If the action is successful, the service sends back an HTTP 200 response.

The following data is returned in JSON format by the service.

### <span id="page-152-0"></span>**[applicationId](#page-151-1)**

The identifier of the Amazon Q Business application associated with the index.

Type: String

Length Constraints: Fixed length of 36.

Pattern: ^[a-zA-Z0-9][a-zA-Z0-9-]{35}\$

#### <span id="page-153-0"></span>**[capacityConfiguration](#page-151-1)**

The storage capacity units chosen for your Amazon Q Business index.

Type: [IndexCapacityConfiguration](#page-390-1) object

#### <span id="page-153-1"></span>**[createdAt](#page-151-1)**

The Unix timestamp when the Amazon Q Business index was created.

Type: Timestamp

#### <span id="page-153-2"></span>**[description](#page-151-1)**

The description for the Amazon Q Business index.

Type: String

Length Constraints: Minimum length of 0. Maximum length of 1000.

Pattern: ^\P{C}\*\$

#### <span id="page-153-3"></span>**[displayName](#page-151-1)**

The name of the Amazon Q Business index.

Type: String

Length Constraints: Minimum length of 1. Maximum length of 1000.

```
Pattern: ^[a-zA-Z0-9][a-zA-Z0-9_-]*$
```
#### <span id="page-153-4"></span>**[documentAttributeConfigurations](#page-151-1)**

Configuration information for document attributes or metadata. Document metadata are fields associated with your documents. For example, the company department name associated with each document. For more information, see [Understanding](https://docs.aws.amazon.com/amazonq/latest/business-use-dg/doc-attributes-types.html#doc-attributes) document attributes.

Type: Array of [DocumentAttributeConfiguration](#page-363-3) objects

Array Members: Minimum number of 1 item. Maximum number of 500 items.

#### <span id="page-154-0"></span>**[error](#page-151-1)**

When the Status field value is FAILED, the ErrorMessage field contains a message that explains why.

Type: [ErrorDetail](#page-378-2) object

### <span id="page-154-1"></span>**[indexArn](#page-151-1)**

The Amazon Resource Name (ARN) of the Amazon Q Business index.

Type: String

Length Constraints: Minimum length of 0. Maximum length of 1284.

Pattern: ^arn: [a-z0-9-\.] $\{1,63\}$ : [a-z0-9-\.] $\{0,63\}$ : [a-z0-9-\.] $\{0,63\}$ : [az0-9-\.]{0,63}:[^/].{0,1023}\$

#### <span id="page-154-2"></span>**[indexId](#page-151-1)**

The identifier of the Amazon Q Business index.

Type: String

Length Constraints: Fixed length of 36.

Pattern: ^[a-zA-Z0-9][a-zA-Z0-9-]{35}\$

#### <span id="page-154-3"></span>**[indexStatistics](#page-151-1)**

Provides information about the number of documents indexed.

Type: [IndexStatistics](#page-391-1) object

#### <span id="page-154-4"></span>**[status](#page-151-1)**

The current status of the index. When the value is ACTIVE, the index is ready for use. If the Status field value is FAILED, the ErrorMessage field contains a message that explains why.

Type: String

Valid Values: CREATING | ACTIVE | DELETING | FAILED | UPDATING

#### <span id="page-154-5"></span>**[type](#page-151-1)**

The type of index attached to your Amazon Q Business application.

Type: String

Valid Values: ENTERPRISE | STARTER

#### <span id="page-155-0"></span>**[updatedAt](#page-151-1)**

The Unix timestamp when the Amazon Q Business index was last updated.

Type: Timestamp

### **Errors**

For information about the errors that are common to all actions, see [Common](#page-456-0) Errors.

#### **AccessDeniedException**

You don't have access to perform this action. Make sure you have the required permission policies and user accounts and try again.

HTTP Status Code: 403

#### **InternalServerException**

An issue occurred with the internal server used for your Amazon Q Business service. Wait some minutes and try again, or contact [Support](http://aws.amazon.com/contact-us/) for help.

HTTP Status Code: 500

#### **ResourceNotFoundException**

The resource you want to use doesn't exist. Make sure you have provided the correct resource and try again.

HTTP Status Code: 404

#### **ThrottlingException**

The request was denied due to throttling. Reduce the number of requests and try again.

HTTP Status Code: 429

#### **ValidationException**

The input doesn't meet the constraints set by the Amazon Q Business service. Provide the correct input and try again.

### HTTP Status Code: 400

# **See Also**

- AWS [Command](https://docs.aws.amazon.com/goto/aws-cli/qbusiness-2023-11-27/GetIndex) Line Interface
- [AWS](https://docs.aws.amazon.com/goto/DotNetSDKV3/qbusiness-2023-11-27/GetIndex) SDK for .NET
- [AWS](https://docs.aws.amazon.com/goto/SdkForCpp/qbusiness-2023-11-27/GetIndex) SDK for C++
- [AWS](https://docs.aws.amazon.com/goto/SdkForGoV2/qbusiness-2023-11-27/GetIndex) SDK for Go v2
- [AWS](https://docs.aws.amazon.com/goto/SdkForJavaV2/qbusiness-2023-11-27/GetIndex) SDK for Java V2
- AWS SDK for [JavaScript](https://docs.aws.amazon.com/goto/SdkForJavaScriptV3/qbusiness-2023-11-27/GetIndex) V3
- [AWS](https://docs.aws.amazon.com/goto/SdkForPHPV3/qbusiness-2023-11-27/GetIndex) SDK for PHP V3
- AWS SDK for [Python](https://docs.aws.amazon.com/goto/boto3/qbusiness-2023-11-27/GetIndex)
- AWS SDK for [Ruby](https://docs.aws.amazon.com/goto/SdkForRubyV3/qbusiness-2023-11-27/GetIndex) V3

# **GetPlugin**

Gets information about an existing Amazon Q Business plugin.

# <span id="page-157-0"></span>**Request Syntax**

GET /applications/*applicationId*/plugins/*pluginId* HTTP/1.1

### **URI Request Parameters**

The request uses the following URI parameters.

### **[applicationId](#page-157-0)**

The identifier of the application which contains the plugin.

Length Constraints: Fixed length of 36.

Pattern: ^[a-zA-Z0-9][a-zA-Z0-9-]{35}\$

Required: Yes

### **[pluginId](#page-157-0)**

The identifier of the plugin.

Length Constraints: Fixed length of 36.

Pattern: ^[a-f0-9]{8}-[a-f0-9]{4}-[a-f0-9]{4}-[a-f0-9]{4}-[a-f0-9]{12}\$

Required: Yes

## **Request Body**

The request does not have a request body.

## <span id="page-157-1"></span>**Response Syntax**

```
HTTP/1.1 200
Content-type: application/json
```
{

```
 "applicationId": "string", 
    "authConfiguration": { ... }, 
    "buildStatus": "string", 
    "createdAt": number, 
    "customPluginConfiguration": { 
       "apiSchema": { ... }, 
       "apiSchemaType": "string", 
       "description": "string" 
    }, 
    "displayName": "string", 
    "pluginArn": "string", 
    "pluginId": "string", 
    "serverUrl": "string", 
    "state": "string", 
    "type": "string", 
    "updatedAt": number
}
```
# **Response Elements**

If the action is successful, the service sends back an HTTP 200 response.

The following data is returned in JSON format by the service.

### <span id="page-158-0"></span>**[applicationId](#page-157-1)**

The identifier of the application which contains the plugin.

Type: String

Length Constraints: Fixed length of 36.

Pattern: ^[a-zA-Z0-9][a-zA-Z0-9-]{35}\$

#### <span id="page-158-1"></span>**[authConfiguration](#page-157-1)**

Authentication configuration information for an Amazon Q Business plugin.

Type: [PluginAuthConfiguration](#page-413-0) object

**Note:** This object is a Union. Only one member of this object can be specified or returned.

#### <span id="page-158-2"></span>**[buildStatus](#page-157-1)**

The current status of a plugin. A plugin is modified asynchronously.

Type: String

```
Valid Values: READY | CREATE_IN_PROGRESS | CREATE_FAILED | 
UPDATE_IN_PROGRESS | UPDATE_FAILED | DELETE_IN_PROGRESS | DELETE_FAILED
```
#### <span id="page-159-0"></span>**[createdAt](#page-157-1)**

The timestamp for when the plugin was created.

Type: Timestamp

<span id="page-159-1"></span>**[customPluginConfiguration](#page-157-1)**

Configuration information required to create a custom plugin.

Type: [CustomPluginConfiguration](#page-343-3) object

#### <span id="page-159-2"></span>**[displayName](#page-157-1)**

The name of the plugin.

Type: String

Length Constraints: Minimum length of 1. Maximum length of 100.

```
Pattern: ^[a-zA-Z0-9][a-zA-Z0-9_-]*$
```
#### <span id="page-159-3"></span>**[pluginArn](#page-157-1)**

The Amazon Resource Name (ARN) of the role with permission to access resources needed to create the plugin.

Type: String

Length Constraints: Minimum length of 0. Maximum length of 1284.

Pattern: ^arn: [a-z0-9-\.] $\{1,63\}$ : [a-z0-9-\.] $\{0,63\}$ : [a-z0-9-\.] $\{0,63\}$ : [az0-9-\.]{0,63}:[^/].{0,1023}\$

#### <span id="page-159-4"></span>**[pluginId](#page-157-1)**

The identifier of the plugin.

Type: String

Length Constraints: Fixed length of 36.

<span id="page-160-0"></span>Pattern: ^[a-f0-9]{8}-[a-f0-9]{4}-[a-f0-9]{4}-[a-f0-9]{4}-[a-f0-9]{12}\$ **[serverUrl](#page-157-1)**

The source URL used for plugin configuration.

Type: String

Length Constraints: Minimum length of 1. Maximum length of 2048.

Pattern: ^(https?|ftp|file)://([^\s]\*)\$

#### <span id="page-160-1"></span>**[state](#page-157-1)**

The current state of the plugin.

Type: String

Valid Values: ENABLED | DISABLED

#### <span id="page-160-2"></span>**[type](#page-157-1)**

The type of the plugin.

Type: String

```
Valid Values: SERVICE_NOW | SALESFORCE | JIRA | ZENDESK | CUSTOM
```
#### <span id="page-160-3"></span>**[updatedAt](#page-157-1)**

The timestamp for when the plugin was last updated.

Type: Timestamp

### **Errors**

For information about the errors that are common to all actions, see [Common](#page-456-0) Errors.

#### **AccessDeniedException**

You don't have access to perform this action. Make sure you have the required permission policies and user accounts and try again.

HTTP Status Code: 403

#### **InternalServerException**

An issue occurred with the internal server used for your Amazon Q Business service. Wait some minutes and try again, or contact [Support](http://aws.amazon.com/contact-us/) for help.

HTTP Status Code: 500

#### **ResourceNotFoundException**

The resource you want to use doesn't exist. Make sure you have provided the correct resource and try again.

HTTP Status Code: 404

#### **ThrottlingException**

The request was denied due to throttling. Reduce the number of requests and try again.

HTTP Status Code: 429

#### **ValidationException**

The input doesn't meet the constraints set by the Amazon Q Business service. Provide the correct input and try again.

HTTP Status Code: 400

# **See Also**

- AWS [Command](https://docs.aws.amazon.com/goto/aws-cli/qbusiness-2023-11-27/GetPlugin) Line Interface
- [AWS](https://docs.aws.amazon.com/goto/DotNetSDKV3/qbusiness-2023-11-27/GetPlugin) SDK for .NET
- [AWS](https://docs.aws.amazon.com/goto/SdkForCpp/qbusiness-2023-11-27/GetPlugin) SDK for C++
- [AWS](https://docs.aws.amazon.com/goto/SdkForGoV2/qbusiness-2023-11-27/GetPlugin) SDK for Go v2
- [AWS](https://docs.aws.amazon.com/goto/SdkForJavaV2/qbusiness-2023-11-27/GetPlugin) SDK for Java V2
- AWS SDK for [JavaScript](https://docs.aws.amazon.com/goto/SdkForJavaScriptV3/qbusiness-2023-11-27/GetPlugin) V3
- [AWS](https://docs.aws.amazon.com/goto/SdkForPHPV3/qbusiness-2023-11-27/GetPlugin) SDK for PHP V3
- AWS SDK for [Python](https://docs.aws.amazon.com/goto/boto3/qbusiness-2023-11-27/GetPlugin)

### • AWS SDK for [Ruby](https://docs.aws.amazon.com/goto/SdkForRubyV3/qbusiness-2023-11-27/GetPlugin) V3

# **GetRetriever**

Gets information about an existing retriever used by an Amazon Q Business application.

# <span id="page-163-0"></span>**Request Syntax**

GET /applications/*applicationId*/retrievers/*retrieverId* HTTP/1.1

### **URI Request Parameters**

The request uses the following URI parameters.

### **[applicationId](#page-163-0)**

The identifier of the Amazon Q Business application using the retriever.

Length Constraints: Fixed length of 36.

Pattern: ^[a-zA-Z0-9][a-zA-Z0-9-]{35}\$

Required: Yes

#### **[retrieverId](#page-163-0)**

The identifier of the retriever.

Length Constraints: Fixed length of 36.

Pattern: ^[a-zA-Z0-9][a-zA-Z0-9-]{35}\$

Required: Yes

### **Request Body**

The request does not have a request body.

### <span id="page-163-1"></span>**Response Syntax**

HTTP/1.1 200 Content-type: application/json

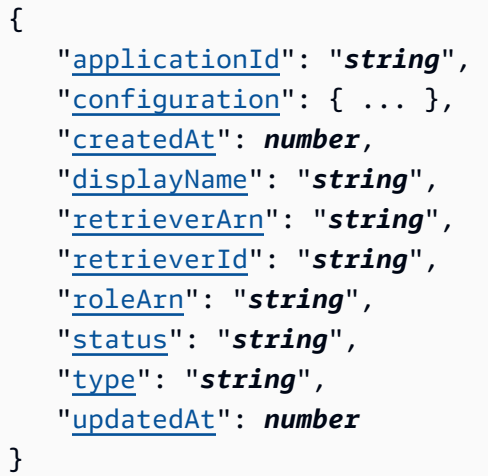

### **Response Elements**

If the action is successful, the service sends back an HTTP 200 response.

The following data is returned in JSON format by the service.

#### <span id="page-164-0"></span>**[applicationId](#page-163-1)**

The identifier of the Amazon Q Business application using the retriever.

Type: String

Length Constraints: Fixed length of 36.

Pattern: ^[a-zA-Z0-9][a-zA-Z0-9-]{35}\$

#### <span id="page-164-1"></span>**[configuration](#page-163-1)**

Provides information on how the retriever used for your Amazon Q Business application is configured.

Type: [RetrieverConfiguration](#page-424-0) object

**Note:** This object is a Union. Only one member of this object can be specified or returned.

#### <span id="page-164-2"></span>**[createdAt](#page-163-1)**

The Unix timestamp when the retriever was created.

#### Type: Timestamp

### <span id="page-165-0"></span>**[displayName](#page-163-1)**

The name of the retriever.

Type: String

Length Constraints: Minimum length of 1. Maximum length of 1000.

Pattern: ^[a-zA-Z0-9][a-zA-Z0-9\_-]\*\$

#### <span id="page-165-1"></span>**[retrieverArn](#page-163-1)**

The Amazon Resource Name (ARN) of the IAM role associated with the retriever.

Type: String

Length Constraints: Minimum length of 0. Maximum length of 1284.

Pattern: ^arn: [a-z0-9-\.] $\{1,63\}$ : [a-z0-9-\.] $\{0,63\}$ : [a-z0-9-\.] $\{0,63\}$ : [az0-9-\.]{0,63}:[^/].{0,1023}\$

#### <span id="page-165-2"></span>**[retrieverId](#page-163-1)**

The identifier of the retriever.

Type: String

Length Constraints: Fixed length of 36.

Pattern: ^[a-zA-Z0-9][a-zA-Z0-9-]{35}\$

#### <span id="page-165-3"></span>**[roleArn](#page-163-1)**

The Amazon Resource Name (ARN) of the role with the permission to access the retriever and required resources.

Type: String

Length Constraints: Minimum length of 0. Maximum length of 1284.

Pattern: ^arn: [a-z0-9-\.] $\{1,63\}$ : [a-z0-9-\.] $\{0,63\}$ : [a-z0-9-\.] $\{0,63\}$ : [az0-9-\.]{0,63}:[^/].{0,1023}\$

#### <span id="page-165-4"></span>**[status](#page-163-1)**

The status of the retriever.

Type: String

Valid Values: CREATING | ACTIVE | FAILED

#### <span id="page-166-0"></span>**[type](#page-163-1)**

The type of the retriever.

Type: String

Valid Values: NATIVE\_INDEX | KENDRA\_INDEX

#### <span id="page-166-1"></span>**[updatedAt](#page-163-1)**

The Unix timestamp when the retriever was last updated.

Type: Timestamp

### **Errors**

For information about the errors that are common to all actions, see [Common](#page-456-0) Errors.

#### **AccessDeniedException**

You don't have access to perform this action. Make sure you have the required permission policies and user accounts and try again.

HTTP Status Code: 403

#### **InternalServerException**

An issue occurred with the internal server used for your Amazon Q Business service. Wait some minutes and try again, or contact [Support](http://aws.amazon.com/contact-us/) for help.

HTTP Status Code: 500

#### **ResourceNotFoundException**

The resource you want to use doesn't exist. Make sure you have provided the correct resource and try again.

HTTP Status Code: 404

#### **ThrottlingException**

The request was denied due to throttling. Reduce the number of requests and try again.

HTTP Status Code: 429

#### **ValidationException**

The input doesn't meet the constraints set by the Amazon Q Business service. Provide the correct input and try again.

HTTP Status Code: 400

# **See Also**

- AWS [Command](https://docs.aws.amazon.com/goto/aws-cli/qbusiness-2023-11-27/GetRetriever) Line Interface
- [AWS](https://docs.aws.amazon.com/goto/DotNetSDKV3/qbusiness-2023-11-27/GetRetriever) SDK for .NET
- [AWS](https://docs.aws.amazon.com/goto/SdkForCpp/qbusiness-2023-11-27/GetRetriever) SDK for C++
- [AWS](https://docs.aws.amazon.com/goto/SdkForGoV2/qbusiness-2023-11-27/GetRetriever) SDK for Go v2
- [AWS](https://docs.aws.amazon.com/goto/SdkForJavaV2/qbusiness-2023-11-27/GetRetriever) SDK for Java V2
- AWS SDK for [JavaScript](https://docs.aws.amazon.com/goto/SdkForJavaScriptV3/qbusiness-2023-11-27/GetRetriever) V3
- [AWS](https://docs.aws.amazon.com/goto/SdkForPHPV3/qbusiness-2023-11-27/GetRetriever) SDK for PHP V3
- AWS SDK for [Python](https://docs.aws.amazon.com/goto/boto3/qbusiness-2023-11-27/GetRetriever)
- AWS SDK for [Ruby](https://docs.aws.amazon.com/goto/SdkForRubyV3/qbusiness-2023-11-27/GetRetriever) V3

# **GetUser**

Describes the universally unique identifier (UUID) associated with a local user in a data source.

# <span id="page-168-0"></span>**Request Syntax**

GET /applications/*applicationId*/users/*userId* HTTP/1.1

### **URI Request Parameters**

The request uses the following URI parameters.

### **[applicationId](#page-168-0)**

The identifier of the application connected to the user.

Length Constraints: Fixed length of 36.

Pattern: ^[a-zA-Z0-9][a-zA-Z0-9-]{35}\$

Required: Yes

#### **[userId](#page-168-0)**

The user email address attached to the user.

Length Constraints: Minimum length of 1. Maximum length of 2048.

Required: Yes

### **Request Body**

<span id="page-168-1"></span>The request does not have a request body.

### **Response Syntax**

```
HTTP/1.1 200
Content-type: application/json
{
```

```
 "userAliases": [ 
        { 
            "dataSourceId": "string", 
            "indexId": "string", 
            "userId": "string" 
        } 
    ]
}
```
## **Response Elements**

If the action is successful, the service sends back an HTTP 200 response.

The following data is returned in JSON format by the service.

#### <span id="page-169-0"></span>**[userAliases](#page-168-1)**

A list of user aliases attached to a user.

Type: Array of [UserAlias](#page-446-3) objects

### **Errors**

For information about the errors that are common to all actions, see [Common](#page-456-0) Errors.

#### **AccessDeniedException**

You don't have access to perform this action. Make sure you have the required permission policies and user accounts and try again.

HTTP Status Code: 403

#### **ConflictException**

You are trying to perform an action that conflicts with the current status of your resource. Fix any inconsistences with your resources and try again.

HTTP Status Code: 409

#### **InternalServerException**

An issue occurred with the internal server used for your Amazon Q Business service. Wait some minutes and try again, or contact [Support](http://aws.amazon.com/contact-us/) for help.

### HTTP Status Code: 500

### **ResourceNotFoundException**

The resource you want to use doesn't exist. Make sure you have provided the correct resource and try again.

HTTP Status Code: 404

#### **ThrottlingException**

The request was denied due to throttling. Reduce the number of requests and try again.

HTTP Status Code: 429

#### **ValidationException**

The input doesn't meet the constraints set by the Amazon Q Business service. Provide the correct input and try again.

HTTP Status Code: 400

### **See Also**

- AWS [Command](https://docs.aws.amazon.com/goto/aws-cli/qbusiness-2023-11-27/GetUser) Line Interface
- [AWS](https://docs.aws.amazon.com/goto/DotNetSDKV3/qbusiness-2023-11-27/GetUser) SDK for .NET
- [AWS](https://docs.aws.amazon.com/goto/SdkForCpp/qbusiness-2023-11-27/GetUser) SDK for C++
- [AWS](https://docs.aws.amazon.com/goto/SdkForGoV2/qbusiness-2023-11-27/GetUser) SDK for Go v2
- [AWS](https://docs.aws.amazon.com/goto/SdkForJavaV2/qbusiness-2023-11-27/GetUser) SDK for Java V2
- AWS SDK for [JavaScript](https://docs.aws.amazon.com/goto/SdkForJavaScriptV3/qbusiness-2023-11-27/GetUser) V3
- [AWS](https://docs.aws.amazon.com/goto/SdkForPHPV3/qbusiness-2023-11-27/GetUser) SDK for PHP V3
- AWS SDK for [Python](https://docs.aws.amazon.com/goto/boto3/qbusiness-2023-11-27/GetUser)
- AWS SDK for [Ruby](https://docs.aws.amazon.com/goto/SdkForRubyV3/qbusiness-2023-11-27/GetUser) V3

# **GetWebExperience**

Gets information about an existing Amazon Q Business web experience.

# <span id="page-171-0"></span>**Request Syntax**

GET /applications/*applicationId*/experiences/*webExperienceId* HTTP/1.1

## **URI Request Parameters**

The request uses the following URI parameters.

### **[applicationId](#page-171-0)**

The identifier of the Amazon Q Business application linked to the web experience.

Length Constraints: Fixed length of 36.

Pattern: ^[a-zA-Z0-9][a-zA-Z0-9-]{35}\$

Required: Yes

#### **[webExperienceId](#page-171-0)**

The identifier of the Amazon Q Business web experience.

Length Constraints: Fixed length of 36.

Pattern: ^[a-zA-Z0-9][a-zA-Z0-9-]\*\$

Required: Yes

# **Request Body**

The request does not have a request body.

## <span id="page-171-1"></span>**Response Syntax**

```
HTTP/1.1 200
Content-type: application/json
```
{

```
 "applicationId": "string", 
    "authenticationConfiguration": { ... }, 
    "createdAt": number, 
    "defaultEndpoint": "string", 
    "error": { 
       "errorCode": "string", 
       "errorMessage": "string" 
    }, 
    "roleArn": "string", 
    "samplePromptsControlMode": "string", 
    "status": "string", 
    "subtitle": "string", 
    "title": "string", 
    "updatedAt": number, 
    "webExperienceArn": "string", 
    "webExperienceId": "string", 
    "welcomeMessage": "string"
}
```
# **Response Elements**

If the action is successful, the service sends back an HTTP 200 response.

The following data is returned in JSON format by the service.

#### <span id="page-172-0"></span>**[applicationId](#page-171-1)**

The identifier of the Amazon Q Business application linked to the web experience.

Type: String

Length Constraints: Fixed length of 36.

Pattern: ^[a-zA-Z0-9][a-zA-Z0-9-]{35}\$

### <span id="page-172-1"></span>**[authenticationConfiguration](#page-171-1)**

*This parameter has been deprecated.*

The authentication configuration information for your Amazon Q Business web experience.

Type: [WebExperienceAuthConfiguration](#page-452-0) object

**Note:** This object is a Union. Only one member of this object can be specified or returned.

#### <span id="page-173-0"></span>**[createdAt](#page-171-1)**

The Unix timestamp when the Amazon Q Business web experience was last created.

Type: Timestamp

#### <span id="page-173-1"></span>**[defaultEndpoint](#page-171-1)**

The endpoint of your Amazon Q Business web experience.

Type: String

Length Constraints: Minimum length of 1. Maximum length of 2048.

```
Pattern: \wedge(https?|ftp|file)://([\wedge\s]*)$
```
#### <span id="page-173-2"></span>**[error](#page-171-1)**

When the Status field value is FAILED, the ErrorMessage field contains a description of the error that caused the data source connector to fail.

Type: [ErrorDetail](#page-378-2) object

#### <span id="page-173-3"></span>**[roleArn](#page-171-1)**

The Amazon Resource Name (ARN) of the service role attached to your web experience.

Type: String

Length Constraints: Minimum length of 0. Maximum length of 1284.

Pattern: ^arn: [a-z0-9-\.]{1,63}: [a-z0-9-\.]{0,63}: [a-z0-9-\.]{0,63}: [az0-9-\.]{0,63}:[^/].{0,1023}\$

#### <span id="page-173-4"></span>**[samplePromptsControlMode](#page-171-1)**

Determines whether sample prompts are enabled in the web experience for an end user.

Type: String

Valid Values: ENABLED | DISABLED

#### <span id="page-173-5"></span>**[status](#page-171-1)**

The current status of the Amazon Q Business web experience. When the Status field value is FAILED, the ErrorMessage field contains a description of the error that caused the data source connector to fail.

#### Type: String

```
Valid Values: CREATING | ACTIVE | DELETING | FAILED | PENDING_AUTH_CONFIG
subtitle
```
#### The subtitle for your Amazon Q Business web experience.

Type: String

Length Constraints: Minimum length of 0. Maximum length of 500.

```
Pattern: ^\P{C}*$
```
#### <span id="page-174-1"></span>**[title](#page-171-1)**

The title for your Amazon Q Business web experience.

Type: String

Length Constraints: Minimum length of 0. Maximum length of 500.

Pattern: ^\P{C}\*\$

#### <span id="page-174-2"></span>**[updatedAt](#page-171-1)**

The Unix timestamp when the Amazon Q Business web experience was last updated.

Type: Timestamp

#### <span id="page-174-3"></span>**[webExperienceArn](#page-171-1)**

The Amazon Resource Name (ARN) of the role with the permission to access the Amazon Q Business web experience and required resources.

Type: String

Length Constraints: Minimum length of 0. Maximum length of 1284.

Pattern: ^arn: [a-z0-9-\.] $\{1,63\}$ : [a-z0-9-\.] $\{0,63\}$ : [a-z0-9-\.] $\{0,63\}$ : [az0-9-\.]{0,63}:[^/].{0,1023}\$

#### <span id="page-174-4"></span>**[webExperienceId](#page-171-1)**

The identifier of the Amazon Q Business web experience.

#### Type: String

Length Constraints: Fixed length of 36.

Pattern: ^[a-zA-Z0-9][a-zA-Z0-9-]\*\$

#### <span id="page-175-0"></span>**[welcomeMessage](#page-171-1)**

The customized welcome message for end users of an Amazon Q Business web experience.

Type: String

Length Constraints: Minimum length of 0. Maximum length of 300.

### **Errors**

For information about the errors that are common to all actions, see [Common](#page-456-0) Errors.

### **AccessDeniedException**

You don't have access to perform this action. Make sure you have the required permission policies and user accounts and try again.

HTTP Status Code: 403

#### **InternalServerException**

An issue occurred with the internal server used for your Amazon Q Business service. Wait some minutes and try again, or contact [Support](http://aws.amazon.com/contact-us/) for help.

HTTP Status Code: 500

#### **ResourceNotFoundException**

The resource you want to use doesn't exist. Make sure you have provided the correct resource and try again.

HTTP Status Code: 404

#### **ThrottlingException**

The request was denied due to throttling. Reduce the number of requests and try again.

HTTP Status Code: 429

### **ValidationException**

The input doesn't meet the constraints set by the Amazon Q Business service. Provide the correct input and try again.

HTTP Status Code: 400

# **See Also**

- AWS [Command](https://docs.aws.amazon.com/goto/aws-cli/qbusiness-2023-11-27/GetWebExperience) Line Interface
- [AWS](https://docs.aws.amazon.com/goto/DotNetSDKV3/qbusiness-2023-11-27/GetWebExperience) SDK for .NET
- [AWS](https://docs.aws.amazon.com/goto/SdkForCpp/qbusiness-2023-11-27/GetWebExperience) SDK for C++
- [AWS](https://docs.aws.amazon.com/goto/SdkForGoV2/qbusiness-2023-11-27/GetWebExperience) SDK for Go v2
- [AWS](https://docs.aws.amazon.com/goto/SdkForJavaV2/qbusiness-2023-11-27/GetWebExperience) SDK for Java V2
- AWS SDK for [JavaScript](https://docs.aws.amazon.com/goto/SdkForJavaScriptV3/qbusiness-2023-11-27/GetWebExperience) V3
- [AWS](https://docs.aws.amazon.com/goto/SdkForPHPV3/qbusiness-2023-11-27/GetWebExperience) SDK for PHP V3
- AWS SDK for [Python](https://docs.aws.amazon.com/goto/boto3/qbusiness-2023-11-27/GetWebExperience)
- AWS SDK for [Ruby](https://docs.aws.amazon.com/goto/SdkForRubyV3/qbusiness-2023-11-27/GetWebExperience) V3

# **ListApplications**

Lists Amazon Q Business applications.

# <span id="page-177-0"></span>**Request Syntax**

GET /applications?maxResults=*maxResults*&nextToken=*nextToken* HTTP/1.1

# **URI Request Parameters**

The request uses the following URI parameters.

### **[maxResults](#page-177-0)**

The maximum number of Amazon Q Business applications to return.

Valid Range: Minimum value of 1. Maximum value of 100.

### **[nextToken](#page-177-0)**

If the maxResults response was incomplete because there is more data to retrieve, Amazon Q Business returns a pagination token in the response. You can use this pagination token to retrieve the next set of Amazon Q Business applications.

Length Constraints: Minimum length of 1. Maximum length of 800.

# **Request Body**

The request does not have a request body.

## <span id="page-177-1"></span>**Response Syntax**

```
HTTP/1.1 200
Content-type: application/json
{ 
     "applications": [ 
\overline{\mathcal{L}} "applicationId": "string",
```

```
 "createdAt": number, 
           "displayName": "string", 
           "status": "string", 
           "updatedAt": number
        } 
    ], 
    "nextToken": "string"
}
```
# **Response Elements**

If the action is successful, the service sends back an HTTP 200 response.

The following data is returned in JSON format by the service.

#### <span id="page-178-0"></span>**[applications](#page-177-1)**

An array of summary information on the configuration of one or more Amazon Q Business applications.

Type: Array of [Application](#page-309-4) objects

#### <span id="page-178-1"></span>**[nextToken](#page-177-1)**

If the response is truncated, Amazon Q Business returns this token. You can use this token in a subsequent request to retrieve the next set of applications.

Type: String

Length Constraints: Minimum length of 1. Maximum length of 800.

### **Errors**

For information about the errors that are common to all actions, see [Common](#page-456-0) Errors.

#### **AccessDeniedException**

You don't have access to perform this action. Make sure you have the required permission policies and user accounts and try again.

HTTP Status Code: 403

#### **InternalServerException**

An issue occurred with the internal server used for your Amazon Q Business service. Wait some minutes and try again, or contact [Support](http://aws.amazon.com/contact-us/) for help.

HTTP Status Code: 500

### **ThrottlingException**

The request was denied due to throttling. Reduce the number of requests and try again.

HTTP Status Code: 429

#### **ValidationException**

The input doesn't meet the constraints set by the Amazon Q Business service. Provide the correct input and try again.

HTTP Status Code: 400

### **See Also**

- AWS [Command](https://docs.aws.amazon.com/goto/aws-cli/qbusiness-2023-11-27/ListApplications) Line Interface
- [AWS](https://docs.aws.amazon.com/goto/DotNetSDKV3/qbusiness-2023-11-27/ListApplications) SDK for .NET
- [AWS](https://docs.aws.amazon.com/goto/SdkForCpp/qbusiness-2023-11-27/ListApplications) SDK for C++
- [AWS](https://docs.aws.amazon.com/goto/SdkForGoV2/qbusiness-2023-11-27/ListApplications) SDK for Go v2
- [AWS](https://docs.aws.amazon.com/goto/SdkForJavaV2/qbusiness-2023-11-27/ListApplications) SDK for Java V2
- AWS SDK for [JavaScript](https://docs.aws.amazon.com/goto/SdkForJavaScriptV3/qbusiness-2023-11-27/ListApplications) V3
- [AWS](https://docs.aws.amazon.com/goto/SdkForPHPV3/qbusiness-2023-11-27/ListApplications) SDK for PHP V3
- AWS SDK for [Python](https://docs.aws.amazon.com/goto/boto3/qbusiness-2023-11-27/ListApplications)
- AWS SDK for [Ruby](https://docs.aws.amazon.com/goto/SdkForRubyV3/qbusiness-2023-11-27/ListApplications) V3
# **ListConversations**

Lists one or more Amazon Q Business conversations.

# <span id="page-180-0"></span>**Request Syntax**

```
GET /applications/applicationId/conversations?
maxResults=maxResults&nextToken=nextToken&userId=userId HTTP/1.1
```
# **URI Request Parameters**

The request uses the following URI parameters.

### **[applicationId](#page-180-0)**

The identifier of the Amazon Q Business application.

Length Constraints: Fixed length of 36.

Pattern: ^[a-zA-Z0-9][a-zA-Z0-9-]{35}\$

Required: Yes

#### **[maxResults](#page-180-0)**

The maximum number of Amazon Q Business conversations to return.

Valid Range: Minimum value of 1. Maximum value of 100.

#### **[nextToken](#page-180-0)**

If the maxResults response was incomplete because there is more data to retrieve, Amazon Q Business returns a pagination token in the response. You can use this pagination token to retrieve the next set of Amazon Q Business conversations.

Length Constraints: Minimum length of 1. Maximum length of 800.

#### **[userId](#page-180-0)**

The identifier of the user involved in the Amazon Q Business web experience conversation.

Length Constraints: Minimum length of 1. Maximum length of 1024.

Pattern: ^\P{C}\*\$

# **Request Body**

The request does not have a request body.

### <span id="page-181-2"></span>**Response Syntax**

```
HTTP/1.1 200
Content-type: application/json
{ 
    "conversations": [ 
        { 
           "conversationId": "string", 
           "startTime": number, 
           "title": "string" 
        } 
    ], 
    "nextToken": "string"
}
```
### **Response Elements**

If the action is successful, the service sends back an HTTP 200 response.

The following data is returned in JSON format by the service.

#### <span id="page-181-0"></span>**[conversations](#page-181-2)**

An array of summary information on the configuration of one or more Amazon Q Business web experiences.

Type: Array of [Conversation](#page-340-3) objects

#### <span id="page-181-1"></span>**[nextToken](#page-181-2)**

If the response is truncated, Amazon Q Business returns this token, which you can use in a later request to list the next set of messages.

Type: String

Length Constraints: Minimum length of 1. Maximum length of 800.

### **Errors**

For information about the errors that are common to all actions, see [Common](#page-456-0) Errors.

#### **AccessDeniedException**

You don't have access to perform this action. Make sure you have the required permission policies and user accounts and try again.

HTTP Status Code: 403

#### **InternalServerException**

An issue occurred with the internal server used for your Amazon Q Business service. Wait some minutes and try again, or contact [Support](http://aws.amazon.com/contact-us/) for help.

HTTP Status Code: 500

#### **LicenseNotFoundException**

You don't have permissions to perform the action because your license is inactive. Ask your admin to activate your license and try again after your licence is active.

HTTP Status Code: 400

#### **ResourceNotFoundException**

The resource you want to use doesn't exist. Make sure you have provided the correct resource and try again.

HTTP Status Code: 404

#### **ThrottlingException**

The request was denied due to throttling. Reduce the number of requests and try again.

HTTP Status Code: 429

#### **ValidationException**

The input doesn't meet the constraints set by the Amazon Q Business service. Provide the correct input and try again.

#### HTTP Status Code: 400

# **See Also**

- AWS [Command](https://docs.aws.amazon.com/goto/aws-cli/qbusiness-2023-11-27/ListConversations) Line Interface
- [AWS](https://docs.aws.amazon.com/goto/DotNetSDKV3/qbusiness-2023-11-27/ListConversations) SDK for .NET
- [AWS](https://docs.aws.amazon.com/goto/SdkForCpp/qbusiness-2023-11-27/ListConversations) SDK for C++
- [AWS](https://docs.aws.amazon.com/goto/SdkForGoV2/qbusiness-2023-11-27/ListConversations) SDK for Go v2
- [AWS](https://docs.aws.amazon.com/goto/SdkForJavaV2/qbusiness-2023-11-27/ListConversations) SDK for Java V2
- AWS SDK for [JavaScript](https://docs.aws.amazon.com/goto/SdkForJavaScriptV3/qbusiness-2023-11-27/ListConversations) V3
- [AWS](https://docs.aws.amazon.com/goto/SdkForPHPV3/qbusiness-2023-11-27/ListConversations) SDK for PHP V3
- AWS SDK for [Python](https://docs.aws.amazon.com/goto/boto3/qbusiness-2023-11-27/ListConversations)
- AWS SDK for [Ruby](https://docs.aws.amazon.com/goto/SdkForRubyV3/qbusiness-2023-11-27/ListConversations) V3

# **ListDataSources**

Lists the Amazon Q Business data source connectors that you have created.

# <span id="page-184-0"></span>**Request Syntax**

```
GET /applications/applicationId/indices/indexId/datasources?
maxResults=maxResults&nextToken=nextToken HTTP/1.1
```
# **URI Request Parameters**

The request uses the following URI parameters.

### **[applicationId](#page-184-0)**

The identifier of the Amazon Q Business application linked to the data source connectors.

Length Constraints: Fixed length of 36.

Pattern: ^[a-zA-Z0-9][a-zA-Z0-9-]{35}\$

Required: Yes

#### **[indexId](#page-184-0)**

The identifier of the index used with one or more data source connectors.

Length Constraints: Fixed length of 36.

Pattern: ^[a-zA-Z0-9][a-zA-Z0-9-]{35}\$

Required: Yes

### **[maxResults](#page-184-0)**

The maximum number of data source connectors to return.

Valid Range: Minimum value of 1. Maximum value of 10.

#### **[nextToken](#page-184-0)**

If the maxResults response was incomplete because there is more data to retrieve, Amazon Q Business returns a pagination token in the response. You can use this pagination token to retrieve the next set of Amazon Q Business data source connectors.

Length Constraints: Minimum length of 1. Maximum length of 800.

### **Request Body**

The request does not have a request body.

### <span id="page-185-2"></span>**Response Syntax**

```
HTTP/1.1 200
Content-type: application/json
{ 
    "dataSources": [ 
        { 
           "createdAt": number, 
           "dataSourceId": "string", 
           "displayName": "string", 
           "status": "string", 
           "type": "string", 
           "updatedAt": number
       } 
    ], 
    "nextToken": "string"
}
```
### **Response Elements**

If the action is successful, the service sends back an HTTP 200 response.

The following data is returned in JSON format by the service.

#### <span id="page-185-0"></span>**[dataSources](#page-185-2)**

An array of summary information for one or more data source connector.

Type: Array of [DataSource](#page-345-4) objects

#### <span id="page-185-1"></span>**[nextToken](#page-185-2)**

If the response is truncated, Amazon Q Business returns this token. You can use this token in a subsequent request to retrieve the next set of data source connectors.

Type: String

Length Constraints: Minimum length of 1. Maximum length of 800.

### **Errors**

For information about the errors that are common to all actions, see [Common](#page-456-0) Errors.

#### **AccessDeniedException**

You don't have access to perform this action. Make sure you have the required permission policies and user accounts and try again.

HTTP Status Code: 403

#### **InternalServerException**

An issue occurred with the internal server used for your Amazon Q Business service. Wait some minutes and try again, or contact [Support](http://aws.amazon.com/contact-us/) for help.

HTTP Status Code: 500

#### **ResourceNotFoundException**

The resource you want to use doesn't exist. Make sure you have provided the correct resource and try again.

HTTP Status Code: 404

#### **ThrottlingException**

The request was denied due to throttling. Reduce the number of requests and try again.

HTTP Status Code: 429

#### **ValidationException**

The input doesn't meet the constraints set by the Amazon Q Business service. Provide the correct input and try again.

HTTP Status Code: 400

### **See Also**

- AWS [Command](https://docs.aws.amazon.com/goto/aws-cli/qbusiness-2023-11-27/ListDataSources) Line Interface
- [AWS](https://docs.aws.amazon.com/goto/DotNetSDKV3/qbusiness-2023-11-27/ListDataSources) SDK for .NET
- [AWS](https://docs.aws.amazon.com/goto/SdkForCpp/qbusiness-2023-11-27/ListDataSources) SDK for C++
- [AWS](https://docs.aws.amazon.com/goto/SdkForGoV2/qbusiness-2023-11-27/ListDataSources) SDK for Go v2
- [AWS](https://docs.aws.amazon.com/goto/SdkForJavaV2/qbusiness-2023-11-27/ListDataSources) SDK for Java V2
- AWS SDK for [JavaScript](https://docs.aws.amazon.com/goto/SdkForJavaScriptV3/qbusiness-2023-11-27/ListDataSources) V3
- [AWS](https://docs.aws.amazon.com/goto/SdkForPHPV3/qbusiness-2023-11-27/ListDataSources) SDK for PHP V3
- AWS SDK for [Python](https://docs.aws.amazon.com/goto/boto3/qbusiness-2023-11-27/ListDataSources)
- AWS SDK for [Ruby](https://docs.aws.amazon.com/goto/SdkForRubyV3/qbusiness-2023-11-27/ListDataSources) V3

# **ListDataSourceSyncJobs**

Get information about an Amazon Q Business data source connector synchronization.

### <span id="page-188-0"></span>**Request Syntax**

```
GET /applications/applicationId/indices/indexId/datasources/dataSourceId/syncjobs?
endTime=endTime&maxResults=maxResults&nextToken=nextToken&startTime=startTime&syncStatus=statusFilter
  HTTP/1.1
```
### **URI Request Parameters**

The request uses the following URI parameters.

#### **[applicationId](#page-188-0)**

The identifier of the Amazon Q Business application connected to the data source.

Length Constraints: Fixed length of 36.

Pattern: ^[a-zA-Z0-9][a-zA-Z0-9-]{35}\$

Required: Yes

#### **[dataSourceId](#page-188-0)**

The identifier of the data source connector.

Length Constraints: Fixed length of 36.

Pattern: ^[a-zA-Z0-9][a-zA-Z0-9-]{35}\$

Required: Yes

#### **[endTime](#page-188-0)**

The end time of the data source connector sync.

#### **[indexId](#page-188-0)**

The identifier of the index used with the Amazon Q Business data source connector.

Length Constraints: Fixed length of 36.

#### Pattern: ^[a-zA-Z0-9][a-zA-Z0-9-]{35}\$

Required: Yes

#### **[maxResults](#page-188-0)**

The maximum number of synchronization jobs to return in the response.

Valid Range: Minimum value of 1. Maximum value of 10.

#### **[nextToken](#page-188-0)**

If the maxResults response was incpmplete because there is more data to retriever, Amazon Q Business returns a pagination token in the response. You can use this pagination token to retrieve the next set of responses.

Length Constraints: Minimum length of 1. Maximum length of 800.

#### **[startTime](#page-188-0)**

The start time of the data source connector sync.

#### **[statusFilter](#page-188-0)**

Only returns synchronization jobs with the Status field equal to the specified status.

```
Valid Values: FAILED | SUCCEEDED | SYNCING | INCOMPLETE | STOPPING | ABORTED 
| SYNCING_INDEXING
```
### **Request Body**

<span id="page-189-0"></span>The request does not have a request body.

### **Response Syntax**

```
HTTP/1.1 200
Content-type: application/json
{ 
   history": [
        { 
           "dataSourceErrorCode": "string", 
           "endTime": number, 
           "error": {
```

```
 "errorCode": "string", 
               "errorMessage": "string" 
           }, 
           "executionId": "string", 
           "metrics": { 
               "documentsAdded": "string", 
               "documentsDeleted": "string", 
               "documentsFailed": "string", 
               "documentsModified": "string", 
               "documentsScanned": "string" 
           }, 
           "startTime": number, 
           "status": "string" 
       } 
    ], 
    "nextToken": "string"
}
```
### **Response Elements**

If the action is successful, the service sends back an HTTP 200 response.

The following data is returned in JSON format by the service.

#### <span id="page-190-0"></span>**[history](#page-189-0)**

A history of synchronization jobs for the data source connector.

Type: Array of [DataSourceSyncJob](#page-347-4) objects

#### <span id="page-190-1"></span>**[nextToken](#page-189-0)**

If the response is truncated, Amazon Q Business returns this token. You can use this token in any subsequent request to retrieve the next set of jobs.

Type: String

Length Constraints: Minimum length of 1. Maximum length of 800.

### **Errors**

For information about the errors that are common to all actions, see [Common](#page-456-0) Errors.

#### **AccessDeniedException**

You don't have access to perform this action. Make sure you have the required permission policies and user accounts and try again.

HTTP Status Code: 403

#### **InternalServerException**

An issue occurred with the internal server used for your Amazon Q Business service. Wait some minutes and try again, or contact [Support](http://aws.amazon.com/contact-us/) for help.

HTTP Status Code: 500

#### **ResourceNotFoundException**

The resource you want to use doesn't exist. Make sure you have provided the correct resource and try again.

HTTP Status Code: 404

#### **ThrottlingException**

The request was denied due to throttling. Reduce the number of requests and try again.

HTTP Status Code: 429

#### **ValidationException**

The input doesn't meet the constraints set by the Amazon Q Business service. Provide the correct input and try again.

HTTP Status Code: 400

### **See Also**

- AWS [Command](https://docs.aws.amazon.com/goto/aws-cli/qbusiness-2023-11-27/ListDataSourceSyncJobs) Line Interface
- [AWS](https://docs.aws.amazon.com/goto/DotNetSDKV3/qbusiness-2023-11-27/ListDataSourceSyncJobs) SDK for .NET
- [AWS](https://docs.aws.amazon.com/goto/SdkForCpp/qbusiness-2023-11-27/ListDataSourceSyncJobs) SDK for C++
- [AWS](https://docs.aws.amazon.com/goto/SdkForGoV2/qbusiness-2023-11-27/ListDataSourceSyncJobs) SDK for Go v2
- [AWS](https://docs.aws.amazon.com/goto/SdkForJavaV2/qbusiness-2023-11-27/ListDataSourceSyncJobs) SDK for Java V2
- AWS SDK for [JavaScript](https://docs.aws.amazon.com/goto/SdkForJavaScriptV3/qbusiness-2023-11-27/ListDataSourceSyncJobs) V3
- [AWS](https://docs.aws.amazon.com/goto/SdkForPHPV3/qbusiness-2023-11-27/ListDataSourceSyncJobs) SDK for PHP V3
- AWS SDK for [Python](https://docs.aws.amazon.com/goto/boto3/qbusiness-2023-11-27/ListDataSourceSyncJobs)
- AWS SDK for [Ruby](https://docs.aws.amazon.com/goto/SdkForRubyV3/qbusiness-2023-11-27/ListDataSourceSyncJobs) V3

# **ListDocuments**

A list of documents attached to an index.

# <span id="page-193-0"></span>**Request Syntax**

```
GET /applications/applicationId/index/indexId/documents?
dataSourceIds=dataSourceIds&maxResults=maxResults&nextToken=nextToken HTTP/1.1
```
# **URI Request Parameters**

The request uses the following URI parameters.

### **[applicationId](#page-193-0)**

The identifier of the application id the documents are attached to.

Length Constraints: Fixed length of 36.

Pattern: ^[a-zA-Z0-9][a-zA-Z0-9-]{35}\$

Required: Yes

### **[dataSourceIds](#page-193-0)**

The identifier of the data sources the documents are attached to.

Array Members: Fixed number of 1 item.

Length Constraints: Fixed length of 36.

Pattern: ^[a-zA-Z0-9][a-zA-Z0-9-]{35}\$

### **[indexId](#page-193-0)**

The identifier of the index the documents are attached to.

Length Constraints: Fixed length of 36.

Pattern: ^[a-zA-Z0-9][a-zA-Z0-9-]{35}\$

Required: Yes

#### **[maxResults](#page-193-0)**

The maximum number of documents to return.

Valid Range: Minimum value of 1. Maximum value of 100.

#### **[nextToken](#page-193-0)**

If the maxResults response was incomplete because there is more data to retrieve, Amazon Q Business returns a pagination token in the response. You can use this pagination token to retrieve the next set of documents.

Length Constraints: Minimum length of 1. Maximum length of 800.

### **Request Body**

<span id="page-194-0"></span>The request does not have a request body.

### **Response Syntax**

```
HTTP/1.1 200
Content-type: application/json
{ 
    "documentDetailList": [ 
       { 
           "createdAt": number, 
           "documentId": "string", 
           "error": { 
               "errorCode": "string", 
               "errorMessage": "string" 
           }, 
           "status": "string", 
           "updatedAt": number
       } 
    ], 
    "nextToken": "string"
}
```
### **Response Elements**

If the action is successful, the service sends back an HTTP 200 response.

The following data is returned in JSON format by the service.

#### <span id="page-195-0"></span>**[documentDetailList](#page-194-0)**

A list of document details.

Type: Array of [DocumentDetails](#page-371-4) objects

#### <span id="page-195-1"></span>**[nextToken](#page-194-0)**

If the maxResults response was incomplete because there is more data to retrieve, Amazon Q Business returns a pagination token in the response. You can use this pagination token to retrieve the next set of documents.

Type: String

Length Constraints: Minimum length of 1. Maximum length of 800.

### **Errors**

For information about the errors that are common to all actions, see [Common](#page-456-0) Errors.

#### **AccessDeniedException**

You don't have access to perform this action. Make sure you have the required permission policies and user accounts and try again.

HTTP Status Code: 403

#### **InternalServerException**

An issue occurred with the internal server used for your Amazon Q Business service. Wait some minutes and try again, or contact [Support](http://aws.amazon.com/contact-us/) for help.

HTTP Status Code: 500

#### **ResourceNotFoundException**

The resource you want to use doesn't exist. Make sure you have provided the correct resource and try again.

HTTP Status Code: 404

#### **ThrottlingException**

The request was denied due to throttling. Reduce the number of requests and try again.

HTTP Status Code: 429

#### **ValidationException**

The input doesn't meet the constraints set by the Amazon Q Business service. Provide the correct input and try again.

HTTP Status Code: 400

### **See Also**

- AWS [Command](https://docs.aws.amazon.com/goto/aws-cli/qbusiness-2023-11-27/ListDocuments) Line Interface
- [AWS](https://docs.aws.amazon.com/goto/DotNetSDKV3/qbusiness-2023-11-27/ListDocuments) SDK for .NET
- [AWS](https://docs.aws.amazon.com/goto/SdkForCpp/qbusiness-2023-11-27/ListDocuments) SDK for C++
- [AWS](https://docs.aws.amazon.com/goto/SdkForGoV2/qbusiness-2023-11-27/ListDocuments) SDK for Go v2
- [AWS](https://docs.aws.amazon.com/goto/SdkForJavaV2/qbusiness-2023-11-27/ListDocuments) SDK for Java V2
- AWS SDK for [JavaScript](https://docs.aws.amazon.com/goto/SdkForJavaScriptV3/qbusiness-2023-11-27/ListDocuments) V3
- [AWS](https://docs.aws.amazon.com/goto/SdkForPHPV3/qbusiness-2023-11-27/ListDocuments) SDK for PHP V3
- AWS SDK for [Python](https://docs.aws.amazon.com/goto/boto3/qbusiness-2023-11-27/ListDocuments)
- AWS SDK for [Ruby](https://docs.aws.amazon.com/goto/SdkForRubyV3/qbusiness-2023-11-27/ListDocuments) V3

# **ListGroups**

<span id="page-197-0"></span>Provides a list of groups that are mapped to users.

### **Request Syntax**

```
GET /applications/applicationId/indices/indexId/groups?
dataSourceId=dataSourceId&maxResults=maxResults&nextToken=nextToken&updatedEarlierThan=updatedEarlierThan
  HTTP/1.1
```
### **URI Request Parameters**

The request uses the following URI parameters.

#### **[applicationId](#page-197-0)**

The identifier of the application for getting a list of groups mapped to users.

Length Constraints: Fixed length of 36.

Pattern: ^[a-zA-Z0-9][a-zA-Z0-9-]{35}\$

Required: Yes

#### **[dataSourceId](#page-197-0)**

The identifier of the data source for getting a list of groups mapped to users.

Length Constraints: Fixed length of 36.

Pattern: ^[a-zA-Z0-9][a-zA-Z0-9-]{35}\$

#### **[indexId](#page-197-0)**

The identifier of the index for getting a list of groups mapped to users.

Length Constraints: Fixed length of 36.

Pattern: ^[a-zA-Z0-9][a-zA-Z0-9-]{35}\$

Required: Yes

#### **[maxResults](#page-197-0)**

The maximum number of returned groups that are mapped to users.

Valid Range: Minimum value of 1. Maximum value of 10.

#### **[nextToken](#page-197-0)**

If the previous response was incomplete (because there is more data to retrieve), Amazon Q Business returns a pagination token in the response. You can use this pagination token to retrieve the next set of groups that are mapped to users.

Length Constraints: Minimum length of 1. Maximum length of 800.

#### **[updatedEarlierThan](#page-197-0)**

The timestamp identifier used for the latest PUT or DELETE action for mapping users to their groups.

Required: Yes

### **Request Body**

The request does not have a request body.

### <span id="page-198-0"></span>**Response Syntax**

```
HTTP/1.1 200
Content-type: application/json
{ 
   items": [
        { 
           "groupName": "string" 
        } 
    ], 
    "nextToken": "string"
}
```
### **Response Elements**

If the action is successful, the service sends back an HTTP 200 response.

The following data is returned in JSON format by the service.

#### <span id="page-199-0"></span>**[items](#page-198-0)**

Summary information for list of groups that are mapped to users.

Type: Array of [GroupSummary](#page-385-1) objects

#### <span id="page-199-1"></span>**[nextToken](#page-198-0)**

If the response is truncated, Amazon Q Business returns this token that you can use in the subsequent request to retrieve the next set of groups that are mapped to users.

Type: String

Length Constraints: Minimum length of 1. Maximum length of 800.

### **Errors**

For information about the errors that are common to all actions, see [Common](#page-456-0) Errors.

#### **AccessDeniedException**

You don't have access to perform this action. Make sure you have the required permission policies and user accounts and try again.

HTTP Status Code: 403

#### **ConflictException**

You are trying to perform an action that conflicts with the current status of your resource. Fix any inconsistences with your resources and try again.

HTTP Status Code: 409

#### **InternalServerException**

An issue occurred with the internal server used for your Amazon Q Business service. Wait some minutes and try again, or contact [Support](http://aws.amazon.com/contact-us/) for help.

HTTP Status Code: 500

#### **ResourceNotFoundException**

The resource you want to use doesn't exist. Make sure you have provided the correct resource and try again.

#### HTTP Status Code: 404

#### **ThrottlingException**

The request was denied due to throttling. Reduce the number of requests and try again.

HTTP Status Code: 429

#### **ValidationException**

The input doesn't meet the constraints set by the Amazon Q Business service. Provide the correct input and try again.

HTTP Status Code: 400

### **See Also**

- AWS [Command](https://docs.aws.amazon.com/goto/aws-cli/qbusiness-2023-11-27/ListGroups) Line Interface
- [AWS](https://docs.aws.amazon.com/goto/DotNetSDKV3/qbusiness-2023-11-27/ListGroups) SDK for .NET
- [AWS](https://docs.aws.amazon.com/goto/SdkForCpp/qbusiness-2023-11-27/ListGroups) SDK for C++
- [AWS](https://docs.aws.amazon.com/goto/SdkForGoV2/qbusiness-2023-11-27/ListGroups) SDK for Go v2
- [AWS](https://docs.aws.amazon.com/goto/SdkForJavaV2/qbusiness-2023-11-27/ListGroups) SDK for Java V2
- AWS SDK for [JavaScript](https://docs.aws.amazon.com/goto/SdkForJavaScriptV3/qbusiness-2023-11-27/ListGroups) V3
- [AWS](https://docs.aws.amazon.com/goto/SdkForPHPV3/qbusiness-2023-11-27/ListGroups) SDK for PHP V3
- AWS SDK for [Python](https://docs.aws.amazon.com/goto/boto3/qbusiness-2023-11-27/ListGroups)
- AWS SDK for [Ruby](https://docs.aws.amazon.com/goto/SdkForRubyV3/qbusiness-2023-11-27/ListGroups) V3

# **ListIndices**

Lists the Amazon Q Business indices you have created.

### <span id="page-201-0"></span>**Request Syntax**

```
GET /applications/applicationId/indices?maxResults=maxResults&nextToken=nextToken
  HTTP/1.1
```
### **URI Request Parameters**

The request uses the following URI parameters.

#### **[applicationId](#page-201-0)**

The identifier of the Amazon Q Business application connected to the index.

Length Constraints: Fixed length of 36.

Pattern: ^[a-zA-Z0-9][a-zA-Z0-9-]{35}\$

Required: Yes

#### **[maxResults](#page-201-0)**

The maximum number of indices to return.

Valid Range: Minimum value of 1. Maximum value of 100.

#### **[nextToken](#page-201-0)**

If the maxResults response was incomplete because there is more data to retrieve, Amazon Q Business returns a pagination token in the response. You can use this pagination token to retrieve the next set of Amazon Q Business indices.

Length Constraints: Minimum length of 1. Maximum length of 800.

### **Request Body**

The request does not have a request body.

### <span id="page-202-2"></span>**Response Syntax**

```
HTTP/1.1 200
Content-type: application/json
{ 
    "indices": [ 
       { 
           "createdAt": number, 
           "displayName": "string", 
           "indexId": "string", 
           "status": "string", 
           "updatedAt": number
       } 
    ], 
    "nextToken": "string"
}
```
### **Response Elements**

If the action is successful, the service sends back an HTTP 200 response.

The following data is returned in JSON format by the service.

#### <span id="page-202-0"></span>**[indices](#page-202-2)**

An array of information on the items in one or more indexes.

Type: Array of [Index](#page-388-4) objects

#### <span id="page-202-1"></span>**[nextToken](#page-202-2)**

If the response is truncated, Amazon Q Business returns this token that you can use in the subsequent request to retrieve the next set of indexes.

Type: String

Length Constraints: Minimum length of 1. Maximum length of 800.

### **Errors**

For information about the errors that are common to all actions, see [Common](#page-456-0) Errors.

#### **AccessDeniedException**

You don't have access to perform this action. Make sure you have the required permission policies and user accounts and try again.

HTTP Status Code: 403

#### **InternalServerException**

An issue occurred with the internal server used for your Amazon Q Business service. Wait some minutes and try again, or contact [Support](http://aws.amazon.com/contact-us/) for help.

HTTP Status Code: 500

#### **ResourceNotFoundException**

The resource you want to use doesn't exist. Make sure you have provided the correct resource and try again.

HTTP Status Code: 404

#### **ThrottlingException**

The request was denied due to throttling. Reduce the number of requests and try again.

HTTP Status Code: 429

#### **ValidationException**

The input doesn't meet the constraints set by the Amazon Q Business service. Provide the correct input and try again.

HTTP Status Code: 400

### **See Also**

- AWS [Command](https://docs.aws.amazon.com/goto/aws-cli/qbusiness-2023-11-27/ListIndices) Line Interface
- [AWS](https://docs.aws.amazon.com/goto/DotNetSDKV3/qbusiness-2023-11-27/ListIndices) SDK for .NET
- [AWS](https://docs.aws.amazon.com/goto/SdkForCpp/qbusiness-2023-11-27/ListIndices) SDK for C++
- [AWS](https://docs.aws.amazon.com/goto/SdkForGoV2/qbusiness-2023-11-27/ListIndices) SDK for Go v2
- [AWS](https://docs.aws.amazon.com/goto/SdkForJavaV2/qbusiness-2023-11-27/ListIndices) SDK for Java V2
- AWS SDK for [JavaScript](https://docs.aws.amazon.com/goto/SdkForJavaScriptV3/qbusiness-2023-11-27/ListIndices) V3
- [AWS](https://docs.aws.amazon.com/goto/SdkForPHPV3/qbusiness-2023-11-27/ListIndices) SDK for PHP V3
- AWS SDK for [Python](https://docs.aws.amazon.com/goto/boto3/qbusiness-2023-11-27/ListIndices)
- AWS SDK for [Ruby](https://docs.aws.amazon.com/goto/SdkForRubyV3/qbusiness-2023-11-27/ListIndices) V3

# **ListMessages**

Gets a list of messages associated with an Amazon Q Business web experience.

# <span id="page-205-0"></span>**Request Syntax**

```
GET /applications/applicationId/conversations/conversationId?
maxResults=maxResults&nextToken=nextToken&userId=userId HTTP/1.1
```
### **URI Request Parameters**

The request uses the following URI parameters.

#### **[applicationId](#page-205-0)**

The identifier for the Amazon Q Business application.

Length Constraints: Fixed length of 36.

Pattern: ^[a-zA-Z0-9][a-zA-Z0-9-]{35}\$

Required: Yes

#### **[conversationId](#page-205-0)**

The identifier of the Amazon Q Business web experience conversation.

Length Constraints: Fixed length of 36.

Pattern: ^[a-zA-Z0-9][a-zA-Z0-9-]{35}\$

Required: Yes

#### **[maxResults](#page-205-0)**

The maximum number of messages to return.

Valid Range: Minimum value of 1. Maximum value of 100.

#### **[nextToken](#page-205-0)**

If the number of retrievers returned exceeds maxResults, Amazon Q Business returns a next token as a pagination token to retrieve the next set of messages.

Length Constraints: Minimum length of 1. Maximum length of 800.

#### **[userId](#page-205-0)**

The identifier of the user involved in the Amazon Q Business web experience conversation.

Length Constraints: Minimum length of 1. Maximum length of 1024.

Pattern: ^\P{C}\*\$

### **Request Body**

<span id="page-206-0"></span>The request does not have a request body.

### **Response Syntax**

```
HTTP/1.1 200
Content-type: application/json
{ 
    "messages": [ 
       { 
          "actionExecution": { 
             "payload": { 
                "string" : { 
                   "value": JSON value
 } 
             }, 
             "payloadFieldNameSeparator": "string", 
             "pluginId": "string" 
          }, 
          "actionReview": { 
             "payload": { 
                "string" : { 
                   "allowedFormat": "string", 
                   "allowedValues": [ 
\{ \} "displayValue": JSON value, 
                         "value": JSON value
 } 
                   ], 
                   "displayDescription": "string", 
                   "displayName": "string", 
                   "displayOrder": number, 
                   "required": boolean,
```

```
 "type": "string", 
                   "value": JSON value
 } 
             }, 
             "payloadFieldNameSeparator": "string", 
             "pluginId": "string", 
             "pluginType": "string" 
          }, 
          "attachments": [ 
             { 
                "error": { 
                   "errorCode": "string", 
                   "errorMessage": "string" 
                }, 
                "name": "string", 
                "status": "string" 
 } 
          ], 
          "body": "string", 
          "messageId": "string", 
          "sourceAttribution": [ 
\{\hspace{.1cm} \} "citationNumber": number, 
                "snippet": "string", 
                "textMessageSegments": [ 
\{ "beginOffset": number, 
                      "endOffset": number, 
                      "snippetExcerpt": { 
                         "text": "string" 
 } 
 } 
                ], 
                "title": "string", 
                "updatedAt": number, 
                "url": "string" 
             } 
          ], 
          "time": number, 
          "type": "string" 
      } 
   ], 
   "nextToken": "string"
```
}

### **Response Elements**

If the action is successful, the service sends back an HTTP 200 response.

The following data is returned in JSON format by the service.

#### <span id="page-208-0"></span>**[messages](#page-206-0)**

An array of information on one or more messages.

Type: Array of [Message](#page-397-4) objects

#### <span id="page-208-1"></span>**[nextToken](#page-206-0)**

If the response is truncated, Amazon Q Business returns this token, which you can use in a later request to list the next set of messages.

Type: String

Length Constraints: Minimum length of 1. Maximum length of 800.

### **Errors**

For information about the errors that are common to all actions, see [Common](#page-456-0) Errors.

#### **AccessDeniedException**

You don't have access to perform this action. Make sure you have the required permission policies and user accounts and try again.

HTTP Status Code: 403

#### **InternalServerException**

An issue occurred with the internal server used for your Amazon Q Business service. Wait some minutes and try again, or contact [Support](http://aws.amazon.com/contact-us/) for help.

HTTP Status Code: 500

#### **LicenseNotFoundException**

You don't have permissions to perform the action because your license is inactive. Ask your admin to activate your license and try again after your licence is active.

#### HTTP Status Code: 400

#### **ResourceNotFoundException**

The resource you want to use doesn't exist. Make sure you have provided the correct resource and try again.

HTTP Status Code: 404

#### **ThrottlingException**

The request was denied due to throttling. Reduce the number of requests and try again.

HTTP Status Code: 429

#### **ValidationException**

The input doesn't meet the constraints set by the Amazon Q Business service. Provide the correct input and try again.

HTTP Status Code: 400

### **See Also**

- AWS [Command](https://docs.aws.amazon.com/goto/aws-cli/qbusiness-2023-11-27/ListMessages) Line Interface
- [AWS](https://docs.aws.amazon.com/goto/DotNetSDKV3/qbusiness-2023-11-27/ListMessages) SDK for .NET
- [AWS](https://docs.aws.amazon.com/goto/SdkForCpp/qbusiness-2023-11-27/ListMessages) SDK for C++
- [AWS](https://docs.aws.amazon.com/goto/SdkForGoV2/qbusiness-2023-11-27/ListMessages) SDK for Go v2
- [AWS](https://docs.aws.amazon.com/goto/SdkForJavaV2/qbusiness-2023-11-27/ListMessages) SDK for Java V2
- AWS SDK for [JavaScript](https://docs.aws.amazon.com/goto/SdkForJavaScriptV3/qbusiness-2023-11-27/ListMessages) V3
- [AWS](https://docs.aws.amazon.com/goto/SdkForPHPV3/qbusiness-2023-11-27/ListMessages) SDK for PHP V3
- AWS SDK for [Python](https://docs.aws.amazon.com/goto/boto3/qbusiness-2023-11-27/ListMessages)
- AWS SDK for [Ruby](https://docs.aws.amazon.com/goto/SdkForRubyV3/qbusiness-2023-11-27/ListMessages) V3

# **ListPlugins**

Lists configured Amazon Q Business plugins.

### <span id="page-210-0"></span>**Request Syntax**

```
GET /applications/applicationId/plugins?maxResults=maxResults&nextToken=nextToken
  HTTP/1.1
```
### **URI Request Parameters**

The request uses the following URI parameters.

#### **[applicationId](#page-210-0)**

The identifier of the application the plugin is attached to.

Length Constraints: Fixed length of 36.

Pattern: ^[a-zA-Z0-9][a-zA-Z0-9-]{35}\$

Required: Yes

#### **[maxResults](#page-210-0)**

The maximum number of documents to return.

Valid Range: Minimum value of 1. Maximum value of 50.

#### **[nextToken](#page-210-0)**

If the maxResults response was incomplete because there is more data to retrieve, Amazon Q Business returns a pagination token in the response. You can use this pagination token to retrieve the next set of plugins.

Length Constraints: Minimum length of 1. Maximum length of 800.

### **Request Body**

The request does not have a request body.

### <span id="page-211-2"></span>**Response Syntax**

```
HTTP/1.1 200
Content-type: application/json
{ 
    "nextToken": "string", 
    "plugins": [ 
       \left\{ \right. "buildStatus": "string", 
            "createdAt": number, 
            "displayName": "string", 
            "pluginId": "string", 
            "serverUrl": "string", 
            "state": "string", 
            "type": "string", 
            "updatedAt": number
        } 
    ]
}
```
### **Response Elements**

If the action is successful, the service sends back an HTTP 200 response.

The following data is returned in JSON format by the service.

#### <span id="page-211-0"></span>**[nextToken](#page-211-2)**

If the maxResults response was incomplete because there is more data to retrieve, Amazon Q Business returns a pagination token in the response. You can use this pagination token to retrieve the next set of plugins.

Type: String

Length Constraints: Minimum length of 1. Maximum length of 800.

#### <span id="page-211-1"></span>**[plugins](#page-211-2)**

Information about a configured plugin.

Type: Array of [Plugin](#page-410-4) objects

### **Errors**

For information about the errors that are common to all actions, see [Common](#page-456-0) Errors.

#### **AccessDeniedException**

You don't have access to perform this action. Make sure you have the required permission policies and user accounts and try again.

HTTP Status Code: 403

#### **InternalServerException**

An issue occurred with the internal server used for your Amazon Q Business service. Wait some minutes and try again, or contact [Support](http://aws.amazon.com/contact-us/) for help.

HTTP Status Code: 500

#### **ResourceNotFoundException**

The resource you want to use doesn't exist. Make sure you have provided the correct resource and try again.

HTTP Status Code: 404

#### **ThrottlingException**

The request was denied due to throttling. Reduce the number of requests and try again.

HTTP Status Code: 429

#### **ValidationException**

The input doesn't meet the constraints set by the Amazon Q Business service. Provide the correct input and try again.

HTTP Status Code: 400

### **See Also**

For more information about using this API in one of the language-specific AWS SDKs, see the following:

• AWS [Command](https://docs.aws.amazon.com/goto/aws-cli/qbusiness-2023-11-27/ListPlugins) Line Interface

- [AWS](https://docs.aws.amazon.com/goto/DotNetSDKV3/qbusiness-2023-11-27/ListPlugins) SDK for .NET
- [AWS](https://docs.aws.amazon.com/goto/SdkForCpp/qbusiness-2023-11-27/ListPlugins) SDK for C++
- [AWS](https://docs.aws.amazon.com/goto/SdkForGoV2/qbusiness-2023-11-27/ListPlugins) SDK for Go v2
- [AWS](https://docs.aws.amazon.com/goto/SdkForJavaV2/qbusiness-2023-11-27/ListPlugins) SDK for Java V2
- AWS SDK for [JavaScript](https://docs.aws.amazon.com/goto/SdkForJavaScriptV3/qbusiness-2023-11-27/ListPlugins) V3
- [AWS](https://docs.aws.amazon.com/goto/SdkForPHPV3/qbusiness-2023-11-27/ListPlugins) SDK for PHP V3
- AWS SDK for [Python](https://docs.aws.amazon.com/goto/boto3/qbusiness-2023-11-27/ListPlugins)
- AWS SDK for [Ruby](https://docs.aws.amazon.com/goto/SdkForRubyV3/qbusiness-2023-11-27/ListPlugins) V3

# **ListRetrievers**

Lists the retriever used by an Amazon Q Business application.

# <span id="page-214-0"></span>**Request Syntax**

```
GET /applications/applicationId/retrievers?maxResults=maxResults&nextToken=nextToken
  HTTP/1.1
```
# **URI Request Parameters**

The request uses the following URI parameters.

### **[applicationId](#page-214-0)**

The identifier of the Amazon Q Business application using the retriever.

Length Constraints: Fixed length of 36.

Pattern: ^[a-zA-Z0-9][a-zA-Z0-9-]{35}\$

Required: Yes

#### **[maxResults](#page-214-0)**

The maximum number of retrievers returned.

Valid Range: Minimum value of 1. Maximum value of 50.

#### **[nextToken](#page-214-0)**

If the number of retrievers returned exceeds maxResults, Amazon Q Business returns a next token as a pagination token to retrieve the next set of retrievers.

Length Constraints: Minimum length of 1. Maximum length of 800.

# **Request Body**

The request does not have a request body.

# <span id="page-214-1"></span>**Response Syntax**

HTTP/1.1 200

```
Content-type: application/json
{ 
    "nextToken": "string", 
    "retrievers": [ 
        { 
           "applicationId": "string", 
           "displayName": "string", 
           "retrieverId": "string", 
           "status": "string", 
           "type": "string" 
        } 
   \mathbf{I}}
```
### **Response Elements**

If the action is successful, the service sends back an HTTP 200 response.

The following data is returned in JSON format by the service.

#### <span id="page-215-0"></span>**[nextToken](#page-214-1)**

If the response is truncated, Amazon Q Business returns this token, which you can use in a later request to list the next set of retrievers.

Type: String

Length Constraints: Minimum length of 1. Maximum length of 800.

#### <span id="page-215-1"></span>**[retrievers](#page-214-1)**

An array of summary information for one or more retrievers.

Type: Array of [Retriever](#page-422-4) objects

### **Errors**

For information about the errors that are common to all actions, see [Common](#page-456-0) Errors.
#### **AccessDeniedException**

You don't have access to perform this action. Make sure you have the required permission policies and user accounts and try again.

HTTP Status Code: 403

## **InternalServerException**

An issue occurred with the internal server used for your Amazon Q Business service. Wait some minutes and try again, or contact [Support](http://aws.amazon.com/contact-us/) for help.

HTTP Status Code: 500

#### **ResourceNotFoundException**

The resource you want to use doesn't exist. Make sure you have provided the correct resource and try again.

HTTP Status Code: 404

#### **ThrottlingException**

The request was denied due to throttling. Reduce the number of requests and try again.

HTTP Status Code: 429

#### **ValidationException**

The input doesn't meet the constraints set by the Amazon Q Business service. Provide the correct input and try again.

HTTP Status Code: 400

## **See Also**

- AWS [Command](https://docs.aws.amazon.com/goto/aws-cli/qbusiness-2023-11-27/ListRetrievers) Line Interface
- [AWS](https://docs.aws.amazon.com/goto/DotNetSDKV3/qbusiness-2023-11-27/ListRetrievers) SDK for .NET
- [AWS](https://docs.aws.amazon.com/goto/SdkForCpp/qbusiness-2023-11-27/ListRetrievers) SDK for C++
- [AWS](https://docs.aws.amazon.com/goto/SdkForGoV2/qbusiness-2023-11-27/ListRetrievers) SDK for Go v2
- [AWS](https://docs.aws.amazon.com/goto/SdkForJavaV2/qbusiness-2023-11-27/ListRetrievers) SDK for Java V2
- AWS SDK for [JavaScript](https://docs.aws.amazon.com/goto/SdkForJavaScriptV3/qbusiness-2023-11-27/ListRetrievers) V3
- [AWS](https://docs.aws.amazon.com/goto/SdkForPHPV3/qbusiness-2023-11-27/ListRetrievers) SDK for PHP V3
- AWS SDK for [Python](https://docs.aws.amazon.com/goto/boto3/qbusiness-2023-11-27/ListRetrievers)
- AWS SDK for [Ruby](https://docs.aws.amazon.com/goto/SdkForRubyV3/qbusiness-2023-11-27/ListRetrievers) V3

# **ListTagsForResource**

Gets a list of tags associated with a specified resource. Amazon Q Business applications and data sources can have tags associated with them.

## <span id="page-218-0"></span>**Request Syntax**

GET /v1/tags/*resourceARN* HTTP/1.1

## **URI Request Parameters**

The request uses the following URI parameters.

#### **[resourceARN](#page-218-0)**

The Amazon Resource Name (ARN) of the Amazon Q Business application or data source to get a list of tags for.

Length Constraints: Minimum length of 1. Maximum length of 1011.

Required: Yes

## **Request Body**

<span id="page-218-1"></span>The request does not have a request body.

## **Response Syntax**

```
HTTP/1.1 200
Content-type: application/json
{ 
   "tags": [
        { 
           "key": "string", 
           "value": "string" 
        } 
    ]
}
```
## **Response Elements**

If the action is successful, the service sends back an HTTP 200 response.

The following data is returned in JSON format by the service.

#### <span id="page-219-0"></span>**[tags](#page-218-1)**

A list of tags associated with the Amazon Q Business application or data source.

Type: Array of [Tag](#page-438-2) objects

Array Members: Minimum number of 0 items. Maximum number of 200 items.

## **Errors**

For information about the errors that are common to all actions, see [Common](#page-456-0) Errors.

#### **AccessDeniedException**

You don't have access to perform this action. Make sure you have the required permission policies and user accounts and try again.

HTTP Status Code: 403

#### **InternalServerException**

An issue occurred with the internal server used for your Amazon Q Business service. Wait some minutes and try again, or contact [Support](http://aws.amazon.com/contact-us/) for help.

HTTP Status Code: 500

#### **ResourceNotFoundException**

The resource you want to use doesn't exist. Make sure you have provided the correct resource and try again.

HTTP Status Code: 404

#### **ThrottlingException**

The request was denied due to throttling. Reduce the number of requests and try again.

## **ValidationException**

The input doesn't meet the constraints set by the Amazon Q Business service. Provide the correct input and try again.

HTTP Status Code: 400

## **See Also**

- AWS [Command](https://docs.aws.amazon.com/goto/aws-cli/qbusiness-2023-11-27/ListTagsForResource) Line Interface
- [AWS](https://docs.aws.amazon.com/goto/DotNetSDKV3/qbusiness-2023-11-27/ListTagsForResource) SDK for .NET
- [AWS](https://docs.aws.amazon.com/goto/SdkForCpp/qbusiness-2023-11-27/ListTagsForResource) SDK for C++
- [AWS](https://docs.aws.amazon.com/goto/SdkForGoV2/qbusiness-2023-11-27/ListTagsForResource) SDK for Go v2
- [AWS](https://docs.aws.amazon.com/goto/SdkForJavaV2/qbusiness-2023-11-27/ListTagsForResource) SDK for Java V2
- AWS SDK for [JavaScript](https://docs.aws.amazon.com/goto/SdkForJavaScriptV3/qbusiness-2023-11-27/ListTagsForResource) V3
- [AWS](https://docs.aws.amazon.com/goto/SdkForPHPV3/qbusiness-2023-11-27/ListTagsForResource) SDK for PHP V3
- AWS SDK for [Python](https://docs.aws.amazon.com/goto/boto3/qbusiness-2023-11-27/ListTagsForResource)
- AWS SDK for [Ruby](https://docs.aws.amazon.com/goto/SdkForRubyV3/qbusiness-2023-11-27/ListTagsForResource) V3

# **ListWebExperiences**

Lists one or more Amazon Q Business Web Experiences.

# <span id="page-221-0"></span>**Request Syntax**

```
GET /applications/applicationId/experiences?maxResults=maxResults&nextToken=nextToken
  HTTP/1.1
```
# **URI Request Parameters**

The request uses the following URI parameters.

## **[applicationId](#page-221-0)**

The identifier of the Amazon Q Business application linked to the listed web experiences.

Length Constraints: Fixed length of 36.

Pattern: ^[a-zA-Z0-9][a-zA-Z0-9-]{35}\$

Required: Yes

## **[maxResults](#page-221-0)**

The maximum number of Amazon Q Business Web Experiences to return.

Valid Range: Minimum value of 1. Maximum value of 100.

## **[nextToken](#page-221-0)**

If the maxResults response was incomplete because there is more data to retrieve, Amazon Q Business returns a pagination token in the response. You can use this pagination token to retrieve the next set of Amazon Q Business conversations.

Length Constraints: Minimum length of 1. Maximum length of 800.

# **Request Body**

The request does not have a request body.

## <span id="page-222-2"></span>**Response Syntax**

```
HTTP/1.1 200
Content-type: application/json
{ 
    "nextToken": "string", 
    "webExperiences": [ 
       { 
           "createdAt": number, 
           "defaultEndpoint": "string", 
           "status": "string", 
           "updatedAt": number, 
           "webExperienceId": "string" 
       } 
    ]
}
```
## **Response Elements**

If the action is successful, the service sends back an HTTP 200 response.

The following data is returned in JSON format by the service.

## <span id="page-222-0"></span>**[nextToken](#page-222-2)**

If the response is truncated, Amazon Q Business returns this token, which you can use in a later request to list the next set of messages.

Type: String

Length Constraints: Minimum length of 1. Maximum length of 800.

#### <span id="page-222-1"></span>**[webExperiences](#page-222-2)**

An array of summary information for one or more Amazon Q Business experiences.

Type: Array of [WebExperience](#page-450-4) objects

## **Errors**

For information about the errors that are common to all actions, see [Common](#page-456-0) Errors.

#### **AccessDeniedException**

You don't have access to perform this action. Make sure you have the required permission policies and user accounts and try again.

HTTP Status Code: 403

## **InternalServerException**

An issue occurred with the internal server used for your Amazon Q Business service. Wait some minutes and try again, or contact [Support](http://aws.amazon.com/contact-us/) for help.

HTTP Status Code: 500

#### **ResourceNotFoundException**

The resource you want to use doesn't exist. Make sure you have provided the correct resource and try again.

HTTP Status Code: 404

#### **ThrottlingException**

The request was denied due to throttling. Reduce the number of requests and try again.

HTTP Status Code: 429

#### **ValidationException**

The input doesn't meet the constraints set by the Amazon Q Business service. Provide the correct input and try again.

HTTP Status Code: 400

## **See Also**

- AWS [Command](https://docs.aws.amazon.com/goto/aws-cli/qbusiness-2023-11-27/ListWebExperiences) Line Interface
- [AWS](https://docs.aws.amazon.com/goto/DotNetSDKV3/qbusiness-2023-11-27/ListWebExperiences) SDK for .NET
- [AWS](https://docs.aws.amazon.com/goto/SdkForCpp/qbusiness-2023-11-27/ListWebExperiences) SDK for C++
- [AWS](https://docs.aws.amazon.com/goto/SdkForGoV2/qbusiness-2023-11-27/ListWebExperiences) SDK for Go v2
- [AWS](https://docs.aws.amazon.com/goto/SdkForJavaV2/qbusiness-2023-11-27/ListWebExperiences) SDK for Java V2
- AWS SDK for [JavaScript](https://docs.aws.amazon.com/goto/SdkForJavaScriptV3/qbusiness-2023-11-27/ListWebExperiences) V3
- [AWS](https://docs.aws.amazon.com/goto/SdkForPHPV3/qbusiness-2023-11-27/ListWebExperiences) SDK for PHP V3
- AWS SDK for [Python](https://docs.aws.amazon.com/goto/boto3/qbusiness-2023-11-27/ListWebExperiences)
- AWS SDK for [Ruby](https://docs.aws.amazon.com/goto/SdkForRubyV3/qbusiness-2023-11-27/ListWebExperiences) V3

# **PutFeedback**

Enables your end user to provide feedback on their Amazon Q Business generated chat responses.

## <span id="page-225-0"></span>**Request Syntax**

```
POST /applications/applicationId/conversations/conversationId/messages/messageId/
feedback?userId=userId HTTP/1.1
Content-type: application/json
{ 
    "messageCopiedAt": number, 
    "messageUsefulness": { 
       "comment": "string", 
       "reason": "string", 
       "submittedAt": number, 
       "usefulness": "string" 
    }
}
```
## **URI Request Parameters**

The request uses the following URI parameters.

## **[applicationId](#page-225-0)**

The identifier of the application associated with the feedback.

Length Constraints: Fixed length of 36.

Pattern: ^[a-zA-Z0-9][a-zA-Z0-9-]{35}\$

Required: Yes

## **[conversationId](#page-225-0)**

The identifier of the conversation the feedback is attached to.

Length Constraints: Fixed length of 36.

Pattern: ^[a-zA-Z0-9][a-zA-Z0-9-]{35}\$

Required: Yes

#### **[messageId](#page-225-0)**

The identifier of the chat message that the feedback was given for.

Length Constraints: Fixed length of 36.

Pattern: ^[a-zA-Z0-9][a-zA-Z0-9-]{35}\$

Required: Yes

#### **[userId](#page-225-0)**

The identifier of the user giving the feedback.

Length Constraints: Minimum length of 1. Maximum length of 1024.

Pattern: ^\P{C} \*\$

## **Request Body**

The request accepts the following data in JSON format.

#### <span id="page-226-0"></span>**[messageCopiedAt](#page-225-0)**

The timestamp for when the feedback was recorded.

Type: Timestamp

Required: No

#### <span id="page-226-1"></span>**[messageUsefulness](#page-225-0)**

The feedback usefulness value given by the user to the chat message.

Type: [MessageUsefulnessFeedback](#page-400-4) object

Required: No

## **Response Syntax**

HTTP/1.1 200

## **Response Elements**

If the action is successful, the service sends back an HTTP 200 response with an empty HTTP body.

## **Errors**

For information about the errors that are common to all actions, see [Common](#page-456-0) Errors.

## **AccessDeniedException**

You don't have access to perform this action. Make sure you have the required permission policies and user accounts and try again.

HTTP Status Code: 403

#### **InternalServerException**

An issue occurred with the internal server used for your Amazon Q Business service. Wait some minutes and try again, or contact [Support](http://aws.amazon.com/contact-us/) for help.

HTTP Status Code: 500

## **ResourceNotFoundException**

The resource you want to use doesn't exist. Make sure you have provided the correct resource and try again.

HTTP Status Code: 404

#### **ThrottlingException**

The request was denied due to throttling. Reduce the number of requests and try again.

HTTP Status Code: 429

#### **ValidationException**

The input doesn't meet the constraints set by the Amazon Q Business service. Provide the correct input and try again.

## **See Also**

- AWS [Command](https://docs.aws.amazon.com/goto/aws-cli/qbusiness-2023-11-27/PutFeedback) Line Interface
- [AWS](https://docs.aws.amazon.com/goto/DotNetSDKV3/qbusiness-2023-11-27/PutFeedback) SDK for .NET
- [AWS](https://docs.aws.amazon.com/goto/SdkForCpp/qbusiness-2023-11-27/PutFeedback) SDK for C++
- [AWS](https://docs.aws.amazon.com/goto/SdkForGoV2/qbusiness-2023-11-27/PutFeedback) SDK for Go v2
- [AWS](https://docs.aws.amazon.com/goto/SdkForJavaV2/qbusiness-2023-11-27/PutFeedback) SDK for Java V2
- AWS SDK for [JavaScript](https://docs.aws.amazon.com/goto/SdkForJavaScriptV3/qbusiness-2023-11-27/PutFeedback) V3
- [AWS](https://docs.aws.amazon.com/goto/SdkForPHPV3/qbusiness-2023-11-27/PutFeedback) SDK for PHP V3
- AWS SDK for [Python](https://docs.aws.amazon.com/goto/boto3/qbusiness-2023-11-27/PutFeedback)
- AWS SDK for [Ruby](https://docs.aws.amazon.com/goto/SdkForRubyV3/qbusiness-2023-11-27/PutFeedback) V3

# **PutGroup**

Create, or updates, a mapping of users—who have access to a document—to groups.

You can also map sub groups to groups. For example, the group "Company Intellectual Property Teams" includes sub groups "Research" and "Engineering". These sub groups include their own list of users or people who work in these teams. Only users who work in research and engineering, and therefore belong in the intellectual property group, can see top-secret company documents in their Amazon Q Business chat results.

## <span id="page-229-0"></span>**Request Syntax**

```
PUT /applications/applicationId/indices/indexId/groups HTTP/1.1
Content-type: application/json
{ 
    "dataSourceId": "string", 
    "groupMembers": { 
        "memberGroups": [ 
           { 
              "groupName": "string", 
              "type": "string" 
           } 
       ], 
        "memberUsers": [ 
           { 
              "type": "string", 
              "userId": "string" 
 } 
       ] 
    }, 
    "groupName": "string", 
    "type": "string"
}
```
## **URI Request Parameters**

The request uses the following URI parameters.

## **[applicationId](#page-229-0)**

The identifier of the application in which the user and group mapping belongs.

Length Constraints: Fixed length of 36.

Pattern: ^[a-zA-Z0-9][a-zA-Z0-9-]{35}\$

Required: Yes

### **[indexId](#page-229-0)**

The identifier of the index in which you want to map users to their groups.

Length Constraints: Fixed length of 36.

Pattern: ^[a-zA-Z0-9][a-zA-Z0-9-]{35}\$

Required: Yes

## **Request Body**

The request accepts the following data in JSON format.

## <span id="page-230-0"></span>**[dataSourceId](#page-229-0)**

The identifier of the data source for which you want to map users to their groups. This is useful if a group is tied to multiple data sources, but you only want the group to access documents of a certain data source. For example, the groups "Research", "Engineering", and "Sales and Marketing" are all tied to the company's documents stored in the data sources Confluence and Salesforce. However, "Sales and Marketing" team only needs access to customer-related documents stored in Salesforce.

Type: String

Length Constraints: Fixed length of 36.

Pattern: ^[a-zA-Z0-9][a-zA-Z0-9-]{35}\$

Required: No

## <span id="page-230-1"></span>**[groupMembers](#page-229-0)**

A list of users or sub groups that belong to a group. This is for generating Amazon Q Business chat results only from document a user has access to.

Type: [GroupMembers](#page-383-2) object

#### Required: Yes

#### <span id="page-231-0"></span>**[groupName](#page-229-0)**

The list that contains your users or sub groups that belong the same group. For example, the group "Company" includes the user "CEO" and the sub groups "Research", "Engineering", and "Sales and Marketing".

If you have more than 1000 users and/or sub groups for a single group, you need to provide the path to the S3 file that lists your users and sub groups for a group. Your sub groups can contain more than 1000 users, but the list of sub groups that belong to a group (and/or users) must be no more than 1000.

Type: String

Length Constraints: Minimum length of 1. Maximum length of 1024.

Pattern: ^\P{C} \*\$

Required: Yes

#### <span id="page-231-1"></span>**[type](#page-229-0)**

The type of the group.

Type: String

Valid Values: INDEX | DATASOURCE

Required: Yes

## **Response Syntax**

HTTP/1.1 200

## **Response Elements**

If the action is successful, the service sends back an HTTP 200 response with an empty HTTP body.

## **Errors**

For information about the errors that are common to all actions, see [Common](#page-456-0) Errors.

#### **AccessDeniedException**

You don't have access to perform this action. Make sure you have the required permission policies and user accounts and try again.

HTTP Status Code: 403

#### **ConflictException**

You are trying to perform an action that conflicts with the current status of your resource. Fix any inconsistences with your resources and try again.

HTTP Status Code: 409

#### **InternalServerException**

An issue occurred with the internal server used for your Amazon Q Business service. Wait some minutes and try again, or contact [Support](http://aws.amazon.com/contact-us/) for help.

HTTP Status Code: 500

#### **ResourceNotFoundException**

The resource you want to use doesn't exist. Make sure you have provided the correct resource and try again.

HTTP Status Code: 404

#### **ServiceQuotaExceededException**

You have exceeded the set limits for your Amazon Q Business service.

HTTP Status Code: 402

#### **ThrottlingException**

The request was denied due to throttling. Reduce the number of requests and try again.

HTTP Status Code: 429

#### **ValidationException**

The input doesn't meet the constraints set by the Amazon Q Business service. Provide the correct input and try again.

## **See Also**

- AWS [Command](https://docs.aws.amazon.com/goto/aws-cli/qbusiness-2023-11-27/PutGroup) Line Interface
- [AWS](https://docs.aws.amazon.com/goto/DotNetSDKV3/qbusiness-2023-11-27/PutGroup) SDK for .NET
- [AWS](https://docs.aws.amazon.com/goto/SdkForCpp/qbusiness-2023-11-27/PutGroup) SDK for C++
- [AWS](https://docs.aws.amazon.com/goto/SdkForGoV2/qbusiness-2023-11-27/PutGroup) SDK for Go v2
- [AWS](https://docs.aws.amazon.com/goto/SdkForJavaV2/qbusiness-2023-11-27/PutGroup) SDK for Java V2
- AWS SDK for [JavaScript](https://docs.aws.amazon.com/goto/SdkForJavaScriptV3/qbusiness-2023-11-27/PutGroup) V3
- [AWS](https://docs.aws.amazon.com/goto/SdkForPHPV3/qbusiness-2023-11-27/PutGroup) SDK for PHP V3
- AWS SDK for [Python](https://docs.aws.amazon.com/goto/boto3/qbusiness-2023-11-27/PutGroup)
- AWS SDK for [Ruby](https://docs.aws.amazon.com/goto/SdkForRubyV3/qbusiness-2023-11-27/PutGroup) V3

# **StartDataSourceSyncJob**

Starts a data source connector synchronization job. If a synchronization job is already in progress, Amazon Q Business returns a ConflictException.

## <span id="page-234-0"></span>**Request Syntax**

POST /applications/*applicationId*/indices/*indexId*/datasources/*dataSourceId*/startsync HTTP/1.1

## **URI Request Parameters**

The request uses the following URI parameters.

#### **[applicationId](#page-234-0)**

The identifier of Amazon Q Business application the data source is connected to.

Length Constraints: Fixed length of 36.

Pattern: ^[a-zA-Z0-9][a-zA-Z0-9-]{35}\$

Required: Yes

#### **[dataSourceId](#page-234-0)**

The identifier of the data source connector.

Length Constraints: Fixed length of 36.

Pattern: ^[a-zA-Z0-9][a-zA-Z0-9-]{35}\$

Required: Yes

#### **[indexId](#page-234-0)**

The identifier of the index used with the data source connector.

Length Constraints: Fixed length of 36.

Pattern: ^[a-zA-Z0-9][a-zA-Z0-9-]{35}\$

Required: Yes

# **Request Body**

The request does not have a request body.

# <span id="page-235-1"></span>**Response Syntax**

```
HTTP/1.1 200
Content-type: application/json
{ 
    "executionId": "string"
}
```
# **Response Elements**

If the action is successful, the service sends back an HTTP 200 response.

The following data is returned in JSON format by the service.

## <span id="page-235-0"></span>**[executionId](#page-235-1)**

The identifier for a particular synchronization job.

Type: String

Length Constraints: Fixed length of 36.

Pattern: ^[a-zA-Z0-9][a-zA-Z0-9-]{35}\$

# **Errors**

For information about the errors that are common to all actions, see [Common](#page-456-0) Errors.

## **AccessDeniedException**

You don't have access to perform this action. Make sure you have the required permission policies and user accounts and try again.

## **ConflictException**

You are trying to perform an action that conflicts with the current status of your resource. Fix any inconsistences with your resources and try again.

HTTP Status Code: 409

#### **InternalServerException**

An issue occurred with the internal server used for your Amazon Q Business service. Wait some minutes and try again, or contact [Support](http://aws.amazon.com/contact-us/) for help.

HTTP Status Code: 500

#### **ResourceNotFoundException**

The resource you want to use doesn't exist. Make sure you have provided the correct resource and try again.

HTTP Status Code: 404

#### **ServiceQuotaExceededException**

You have exceeded the set limits for your Amazon Q Business service.

HTTP Status Code: 402

#### **ThrottlingException**

The request was denied due to throttling. Reduce the number of requests and try again.

HTTP Status Code: 429

#### **ValidationException**

The input doesn't meet the constraints set by the Amazon Q Business service. Provide the correct input and try again.

HTTP Status Code: 400

## **See Also**

- AWS [Command](https://docs.aws.amazon.com/goto/aws-cli/qbusiness-2023-11-27/StartDataSourceSyncJob) Line Interface
- [AWS](https://docs.aws.amazon.com/goto/DotNetSDKV3/qbusiness-2023-11-27/StartDataSourceSyncJob) SDK for .NET
- [AWS](https://docs.aws.amazon.com/goto/SdkForCpp/qbusiness-2023-11-27/StartDataSourceSyncJob) SDK for C++
- [AWS](https://docs.aws.amazon.com/goto/SdkForGoV2/qbusiness-2023-11-27/StartDataSourceSyncJob) SDK for Go v2
- [AWS](https://docs.aws.amazon.com/goto/SdkForJavaV2/qbusiness-2023-11-27/StartDataSourceSyncJob) SDK for Java V2
- AWS SDK for [JavaScript](https://docs.aws.amazon.com/goto/SdkForJavaScriptV3/qbusiness-2023-11-27/StartDataSourceSyncJob) V3
- [AWS](https://docs.aws.amazon.com/goto/SdkForPHPV3/qbusiness-2023-11-27/StartDataSourceSyncJob) SDK for PHP V3
- AWS SDK for [Python](https://docs.aws.amazon.com/goto/boto3/qbusiness-2023-11-27/StartDataSourceSyncJob)
- AWS SDK for [Ruby](https://docs.aws.amazon.com/goto/SdkForRubyV3/qbusiness-2023-11-27/StartDataSourceSyncJob) V3

# **StopDataSourceSyncJob**

Stops an Amazon Q Business data source connector synchronization job already in progress.

# <span id="page-238-0"></span>**Request Syntax**

```
POST /applications/applicationId/indices/indexId/datasources/dataSourceId/stopsync 
  HTTP/1.1
```
## **URI Request Parameters**

The request uses the following URI parameters.

## **[applicationId](#page-238-0)**

The identifier of the Amazon Q Business application that the data source is connected to.

Length Constraints: Fixed length of 36.

Pattern: ^[a-zA-Z0-9][a-zA-Z0-9-]{35}\$

Required: Yes

## **[dataSourceId](#page-238-0)**

The identifier of the data source connector.

Length Constraints: Fixed length of 36.

Pattern: ^[a-zA-Z0-9][a-zA-Z0-9-]{35}\$

Required: Yes

## **[indexId](#page-238-0)**

The identifier of the index used with the Amazon Q Business data source connector.

Length Constraints: Fixed length of 36.

Pattern: ^[a-zA-Z0-9][a-zA-Z0-9-]{35}\$

Required: Yes

# **Request Body**

The request does not have a request body.

## **Response Syntax**

HTTP/1.1 200

## **Response Elements**

If the action is successful, the service sends back an HTTP 200 response with an empty HTTP body.

## **Errors**

For information about the errors that are common to all actions, see [Common](#page-456-0) Errors.

## **AccessDeniedException**

You don't have access to perform this action. Make sure you have the required permission policies and user accounts and try again.

HTTP Status Code: 403

## **InternalServerException**

An issue occurred with the internal server used for your Amazon Q Business service. Wait some minutes and try again, or contact [Support](http://aws.amazon.com/contact-us/) for help.

HTTP Status Code: 500

## **ResourceNotFoundException**

The resource you want to use doesn't exist. Make sure you have provided the correct resource and try again.

HTTP Status Code: 404

## **ThrottlingException**

The request was denied due to throttling. Reduce the number of requests and try again.

## **ValidationException**

The input doesn't meet the constraints set by the Amazon Q Business service. Provide the correct input and try again.

HTTP Status Code: 400

## **See Also**

- AWS [Command](https://docs.aws.amazon.com/goto/aws-cli/qbusiness-2023-11-27/StopDataSourceSyncJob) Line Interface
- [AWS](https://docs.aws.amazon.com/goto/DotNetSDKV3/qbusiness-2023-11-27/StopDataSourceSyncJob) SDK for .NET
- [AWS](https://docs.aws.amazon.com/goto/SdkForCpp/qbusiness-2023-11-27/StopDataSourceSyncJob) SDK for C++
- [AWS](https://docs.aws.amazon.com/goto/SdkForGoV2/qbusiness-2023-11-27/StopDataSourceSyncJob) SDK for Go v2
- [AWS](https://docs.aws.amazon.com/goto/SdkForJavaV2/qbusiness-2023-11-27/StopDataSourceSyncJob) SDK for Java V2
- AWS SDK for [JavaScript](https://docs.aws.amazon.com/goto/SdkForJavaScriptV3/qbusiness-2023-11-27/StopDataSourceSyncJob) V3
- [AWS](https://docs.aws.amazon.com/goto/SdkForPHPV3/qbusiness-2023-11-27/StopDataSourceSyncJob) SDK for PHP V3
- AWS SDK for [Python](https://docs.aws.amazon.com/goto/boto3/qbusiness-2023-11-27/StopDataSourceSyncJob)
- AWS SDK for [Ruby](https://docs.aws.amazon.com/goto/SdkForRubyV3/qbusiness-2023-11-27/StopDataSourceSyncJob) V3

# **TagResource**

Adds the specified tag to the specified Amazon Q Business application or data source resource. If the tag already exists, the existing value is replaced with the new value.

## <span id="page-241-1"></span>**Request Syntax**

```
POST /v1/tags/resourceARN HTTP/1.1
Content-type: application/json
{ 
   "tags": [
        { 
           "key": "string", 
           "value": "string" 
        } 
    ]
}
```
## **URI Request Parameters**

The request uses the following URI parameters.

## **[resourceARN](#page-241-1)**

The Amazon Resource Name (ARN) of the Amazon Q Business application or data source to tag.

Length Constraints: Minimum length of 1. Maximum length of 1011.

Required: Yes

## **Request Body**

The request accepts the following data in JSON format.

## <span id="page-241-0"></span>**[tags](#page-241-1)**

A list of tag keys to add to the Amazon Q Business application or data source. If a tag already exists, the existing value is replaced with the new value.

Type: Array of [Tag](#page-438-2) objects

Array Members: Minimum number of 0 items. Maximum number of 200 items.

Required: Yes

## **Response Syntax**

HTTP/1.1 200

## **Response Elements**

If the action is successful, the service sends back an HTTP 200 response with an empty HTTP body.

## **Errors**

For information about the errors that are common to all actions, see [Common](#page-456-0) Errors.

## **AccessDeniedException**

You don't have access to perform this action. Make sure you have the required permission policies and user accounts and try again.

HTTP Status Code: 403

## **ConflictException**

You are trying to perform an action that conflicts with the current status of your resource. Fix any inconsistences with your resources and try again.

HTTP Status Code: 409

## **InternalServerException**

An issue occurred with the internal server used for your Amazon Q Business service. Wait some minutes and try again, or contact [Support](http://aws.amazon.com/contact-us/) for help.

HTTP Status Code: 500

## **ResourceNotFoundException**

The resource you want to use doesn't exist. Make sure you have provided the correct resource and try again.

## **ThrottlingException**

The request was denied due to throttling. Reduce the number of requests and try again.

HTTP Status Code: 429

#### **ValidationException**

The input doesn't meet the constraints set by the Amazon Q Business service. Provide the correct input and try again.

HTTP Status Code: 400

## **See Also**

- AWS [Command](https://docs.aws.amazon.com/goto/aws-cli/qbusiness-2023-11-27/TagResource) Line Interface
- [AWS](https://docs.aws.amazon.com/goto/DotNetSDKV3/qbusiness-2023-11-27/TagResource) SDK for .NET
- [AWS](https://docs.aws.amazon.com/goto/SdkForCpp/qbusiness-2023-11-27/TagResource) SDK for C++
- [AWS](https://docs.aws.amazon.com/goto/SdkForGoV2/qbusiness-2023-11-27/TagResource) SDK for Go v2
- [AWS](https://docs.aws.amazon.com/goto/SdkForJavaV2/qbusiness-2023-11-27/TagResource) SDK for Java V2
- AWS SDK for [JavaScript](https://docs.aws.amazon.com/goto/SdkForJavaScriptV3/qbusiness-2023-11-27/TagResource) V3
- [AWS](https://docs.aws.amazon.com/goto/SdkForPHPV3/qbusiness-2023-11-27/TagResource) SDK for PHP V3
- AWS SDK for [Python](https://docs.aws.amazon.com/goto/boto3/qbusiness-2023-11-27/TagResource)
- AWS SDK for [Ruby](https://docs.aws.amazon.com/goto/SdkForRubyV3/qbusiness-2023-11-27/TagResource) V3

# **UntagResource**

Removes a tag from an Amazon Q Business application or a data source.

## <span id="page-244-0"></span>**Request Syntax**

DELETE /v1/tags/*resourceARN*?tagKeys=*tagKeys* HTTP/1.1

## **URI Request Parameters**

The request uses the following URI parameters.

#### **[resourceARN](#page-244-0)**

The Amazon Resource Name (ARN) of the Amazon Q Business application, or data source to remove the tag from.

Length Constraints: Minimum length of 1. Maximum length of 1011.

Required: Yes

#### **[tagKeys](#page-244-0)**

A list of tag keys to remove from the Amazon Q Business application or data source. If a tag key does not exist on the resource, it is ignored.

Array Members: Minimum number of 0 items. Maximum number of 200 items.

Length Constraints: Minimum length of 1. Maximum length of 128.

Required: Yes

## **Request Body**

The request does not have a request body.

## **Response Syntax**

HTTP/1.1 200

## **Response Elements**

If the action is successful, the service sends back an HTTP 200 response with an empty HTTP body.

## **Errors**

For information about the errors that are common to all actions, see [Common](#page-456-0) Errors.

## **AccessDeniedException**

You don't have access to perform this action. Make sure you have the required permission policies and user accounts and try again.

HTTP Status Code: 403

#### **InternalServerException**

An issue occurred with the internal server used for your Amazon Q Business service. Wait some minutes and try again, or contact [Support](http://aws.amazon.com/contact-us/) for help.

HTTP Status Code: 500

## **ResourceNotFoundException**

The resource you want to use doesn't exist. Make sure you have provided the correct resource and try again.

HTTP Status Code: 404

#### **ThrottlingException**

The request was denied due to throttling. Reduce the number of requests and try again.

HTTP Status Code: 429

#### **ValidationException**

The input doesn't meet the constraints set by the Amazon Q Business service. Provide the correct input and try again.

## **See Also**

- AWS [Command](https://docs.aws.amazon.com/goto/aws-cli/qbusiness-2023-11-27/UntagResource) Line Interface
- [AWS](https://docs.aws.amazon.com/goto/DotNetSDKV3/qbusiness-2023-11-27/UntagResource) SDK for .NET
- [AWS](https://docs.aws.amazon.com/goto/SdkForCpp/qbusiness-2023-11-27/UntagResource) SDK for C++
- [AWS](https://docs.aws.amazon.com/goto/SdkForGoV2/qbusiness-2023-11-27/UntagResource) SDK for Go v2
- [AWS](https://docs.aws.amazon.com/goto/SdkForJavaV2/qbusiness-2023-11-27/UntagResource) SDK for Java V2
- AWS SDK for [JavaScript](https://docs.aws.amazon.com/goto/SdkForJavaScriptV3/qbusiness-2023-11-27/UntagResource) V3
- [AWS](https://docs.aws.amazon.com/goto/SdkForPHPV3/qbusiness-2023-11-27/UntagResource) SDK for PHP V3
- AWS SDK for [Python](https://docs.aws.amazon.com/goto/boto3/qbusiness-2023-11-27/UntagResource)
- AWS SDK for [Ruby](https://docs.aws.amazon.com/goto/SdkForRubyV3/qbusiness-2023-11-27/UntagResource) V3

# **UpdateApplication**

Updates an existing Amazon Q Business application.

# <span id="page-247-0"></span>**Request Syntax**

```
PUT /applications/applicationId HTTP/1.1
Content-type: application/json
{ 
    "attachmentsConfiguration": { 
       "attachmentsControlMode": "string" 
    }, 
    "description": "string", 
    "displayName": "string", 
    "identityCenterInstanceArn": "string", 
    "qAppsConfiguration": { 
       "qAppsControlMode": "string" 
    }, 
    "roleArn": "string"
}
```
# **URI Request Parameters**

The request uses the following URI parameters.

## **[applicationId](#page-247-0)**

The identifier of the Amazon Q Business application.

Length Constraints: Fixed length of 36.

Pattern: ^[a-zA-Z0-9][a-zA-Z0-9-]{35}\$

Required: Yes

# **Request Body**

The request accepts the following data in JSON format.

#### <span id="page-248-0"></span>**[attachmentsConfiguration](#page-247-0)**

An option to allow end users to upload files directly during chat.

Type: [AttachmentsConfiguration](#page-317-1) object

Required: No

#### <span id="page-248-1"></span>**[description](#page-247-0)**

A description for the Amazon Q Business application.

Type: String

Length Constraints: Minimum length of 0. Maximum length of 1000.

Pattern: ^\P{C}\*\$

Required: No

#### <span id="page-248-2"></span>**[displayName](#page-247-0)**

A name for the Amazon Q Business application.

Type: String

Length Constraints: Minimum length of 1. Maximum length of 1000.

Pattern: ^[a-zA-Z0-9][a-zA-Z0-9 -]\*\$

Required: No

#### <span id="page-248-3"></span>**[identityCenterInstanceArn](#page-247-0)**

The Amazon Resource Name (ARN) of the IAM Identity Center instance you are either creating for—or connecting to—your Amazon Q Business application.

Type: String

Length Constraints: Minimum length of 10. Maximum length of 1224.

Pattern: ^arn:(aws|aws-us-gov|aws-cn|aws-iso|aws-iso-b):sso:::instance/ (sso)?ins-[a-zA-Z0-9-.]{16}\$

Required: No

## <span id="page-249-0"></span>**[qAppsConfiguration](#page-247-0)**

An option to allow end users to create and use Amazon Q Apps in the web experience.

Type: [QAppsConfiguration](#page-421-1) object

Required: No

#### <span id="page-249-1"></span>**[roleArn](#page-247-0)**

An AWS Identity and Access Management (IAM) role that gives Amazon Q Business permission to access Amazon CloudWatch logs and metrics.

Type: String

Length Constraints: Minimum length of 0. Maximum length of 1284.

Pattern: ^arn: [a-z0-9-\.] $\{1,63\}$ : [a-z0-9-\.] $\{0,63\}$ : [a-z0-9-\.] $\{0,63\}$ : [az0-9-\.]{0,63}:[^/].{0,1023}\$

Required: No

## **Response Syntax**

HTTP/1.1 200

## **Response Elements**

If the action is successful, the service sends back an HTTP 200 response with an empty HTTP body.

## **Errors**

For information about the errors that are common to all actions, see [Common](#page-456-0) Errors.

#### **AccessDeniedException**

You don't have access to perform this action. Make sure you have the required permission policies and user accounts and try again.

#### **ConflictException**

You are trying to perform an action that conflicts with the current status of your resource. Fix any inconsistences with your resources and try again.

HTTP Status Code: 409

#### **InternalServerException**

An issue occurred with the internal server used for your Amazon Q Business service. Wait some minutes and try again, or contact [Support](http://aws.amazon.com/contact-us/) for help.

HTTP Status Code: 500

#### **ResourceNotFoundException**

The resource you want to use doesn't exist. Make sure you have provided the correct resource and try again.

HTTP Status Code: 404

#### **ThrottlingException**

The request was denied due to throttling. Reduce the number of requests and try again.

HTTP Status Code: 429

#### **ValidationException**

The input doesn't meet the constraints set by the Amazon Q Business service. Provide the correct input and try again.

HTTP Status Code: 400

## **See Also**

- AWS [Command](https://docs.aws.amazon.com/goto/aws-cli/qbusiness-2023-11-27/UpdateApplication) Line Interface
- [AWS](https://docs.aws.amazon.com/goto/DotNetSDKV3/qbusiness-2023-11-27/UpdateApplication) SDK for .NET
- [AWS](https://docs.aws.amazon.com/goto/SdkForCpp/qbusiness-2023-11-27/UpdateApplication) SDK for C++
- [AWS](https://docs.aws.amazon.com/goto/SdkForGoV2/qbusiness-2023-11-27/UpdateApplication) SDK for Go v2
- [AWS](https://docs.aws.amazon.com/goto/SdkForJavaV2/qbusiness-2023-11-27/UpdateApplication) SDK for Java V2
- AWS SDK for [JavaScript](https://docs.aws.amazon.com/goto/SdkForJavaScriptV3/qbusiness-2023-11-27/UpdateApplication) V3
- [AWS](https://docs.aws.amazon.com/goto/SdkForPHPV3/qbusiness-2023-11-27/UpdateApplication) SDK for PHP V3
- AWS SDK for [Python](https://docs.aws.amazon.com/goto/boto3/qbusiness-2023-11-27/UpdateApplication)
- AWS SDK for [Ruby](https://docs.aws.amazon.com/goto/SdkForRubyV3/qbusiness-2023-11-27/UpdateApplication) V3
## **UpdateChatControlsConfiguration**

Updates an set of chat controls configured for an existing Amazon Q Business application.

## <span id="page-252-0"></span>**Request Syntax**

```
PATCH /applications/applicationId/chatcontrols HTTP/1.1
Content-type: application/json
{ 
    "blockedPhrasesConfigurationUpdate": { 
       "blockedPhrasesToCreateOrUpdate": [ "string" ], 
       "blockedPhrasesToDelete": [ "string" ], 
       "systemMessageOverride": "string" 
    }, 
    "clientToken": "string", 
    "creatorModeConfiguration": { 
       "creatorModeControl": "string" 
    }, 
    "responseScope": "string", 
    "topicConfigurationsToCreateOrUpdate": [ 
       { 
           "description": "string", 
           "exampleChatMessages": [ "string" ], 
           "name": "string", 
           "rules": [ 
\{\hspace{.1cm} \} "excludedUsersAndGroups": { 
                     "userGroups": [ "string" ], 
                     "userIds": [ "string" ] 
                 }, 
                  "includedUsersAndGroups": { 
                     "userGroups": [ "string" ], 
                     "userIds": [ "string" ] 
                 }, 
                  "ruleConfiguration": { ... }, 
                 "ruleType": "string" 
              } 
           ] 
       } 
    ], 
    "topicConfigurationsToDelete": [ 
        {
```

```
 "description": "string", 
           "exampleChatMessages": [ "string" ], 
           "name": "string", 
           "rules": [ 
\{\hspace{.1cm} \} "excludedUsersAndGroups": { 
                      "userGroups": [ "string" ], 
                      "userIds": [ "string" ] 
                  }, 
                  "includedUsersAndGroups": { 
                      "userGroups": [ "string" ], 
                      "userIds": [ "string" ] 
                  }, 
                  "ruleConfiguration": { ... }, 
                  "ruleType": "string" 
 } 
          \mathbf{I} } 
   \mathbf{I}}
```
## **URI Request Parameters**

The request uses the following URI parameters.

#### **[applicationId](#page-252-0)**

The identifier of the application for which the chat controls are configured.

Length Constraints: Fixed length of 36.

Pattern: ^[a-zA-Z0-9][a-zA-Z0-9-]{35}\$

Required: Yes

## **Request Body**

The request accepts the following data in JSON format.

#### <span id="page-253-0"></span>**[blockedPhrasesConfigurationUpdate](#page-252-0)**

The phrases blocked from chat by your chat control configuration.

#### Required: No

#### <span id="page-254-0"></span>**[clientToken](#page-252-0)**

A token that you provide to identify the request to update a Amazon Q Business application chat configuration.

Type: String

Length Constraints: Minimum length of 1. Maximum length of 100.

Required: No

#### <span id="page-254-1"></span>**[creatorModeConfiguration](#page-252-0)**

The configuration details for CREATOR\_MODE.

Type: [CreatorModeConfiguration](#page-342-1) object

Required: No

#### <span id="page-254-2"></span>**[responseScope](#page-252-0)**

The response scope configured for your application. This determines whether your application uses its retrieval augmented generation (RAG) system to generate answers only from your enterprise data, or also uses the large language models (LLM) knowledge to respons to end user questions in chat.

Type: String

Valid Values: ENTERPRISE\_CONTENT\_ONLY | EXTENDED\_KNOWLEDGE\_ENABLED

Required: No

#### <span id="page-254-3"></span>**[topicConfigurationsToCreateOrUpdate](#page-252-0)**

The configured topic specific chat controls you want to update.

Type: Array of [TopicConfiguration](#page-444-4) objects

Array Members: Minimum number of 0 items. Maximum number of 10 items.

Required: No

#### <span id="page-255-0"></span>**[topicConfigurationsToDelete](#page-252-0)**

The configured topic specific chat controls you want to delete.

Type: Array of [TopicConfiguration](#page-444-4) objects

Array Members: Minimum number of 0 items. Maximum number of 10 items.

Required: No

### **Response Syntax**

HTTP/1.1 200

### **Response Elements**

If the action is successful, the service sends back an HTTP 200 response with an empty HTTP body.

### **Errors**

For information about the errors that are common to all actions, see [Common](#page-456-0) Errors.

#### **AccessDeniedException**

You don't have access to perform this action. Make sure you have the required permission policies and user accounts and try again.

HTTP Status Code: 403

#### **ConflictException**

You are trying to perform an action that conflicts with the current status of your resource. Fix any inconsistences with your resources and try again.

HTTP Status Code: 409

#### **InternalServerException**

An issue occurred with the internal server used for your Amazon Q Business service. Wait some minutes and try again, or contact [Support](http://aws.amazon.com/contact-us/) for help.

HTTP Status Code: 500

#### **ResourceNotFoundException**

The resource you want to use doesn't exist. Make sure you have provided the correct resource and try again.

HTTP Status Code: 404

#### **ServiceQuotaExceededException**

You have exceeded the set limits for your Amazon Q Business service.

HTTP Status Code: 402

#### **ThrottlingException**

The request was denied due to throttling. Reduce the number of requests and try again.

HTTP Status Code: 429

#### **ValidationException**

The input doesn't meet the constraints set by the Amazon Q Business service. Provide the correct input and try again.

HTTP Status Code: 400

## **See Also**

- AWS [Command](https://docs.aws.amazon.com/goto/aws-cli/qbusiness-2023-11-27/UpdateChatControlsConfiguration) Line Interface
- [AWS](https://docs.aws.amazon.com/goto/DotNetSDKV3/qbusiness-2023-11-27/UpdateChatControlsConfiguration) SDK for .NET
- [AWS](https://docs.aws.amazon.com/goto/SdkForCpp/qbusiness-2023-11-27/UpdateChatControlsConfiguration) SDK for C++
- [AWS](https://docs.aws.amazon.com/goto/SdkForGoV2/qbusiness-2023-11-27/UpdateChatControlsConfiguration) SDK for Go v2
- [AWS](https://docs.aws.amazon.com/goto/SdkForJavaV2/qbusiness-2023-11-27/UpdateChatControlsConfiguration) SDK for Java V2
- AWS SDK for [JavaScript](https://docs.aws.amazon.com/goto/SdkForJavaScriptV3/qbusiness-2023-11-27/UpdateChatControlsConfiguration) V3
- [AWS](https://docs.aws.amazon.com/goto/SdkForPHPV3/qbusiness-2023-11-27/UpdateChatControlsConfiguration) SDK for PHP V3
- AWS SDK for [Python](https://docs.aws.amazon.com/goto/boto3/qbusiness-2023-11-27/UpdateChatControlsConfiguration)
- AWS SDK for [Ruby](https://docs.aws.amazon.com/goto/SdkForRubyV3/qbusiness-2023-11-27/UpdateChatControlsConfiguration) V3

## **UpdateDataSource**

Updates an existing Amazon Q Business data source connector.

## <span id="page-258-0"></span>**Request Syntax**

```
PUT /applications/applicationId/indices/indexId/datasources/dataSourceId HTTP/1.1
Content-type: application/json
{ 
    "configuration": JSON value, 
    "description": "string", 
    "displayName": "string", 
    "documentEnrichmentConfiguration": { 
       "inlineConfigurations": [ 
           { 
              "condition": { 
                 "key": "string", 
                 "operator": "string", 
                 "value": { ... } 
              }, 
              "documentContentOperator": "string", 
              "target": { 
                 "attributeValueOperator": "string", 
                 "key": "string", 
                 "value": { ... } 
 } 
 } 
       ], 
       "postExtractionHookConfiguration": { 
           "invocationCondition": { 
              "key": "string", 
              "operator": "string", 
              "value": { ... } 
           }, 
           "lambdaArn": "string", 
           "roleArn": "string", 
           "s3BucketName": "string" 
       }, 
       "preExtractionHookConfiguration": { 
           "invocationCondition": { 
              "key": "string", 
              "operator": "string",
```

```
 "value": { ... } 
           }, 
           "lambdaArn": "string", 
           "roleArn": "string", 
           "s3BucketName": "string" 
       } 
    }, 
    "roleArn": "string", 
    "syncSchedule": "string", 
    "vpcConfiguration": { 
        "securityGroupIds": [ "string" ], 
        "subnetIds": [ "string" ] 
    }
}
```
### **URI Request Parameters**

The request uses the following URI parameters.

#### **[applicationId](#page-258-0)**

The identifier of the Amazon Q Business application the data source is attached to.

Length Constraints: Fixed length of 36.

Pattern: ^[a-zA-Z0-9][a-zA-Z0-9-]{35}\$

Required: Yes

#### **[dataSourceId](#page-258-0)**

The identifier of the data source connector.

Length Constraints: Fixed length of 36.

Pattern: ^[a-zA-Z0-9][a-zA-Z0-9-]{35}\$

Required: Yes

#### **[indexId](#page-258-0)**

The identifier of the index attached to the data source connector.

Length Constraints: Fixed length of 36.

#### Pattern: ^[a-zA-Z0-9][a-zA-Z0-9-]{35}\$

Required: Yes

## **Request Body**

The request accepts the following data in JSON format.

#### <span id="page-260-0"></span>**[configuration](#page-258-0)**

Provides the configuration information for an Amazon Q Business data source.

Type: JSON value

Required: No

#### <span id="page-260-1"></span>**[description](#page-258-0)**

The description of the data source connector.

Type: String

Length Constraints: Minimum length of 0. Maximum length of 1000.

Pattern: ^\P{C}\*\$

Required: No

#### <span id="page-260-2"></span>**[displayName](#page-258-0)**

A name of the data source connector.

Type: String

Length Constraints: Minimum length of 1. Maximum length of 1000.

Pattern: ^[a-zA-Z0-9][a-zA-Z0-9\_-]\*\$

Required: No

#### <span id="page-260-3"></span>**[documentEnrichmentConfiguration](#page-258-0)**

Provides the configuration information for altering document metadata and content during the document ingestion process.

For more information, see [Custom document enrichment](https://docs.aws.amazon.com/amazonq/latest/business-use-dg/custom-document-enrichment.html).

Type: [DocumentEnrichmentConfiguration](#page-373-3) object

Required: No

#### <span id="page-261-0"></span>**[roleArn](#page-258-0)**

The Amazon Resource Name (ARN) of an IAM role with permission to access the data source and required resources.

Type: String

Length Constraints: Minimum length of 0. Maximum length of 1284.

Pattern: ^arn: [a-z0-9-\.] $\{1,63\}$ : [a-z0-9-\.] $\{0,63\}$ : [a-z0-9-\.] $\{0,63\}$ : [az0-9-\.]{0,63}:[^/].{0,1023}\$

Required: No

#### <span id="page-261-1"></span>**[syncSchedule](#page-258-0)**

The chosen update frequency for your data source.

Type: String

Length Constraints: Minimum length of 0. Maximum length of 998.

Pattern: ^\P{C}\*\$

Required: No

#### <span id="page-261-2"></span>**[vpcConfiguration](#page-258-0)**

Provides configuration information needed to connect to an Amazon VPC (Virtual Private Cloud).

Type: [DataSourceVpcConfiguration](#page-351-2) object

Required: No

## **Response Syntax**

HTTP/1.1 200

### **Response Elements**

If the action is successful, the service sends back an HTTP 200 response with an empty HTTP body.

## **Errors**

For information about the errors that are common to all actions, see [Common](#page-456-0) Errors.

#### **AccessDeniedException**

You don't have access to perform this action. Make sure you have the required permission policies and user accounts and try again.

HTTP Status Code: 403

#### **ConflictException**

You are trying to perform an action that conflicts with the current status of your resource. Fix any inconsistences with your resources and try again.

HTTP Status Code: 409

#### **InternalServerException**

An issue occurred with the internal server used for your Amazon Q Business service. Wait some minutes and try again, or contact [Support](http://aws.amazon.com/contact-us/) for help.

HTTP Status Code: 500

#### **ResourceNotFoundException**

The resource you want to use doesn't exist. Make sure you have provided the correct resource and try again.

HTTP Status Code: 404

#### **ThrottlingException**

The request was denied due to throttling. Reduce the number of requests and try again.

HTTP Status Code: 429

#### **ValidationException**

The input doesn't meet the constraints set by the Amazon Q Business service. Provide the correct input and try again.

#### HTTP Status Code: 400

## **See Also**

- AWS [Command](https://docs.aws.amazon.com/goto/aws-cli/qbusiness-2023-11-27/UpdateDataSource) Line Interface
- [AWS](https://docs.aws.amazon.com/goto/DotNetSDKV3/qbusiness-2023-11-27/UpdateDataSource) SDK for .NET
- [AWS](https://docs.aws.amazon.com/goto/SdkForCpp/qbusiness-2023-11-27/UpdateDataSource) SDK for C++
- [AWS](https://docs.aws.amazon.com/goto/SdkForGoV2/qbusiness-2023-11-27/UpdateDataSource) SDK for Go v2
- [AWS](https://docs.aws.amazon.com/goto/SdkForJavaV2/qbusiness-2023-11-27/UpdateDataSource) SDK for Java V2
- AWS SDK for [JavaScript](https://docs.aws.amazon.com/goto/SdkForJavaScriptV3/qbusiness-2023-11-27/UpdateDataSource) V3
- [AWS](https://docs.aws.amazon.com/goto/SdkForPHPV3/qbusiness-2023-11-27/UpdateDataSource) SDK for PHP V3
- AWS SDK for [Python](https://docs.aws.amazon.com/goto/boto3/qbusiness-2023-11-27/UpdateDataSource)
- AWS SDK for [Ruby](https://docs.aws.amazon.com/goto/SdkForRubyV3/qbusiness-2023-11-27/UpdateDataSource) V3

## **UpdateIndex**

Updates an Amazon Q Business index.

## <span id="page-264-0"></span>**Request Syntax**

```
PUT /applications/applicationId/indices/indexId HTTP/1.1
Content-type: application/json
{ 
    "capacityConfiguration": { 
        "units": number
    }, 
    "description": "string", 
    "displayName": "string", 
    "documentAttributeConfigurations": [ 
        { 
           "name": "string", 
           "search": "string", 
           "type": "string" 
        } 
   \mathbf{I}}
```
## **URI Request Parameters**

The request uses the following URI parameters.

### **[applicationId](#page-264-0)**

The identifier of the Amazon Q Business application connected to the index.

Length Constraints: Fixed length of 36.

Pattern: ^[a-zA-Z0-9][a-zA-Z0-9-]{35}\$

Required: Yes

### **[indexId](#page-264-0)**

The identifier of the Amazon Q Business index.

Length Constraints: Fixed length of 36.

#### Pattern: ^[a-zA-Z0-9][a-zA-Z0-9-]{35}\$

Required: Yes

## **Request Body**

The request accepts the following data in JSON format.

#### <span id="page-265-0"></span>**[capacityConfiguration](#page-264-0)**

The storage capacity units you want to provision for your Amazon Q Business index. You can add and remove capacity to fit your usage needs.

Type: [IndexCapacityConfiguration](#page-390-1) object

Required: No

#### <span id="page-265-1"></span>**[description](#page-264-0)**

The description of the Amazon Q Business index.

Type: String

Length Constraints: Minimum length of 0. Maximum length of 1000.

Pattern: ^\P{C} \*\$

Required: No

#### <span id="page-265-2"></span>**[displayName](#page-264-0)**

The name of the Amazon Q Business index.

Type: String

Length Constraints: Minimum length of 1. Maximum length of 1000.

Pattern: ^[a-zA-Z0-9][a-zA-Z0-9\_-]\*\$

Required: No

#### <span id="page-265-3"></span>**[documentAttributeConfigurations](#page-264-0)**

Configuration information for document metadata or fields. Document metadata are fields or attributes associated with your documents. For example, the company department name associated with each document. For more information, see [Understanding](https://docs.aws.amazon.com/amazonq/latest/business-use-dg/doc-attributes-types.html#doc-attributes) document attributes. Type: Array of [DocumentAttributeConfiguration](#page-363-3) objects

Array Members: Minimum number of 1 item. Maximum number of 500 items.

Required: No

## **Response Syntax**

HTTP/1.1 200

## **Response Elements**

If the action is successful, the service sends back an HTTP 200 response with an empty HTTP body.

## **Errors**

For information about the errors that are common to all actions, see [Common](#page-456-0) Errors.

#### **AccessDeniedException**

You don't have access to perform this action. Make sure you have the required permission policies and user accounts and try again.

HTTP Status Code: 403

#### **ConflictException**

You are trying to perform an action that conflicts with the current status of your resource. Fix any inconsistences with your resources and try again.

HTTP Status Code: 409

#### **InternalServerException**

An issue occurred with the internal server used for your Amazon Q Business service. Wait some minutes and try again, or contact [Support](http://aws.amazon.com/contact-us/) for help.

HTTP Status Code: 500

#### **ResourceNotFoundException**

The resource you want to use doesn't exist. Make sure you have provided the correct resource and try again.

HTTP Status Code: 404

#### **ServiceQuotaExceededException**

You have exceeded the set limits for your Amazon Q Business service.

HTTP Status Code: 402

#### **ThrottlingException**

The request was denied due to throttling. Reduce the number of requests and try again.

HTTP Status Code: 429

#### **ValidationException**

The input doesn't meet the constraints set by the Amazon Q Business service. Provide the correct input and try again.

HTTP Status Code: 400

## **See Also**

- AWS [Command](https://docs.aws.amazon.com/goto/aws-cli/qbusiness-2023-11-27/UpdateIndex) Line Interface
- [AWS](https://docs.aws.amazon.com/goto/DotNetSDKV3/qbusiness-2023-11-27/UpdateIndex) SDK for .NET
- [AWS](https://docs.aws.amazon.com/goto/SdkForCpp/qbusiness-2023-11-27/UpdateIndex) SDK for C++
- [AWS](https://docs.aws.amazon.com/goto/SdkForGoV2/qbusiness-2023-11-27/UpdateIndex) SDK for Go v2
- [AWS](https://docs.aws.amazon.com/goto/SdkForJavaV2/qbusiness-2023-11-27/UpdateIndex) SDK for Java V2
- AWS SDK for [JavaScript](https://docs.aws.amazon.com/goto/SdkForJavaScriptV3/qbusiness-2023-11-27/UpdateIndex) V3
- [AWS](https://docs.aws.amazon.com/goto/SdkForPHPV3/qbusiness-2023-11-27/UpdateIndex) SDK for PHP V3
- AWS SDK for [Python](https://docs.aws.amazon.com/goto/boto3/qbusiness-2023-11-27/UpdateIndex)
- AWS SDK for [Ruby](https://docs.aws.amazon.com/goto/SdkForRubyV3/qbusiness-2023-11-27/UpdateIndex) V3

## **UpdatePlugin**

Updates an Amazon Q Business plugin.

## <span id="page-268-0"></span>**Request Syntax**

```
PUT /applications/applicationId/plugins/pluginId HTTP/1.1
Content-type: application/json
{ 
    "authConfiguration": { ... }, 
    "customPluginConfiguration": { 
      apiSchema": \{ \ldots \},
       "apiSchemaType": "string", 
       "description": "string" 
    }, 
    "displayName": "string", 
    "serverUrl": "string", 
    "state": "string"
}
```
## **URI Request Parameters**

The request uses the following URI parameters.

### **[applicationId](#page-268-0)**

The identifier of the application the plugin is attached to.

Length Constraints: Fixed length of 36.

Pattern: ^[a-zA-Z0-9][a-zA-Z0-9-]{35}\$

Required: Yes

### **[pluginId](#page-268-0)**

The identifier of the plugin.

Length Constraints: Fixed length of 36.

Pattern: ^[a-f0-9]{8}-[a-f0-9]{4}-[a-f0-9]{4}-[a-f0-9]{4}-[a-f0-9]{12}\$

Required: Yes

## **Request Body**

The request accepts the following data in JSON format.

#### <span id="page-269-0"></span>**[authConfiguration](#page-268-0)**

The authentication configuration the plugin is using.

Type: [PluginAuthConfiguration](#page-413-0) object

**Note:** This object is a Union. Only one member of this object can be specified or returned.

Required: No

#### <span id="page-269-1"></span>**[customPluginConfiguration](#page-268-0)**

The configuration for a custom plugin.

Type: [CustomPluginConfiguration](#page-343-3) object

Required: No

#### <span id="page-269-2"></span>**[displayName](#page-268-0)**

The name of the plugin.

Type: String

Length Constraints: Minimum length of 1. Maximum length of 100.

Pattern: ^[a-zA-Z0-9][a-zA-Z0-9\_-]\*\$

Required: No

#### <span id="page-269-3"></span>**[serverUrl](#page-268-0)**

The source URL used for plugin configuration.

Type: String

Length Constraints: Minimum length of 1. Maximum length of 2048.

Pattern: ^(https?|ftp|file)://([^\s]\*)\$

#### Required: No

#### <span id="page-270-0"></span>**[state](#page-268-0)**

The status of the plugin.

Type: String

Valid Values: ENABLED | DISABLED

Required: No

## **Response Syntax**

HTTP/1.1 200

## **Response Elements**

If the action is successful, the service sends back an HTTP 200 response with an empty HTTP body.

## **Errors**

For information about the errors that are common to all actions, see [Common](#page-456-0) Errors.

#### **AccessDeniedException**

You don't have access to perform this action. Make sure you have the required permission policies and user accounts and try again.

HTTP Status Code: 403

#### **ConflictException**

You are trying to perform an action that conflicts with the current status of your resource. Fix any inconsistences with your resources and try again.

HTTP Status Code: 409

#### **InternalServerException**

An issue occurred with the internal server used for your Amazon Q Business service. Wait some minutes and try again, or contact [Support](http://aws.amazon.com/contact-us/) for help.

#### HTTP Status Code: 500

#### **ResourceNotFoundException**

The resource you want to use doesn't exist. Make sure you have provided the correct resource and try again.

HTTP Status Code: 404

#### **ServiceQuotaExceededException**

You have exceeded the set limits for your Amazon Q Business service.

HTTP Status Code: 402

#### **ThrottlingException**

The request was denied due to throttling. Reduce the number of requests and try again.

HTTP Status Code: 429

#### **ValidationException**

The input doesn't meet the constraints set by the Amazon Q Business service. Provide the correct input and try again.

HTTP Status Code: 400

## **See Also**

- AWS [Command](https://docs.aws.amazon.com/goto/aws-cli/qbusiness-2023-11-27/UpdatePlugin) Line Interface
- [AWS](https://docs.aws.amazon.com/goto/DotNetSDKV3/qbusiness-2023-11-27/UpdatePlugin) SDK for .NET
- [AWS](https://docs.aws.amazon.com/goto/SdkForCpp/qbusiness-2023-11-27/UpdatePlugin) SDK for C++
- [AWS](https://docs.aws.amazon.com/goto/SdkForGoV2/qbusiness-2023-11-27/UpdatePlugin) SDK for Go v2
- [AWS](https://docs.aws.amazon.com/goto/SdkForJavaV2/qbusiness-2023-11-27/UpdatePlugin) SDK for Java V2
- AWS SDK for [JavaScript](https://docs.aws.amazon.com/goto/SdkForJavaScriptV3/qbusiness-2023-11-27/UpdatePlugin) V3
- [AWS](https://docs.aws.amazon.com/goto/SdkForPHPV3/qbusiness-2023-11-27/UpdatePlugin) SDK for PHP V3
- AWS SDK for [Python](https://docs.aws.amazon.com/goto/boto3/qbusiness-2023-11-27/UpdatePlugin)

#### • AWS SDK for [Ruby](https://docs.aws.amazon.com/goto/SdkForRubyV3/qbusiness-2023-11-27/UpdatePlugin) V3

# **UpdateRetriever**

Updates the retriever used for your Amazon Q Business application.

## <span id="page-273-0"></span>**Request Syntax**

```
PUT /applications/applicationId/retrievers/retrieverId HTTP/1.1
Content-type: application/json
{ 
    "configuration": { ... }, 
    "displayName": "string", 
    "roleArn": "string"
}
```
## **URI Request Parameters**

The request uses the following URI parameters.

### **[applicationId](#page-273-0)**

The identifier of your Amazon Q Business application.

Length Constraints: Fixed length of 36.

Pattern: ^[a-zA-Z0-9][a-zA-Z0-9-]{35}\$

Required: Yes

### **[retrieverId](#page-273-0)**

The identifier of your retriever.

Length Constraints: Fixed length of 36.

Pattern: ^[a-zA-Z0-9][a-zA-Z0-9-]{35}\$

Required: Yes

## **Request Body**

The request accepts the following data in JSON format.

#### <span id="page-274-0"></span>**[configuration](#page-273-0)**

Provides information on how the retriever used for your Amazon Q Business application is configured.

Type: [RetrieverConfiguration](#page-424-0) object

**Note:** This object is a Union. Only one member of this object can be specified or returned.

Required: No

#### <span id="page-274-1"></span>**[displayName](#page-273-0)**

The name of your retriever.

Type: String

Length Constraints: Minimum length of 1. Maximum length of 1000.

Pattern: ^[a-zA-Z0-9][a-zA-Z0-9\_-]\*\$

Required: No

#### <span id="page-274-2"></span>**[roleArn](#page-273-0)**

The Amazon Resource Name (ARN) of an IAM role with permission to access the retriever and required resources.

Type: String

Length Constraints: Minimum length of 0. Maximum length of 1284.

```
Pattern: ^arn: [a-z0-9-\.]\{1,63\}: [a-z0-9-\.]\{0,63\}: [a-z0-9-\.]\{0,63\}: [a-
z0-9-\.]{0,63}:[^/].{0,1023}$
```
Required: No

### **Response Syntax**

HTTP/1.1 200

### **Response Elements**

If the action is successful, the service sends back an HTTP 200 response with an empty HTTP body.

## **Errors**

For information about the errors that are common to all actions, see [Common](#page-456-0) Errors.

#### **AccessDeniedException**

You don't have access to perform this action. Make sure you have the required permission policies and user accounts and try again.

HTTP Status Code: 403

#### **ConflictException**

You are trying to perform an action that conflicts with the current status of your resource. Fix any inconsistences with your resources and try again.

HTTP Status Code: 409

#### **InternalServerException**

An issue occurred with the internal server used for your Amazon Q Business service. Wait some minutes and try again, or contact [Support](http://aws.amazon.com/contact-us/) for help.

HTTP Status Code: 500

#### **ResourceNotFoundException**

The resource you want to use doesn't exist. Make sure you have provided the correct resource and try again.

HTTP Status Code: 404

#### **ServiceQuotaExceededException**

You have exceeded the set limits for your Amazon Q Business service.

HTTP Status Code: 402

#### **ThrottlingException**

The request was denied due to throttling. Reduce the number of requests and try again.

HTTP Status Code: 429

#### **ValidationException**

The input doesn't meet the constraints set by the Amazon Q Business service. Provide the correct input and try again.

#### HTTP Status Code: 400

## **See Also**

- AWS [Command](https://docs.aws.amazon.com/goto/aws-cli/qbusiness-2023-11-27/UpdateRetriever) Line Interface
- [AWS](https://docs.aws.amazon.com/goto/DotNetSDKV3/qbusiness-2023-11-27/UpdateRetriever) SDK for .NET
- [AWS](https://docs.aws.amazon.com/goto/SdkForCpp/qbusiness-2023-11-27/UpdateRetriever) SDK for C++
- [AWS](https://docs.aws.amazon.com/goto/SdkForGoV2/qbusiness-2023-11-27/UpdateRetriever) SDK for Go v2
- [AWS](https://docs.aws.amazon.com/goto/SdkForJavaV2/qbusiness-2023-11-27/UpdateRetriever) SDK for Java V2
- AWS SDK for [JavaScript](https://docs.aws.amazon.com/goto/SdkForJavaScriptV3/qbusiness-2023-11-27/UpdateRetriever) V3
- [AWS](https://docs.aws.amazon.com/goto/SdkForPHPV3/qbusiness-2023-11-27/UpdateRetriever) SDK for PHP V3
- AWS SDK for [Python](https://docs.aws.amazon.com/goto/boto3/qbusiness-2023-11-27/UpdateRetriever)
- AWS SDK for [Ruby](https://docs.aws.amazon.com/goto/SdkForRubyV3/qbusiness-2023-11-27/UpdateRetriever) V3

## **UpdateUser**

Updates a information associated with a user id.

## <span id="page-277-0"></span>**Request Syntax**

```
PUT /applications/applicationId/users/userId HTTP/1.1
Content-type: application/json
{ 
    "userAliasesToDelete": [ 
        { 
           "dataSourceId": "string", 
           "indexId": "string", 
           "userId": "string" 
        } 
    ], 
    "userAliasesToUpdate": [ 
       \{ "dataSourceId": "string", 
           "indexId": "string", 
           "userId": "string" 
        } 
   \mathbf{I}}
```
## **URI Request Parameters**

The request uses the following URI parameters.

#### **[applicationId](#page-277-0)**

The identifier of the application the user is attached to.

Length Constraints: Fixed length of 36.

Pattern: ^[a-zA-Z0-9][a-zA-Z0-9-]{35}\$

Required: Yes

#### **[userId](#page-277-0)**

The email id attached to the user.

Length Constraints: Minimum length of 1. Maximum length of 2048.

Required: Yes

## **Request Body**

The request accepts the following data in JSON format.

#### <span id="page-278-0"></span>**[userAliasesToDelete](#page-277-0)**

The user aliases attached to the user id that are to be deleted.

Type: Array of [UserAlias](#page-446-3) objects

Required: No

#### <span id="page-278-1"></span>**[userAliasesToUpdate](#page-277-0)**

The user aliases attached to the user id that are to be updated.

Type: Array of [UserAlias](#page-446-3) objects

Required: No

## <span id="page-278-2"></span>**Response Syntax**

```
HTTP/1.1 200
Content-type: application/json
{ 
    "userAliasesAdded": [ 
       { 
           "dataSourceId": "string", 
           "indexId": "string", 
           "userId": "string" 
       } 
    ], 
    "userAliasesDeleted": [ 
       { 
           "dataSourceId": "string", 
           "indexId": "string", 
           "userId": "string"
```

```
 } 
    ], 
     "userAliasesUpdated": [ 
        { 
            "dataSourceId": "string", 
            "indexId": "string", 
            "userId": "string" 
        } 
    ]
}
```
## **Response Elements**

If the action is successful, the service sends back an HTTP 200 response.

The following data is returned in JSON format by the service.

#### <span id="page-279-0"></span>**[userAliasesAdded](#page-278-2)**

The user aliases that have been to be added to a user id.

Type: Array of [UserAlias](#page-446-3) objects

#### <span id="page-279-1"></span>**[userAliasesDeleted](#page-278-2)**

The user aliases that have been deleted from a user id.

Type: Array of [UserAlias](#page-446-3) objects

#### <span id="page-279-2"></span>**[userAliasesUpdated](#page-278-2)**

The user aliases attached to a user id that have been updated.

Type: Array of [UserAlias](#page-446-3) objects

### **Errors**

For information about the errors that are common to all actions, see [Common](#page-456-0) Errors.

#### **AccessDeniedException**

You don't have access to perform this action. Make sure you have the required permission policies and user accounts and try again.

#### HTTP Status Code: 403

#### **InternalServerException**

An issue occurred with the internal server used for your Amazon Q Business service. Wait some minutes and try again, or contact [Support](http://aws.amazon.com/contact-us/) for help.

HTTP Status Code: 500

#### **ResourceNotFoundException**

The resource you want to use doesn't exist. Make sure you have provided the correct resource and try again.

HTTP Status Code: 404

#### **ServiceQuotaExceededException**

You have exceeded the set limits for your Amazon Q Business service.

HTTP Status Code: 402

#### **ThrottlingException**

The request was denied due to throttling. Reduce the number of requests and try again.

HTTP Status Code: 429

#### **ValidationException**

The input doesn't meet the constraints set by the Amazon Q Business service. Provide the correct input and try again.

HTTP Status Code: 400

### **See Also**

- AWS [Command](https://docs.aws.amazon.com/goto/aws-cli/qbusiness-2023-11-27/UpdateUser) Line Interface
- [AWS](https://docs.aws.amazon.com/goto/DotNetSDKV3/qbusiness-2023-11-27/UpdateUser) SDK for .NET
- [AWS](https://docs.aws.amazon.com/goto/SdkForCpp/qbusiness-2023-11-27/UpdateUser) SDK for C++
- [AWS](https://docs.aws.amazon.com/goto/SdkForGoV2/qbusiness-2023-11-27/UpdateUser) SDK for Go v2
- [AWS](https://docs.aws.amazon.com/goto/SdkForJavaV2/qbusiness-2023-11-27/UpdateUser) SDK for Java V2
- AWS SDK for [JavaScript](https://docs.aws.amazon.com/goto/SdkForJavaScriptV3/qbusiness-2023-11-27/UpdateUser) V3
- [AWS](https://docs.aws.amazon.com/goto/SdkForPHPV3/qbusiness-2023-11-27/UpdateUser) SDK for PHP V3
- AWS SDK for [Python](https://docs.aws.amazon.com/goto/boto3/qbusiness-2023-11-27/UpdateUser)
- AWS SDK for [Ruby](https://docs.aws.amazon.com/goto/SdkForRubyV3/qbusiness-2023-11-27/UpdateUser) V3

## **UpdateWebExperience**

<span id="page-282-0"></span>Updates an Amazon Q Business web experience.

## **Request Syntax**

```
PUT /applications/applicationId/experiences/webExperienceId HTTP/1.1
Content-type: application/json
{ 
    "authenticationConfiguration": { ... }, 
    "roleArn": "string", 
    "samplePromptsControlMode": "string", 
    "subtitle": "string", 
    "title": "string", 
    "welcomeMessage": "string"
}
```
## **URI Request Parameters**

The request uses the following URI parameters.

#### **[applicationId](#page-282-0)**

The identifier of the Amazon Q Business application attached to the web experience.

Length Constraints: Fixed length of 36.

Pattern: ^[a-zA-Z0-9][a-zA-Z0-9-]{35}\$

Required: Yes

#### **[webExperienceId](#page-282-0)**

The identifier of the Amazon Q Business web experience.

Length Constraints: Fixed length of 36.

Pattern: ^[a-zA-Z0-9][a-zA-Z0-9-]\*\$

Required: Yes

## **Request Body**

The request accepts the following data in JSON format.

#### <span id="page-283-0"></span>**[authenticationConfiguration](#page-282-0)**

*This parameter has been deprecated.*

The authentication configuration of the Amazon Q Business web experience.

Type: [WebExperienceAuthConfiguration](#page-452-0) object

**Note:** This object is a Union. Only one member of this object can be specified or returned.

Required: No

#### <span id="page-283-1"></span>**[roleArn](#page-282-0)**

The Amazon Resource Name (ARN) of the role with permission to access the Amazon Q Business web experience and required resources.

Type: String

Length Constraints: Minimum length of 0. Maximum length of 1284.

Pattern: ^arn: [a-z0-9-\.]{1,63}: [a-z0-9-\.]{0,63}: [a-z0-9-\.]{0,63}: [az0-9-\.]{0,63}:[^/].{0,1023}\$

Required: No

#### <span id="page-283-2"></span>**[samplePromptsControlMode](#page-282-0)**

Determines whether sample prompts are enabled in the web experience for an end user.

Type: String

Valid Values: ENABLED | DISABLED

Required: No

#### <span id="page-283-3"></span>**[subtitle](#page-282-0)**

The subtitle of the Amazon Q Business web experience.

Type: String

Length Constraints: Minimum length of 0. Maximum length of 500.

Pattern: ^\P{C}\*\$

Required: No

#### <span id="page-284-0"></span>**[title](#page-282-0)**

The title of the Amazon Q Business web experience.

Type: String

Length Constraints: Minimum length of 0. Maximum length of 500.

Pattern: ^\P{C}\*\$

Required: No

#### <span id="page-284-1"></span>**[welcomeMessage](#page-282-0)**

A customized welcome message for an end user in an Amazon Q Business web experience.

Type: String

Length Constraints: Minimum length of 0. Maximum length of 300.

Required: No

## **Response Syntax**

HTTP/1.1 200

### **Response Elements**

If the action is successful, the service sends back an HTTP 200 response with an empty HTTP body.

### **Errors**

For information about the errors that are common to all actions, see [Common](#page-456-0) Errors.

#### **AccessDeniedException**

You don't have access to perform this action. Make sure you have the required permission policies and user accounts and try again.

#### HTTP Status Code: 403

#### **ConflictException**

You are trying to perform an action that conflicts with the current status of your resource. Fix any inconsistences with your resources and try again.

HTTP Status Code: 409

#### **InternalServerException**

An issue occurred with the internal server used for your Amazon Q Business service. Wait some minutes and try again, or contact [Support](http://aws.amazon.com/contact-us/) for help.

HTTP Status Code: 500

#### **ResourceNotFoundException**

The resource you want to use doesn't exist. Make sure you have provided the correct resource and try again.

HTTP Status Code: 404

#### **ThrottlingException**

The request was denied due to throttling. Reduce the number of requests and try again.

HTTP Status Code: 429

#### **ValidationException**

The input doesn't meet the constraints set by the Amazon Q Business service. Provide the correct input and try again.

HTTP Status Code: 400

### **See Also**

- AWS [Command](https://docs.aws.amazon.com/goto/aws-cli/qbusiness-2023-11-27/UpdateWebExperience) Line Interface
- [AWS](https://docs.aws.amazon.com/goto/DotNetSDKV3/qbusiness-2023-11-27/UpdateWebExperience) SDK for .NET
- [AWS](https://docs.aws.amazon.com/goto/SdkForCpp/qbusiness-2023-11-27/UpdateWebExperience) SDK for C++
- [AWS](https://docs.aws.amazon.com/goto/SdkForGoV2/qbusiness-2023-11-27/UpdateWebExperience) SDK for Go v2
- [AWS](https://docs.aws.amazon.com/goto/SdkForJavaV2/qbusiness-2023-11-27/UpdateWebExperience) SDK for Java V2
- AWS SDK for [JavaScript](https://docs.aws.amazon.com/goto/SdkForJavaScriptV3/qbusiness-2023-11-27/UpdateWebExperience) V3
- [AWS](https://docs.aws.amazon.com/goto/SdkForPHPV3/qbusiness-2023-11-27/UpdateWebExperience) SDK for PHP V3
- AWS SDK for [Python](https://docs.aws.amazon.com/goto/boto3/qbusiness-2023-11-27/UpdateWebExperience)
- AWS SDK for [Ruby](https://docs.aws.amazon.com/goto/SdkForRubyV3/qbusiness-2023-11-27/UpdateWebExperience) V3

## **Data Types**

The QBusiness API contains several data types that various actions use. This section describes each data type in detail.

#### **A** Note

The order of each element in a data type structure is not guaranteed. Applications should not assume a particular order.

The following data types are supported:

- **[AccessConfiguration](#page-291-0)**
- [AccessControl](#page-292-0)
- [ActionExecution](#page-293-0)
- [ActionExecutionEvent](#page-295-0)
- [ActionExecutionPayloadField](#page-297-0)
- [ActionReview](#page-298-0)
- [ActionReviewEvent](#page-300-0)
- [ActionReviewPayloadField](#page-303-0)
- [ActionReviewPayloadFieldAllowedValue](#page-306-0)
- [APISchema](#page-307-0)
- [Application](#page-309-0)
- [AppliedAttachmentsConfiguration](#page-311-0)
- [AppliedCreatorModeConfiguration](#page-312-0)
- [AttachmentInput](#page-313-0)
- [AttachmentInputEvent](#page-314-0)
- [AttachmentOutput](#page-315-0)
- [AttachmentsConfiguration](#page-317-0)
- [AttributeFilter](#page-318-0)
- [AuthChallengeRequest](#page-321-0)
- [AuthChallengeRequestEvent](#page-322-0)
- [AuthChallengeResponse](#page-323-0)
- [AuthChallengeResponseEvent](#page-324-0)
- **[BasicAuthConfiguration](#page-325-0)**
- [BlockedPhrasesConfiguration](#page-327-0)
- [BlockedPhrasesConfigurationUpdate](#page-329-0)
- [ChatInputStream](#page-331-0)
- [ChatModeConfiguration](#page-333-0)
- [ChatOutputStream](#page-334-0)
- [ConfigurationEvent](#page-336-0)
- [ContentBlockerRule](#page-338-0)
- [ContentRetrievalRule](#page-339-0)
- [Conversation](#page-340-0)
- [CreatorModeConfiguration](#page-342-0)
- [CustomPluginConfiguration](#page-343-0)
- [DataSource](#page-345-0)
- [DataSourceSyncJob](#page-347-0)
- [DataSourceSyncJobMetrics](#page-349-0)
- [DataSourceVpcConfiguration](#page-351-0)
- [DateAttributeBoostingConfiguration](#page-353-0)
- [DeleteDocument](#page-354-0)
- [Document](#page-355-0)
- [DocumentAttribute](#page-358-0)
- [DocumentAttributeBoostingConfiguration](#page-359-0)
- [DocumentAttributeCondition](#page-361-0)
- [DocumentAttributeConfiguration](#page-363-0)
- [DocumentAttributeTarget](#page-365-0)
- [DocumentAttributeValue](#page-367-0)
- [DocumentContent](#page-369-0)
- [DocumentDetails](#page-371-0)
- [DocumentEnrichmentConfiguration](#page-373-0)
- [EligibleDataSource](#page-375-0)
- [EncryptionConfiguration](#page-376-0)
- **[EndOfInputEvent](#page-377-0)**
- [ErrorDetail](#page-378-0)
- [FailedAttachmentEvent](#page-379-0)
- [FailedDocument](#page-381-0)
- [GroupMembers](#page-383-0)
- [GroupStatusDetail](#page-384-0)
- [GroupSummary](#page-385-0)
- [HookConfiguration](#page-386-0)
- [Index](#page-388-0)
- [IndexCapacityConfiguration](#page-390-0)
- [IndexStatistics](#page-391-0)
- [InlineDocumentEnrichmentConfiguration](#page-392-0)
- [KendraIndexConfiguration](#page-394-0)
- **[MemberGroup](#page-395-0)**
- [MemberUser](#page-396-0)
- **[Message](#page-397-0)**
- [MessageUsefulnessFeedback](#page-400-0)
- [MetadataEvent](#page-402-0)
- [NativeIndexConfiguration](#page-404-0)
- [NoAuthConfiguration](#page-406-0)
- [NumberAttributeBoostingConfiguration](#page-407-0)
- [OAuth2ClientCredentialConfiguration](#page-408-0)
- [Plugin](#page-410-0)
- [PluginAuthConfiguration](#page-413-0)
- [PluginConfiguration](#page-415-0)
- [Principal](#page-416-0)
- [PrincipalGroup](#page-417-0)
- [PrincipalUser](#page-419-0)
- [QAppsConfiguration](#page-421-0)
- [Retriever](#page-422-0)
- **[RetrieverConfiguration](#page-424-0)**
- [Rule](#page-426-0)
- [RuleConfiguration](#page-428-0)
- [S3](#page-429-0)
- [SamlConfiguration](#page-430-0)
- [SnippetExcerpt](#page-432-0)
- [SourceAttribution](#page-433-0)
- [StringAttributeBoostingConfiguration](#page-435-0)
- [StringListAttributeBoostingConfiguration](#page-437-0)
- [Tag](#page-438-0)
- [TextDocumentStatistics](#page-439-0)
- [TextInputEvent](#page-440-0)
- [TextOutputEvent](#page-441-0)
- [TextSegment](#page-443-0)
- [TopicConfiguration](#page-444-0)
- [UserAlias](#page-446-0)
- [UsersAndGroups](#page-448-0)
- [ValidationExceptionField](#page-449-0)
- [WebExperience](#page-450-0)
- [WebExperienceAuthConfiguration](#page-452-0)

# **AccessConfiguration**

Used to configure access permissions for a document.

### **Contents**

#### **accessControls**

A list of AccessControlList objects.

Type: Array of [AccessControl](#page-292-0) objects

Required: Yes

#### **memberRelation**

Describes the member relation within the AccessControlList object.

Type: String

Valid Values: AND | OR

Required: No

### **See Also**

- [AWS](https://docs.aws.amazon.com/goto/SdkForCpp/qbusiness-2023-11-27/AccessConfiguration) SDK for C++
- [AWS](https://docs.aws.amazon.com/goto/SdkForJavaV2/qbusiness-2023-11-27/AccessConfiguration) SDK for Java V2
- AWS SDK for [Ruby](https://docs.aws.amazon.com/goto/SdkForRubyV3/qbusiness-2023-11-27/AccessConfiguration) V3

# <span id="page-292-0"></span>**AccessControl**

A list of principals. Each principal can be either a USER or a GROUP and can be designated document access permissions of either ALLOW or DENY.

### **Contents**

#### **principals**

Contains a list of principals, where a principal can be either a USER or a GROUP. Each principal can be have the following type of document access: ALLOW or DENY.

Type: Array of [Principal](#page-416-0) objects

Required: Yes

#### **memberRelation**

Describes the member relation within a principal list.

Type: String

Valid Values: AND | OR

Required: No

### **See Also**

- [AWS](https://docs.aws.amazon.com/goto/SdkForCpp/qbusiness-2023-11-27/AccessControl) SDK for C++
- [AWS](https://docs.aws.amazon.com/goto/SdkForJavaV2/qbusiness-2023-11-27/AccessControl) SDK for Java V2
- AWS SDK for [Ruby](https://docs.aws.amazon.com/goto/SdkForRubyV3/qbusiness-2023-11-27/AccessControl) V3

# **ActionExecution**

Performs an Amazon Q Business plugin action during a non-streaming chat conversation.

### **Contents**

#### **payload**

A mapping of field names to the field values in input that an end user provides to Amazon Q Business requests to perform their plugin action.

Type: String to [ActionExecutionPayloadField](#page-297-0) object map

Key Length Constraints: Minimum length of 1.

Required: Yes

#### **payloadFieldNameSeparator**

A string used to retain information about the hierarchical contexts within an action execution event payload.

Type: String

Length Constraints: Fixed length of 1.

Required: Yes

#### **pluginId**

The identifier of the plugin the action is attached to.

Type: String

Length Constraints: Fixed length of 36.

Pattern: ^[a-f0-9]{8}-[a-f0-9]{4}-[a-f0-9]{4}-[a-f0-9]{4}-[a-f0-9]{12}\$

Required: Yes

### **See Also**

- [AWS](https://docs.aws.amazon.com/goto/SdkForCpp/qbusiness-2023-11-27/ActionExecution) SDK for C++
- [AWS](https://docs.aws.amazon.com/goto/SdkForJavaV2/qbusiness-2023-11-27/ActionExecution) SDK for Java V2
- AWS SDK for [Ruby](https://docs.aws.amazon.com/goto/SdkForRubyV3/qbusiness-2023-11-27/ActionExecution) V3

## **ActionExecutionEvent**

A request from an end user signalling an intent to perform an Amazon Q Business plugin action during a streaming chat.

### **Contents**

#### **payload**

A mapping of field names to the field values in input that an end user provides to Amazon Q Business requests to perform their plugin action.

Type: String to [ActionExecutionPayloadField](#page-297-0) object map

Key Length Constraints: Minimum length of 1.

Required: Yes

#### **payloadFieldNameSeparator**

A string used to retain information about the hierarchical contexts within a action execution event payload.

Type: String

Length Constraints: Fixed length of 1.

Required: Yes

#### **pluginId**

The identifier of the plugin for which the action is being requested.

Type: String

Length Constraints: Fixed length of 36.

Pattern: ^[a-f0-9]{8}-[a-f0-9]{4}-[a-f0-9]{4}-[a-f0-9]{4}-[a-f0-9]{12}\$

Required: Yes

### **See Also**

- [AWS](https://docs.aws.amazon.com/goto/SdkForCpp/qbusiness-2023-11-27/ActionExecutionEvent) SDK for C++
- [AWS](https://docs.aws.amazon.com/goto/SdkForJavaV2/qbusiness-2023-11-27/ActionExecutionEvent) SDK for Java V2
- AWS SDK for [Ruby](https://docs.aws.amazon.com/goto/SdkForRubyV3/qbusiness-2023-11-27/ActionExecutionEvent) V3

# <span id="page-297-0"></span>**ActionExecutionPayloadField**

A user input field in an plugin action execution payload.

### **Contents**

#### **value**

The content of a user input field in an plugin action execution payload.

Type: JSON value

Required: Yes

### **See Also**

- [AWS](https://docs.aws.amazon.com/goto/SdkForCpp/qbusiness-2023-11-27/ActionExecutionPayloadField) SDK for C++
- [AWS](https://docs.aws.amazon.com/goto/SdkForJavaV2/qbusiness-2023-11-27/ActionExecutionPayloadField) SDK for Java V2
- AWS SDK for [Ruby](https://docs.aws.amazon.com/goto/SdkForRubyV3/qbusiness-2023-11-27/ActionExecutionPayloadField) V3

## **ActionReview**

An output event that Amazon Q Business returns to an user who wants to perform a plugin action during a non-streaming chat conversation. It contains information about the selected action with a list of possible user input fields, some pre-populated by Amazon Q Business.

### **Contents**

#### **payload**

Field values that an end user needs to provide to Amazon Q Business for Amazon Q Business to perform the requested plugin action.

Type: String to [ActionReviewPayloadField](#page-303-0) object map

Key Length Constraints: Minimum length of 1.

Required: No

#### **payloadFieldNameSeparator**

A string used to retain information about the hierarchical contexts within an action review payload.

Type: String

Length Constraints: Fixed length of 1.

Required: No

#### **pluginId**

The identifier of the plugin associated with the action review.

Type: String

Length Constraints: Fixed length of 36.

Pattern: ^[a-f0-9]{8}-[a-f0-9]{4}-[a-f0-9]{4}-[a-f0-9]{4}-[a-f0-9]{12}\$

Required: No

#### **pluginType**

The type of plugin.

Type: String

Valid Values: SERVICE\_NOW | SALESFORCE | JIRA | ZENDESK | CUSTOM

Required: No

### **See Also**

- [AWS](https://docs.aws.amazon.com/goto/SdkForCpp/qbusiness-2023-11-27/ActionReview) SDK for C++
- [AWS](https://docs.aws.amazon.com/goto/SdkForJavaV2/qbusiness-2023-11-27/ActionReview) SDK for Java V2
- AWS SDK for [Ruby](https://docs.aws.amazon.com/goto/SdkForRubyV3/qbusiness-2023-11-27/ActionReview) V3

## **ActionReviewEvent**

An output event that Amazon Q Business returns to an user who wants to perform a plugin action during a streaming chat conversation. It contains information about the selected action with a list of possible user input fields, some pre-populated by Amazon Q Business.

### **Contents**

#### **conversationId**

The identifier of the conversation with which the action review event is associated.

Type: String

Length Constraints: Fixed length of 36.

Pattern: ^[a-zA-Z0-9][a-zA-Z0-9-]{35}\$

Required: No

#### **payload**

Field values that an end user needs to provide to Amazon Q Business for Amazon Q Business to perform the requested plugin action.

Type: String to [ActionReviewPayloadField](#page-303-0) object map

Key Length Constraints: Minimum length of 1.

Required: No

#### **payloadFieldNameSeparator**

A string used to retain information about the hierarchical contexts within an action review event payload.

Type: String

Length Constraints: Fixed length of 1.

Required: No

#### **pluginId**

The identifier of the plugin associated with the action review event.

Type: String

Length Constraints: Fixed length of 36.

Pattern: ^[a-f0-9]{8}-[a-f0-9]{4}-[a-f0-9]{4}-[a-f0-9]{4}-[a-f0-9]{12}\$

Required: No

#### **pluginType**

The type of plugin.

Type: String

Valid Values: SERVICE\_NOW | SALESFORCE | JIRA | ZENDESK | CUSTOM

Required: No

#### **systemMessageId**

The identifier of an Amazon Q Business AI generated associated with the action review event.

Type: String

Length Constraints: Fixed length of 36.

Pattern: ^[a-zA-Z0-9][a-zA-Z0-9-]{35}\$

Required: No

#### **userMessageId**

The identifier of the conversation with which the plugin action is associated.

Type: String

Length Constraints: Fixed length of 36.

Pattern: ^[a-zA-Z0-9][a-zA-Z0-9-]{35}\$

Required: No

### **See Also**

- [AWS](https://docs.aws.amazon.com/goto/SdkForCpp/qbusiness-2023-11-27/ActionReviewEvent) SDK for C++
- [AWS](https://docs.aws.amazon.com/goto/SdkForJavaV2/qbusiness-2023-11-27/ActionReviewEvent) SDK for Java V2
- AWS SDK for [Ruby](https://docs.aws.amazon.com/goto/SdkForRubyV3/qbusiness-2023-11-27/ActionReviewEvent) V3

# <span id="page-303-0"></span>**ActionReviewPayloadField**

A user input field in an plugin action review payload.

### **Contents**

#### **allowedFormat**

The expected data format for the action review input field value. For example, in PTO request, from and to would be of datetime allowed format.

Type: String

Length Constraints: Minimum length of 1. Maximum length of 2048.

Required: No

#### **allowedValues**

Information about the field values that an end user can use to provide to Amazon Q Business for Amazon Q Business to perform the requested plugin action.

Type: Array of [ActionReviewPayloadFieldAllowedValue](#page-306-0) objects

Required: No

#### **displayDescription**

The field level description of each action review input field. This could be an explanation of the field. In the Amazon Q Business web experience, these descriptions could be used to display as tool tips to help users understand the field.

Type: String

Length Constraints: Minimum length of 1. Maximum length of 2048.

Required: No

#### **displayName**

The name of the field.

Type: String

Length Constraints: Minimum length of 1. Maximum length of 2048.

Required: No

#### **displayOrder**

The display order of fields in a payload.

Type: Integer

Required: No

#### **required**

Information about whether the field is required.

Type: Boolean

Required: No

#### **type**

The type of field.

Type: String

Valid Values: STRING | NUMBER | ARRAY | BOOLEAN

Required: No

#### **value**

The field value.

Type: JSON value

Required: No

### **See Also**

- [AWS](https://docs.aws.amazon.com/goto/SdkForCpp/qbusiness-2023-11-27/ActionReviewPayloadField) SDK for C++
- [AWS](https://docs.aws.amazon.com/goto/SdkForJavaV2/qbusiness-2023-11-27/ActionReviewPayloadField) SDK for Java V2

#### • AWS SDK for [Ruby](https://docs.aws.amazon.com/goto/SdkForRubyV3/qbusiness-2023-11-27/ActionReviewPayloadField) V3

# <span id="page-306-0"></span>**ActionReviewPayloadFieldAllowedValue**

Information about the field values that an end user can use to provide to Amazon Q Business for Amazon Q Business to perform the requested plugin action.

### **Contents**

#### **displayValue**

The name of the field.

Type: JSON value

Required: No

#### **value**

The field value.

Type: JSON value

Required: No

### **See Also**

- [AWS](https://docs.aws.amazon.com/goto/SdkForCpp/qbusiness-2023-11-27/ActionReviewPayloadFieldAllowedValue) SDK for C++
- [AWS](https://docs.aws.amazon.com/goto/SdkForJavaV2/qbusiness-2023-11-27/ActionReviewPayloadFieldAllowedValue) SDK for Java V2
- AWS SDK for [Ruby](https://docs.aws.amazon.com/goto/SdkForRubyV3/qbusiness-2023-11-27/ActionReviewPayloadFieldAllowedValue) V3

# **APISchema**

Contains details about the OpenAPI schema for a custom plugin. For more information, see [custom](https://docs.aws.amazon.com/amazonq/latest/qbusiness-ug/custom-plugin.html#plugins-api-schema)  [plugin OpenAPI schemas](https://docs.aws.amazon.com/amazonq/latest/qbusiness-ug/custom-plugin.html#plugins-api-schema). You can either include the schema directly in the payload field or you can upload it to an S3 bucket and specify the S3 bucket location in the s3 field.

### **Contents**

#### **Important**

This data type is a UNION, so only one of the following members can be specified when used or returned.

#### **payload**

The JSON or YAML-formatted payload defining the OpenAPI schema for a custom plugin.

Type: String

Required: No

#### **s3**

Contains details about the S3 object containing the OpenAPI schema for a custom plugin. The schema could be in either JSON or YAML format.

Type: [S3](#page-429-0) object

Required: No

### **See Also**

- [AWS](https://docs.aws.amazon.com/goto/SdkForCpp/qbusiness-2023-11-27/APISchema) SDK for C++
- [AWS](https://docs.aws.amazon.com/goto/SdkForJavaV2/qbusiness-2023-11-27/APISchema) SDK for Java V2
- AWS SDK for [Ruby](https://docs.aws.amazon.com/goto/SdkForRubyV3/qbusiness-2023-11-27/APISchema) V3

# **Application**

Summary information for an Amazon Q Business application.

### **Contents**

#### **applicationId**

The identifier for the Amazon Q Business application.

Type: String

Length Constraints: Fixed length of 36.

Pattern: ^[a-zA-Z0-9][a-zA-Z0-9-]{35}\$

Required: No

#### **createdAt**

The Unix timestamp when the Amazon Q Business application was created.

Type: Timestamp

Required: No

#### **displayName**

The name of the Amazon Q Business application.

Type: String

Length Constraints: Minimum length of 1. Maximum length of 1000.

Pattern: ^[a-zA-Z0-9][a-zA-Z0-9\_-]\*\$

Required: No

#### **status**

The status of the Amazon Q Business application. The application is ready to use when the status is ACTIVE.

Type: String

Valid Values: CREATING | ACTIVE | DELETING | FAILED | UPDATING

Required: No

#### **updatedAt**

The Unix timestamp when the Amazon Q Business application was last updated.

Type: Timestamp

Required: No

### **See Also**

- [AWS](https://docs.aws.amazon.com/goto/SdkForCpp/qbusiness-2023-11-27/Application) SDK for C++
- [AWS](https://docs.aws.amazon.com/goto/SdkForJavaV2/qbusiness-2023-11-27/Application) SDK for Java V2
- AWS SDK for [Ruby](https://docs.aws.amazon.com/goto/SdkForRubyV3/qbusiness-2023-11-27/Application) V3

# **AppliedAttachmentsConfiguration**

Configuration information about the file upload during chat feature for your application.

### **Contents**

#### **attachmentsControlMode**

Information about whether file upload during chat functionality is activated for your application.

Type: String

Valid Values: ENABLED | DISABLED

Required: No

### **See Also**

- [AWS](https://docs.aws.amazon.com/goto/SdkForCpp/qbusiness-2023-11-27/AppliedAttachmentsConfiguration) SDK for C++
- [AWS](https://docs.aws.amazon.com/goto/SdkForJavaV2/qbusiness-2023-11-27/AppliedAttachmentsConfiguration) SDK for Java V2
- AWS SDK for [Ruby](https://docs.aws.amazon.com/goto/SdkForRubyV3/qbusiness-2023-11-27/AppliedAttachmentsConfiguration) V3

# **AppliedCreatorModeConfiguration**

The creator mode specific admin controls configured for an Amazon Q Business application. Determines whether an end user can generate LLM-only responses when they use the web experience.

For more information, see Admin controls and [guardrails](https://docs.aws.amazon.com/amazonq/latest/qbusiness-ug/guardrails.html) and [Conversation](https://docs.aws.amazon.com/amazonq/latest/business-use-dg/using-web-experience.html#chat-source-scope) settings.

### **Contents**

#### **creatorModeControl**

Information about whether creator mode is enabled or disabled for an Amazon Q Business application.

Type: String

Valid Values: ENABLED | DISABLED

Required: Yes

### **See Also**

- [AWS](https://docs.aws.amazon.com/goto/SdkForCpp/qbusiness-2023-11-27/AppliedCreatorModeConfiguration) SDK for C++
- [AWS](https://docs.aws.amazon.com/goto/SdkForJavaV2/qbusiness-2023-11-27/AppliedCreatorModeConfiguration) SDK for Java V2
- AWS SDK for [Ruby](https://docs.aws.amazon.com/goto/SdkForRubyV3/qbusiness-2023-11-27/AppliedCreatorModeConfiguration) V3

# <span id="page-313-0"></span>**AttachmentInput**

A file directly uploaded into a web experience chat.

## **Contents**

#### **data**

The data contained within the uploaded file.

Type: Base64-encoded binary data object

Required: Yes

#### **name**

The name of the file.

Type: String

Length Constraints: Minimum length of 1. Maximum length of 1000.

Pattern: ^\P{C}\*\$

Required: Yes

### **See Also**

- [AWS](https://docs.aws.amazon.com/goto/SdkForCpp/qbusiness-2023-11-27/AttachmentInput) SDK for C++
- [AWS](https://docs.aws.amazon.com/goto/SdkForJavaV2/qbusiness-2023-11-27/AttachmentInput) SDK for Java V2
- AWS SDK for [Ruby](https://docs.aws.amazon.com/goto/SdkForRubyV3/qbusiness-2023-11-27/AttachmentInput) V3

# **AttachmentInputEvent**

A file input event activated by a end user request to upload files into their web experience chat.

### **Contents**

#### **attachment**

A file directly uploaded into a web experience chat.

Type: [AttachmentInput](#page-313-0) object

Required: No

### **See Also**

- [AWS](https://docs.aws.amazon.com/goto/SdkForCpp/qbusiness-2023-11-27/AttachmentInputEvent) SDK for C++
- [AWS](https://docs.aws.amazon.com/goto/SdkForJavaV2/qbusiness-2023-11-27/AttachmentInputEvent) SDK for Java V2
- AWS SDK for [Ruby](https://docs.aws.amazon.com/goto/SdkForRubyV3/qbusiness-2023-11-27/AttachmentInputEvent) V3

## **AttachmentOutput**

The details of a file uploaded during chat.

### **Contents**

#### **error**

An error associated with a file uploaded during chat.

Type: [ErrorDetail](#page-378-0) object

Required: No

#### **name**

The name of a file uploaded during chat.

Type: String

Length Constraints: Minimum length of 1. Maximum length of 1000.

Pattern: ^\P{C}\*\$

Required: No

#### **status**

The status of a file uploaded during chat.

Type: String

Valid Values: FAILED | SUCCEEDED

Required: No

### **See Also**

- [AWS](https://docs.aws.amazon.com/goto/SdkForCpp/qbusiness-2023-11-27/AttachmentOutput) SDK for C++
- [AWS](https://docs.aws.amazon.com/goto/SdkForJavaV2/qbusiness-2023-11-27/AttachmentOutput) SDK for Java V2

#### • AWS SDK for [Ruby](https://docs.aws.amazon.com/goto/SdkForRubyV3/qbusiness-2023-11-27/AttachmentOutput) V3

# **AttachmentsConfiguration**

Configuration information for the file upload during chat feature.

### **Contents**

#### **attachmentsControlMode**

Status information about whether file upload functionality is activated or deactivated for your end user.

Type: String

Valid Values: ENABLED | DISABLED

Required: Yes

### **See Also**

- [AWS](https://docs.aws.amazon.com/goto/SdkForCpp/qbusiness-2023-11-27/AttachmentsConfiguration) SDK for C++
- [AWS](https://docs.aws.amazon.com/goto/SdkForJavaV2/qbusiness-2023-11-27/AttachmentsConfiguration) SDK for Java V2
- AWS SDK for [Ruby](https://docs.aws.amazon.com/goto/SdkForRubyV3/qbusiness-2023-11-27/AttachmentsConfiguration) V3

# <span id="page-318-0"></span>**AttributeFilter**

Enables filtering of responses based on document attributes or metadata fields.

### **Contents**

#### **andAllFilters**

Performs a logical AND operation on all supplied filters.

Type: Array of [AttributeFilter](#page-318-0) objects

Required: No

#### **containsAll**

Returns true when a document contains all the specified document attributes or metadata fields. Supported for the following [document](https://docs.aws.amazon.com/amazonq/latest/api-reference/API_DocumentAttributeValue.html) attribute value types: stringListValue.

Type: [DocumentAttribute](#page-358-0) object

Required: No

#### **containsAny**

Returns true when a document contains any of the specified document attributes or metadata fields. Supported for the following [document](https://docs.aws.amazon.com/amazonq/latest/api-reference/API_DocumentAttributeValue.html) attribute value types: stringListValue.

Type: [DocumentAttribute](#page-358-0) object

Required: No

#### **equalsTo**

Performs an equals operation on two document attributes or metadata fields. Supported for the following [document](https://docs.aws.amazon.com/amazonq/latest/api-reference/API_DocumentAttributeValue.html) attribute value types: dateValue, longValue, stringListValue and stringValue.

Type: [DocumentAttribute](#page-358-0) object

Required: No

#### **greaterThan**

Performs a greater than operation on two document attributes or metadata fields. Supported for the following [document](https://docs.aws.amazon.com/amazonq/latest/api-reference/API_DocumentAttributeValue.html) attribute value types: dateValue and longValue.

#### Type: [DocumentAttribute](#page-358-0) object

#### Required: No

#### **greaterThanOrEquals**

Performs a greater or equals than operation on two document attributes or metadata fields. Supported for the following [document](https://docs.aws.amazon.com/amazonq/latest/api-reference/API_DocumentAttributeValue.html) attribute value types: dateValue and longValue.

Type: [DocumentAttribute](#page-358-0) object

Required: No

#### **lessThan**

Performs a less than operation on two document attributes or metadata fields. Supported for the following [document](https://docs.aws.amazon.com/amazonq/latest/api-reference/API_DocumentAttributeValue.html) attribute value types: dateValue and longValue.

Type: [DocumentAttribute](#page-358-0) object

Required: No

#### **lessThanOrEquals**

Performs a less than or equals operation on two document attributes or metadata fields. Supported for the following [document](https://docs.aws.amazon.com/amazonq/latest/api-reference/API_DocumentAttributeValue.html) attribute value type: dateValue and longValue.

Type: [DocumentAttribute](#page-358-0) object

Required: No

#### **notFilter**

Performs a logical NOT operation on all supplied filters.

Type: [AttributeFilter](#page-318-0) object

Required: No

#### **orAllFilters**

Performs a logical OR operation on all supplied filters.

Type: Array of [AttributeFilter](#page-318-0) objects

Required: No

### **See Also**

- [AWS](https://docs.aws.amazon.com/goto/SdkForCpp/qbusiness-2023-11-27/AttributeFilter) SDK for C++
- [AWS](https://docs.aws.amazon.com/goto/SdkForJavaV2/qbusiness-2023-11-27/AttributeFilter) SDK for Java V2
- AWS SDK for [Ruby](https://docs.aws.amazon.com/goto/SdkForRubyV3/qbusiness-2023-11-27/AttributeFilter) V3

# **AuthChallengeRequest**

A request made by Amazon Q Business to a third paty authentication server to authenticate a custom plugin user.

### **Contents**

#### **authorizationUrl**

The URL sent by Amazon Q Business to the third party authentication server to authenticate a custom plugin user through an OAuth protocol.

Type: String

Length Constraints: Minimum length of 1. Maximum length of 2048.

Pattern: ^(https?|ftp|file)://([^\s]\*)\$

Required: Yes

### **See Also**

- [AWS](https://docs.aws.amazon.com/goto/SdkForCpp/qbusiness-2023-11-27/AuthChallengeRequest) SDK for C++
- [AWS](https://docs.aws.amazon.com/goto/SdkForJavaV2/qbusiness-2023-11-27/AuthChallengeRequest) SDK for Java V2
- AWS SDK for [Ruby](https://docs.aws.amazon.com/goto/SdkForRubyV3/qbusiness-2023-11-27/AuthChallengeRequest) V3

# **AuthChallengeRequestEvent**

An authentication verification event activated by an end user request to use a custom plugin.

### **Contents**

#### **authorizationUrl**

The URL sent by Amazon Q Business to a third party authentication server in response to an authentication verification event activated by an end user request to use a custom plugin.

Type: String

Length Constraints: Minimum length of 1. Maximum length of 2048.

Pattern: ^(https?|ftp|file)://([^\s]\*)\$

Required: Yes

### **See Also**

- [AWS](https://docs.aws.amazon.com/goto/SdkForCpp/qbusiness-2023-11-27/AuthChallengeRequestEvent) SDK for C++
- [AWS](https://docs.aws.amazon.com/goto/SdkForJavaV2/qbusiness-2023-11-27/AuthChallengeRequestEvent) SDK for Java V2
- AWS SDK for [Ruby](https://docs.aws.amazon.com/goto/SdkForRubyV3/qbusiness-2023-11-27/AuthChallengeRequestEvent) V3

# <span id="page-323-0"></span>**AuthChallengeResponse**

Contains details of the authentication information received from a third party authentication server in response to an authentication challenge.

### **Contents**

#### **responseMap**

The mapping of key-value pairs in an authentication challenge response.

Type: String to string map

Key Length Constraints: Minimum length of 1. Maximum length of 100.

Value Length Constraints: Minimum length of 1. Maximum length of 2048.

Required: Yes

### **See Also**

- [AWS](https://docs.aws.amazon.com/goto/SdkForCpp/qbusiness-2023-11-27/AuthChallengeResponse) SDK for C++
- [AWS](https://docs.aws.amazon.com/goto/SdkForJavaV2/qbusiness-2023-11-27/AuthChallengeResponse) SDK for Java V2
- AWS SDK for [Ruby](https://docs.aws.amazon.com/goto/SdkForRubyV3/qbusiness-2023-11-27/AuthChallengeResponse) V3
# <span id="page-324-0"></span>**AuthChallengeResponseEvent**

An authentication verification event response by a third party authentication server to Amazon Q Business.

## **Contents**

#### **responseMap**

The mapping of key-value pairs in an authentication challenge response.

Type: String to string map

Key Length Constraints: Minimum length of 1. Maximum length of 100.

Value Length Constraints: Minimum length of 1. Maximum length of 2048.

Required: Yes

## **See Also**

- [AWS](https://docs.aws.amazon.com/goto/SdkForCpp/qbusiness-2023-11-27/AuthChallengeResponseEvent) SDK for C++
- [AWS](https://docs.aws.amazon.com/goto/SdkForJavaV2/qbusiness-2023-11-27/AuthChallengeResponseEvent) SDK for Java V2
- AWS SDK for [Ruby](https://docs.aws.amazon.com/goto/SdkForRubyV3/qbusiness-2023-11-27/AuthChallengeResponseEvent) V3

# **BasicAuthConfiguration**

Information about the basic authentication credentials used to configure a plugin.

## **Contents**

#### **roleArn**

The ARN of an IAM role used by Amazon Q Business to access the basic authentication credentials stored in a Secrets Manager secret.

Type: String

Length Constraints: Minimum length of 0. Maximum length of 1284.

Pattern: ^arn: [a-z0-9-\.] $\{1,63\}$ : [a-z0-9-\.] $\{0,63\}$ : [a-z0-9-\.] $\{0,63\}$ : [az0-9-\.]{0,63}:[^/].{0,1023}\$

Required: Yes

#### **secretArn**

The ARN of the Secrets Manager secret that stores the basic authentication credentials used for plugin configuration..

Type: String

Length Constraints: Minimum length of 0. Maximum length of 1284.

```
Pattern: ^arn: [a-z0-9-\.]\{1,63\}: [a-z0-9-\.]\{0,63\}: [a-z0-9-\.]\{0,63\}: [a-
z0-9-\.]{0,63}:[^/].{0,1023}$
```
Required: Yes

### **See Also**

- [AWS](https://docs.aws.amazon.com/goto/SdkForCpp/qbusiness-2023-11-27/BasicAuthConfiguration) SDK for C++
- [AWS](https://docs.aws.amazon.com/goto/SdkForJavaV2/qbusiness-2023-11-27/BasicAuthConfiguration) SDK for Java V2

#### • AWS SDK for [Ruby](https://docs.aws.amazon.com/goto/SdkForRubyV3/qbusiness-2023-11-27/BasicAuthConfiguration) V3

# **BlockedPhrasesConfiguration**

Provides information about the phrases blocked from chat by your chat control configuration.

## **Contents**

#### **blockedPhrases**

A list of phrases blocked from a Amazon Q Business web experience chat.

Type: Array of strings

Array Members: Minimum number of 0 items. Maximum number of 5 items.

Length Constraints: Minimum length of 0. Maximum length of 36.

Pattern: ^\P{C}\*\$

Required: No

#### **systemMessageOverride**

The configured custom message displayed to an end user informing them that they've used a blocked phrase during chat.

Type: String

Length Constraints: Minimum length of 0. Maximum length of 350.

Pattern: ^\P{C}\*\$

Required: No

### **See Also**

- [AWS](https://docs.aws.amazon.com/goto/SdkForCpp/qbusiness-2023-11-27/BlockedPhrasesConfiguration) SDK for C++
- [AWS](https://docs.aws.amazon.com/goto/SdkForJavaV2/qbusiness-2023-11-27/BlockedPhrasesConfiguration) SDK for Java V2
- AWS SDK for [Ruby](https://docs.aws.amazon.com/goto/SdkForRubyV3/qbusiness-2023-11-27/BlockedPhrasesConfiguration) V3

# **BlockedPhrasesConfigurationUpdate**

Updates a blocked phrases configuration in your Amazon Q Business application.

## **Contents**

#### **blockedPhrasesToCreateOrUpdate**

Creates or updates a blocked phrases configuration in your Amazon Q Business application.

Type: Array of strings

Array Members: Minimum number of 0 items. Maximum number of 5 items.

Length Constraints: Minimum length of 0. Maximum length of 36.

Pattern: ^\P{C}\*\$

Required: No

#### **blockedPhrasesToDelete**

Deletes a blocked phrases configuration in your Amazon Q Business application.

Type: Array of strings

Array Members: Minimum number of 0 items. Maximum number of 5 items.

Length Constraints: Minimum length of 0. Maximum length of 36.

Pattern: ^\P{C}\*\$

Required: No

#### **systemMessageOverride**

The configured custom message displayed to your end user when they use blocked phrase during chat.

Type: String

Length Constraints: Minimum length of 0. Maximum length of 350.

Pattern: ^\P{C}\*\$

BlockedPhrasesConfigurationUpdate **API Version 2023-11-27 306** 

Required: No

## **See Also**

- [AWS](https://docs.aws.amazon.com/goto/SdkForCpp/qbusiness-2023-11-27/BlockedPhrasesConfigurationUpdate) SDK for C++
- [AWS](https://docs.aws.amazon.com/goto/SdkForJavaV2/qbusiness-2023-11-27/BlockedPhrasesConfigurationUpdate) SDK for Java V2
- AWS SDK for [Ruby](https://docs.aws.amazon.com/goto/SdkForRubyV3/qbusiness-2023-11-27/BlockedPhrasesConfigurationUpdate) V3

## **ChatInputStream**

The streaming input for the Chat API.

### **Contents**

#### **actionExecutionEvent**

A request from an end user to perform an Amazon Q Business plugin action.

Type: [ActionExecutionEvent](#page-295-0) object

Required: No

#### **attachmentEvent**

A request by an end user to upload a file during chat.

Type: [AttachmentInputEvent](#page-314-0) object

Required: No

#### **authChallengeResponseEvent**

An authentication verification event response by a third party authentication server to Amazon Q Business.

Type: [AuthChallengeResponseEvent](#page-324-0) object

Required: No

#### **configurationEvent**

A configuration event activated by an end user request to select a specific chat mode.

Type: [ConfigurationEvent](#page-336-0) object

Required: No

#### **endOfInputEvent**

The end of the streaming input for the Chat API.

Type: [EndOfInputEvent](#page-377-0) object

Required: No

#### **textEvent**

Information about the payload of the ChatInputStream event containing the end user message input.

Type: [TextInputEvent](#page-440-0) object

Required: No

## **See Also**

- [AWS](https://docs.aws.amazon.com/goto/SdkForCpp/qbusiness-2023-11-27/ChatInputStream) SDK for C++
- [AWS](https://docs.aws.amazon.com/goto/SdkForJavaV2/qbusiness-2023-11-27/ChatInputStream) SDK for Java V2
- AWS SDK for [Ruby](https://docs.aws.amazon.com/goto/SdkForRubyV3/qbusiness-2023-11-27/ChatInputStream) V3

# <span id="page-333-0"></span>**ChatModeConfiguration**

Configuration information for Amazon Q Business conversation modes.

For more information, see Admin controls and [guardrails](https://docs.aws.amazon.com/amazonq/latest/qbusiness-ug/guardrails.html) and [Conversation](https://docs.aws.amazon.com/amazonq/latest/business-use-dg/using-web-experience.html#chat-source-scope) settings.

### **Contents**

#### **Important**

This data type is a UNION, so only one of the following members can be specified when used or returned.

#### **pluginConfiguration**

Configuration information required to invoke chat in PLUGIN\_MODE.

Type: [PluginConfiguration](#page-415-0) object

Required: No

## **See Also**

- [AWS](https://docs.aws.amazon.com/goto/SdkForCpp/qbusiness-2023-11-27/ChatModeConfiguration) SDK for C++
- [AWS](https://docs.aws.amazon.com/goto/SdkForJavaV2/qbusiness-2023-11-27/ChatModeConfiguration) SDK for Java V2
- AWS SDK for [Ruby](https://docs.aws.amazon.com/goto/SdkForRubyV3/qbusiness-2023-11-27/ChatModeConfiguration) V3

# **ChatOutputStream**

The streaming output for the Chat API.

## **Contents**

### **actionReviewEvent**

A request from Amazon Q Business to the end user for information Amazon Q Business needs to successfully complete a requested plugin action.

Type: [ActionReviewEvent](#page-300-0) object

Required: No

### **authChallengeRequestEvent**

An authentication verification event activated by an end user request to use a custom plugin.

Type: [AuthChallengeRequestEvent](#page-322-0) object

Required: No

#### **failedAttachmentEvent**

A failed file upload event during a web experience chat.

Type: [FailedAttachmentEvent](#page-379-0) object

Required: No

#### **metadataEvent**

A metadata event for a AI-generated text output message in a Amazon Q Business conversation.

Type: [MetadataEvent](#page-402-0) object

Required: No

#### **textEvent**

Information about the payload of the ChatOutputStream event containing the AI-generated message output.

Type: [TextOutputEvent](#page-441-0) object

Required: No

## **See Also**

- [AWS](https://docs.aws.amazon.com/goto/SdkForCpp/qbusiness-2023-11-27/ChatOutputStream) SDK for C++
- [AWS](https://docs.aws.amazon.com/goto/SdkForJavaV2/qbusiness-2023-11-27/ChatOutputStream) SDK for Java V2
- AWS SDK for [Ruby](https://docs.aws.amazon.com/goto/SdkForRubyV3/qbusiness-2023-11-27/ChatOutputStream) V3

# <span id="page-336-0"></span>**ConfigurationEvent**

A configuration event activated by an end user request to select a specific chat mode.

## **Contents**

#### **attributeFilter**

Enables filtering of responses based on document attributes or metadata fields.

Type: [AttributeFilter](#page-318-0) object

Required: No

#### **chatMode**

The chat modes available to an Amazon Q Business end user.

- RETRIEVAL MODE The default chat mode for an Amazon Q Business application. When this mode is enabled, Amazon Q Business generates responses only from data sources connected to an Amazon Q Business application.
- CREATOR\_MODE By selecting this mode, users can choose to generate responses only from the LLM knowledge, without consulting connected data sources, for a chat request.
- PLUGIN\_MODE By selecting this mode, users can choose to use plugins in chat.

For more information, see Admin controls and [guardrails](https://docs.aws.amazon.com/amazonq/latest/qbusiness-ug/guardrails.html), [Plugins](https://docs.aws.amazon.com/amazonq/latest/qbusiness-ug/plugins.html), and [Conversation](https://docs.aws.amazon.com/amazonq/latest/business-use-dg/using-web-experience.html#chat-source-scope) settings.

Type: String

Valid Values: RETRIEVAL\_MODE | CREATOR\_MODE | PLUGIN\_MODE

Required: No

#### **chatModeConfiguration**

Configuration information for Amazon Q Business conversation modes.

For more information, see Admin controls and [guardrails](https://docs.aws.amazon.com/amazonq/latest/qbusiness-ug/guardrails.html) and [Conversation](https://docs.aws.amazon.com/amazonq/latest/business-use-dg/using-web-experience.html#chat-source-scope) settings.

Type: [ChatModeConfiguration](#page-333-0) object

**Note:** This object is a Union. Only one member of this object can be specified or returned.

Required: No

## **See Also**

- [AWS](https://docs.aws.amazon.com/goto/SdkForCpp/qbusiness-2023-11-27/ConfigurationEvent) SDK for C++
- [AWS](https://docs.aws.amazon.com/goto/SdkForJavaV2/qbusiness-2023-11-27/ConfigurationEvent) SDK for Java V2
- AWS SDK for [Ruby](https://docs.aws.amazon.com/goto/SdkForRubyV3/qbusiness-2023-11-27/ConfigurationEvent) V3

# **ContentBlockerRule**

A rule for configuring how Amazon Q Business responds when it encounters a a blocked topic. You can configure a custom message to inform your end users that they have asked about a restricted topic and suggest any next steps they should take.

## **Contents**

### **systemMessageOverride**

The configured custom message displayed to an end user informing them that they've used a blocked phrase during chat.

Type: String

Length Constraints: Minimum length of 0. Maximum length of 350.

Pattern: ^\P{C}\*\$

Required: No

## **See Also**

- [AWS](https://docs.aws.amazon.com/goto/SdkForCpp/qbusiness-2023-11-27/ContentBlockerRule) SDK for C++
- [AWS](https://docs.aws.amazon.com/goto/SdkForJavaV2/qbusiness-2023-11-27/ContentBlockerRule) SDK for Java V2
- AWS SDK for [Ruby](https://docs.aws.amazon.com/goto/SdkForRubyV3/qbusiness-2023-11-27/ContentBlockerRule) V3

## **ContentRetrievalRule**

Rules for retrieving content from data sources connected to a Amazon Q Business application for a specific topic control configuration.

## **Contents**

#### **eligibleDataSources**

Specifies data sources in a Amazon Q Business application to use for content generation.

Type: Array of [EligibleDataSource](#page-375-0) objects

Array Members: Minimum number of 0 items. Maximum number of 5 items.

Required: No

### **See Also**

- [AWS](https://docs.aws.amazon.com/goto/SdkForCpp/qbusiness-2023-11-27/ContentRetrievalRule) SDK for C++
- [AWS](https://docs.aws.amazon.com/goto/SdkForJavaV2/qbusiness-2023-11-27/ContentRetrievalRule) SDK for Java V2
- AWS SDK for [Ruby](https://docs.aws.amazon.com/goto/SdkForRubyV3/qbusiness-2023-11-27/ContentRetrievalRule) V3

# **Conversation**

A conversation in an Amazon Q Business application.

## **Contents**

### **conversationId**

The identifier of the Amazon Q Business conversation.

Type: String

Length Constraints: Fixed length of 36.

Pattern: ^[a-zA-Z0-9][a-zA-Z0-9-]{35}\$

Required: No

#### **startTime**

The start time of the conversation.

Type: Timestamp

Required: No

#### **title**

The title of the conversation.

Type: String

Required: No

## **See Also**

- [AWS](https://docs.aws.amazon.com/goto/SdkForCpp/qbusiness-2023-11-27/Conversation) SDK for C++
- [AWS](https://docs.aws.amazon.com/goto/SdkForJavaV2/qbusiness-2023-11-27/Conversation) SDK for Java V2
- AWS SDK for [Ruby](https://docs.aws.amazon.com/goto/SdkForRubyV3/qbusiness-2023-11-27/Conversation) V3

# **CreatorModeConfiguration**

Configuration information required to invoke chat in CREATOR\_MODE.

For more information, see Admin controls and [guardrails](https://docs.aws.amazon.com/amazonq/latest/qbusiness-ug/guardrails.html) and [Conversation](https://docs.aws.amazon.com/amazonq/latest/business-use-dg/using-web-experience.html#chat-source-scope) settings.

### **Contents**

#### **creatorModeControl**

Status information about whether CREATOR\_MODE has been enabled or disabled. The default status is DISABLED.

Type: String

Valid Values: ENABLED | DISABLED

Required: Yes

### **See Also**

- [AWS](https://docs.aws.amazon.com/goto/SdkForCpp/qbusiness-2023-11-27/CreatorModeConfiguration) SDK for C++
- [AWS](https://docs.aws.amazon.com/goto/SdkForJavaV2/qbusiness-2023-11-27/CreatorModeConfiguration) SDK for Java V2
- AWS SDK for [Ruby](https://docs.aws.amazon.com/goto/SdkForRubyV3/qbusiness-2023-11-27/CreatorModeConfiguration) V3

# **CustomPluginConfiguration**

Configuration information required to create a custom plugin.

## **Contents**

#### **apiSchema**

Contains either details about the S3 object containing the OpenAPI schema for the action group or the JSON or YAML-formatted payload defining the schema.

Type: [APISchema](#page-307-0) object

**Note:** This object is a Union. Only one member of this object can be specified or returned.

Required: Yes

#### **apiSchemaType**

The type of OpenAPI schema to use.

Type: String

Valid Values: OPEN\_API\_V3

Required: Yes

#### **description**

A description for your custom plugin configuration.

Type: String

Length Constraints: Minimum length of 1. Maximum length of 200.

Required: Yes

### **See Also**

For more information about using this API in one of the language-specific AWS SDKs, see the following:

• [AWS](https://docs.aws.amazon.com/goto/SdkForCpp/qbusiness-2023-11-27/CustomPluginConfiguration) SDK for C++

- [AWS](https://docs.aws.amazon.com/goto/SdkForJavaV2/qbusiness-2023-11-27/CustomPluginConfiguration) SDK for Java V2
- AWS SDK for [Ruby](https://docs.aws.amazon.com/goto/SdkForRubyV3/qbusiness-2023-11-27/CustomPluginConfiguration) V3

# **DataSource**

A data source in an Amazon Q Business application.

## **Contents**

#### **createdAt**

The Unix timestamp when the Amazon Q Business data source was created.

Type: Timestamp

Required: No

#### **dataSourceId**

The identifier of the Amazon Q Business data source.

Type: String

Length Constraints: Fixed length of 36.

Pattern: ^[a-zA-Z0-9][a-zA-Z0-9-]{35}\$

Required: No

#### **displayName**

The name of the Amazon Q Business data source.

Type: String

Length Constraints: Minimum length of 1. Maximum length of 1000.

Pattern: ^[a-zA-Z0-9][a-zA-Z0-9\_-]\*\$

Required: No

#### **status**

The status of the Amazon Q Business data source.

Type: String

Valid Values: PENDING\_CREATION | CREATING | ACTIVE | DELETING | FAILED | UPDATING

### Required: No

#### **type**

The type of the Amazon Q Business data source.

Type: String

Length Constraints: Minimum length of 1. Maximum length of 2048.

Required: No

#### **updatedAt**

The Unix timestamp when the Amazon Q Business data source was last updated.

Type: Timestamp

Required: No

## **See Also**

- [AWS](https://docs.aws.amazon.com/goto/SdkForCpp/qbusiness-2023-11-27/DataSource) SDK for C++
- [AWS](https://docs.aws.amazon.com/goto/SdkForJavaV2/qbusiness-2023-11-27/DataSource) SDK for Java V2
- AWS SDK for [Ruby](https://docs.aws.amazon.com/goto/SdkForRubyV3/qbusiness-2023-11-27/DataSource) V3

# **DataSourceSyncJob**

Provides information about an Amazon Q Business data source connector synchronization job.

## **Contents**

#### **dataSourceErrorCode**

If the reason that the synchronization failed is due to an error with the underlying data source, this field contains a code that identifies the error.

Type: String

Length Constraints: Minimum length of 1. Maximum length of 2048.

Required: No

#### **endTime**

The Unix timestamp when the synchronization job completed.

Type: Timestamp

Required: No

#### **error**

If the Status field is set to FAILED, the ErrorCode field indicates the reason the synchronization failed.

Type: [ErrorDetail](#page-378-0) object

Required: No

#### **executionId**

The identifier of a data source synchronization job.

Type: String

Length Constraints: Fixed length of 36.

Pattern: ^[a-zA-Z0-9][a-zA-Z0-9-]{35}\$

Required: No

#### **metrics**

Maps a batch delete document request to a specific data source sync job. This is optional and should only be supplied when documents are deleted by a data source connector.

Type: [DataSourceSyncJobMetrics](#page-349-0) object

Required: No

#### **startTime**

The Unix time stamp when the data source synchronization job started.

Type: Timestamp

Required: No

#### **status**

The status of the synchronization job. When the Status field is set to SUCCEEDED, the synchronization job is done. If the status code is FAILED, the ErrorCode and ErrorMessage fields give you the reason for the failure.

Type: String

```
Valid Values: FAILED | SUCCEEDED | SYNCING | INCOMPLETE | STOPPING | ABORTED 
| SYNCING_INDEXING
```
Required: No

## **See Also**

- [AWS](https://docs.aws.amazon.com/goto/SdkForCpp/qbusiness-2023-11-27/DataSourceSyncJob) SDK for C++
- [AWS](https://docs.aws.amazon.com/goto/SdkForJavaV2/qbusiness-2023-11-27/DataSourceSyncJob) SDK for Java V2
- AWS SDK for [Ruby](https://docs.aws.amazon.com/goto/SdkForRubyV3/qbusiness-2023-11-27/DataSourceSyncJob) V3

# <span id="page-349-0"></span>**DataSourceSyncJobMetrics**

Maps a batch delete document request to a specific Amazon Q Business data source connector sync job.

## **Contents**

#### **documentsAdded**

The current count of documents added from the data source during the data source sync.

Type: String

Pattern: ^(([1-9][0-9]\*)|0)\$

Required: No

#### **documentsDeleted**

The current count of documents deleted from the data source during the data source sync.

Type: String

Pattern: ^(([1-9][0-9]\*)|0)\$

Required: No

#### **documentsFailed**

The current count of documents that failed to sync from the data source during the data source sync.

Type: String

Pattern: ^(([1-9][0-9]\*)|0)\$

Required: No

#### **documentsModified**

The current count of documents modified in the data source during the data source sync.

Type: String

Pattern: ^(([1-9][0-9]\*)|0)\$

Required: No

#### **documentsScanned**

The current count of documents crawled by the ongoing sync job in the data source.

Type: String

Pattern: ^(([1-9][0-9]\*)|0)\$

Required: No

## **See Also**

- [AWS](https://docs.aws.amazon.com/goto/SdkForCpp/qbusiness-2023-11-27/DataSourceSyncJobMetrics) SDK for C++
- [AWS](https://docs.aws.amazon.com/goto/SdkForJavaV2/qbusiness-2023-11-27/DataSourceSyncJobMetrics) SDK for Java V2
- AWS SDK for [Ruby](https://docs.aws.amazon.com/goto/SdkForRubyV3/qbusiness-2023-11-27/DataSourceSyncJobMetrics) V3

# **DataSourceVpcConfiguration**

Provides configuration information needed to connect to an Amazon VPC (Virtual Private Cloud).

## **Contents**

#### **securityGroupIds**

A list of identifiers of security groups within your Amazon VPC. The security groups should enable Amazon Q Business to connect to the data source.

Type: Array of strings

Array Members: Minimum number of 1 item. Maximum number of 10 items.

Length Constraints: Minimum length of 1. Maximum length of 200.

Pattern: ^[-0-9a-zA-Z]+\$

Required: Yes

#### **subnetIds**

A list of identifiers for subnets within your Amazon VPC. The subnets should be able to connect to each other in the VPC, and they should have outgoing access to the Internet through a NAT device.

Type: Array of strings

Length Constraints: Minimum length of 1. Maximum length of 200.

```
Pattern: ^[-0-9a-zA-Z]+$
```
Required: Yes

### **See Also**

For more information about using this API in one of the language-specific AWS SDKs, see the following:

• [AWS](https://docs.aws.amazon.com/goto/SdkForCpp/qbusiness-2023-11-27/DataSourceVpcConfiguration) SDK for C++

- [AWS](https://docs.aws.amazon.com/goto/SdkForJavaV2/qbusiness-2023-11-27/DataSourceVpcConfiguration) SDK for Java V2
- AWS SDK for [Ruby](https://docs.aws.amazon.com/goto/SdkForRubyV3/qbusiness-2023-11-27/DataSourceVpcConfiguration) V3

# <span id="page-353-0"></span>**DateAttributeBoostingConfiguration**

Provides information on boosting DATE type document attributes.

For more information on how boosting document attributes work in Amazon Q Business, see Boosting using [document](https://docs.aws.amazon.com/amazonq/latest/business-use-dg/metadata-boosting.html) attributes.

### **Contents**

#### **boostingLevel**

Specifies how much a document attribute is boosted.

Type: String

Valid Values: NONE | LOW | MEDIUM | HIGH | VERY\_HIGH

Required: Yes

#### **boostingDurationInSeconds**

Specifies the duration, in seconds, of a boost applies to a DATE type document attribute.

Type: Long

Valid Range: Minimum value of 0. Maximum value of 999999999.

Required: No

## **See Also**

- [AWS](https://docs.aws.amazon.com/goto/SdkForCpp/qbusiness-2023-11-27/DateAttributeBoostingConfiguration) SDK for C++
- [AWS](https://docs.aws.amazon.com/goto/SdkForJavaV2/qbusiness-2023-11-27/DateAttributeBoostingConfiguration) SDK for Java V2
- AWS SDK for [Ruby](https://docs.aws.amazon.com/goto/SdkForRubyV3/qbusiness-2023-11-27/DateAttributeBoostingConfiguration) V3

## **DeleteDocument**

A document deleted from an Amazon Q Business data source connector.

## **Contents**

#### **documentId**

The identifier of the deleted document.

Type: String

Length Constraints: Minimum length of 1. Maximum length of 1825.

Pattern: ^\P{C}\*\$

Required: Yes

## **See Also**

- [AWS](https://docs.aws.amazon.com/goto/SdkForCpp/qbusiness-2023-11-27/DeleteDocument) SDK for C++
- [AWS](https://docs.aws.amazon.com/goto/SdkForJavaV2/qbusiness-2023-11-27/DeleteDocument) SDK for Java V2
- AWS SDK for [Ruby](https://docs.aws.amazon.com/goto/SdkForRubyV3/qbusiness-2023-11-27/DeleteDocument) V3

## **Document**

A document in an Amazon Q Business application.

## **Contents**

#### **id**

The identifier of the document.

Type: String

Length Constraints: Minimum length of 1. Maximum length of 1825.

Pattern: ^\P{C}\*\$

Required: Yes

#### **accessConfiguration**

Configuration information for access permission to a document.

Type: [AccessConfiguration](#page-291-0) object

Required: No

#### **attributes**

Custom attributes to apply to the document for refining Amazon Q Business web experience responses.

Type: Array of [DocumentAttribute](#page-358-0) objects

Array Members: Minimum number of 1 item. Maximum number of 500 items.

Required: No

#### **content**

The contents of the document.

Type: [DocumentContent](#page-369-0) object

**Note:** This object is a Union. Only one member of this object can be specified or returned.

#### Required: No

#### **contentType**

The file type of the document in the Blob field.

If you want to index snippets or subsets of HTML documents instead of the entirety of the HTML documents, you add the HTML start and closing tags (<HTML>content</HTML>) around the content.

Type: String

Valid Values: PDF | HTML | MS\_WORD | PLAIN\_TEXT | PPT | RTF | XML | XSLT | MS\_EXCEL | CSV | JSON | MD

Required: No

#### **documentEnrichmentConfiguration**

The configuration information for altering document metadata and content during the document ingestion process.

Type: [DocumentEnrichmentConfiguration](#page-373-0) object

Required: No

#### **title**

The title of the document.

Type: String

Length Constraints: Minimum length of 1. Maximum length of 1024.

Required: No

### **See Also**

- [AWS](https://docs.aws.amazon.com/goto/SdkForCpp/qbusiness-2023-11-27/Document) SDK for C++
- [AWS](https://docs.aws.amazon.com/goto/SdkForJavaV2/qbusiness-2023-11-27/Document) SDK for Java V2

#### • AWS SDK for [Ruby](https://docs.aws.amazon.com/goto/SdkForRubyV3/qbusiness-2023-11-27/Document) V3

## <span id="page-358-0"></span>**DocumentAttribute**

A document attribute or metadata field.

## **Contents**

#### **name**

The identifier for the attribute.

Type: String

Length Constraints: Minimum length of 1. Maximum length of 200.

Pattern: ^[a-zA-Z0-9\_][a-zA-Z0-9\_-]\*\$

Required: Yes

#### **value**

The value of the attribute.

Type: [DocumentAttributeValue](#page-367-0) object

**Note:** This object is a Union. Only one member of this object can be specified or returned.

Required: Yes

## **See Also**

- [AWS](https://docs.aws.amazon.com/goto/SdkForCpp/qbusiness-2023-11-27/DocumentAttribute) SDK for C++
- [AWS](https://docs.aws.amazon.com/goto/SdkForJavaV2/qbusiness-2023-11-27/DocumentAttribute) SDK for Java V2
- AWS SDK for [Ruby](https://docs.aws.amazon.com/goto/SdkForRubyV3/qbusiness-2023-11-27/DocumentAttribute) V3

## **DocumentAttributeBoostingConfiguration**

Provides information on boosting supported Amazon Q Business document attribute types. When an end user chat query matches document attributes that have been boosted, Amazon Q Business prioritizes generating responses from content that matches the boosted document attributes.

#### **(i)** Note

For STRING and STRING\_LIST type document attributes to be used for boosting on the console and the API, they must be enabled for search using the [DocumentAttributeConfiguration](https://docs.aws.amazon.com/amazonq/latest/api-reference/API_DocumentAttributeConfiguration.html) object of the [UpdateIndex](https://docs.aws.amazon.com/amazonq/latest/api-reference/API_UpdateIndex.html) API. If you haven't enabled searching on these attributes, you can't boost attributes of these data types on either the console or the API.

For more information on how boosting document attributes work in Amazon Q Business, see Boosting using [document](https://docs.aws.amazon.com/amazonq/latest/business-use-dg/metadata-boosting.html) attributes.

### **Contents**

#### **Important**

This data type is a UNION, so only one of the following members can be specified when used or returned.

#### **dateConfiguration**

Provides information on boosting DATE type document attributes.

Type: [DateAttributeBoostingConfiguration](#page-353-0) object

Required: No

#### **numberConfiguration**

Provides information on boosting NUMBER type document attributes.

Type: [NumberAttributeBoostingConfiguration](#page-407-0) object

#### Required: No

DocumentAttributeBoostingConfiguration API Version 2023-11-27 336
### **stringConfiguration**

Provides information on boosting STRING type document attributes.

Type: [StringAttributeBoostingConfiguration](#page-435-0) object

Required: No

## **stringListConfiguration**

Provides information on boosting STRING\_LIST type document attributes.

Type: [StringListAttributeBoostingConfiguration](#page-437-0) object

Required: No

## **See Also**

- [AWS](https://docs.aws.amazon.com/goto/SdkForCpp/qbusiness-2023-11-27/DocumentAttributeBoostingConfiguration) SDK for C++
- [AWS](https://docs.aws.amazon.com/goto/SdkForJavaV2/qbusiness-2023-11-27/DocumentAttributeBoostingConfiguration) SDK for Java V2
- AWS SDK for [Ruby](https://docs.aws.amazon.com/goto/SdkForRubyV3/qbusiness-2023-11-27/DocumentAttributeBoostingConfiguration) V3

# <span id="page-361-0"></span>**DocumentAttributeCondition**

The condition used for the target document attribute or metadata field when ingesting documents into Amazon Q Business. You use this with [DocumentAttributeTarget](https://docs.aws.amazon.com/amazonq/latest/api-reference/API_DocumentAttributeTarget.html) to apply the condition.

For example, you can create the 'Department' target field and have it prefill department names associated with the documents based on information in the 'Source\_URI' field. Set the condition that if the 'Source\_URI' field contains 'financial' in its URI value, then prefill the target field 'Department' with the target value 'Finance' for the document.

Amazon Q Business can't create a target field if it has not already been created as an index field. After you create your index field, you can create a document metadata field using DocumentAttributeTarget. Amazon Q Business then will map your newly created metadata field to your index field.

## **Contents**

### **key**

The identifier of the document attribute used for the condition.

For example, 'Source\_URI' could be an identifier for the attribute or metadata field that contains source URIs associated with the documents.

Amazon Q Business currently doesn't support \_document\_body as an attribute key used for the condition.

Type: String

Length Constraints: Minimum length of 1. Maximum length of 200.

Pattern: ^[a-zA-Z0-9\_][a-zA-Z0-9\_-]\*\$

Required: Yes

### **operator**

The identifier of the document attribute used for the condition.

For example, 'Source\_URI' could be an identifier for the attribute or metadata field that contains source URIs associated with the documents.

Amazon Q Business currently does not support document body as an attribute key used for the condition.

Type: String

Valid Values: GREATER\_THAN | GREATER\_THAN\_OR\_EQUALS | LESS\_THAN | LESS\_THAN\_OR\_EQUALS | EQUALS | NOT\_EQUALS | CONTAINS | NOT\_CONTAINS | EXISTS | NOT\_EXISTS | BEGINS\_WITH

Required: Yes

### **value**

The value of a document attribute. You can only provide one value for a document attribute.

Type: [DocumentAttributeValue](#page-367-0) object

**Note:** This object is a Union. Only one member of this object can be specified or returned.

Required: No

## **See Also**

- [AWS](https://docs.aws.amazon.com/goto/SdkForCpp/qbusiness-2023-11-27/DocumentAttributeCondition) SDK for C++
- [AWS](https://docs.aws.amazon.com/goto/SdkForJavaV2/qbusiness-2023-11-27/DocumentAttributeCondition) SDK for Java V2
- AWS SDK for [Ruby](https://docs.aws.amazon.com/goto/SdkForRubyV3/qbusiness-2023-11-27/DocumentAttributeCondition) V3

# **DocumentAttributeConfiguration**

Configuration information for document attributes. Document attributes are metadata or fields associated with your documents. For example, the company department name associated with each document.

For more information, see [Understanding](https://docs.aws.amazon.com/amazonq/latest/business-use-dg/doc-attributes.html) document attributes.

## **Contents**

### **name**

The name of the document attribute.

Type: String

Length Constraints: Minimum length of 1. Maximum length of 30.

Pattern: ^[a-zA-Z0-9\_][a-zA-Z0-9\_-]\*\$

Required: No

### **search**

Information about whether the document attribute can be used by an end user to search for information on their web experience.

Type: String

Valid Values: ENABLED | DISABLED

Required: No

### **type**

The type of document attribute.

Type: String

Valid Values: STRING | STRING\_LIST | NUMBER | DATE

Required: No

DocumentAttributeConfiguration API Version 2023-11-27 340

## **See Also**

- [AWS](https://docs.aws.amazon.com/goto/SdkForCpp/qbusiness-2023-11-27/DocumentAttributeConfiguration) SDK for C++
- [AWS](https://docs.aws.amazon.com/goto/SdkForJavaV2/qbusiness-2023-11-27/DocumentAttributeConfiguration) SDK for Java V2
- AWS SDK for [Ruby](https://docs.aws.amazon.com/goto/SdkForRubyV3/qbusiness-2023-11-27/DocumentAttributeConfiguration) V3

# <span id="page-365-0"></span>**DocumentAttributeTarget**

The target document attribute or metadata field you want to alter when ingesting documents into Amazon Q Business.

For example, you can delete all customer identification numbers associated with the documents, stored in the document metadata field called 'Customer\_ID' by setting the target key as 'Customer ID' and the deletion flag to TRUE. This removes all customer ID values in the field 'Customer ID'. This would scrub personally identifiable information from each document's metadata.

Amazon Q Business can't create a target field if it has not already been created as an index field. After you create your index field, you can create a document metadata field using [DocumentAttributeTarget](https://docs.aws.amazon.com/amazonq/latest/api-reference/API_DocumentAttributeTarget.html). Amazon Q Business will then map your newly created document attribute to your index field.

You can also use this with [DocumentAttributeCondition](https://docs.aws.amazon.com/amazonq/latest/api-reference/API_DocumentAttributeCondition.html).

## **Contents**

## **key**

The identifier of the target document attribute or metadata field. For example, 'Department' could be an identifier for the target attribute or metadata field that includes the department names associated with the documents.

Type: String

Length Constraints: Minimum length of 1. Maximum length of 200.

Pattern: ^[a-zA-Z0-9][a-zA-Z0-9 -]\*\$

Required: Yes

## **attributeValueOperator**

TRUE to delete the existing target value for your specified target attribute key. You cannot create a target value and set this to TRUE.

Type: String

Valid Values: DELETE

### Required: No

### **value**

The value of a document attribute. You can only provide one value for a document attribute.

Type: [DocumentAttributeValue](#page-367-0) object

**Note:** This object is a Union. Only one member of this object can be specified or returned.

Required: No

## **See Also**

- [AWS](https://docs.aws.amazon.com/goto/SdkForCpp/qbusiness-2023-11-27/DocumentAttributeTarget) SDK for C++
- [AWS](https://docs.aws.amazon.com/goto/SdkForJavaV2/qbusiness-2023-11-27/DocumentAttributeTarget) SDK for Java V2
- AWS SDK for [Ruby](https://docs.aws.amazon.com/goto/SdkForRubyV3/qbusiness-2023-11-27/DocumentAttributeTarget) V3

# <span id="page-367-0"></span>**DocumentAttributeValue**

The value of a document attribute. You can only provide one value for a document attribute.

## **Contents**

## **Important**

This data type is a UNION, so only one of the following members can be specified when used or returned.

## **dateValue**

A date expressed as an ISO 8601 string.

It's important for the time zone to be included in the ISO 8601 date-time format. For example, 2012-03-25T12:30:10+01:00 is the ISO 8601 date-time format for March 25th 2012 at 12:30PM (plus 10 seconds) in Central European Time.

Type: Timestamp

Required: No

### **longValue**

A long integer value.

Type: Long

Required: No

### **stringListValue**

A list of strings.

Type: Array of strings

Length Constraints: Minimum length of 1. Maximum length of 2048.

### Required: No

### **stringValue**

A string.

Type: String

Length Constraints: Minimum length of 0. Maximum length of 2048.

Required: No

## **See Also**

- [AWS](https://docs.aws.amazon.com/goto/SdkForCpp/qbusiness-2023-11-27/DocumentAttributeValue) SDK for C++
- [AWS](https://docs.aws.amazon.com/goto/SdkForJavaV2/qbusiness-2023-11-27/DocumentAttributeValue) SDK for Java V2
- AWS SDK for [Ruby](https://docs.aws.amazon.com/goto/SdkForRubyV3/qbusiness-2023-11-27/DocumentAttributeValue) V3

# **DocumentContent**

The contents of a document.

# **Contents**

## **Important**

This data type is a UNION, so only one of the following members can be specified when used or returned.

## **blob**

The contents of the document. Documents passed to the blob parameter must be base64 encoded. Your code might not need to encode the document file bytes if you're using an AWS SDK to call Amazon Q Business APIs. If you are calling the Amazon Q Business endpoint directly using REST, you must base64 encode the contents before sending.

Type: Base64-encoded binary data object

Required: No

### **s3**

The path to the document in an Amazon S3 bucket.

Type: [S3](#page-429-0) object

Required: No

## **See Also**

- [AWS](https://docs.aws.amazon.com/goto/SdkForCpp/qbusiness-2023-11-27/DocumentContent) SDK for C++
- [AWS](https://docs.aws.amazon.com/goto/SdkForJavaV2/qbusiness-2023-11-27/DocumentContent) SDK for Java V2
- AWS SDK for [Ruby](https://docs.aws.amazon.com/goto/SdkForRubyV3/qbusiness-2023-11-27/DocumentContent) V3

# **DocumentDetails**

The details of a document within an Amazon Q Business index.

# **Contents**

## **createdAt**

The timestamp for when the document was created.

Type: Timestamp

Required: No

## **documentId**

The identifier of the document.

Type: String

Length Constraints: Minimum length of 1. Maximum length of 1825.

Pattern: ^\P{C}\*\$

Required: No

### **error**

An error message associated with the document.

Type: [ErrorDetail](#page-378-0) object

Required: No

### **status**

The current status of the document.

Type: String

Valid Values: RECEIVED | PROCESSING | INDEXED | UPDATED | FAILED | DELETING | DELETED | DOCUMENT\_FAILED\_TO\_INDEX

Required: No

### **updatedAt**

The timestamp for when the document was last updated.

Type: Timestamp

Required: No

## **See Also**

- [AWS](https://docs.aws.amazon.com/goto/SdkForCpp/qbusiness-2023-11-27/DocumentDetails) SDK for C++
- [AWS](https://docs.aws.amazon.com/goto/SdkForJavaV2/qbusiness-2023-11-27/DocumentDetails) SDK for Java V2
- AWS SDK for [Ruby](https://docs.aws.amazon.com/goto/SdkForRubyV3/qbusiness-2023-11-27/DocumentDetails) V3

# **DocumentEnrichmentConfiguration**

Provides the configuration information for altering document metadata and content during the document ingestion process.

For more information, see [Custom document enrichment](https://docs.aws.amazon.com/amazonq/latest/business-use-dg/custom-document-enrichment.html).

## **Contents**

### **inlineConfigurations**

Configuration information to alter document attributes or metadata fields and content when ingesting documents into Amazon Q Business.

Type: Array of [InlineDocumentEnrichmentConfiguration](#page-392-0) objects

Array Members: Minimum number of 1 item. Maximum number of 100 items.

Required: No

### **postExtractionHookConfiguration**

Provides the configuration information for invoking a Lambda function in AWS Lambda to alter document metadata and content when ingesting documents into Amazon Q Business.

You can configure your Lambda function using the PreExtractionHookConfiguration parameter if you want to apply advanced alterations on the original or raw documents.

If you want to apply advanced alterations on the Amazon Q Business structured documents, you must configure your Lambda function using PostExtractionHookConfiguration.

You can only invoke one Lambda function. However, this function can invoke other functions it requires.

For more information, see [Custom document enrichment](https://docs.aws.amazon.com/amazonq/latest/business-use-dg/custom-document-enrichment.html).

Type: [HookConfiguration](#page-386-0) object

Required: No

### **preExtractionHookConfiguration**

Provides the configuration information for invoking a Lambda function in AWS Lambda to alter document metadata and content when ingesting documents into Amazon Q Business.

You can configure your Lambda function using the PreExtractionHookConfiguration parameter if you want to apply advanced alterations on the original or raw documents.

If you want to apply advanced alterations on the Amazon Q Business structured documents, you must configure your Lambda function using PostExtractionHookConfiguration.

You can only invoke one Lambda function. However, this function can invoke other functions it requires.

For more information, see [Custom document enrichment](https://docs.aws.amazon.com/amazonq/latest/business-use-dg/custom-document-enrichment.html).

Type: [HookConfiguration](#page-386-0) object

Required: No

## **See Also**

- [AWS](https://docs.aws.amazon.com/goto/SdkForCpp/qbusiness-2023-11-27/DocumentEnrichmentConfiguration) SDK for C++
- [AWS](https://docs.aws.amazon.com/goto/SdkForJavaV2/qbusiness-2023-11-27/DocumentEnrichmentConfiguration) SDK for Java V2
- AWS SDK for [Ruby](https://docs.aws.amazon.com/goto/SdkForRubyV3/qbusiness-2023-11-27/DocumentEnrichmentConfiguration) V3

# **EligibleDataSource**

The identifier of the data source Amazon Q Business will generate responses from.

## **Contents**

## **dataSourceId**

The identifier of the data source.

Type: String

Length Constraints: Fixed length of 36.

Pattern: ^[a-zA-Z0-9][a-zA-Z0-9-]{35}\$

Required: No

### **indexId**

The identifier of the index the data source is attached to.

Type: String

Length Constraints: Fixed length of 36.

Pattern: ^[a-zA-Z0-9][a-zA-Z0-9-]{35}\$

Required: No

## **See Also**

- [AWS](https://docs.aws.amazon.com/goto/SdkForCpp/qbusiness-2023-11-27/EligibleDataSource) SDK for C++
- [AWS](https://docs.aws.amazon.com/goto/SdkForJavaV2/qbusiness-2023-11-27/EligibleDataSource) SDK for Java V2
- AWS SDK for [Ruby](https://docs.aws.amazon.com/goto/SdkForRubyV3/qbusiness-2023-11-27/EligibleDataSource) V3

# **EncryptionConfiguration**

Provides the identifier of the AWS KMS key used to encrypt data indexed by Amazon Q Business. Amazon Q Business doesn't support asymmetric keys.

## **Contents**

## **kmsKeyId**

The identifier of the AWS KMS key. Amazon Q Business doesn't support asymmetric keys.

Type: String

Length Constraints: Minimum length of 1. Maximum length of 2048.

Required: No

## **See Also**

- [AWS](https://docs.aws.amazon.com/goto/SdkForCpp/qbusiness-2023-11-27/EncryptionConfiguration) SDK for C++
- [AWS](https://docs.aws.amazon.com/goto/SdkForJavaV2/qbusiness-2023-11-27/EncryptionConfiguration) SDK for Java V2
- AWS SDK for [Ruby](https://docs.aws.amazon.com/goto/SdkForRubyV3/qbusiness-2023-11-27/EncryptionConfiguration) V3

# **EndOfInputEvent**

The end of the streaming input for the Chat API.

## **Contents**

The members of this exception structure are context-dependent.

## **See Also**

- [AWS](https://docs.aws.amazon.com/goto/SdkForCpp/qbusiness-2023-11-27/EndOfInputEvent) SDK for C++
- [AWS](https://docs.aws.amazon.com/goto/SdkForJavaV2/qbusiness-2023-11-27/EndOfInputEvent) SDK for Java V2
- AWS SDK for [Ruby](https://docs.aws.amazon.com/goto/SdkForRubyV3/qbusiness-2023-11-27/EndOfInputEvent) V3

# <span id="page-378-0"></span>**ErrorDetail**

Provides information about a data source sync error.

## **Contents**

## **errorCode**

The code associated with the data source sync error.

Type: String

```
Valid Values: InternalError | InvalidRequest | ResourceInactive | 
ResourceNotFound
```
Required: No

### **errorMessage**

The message explaining the data source sync error.

Type: String

Length Constraints: Minimum length of 1. Maximum length of 2048.

Pattern: ^\P{C}\*\$

Required: No

## **See Also**

- [AWS](https://docs.aws.amazon.com/goto/SdkForCpp/qbusiness-2023-11-27/ErrorDetail) SDK for C++
- [AWS](https://docs.aws.amazon.com/goto/SdkForJavaV2/qbusiness-2023-11-27/ErrorDetail) SDK for Java V2
- AWS SDK for [Ruby](https://docs.aws.amazon.com/goto/SdkForRubyV3/qbusiness-2023-11-27/ErrorDetail) V3

# **FailedAttachmentEvent**

A failed file upload during web experience chat.

## **Contents**

## **attachment**

The details of a file uploaded during chat.

Type: [AttachmentOutput](#page-315-0) object

Required: No

### **conversationId**

The identifier of the conversation associated with the failed file upload.

Type: String

Length Constraints: Fixed length of 36.

Pattern: ^[a-zA-Z0-9][a-zA-Z0-9-]{35}\$

Required: No

### **systemMessageId**

The identifier of the AI-generated message associated with the file upload.

Type: String

Length Constraints: Fixed length of 36.

Pattern: ^[a-zA-Z0-9][a-zA-Z0-9-]{35}\$

Required: No

### **userMessageId**

The identifier of the end user chat message associated with the file upload.

Type: String

Length Constraints: Fixed length of 36.

## Pattern: ^[a-zA-Z0-9][a-zA-Z0-9-]{35}\$

Required: No

## **See Also**

- [AWS](https://docs.aws.amazon.com/goto/SdkForCpp/qbusiness-2023-11-27/FailedAttachmentEvent) SDK for C++
- [AWS](https://docs.aws.amazon.com/goto/SdkForJavaV2/qbusiness-2023-11-27/FailedAttachmentEvent) SDK for Java V2
- AWS SDK for [Ruby](https://docs.aws.amazon.com/goto/SdkForRubyV3/qbusiness-2023-11-27/FailedAttachmentEvent) V3

## **FailedDocument**

A list of documents that could not be removed from an Amazon Q Business index. Each entry contains an error message that indicates why the document couldn't be removed from the index.

## **Contents**

## **dataSourceId**

The identifier of the Amazon Q Business data source connector that contains the failed document.

Type: String

Length Constraints: Fixed length of 36.

Pattern: ^[a-zA-Z0-9][a-zA-Z0-9-]{35}\$

Required: No

### **error**

An explanation for why the document couldn't be removed from the index.

Type: [ErrorDetail](#page-378-0) object

Required: No

### **id**

The identifier of the document that couldn't be removed from the Amazon Q Business index.

Type: String

Length Constraints: Minimum length of 1. Maximum length of 1825.

Pattern: ^\P{C}\*\$

Required: No

## **See Also**

- [AWS](https://docs.aws.amazon.com/goto/SdkForCpp/qbusiness-2023-11-27/FailedDocument) SDK for C++
- [AWS](https://docs.aws.amazon.com/goto/SdkForJavaV2/qbusiness-2023-11-27/FailedDocument) SDK for Java V2
- AWS SDK for [Ruby](https://docs.aws.amazon.com/goto/SdkForRubyV3/qbusiness-2023-11-27/FailedDocument) V3

# **GroupMembers**

A list of users or sub groups that belong to a group. This is for generating Amazon Q Business chat results only from document a user has access to.

## **Contents**

### **memberGroups**

A list of sub groups that belong to a group. For example, the sub groups "Research", "Engineering", and "Sales and Marketing" all belong to the group "Company".

Type: Array of [MemberGroup](#page-395-0) objects

Array Members: Minimum number of 1 item. Maximum number of 1000 items.

Required: No

### **memberUsers**

A list of users that belong to a group. For example, a list of interns all belong to the "Interns" group.

Type: Array of [MemberUser](#page-396-0) objects

Array Members: Minimum number of 1 item. Maximum number of 1000 items.

Required: No

## **See Also**

- [AWS](https://docs.aws.amazon.com/goto/SdkForCpp/qbusiness-2023-11-27/GroupMembers) SDK for C++
- [AWS](https://docs.aws.amazon.com/goto/SdkForJavaV2/qbusiness-2023-11-27/GroupMembers) SDK for Java V2
- AWS SDK for [Ruby](https://docs.aws.amazon.com/goto/SdkForRubyV3/qbusiness-2023-11-27/GroupMembers) V3

# **GroupStatusDetail**

Provides the details of a group's status.

## **Contents**

## **errorDetail**

The details of an error associated a group status.

Type: [ErrorDetail](#page-378-0) object

Required: No

### **lastUpdatedAt**

The Unix timestamp when the Amazon Q Business application was last updated.

Type: Timestamp

Required: No

### **status**

The status of a group.

Type: String

Valid Values: FAILED | SUCCEEDED | PROCESSING | DELETING | DELETED

Required: No

## **See Also**

- [AWS](https://docs.aws.amazon.com/goto/SdkForCpp/qbusiness-2023-11-27/GroupStatusDetail) SDK for C++
- [AWS](https://docs.aws.amazon.com/goto/SdkForJavaV2/qbusiness-2023-11-27/GroupStatusDetail) SDK for Java V2
- AWS SDK for [Ruby](https://docs.aws.amazon.com/goto/SdkForRubyV3/qbusiness-2023-11-27/GroupStatusDetail) V3

# **GroupSummary**

Summary information for groups.

## **Contents**

## **groupName**

The name of the group the summary information is for.

Type: String

Length Constraints: Minimum length of 1. Maximum length of 1024.

Pattern: ^\P{C}\*\$

Required: No

## **See Also**

- [AWS](https://docs.aws.amazon.com/goto/SdkForCpp/qbusiness-2023-11-27/GroupSummary) SDK for C++
- [AWS](https://docs.aws.amazon.com/goto/SdkForJavaV2/qbusiness-2023-11-27/GroupSummary) SDK for Java V2
- AWS SDK for [Ruby](https://docs.aws.amazon.com/goto/SdkForRubyV3/qbusiness-2023-11-27/GroupSummary) V3

# <span id="page-386-0"></span>**HookConfiguration**

Provides the configuration information for invoking a Lambda function in AWS Lambda to alter document metadata and content when ingesting documents into Amazon Q Business.

You can configure your Lambda function using the PreExtractionHookConfiguration parameter if you want to apply advanced alterations on the original or raw documents.

If you want to apply advanced alterations on the Amazon Q Business structured documents, you must configure your Lambda function using PostExtractionHookConfiguration.

You can only invoke one Lambda function. However, this function can invoke other functions it requires.

For more information, see [Custom document enrichment](https://docs.aws.amazon.com/amazonq/latest/business-use-dg/custom-document-enrichment.html).

## **Contents**

### **invocationCondition**

The condition used for when a Lambda function should be invoked.

For example, you can specify a condition that if there are empty date-time values, then Amazon Q Business should invoke a function that inserts the current date-time.

Type: [DocumentAttributeCondition](#page-361-0) object

Required: No

### **lambdaArn**

The Amazon Resource Name (ARN) of a role with permission to run a Lambda function during ingestion. For more information, see IAM roles for Custom Document [Enrichment](https://docs.aws.amazon.com/amazonq/latest/business-use-dg/iam-roles.html#cde-iam-role) (CDE).

Type: String

Length Constraints: Minimum length of 1. Maximum length of 2048.

Pattern: ^arn:aws[a-zA-Z-]\*:lambda:[a-z-]\*-[0-9]:[0-9]{12}:function:[a-zA-Z0-9-\_]+(/[0-9a-f]{8}-[0-9a-f]{4}-[0-9a-f]{4}-[0-9a-f]{4}-[0-9a-f]{12})? (:[a-zA-Z0-9-\_]+)?\$

### Required: No

### **roleArn**

The Amazon Resource Name (ARN) of a role with permission to run PreExtractionHookConfiguration and PostExtractionHookConfiguration for altering document metadata and content during the document ingestion process.

## Type: String

Length Constraints: Minimum length of 0. Maximum length of 1284.

Pattern: ^arn:[a-z0-9-\.]{1,63}:[a-z0-9-\.]{0,63}:[a-z0-9-\.]{0,63}:[az0-9-\.]{0,63}:[^/].{0,1023}\$

Required: No

### **s3BucketName**

Stores the original, raw documents or the structured, parsed documents before and after altering them. For more information, see Data contracts for Lambda [functions](https://docs.aws.amazon.com/amazonq/latest/business-use-dg/cde-lambda-operations.html#cde-lambda-operations-data-contracts).

Type: String

Length Constraints: Minimum length of 1. Maximum length of 63.

```
Pattern: ^[a-z0-9][\.\-a-z0-9]{1,61}[a-z0-9]$
```
Required: No

## **See Also**

- [AWS](https://docs.aws.amazon.com/goto/SdkForCpp/qbusiness-2023-11-27/HookConfiguration) SDK for C++
- [AWS](https://docs.aws.amazon.com/goto/SdkForJavaV2/qbusiness-2023-11-27/HookConfiguration) SDK for Java V2
- AWS SDK for [Ruby](https://docs.aws.amazon.com/goto/SdkForRubyV3/qbusiness-2023-11-27/HookConfiguration) V3

# **Index**

Summary information for your Amazon Q Business index.

## **Contents**

## **createdAt**

The Unix timestamp when the index was created.

Type: Timestamp

Required: No

### **displayName**

The name of the index.

Type: String

Length Constraints: Minimum length of 1. Maximum length of 1000.

Pattern: ^[a-zA-Z0-9][a-zA-Z0-9\_-]\*\$

Required: No

## **indexId**

The identifier for the index.

Type: String

Length Constraints: Fixed length of 36.

Pattern: ^[a-zA-Z0-9][a-zA-Z0-9-]{35}\$

Required: No

### **status**

The current status of the index. When the status is ACTIVE, the index is ready.

Type: String

Valid Values: CREATING | ACTIVE | DELETING | FAILED | UPDATING

### Required: No

## **updatedAt**

The Unix timestamp when the index was last updated.

Type: Timestamp

Required: No

## **See Also**

- [AWS](https://docs.aws.amazon.com/goto/SdkForCpp/qbusiness-2023-11-27/Index) SDK for C++
- [AWS](https://docs.aws.amazon.com/goto/SdkForJavaV2/qbusiness-2023-11-27/Index) SDK for Java V2
- AWS SDK for [Ruby](https://docs.aws.amazon.com/goto/SdkForRubyV3/qbusiness-2023-11-27/Index) V3

# **IndexCapacityConfiguration**

Provides information about index capacity configuration.

## **Contents**

## **units**

The number of storage units configured for an Amazon Q Business index.

Type: Integer

Valid Range: Minimum value of 1.

Required: No

## **See Also**

- [AWS](https://docs.aws.amazon.com/goto/SdkForCpp/qbusiness-2023-11-27/IndexCapacityConfiguration) SDK for C++
- [AWS](https://docs.aws.amazon.com/goto/SdkForJavaV2/qbusiness-2023-11-27/IndexCapacityConfiguration) SDK for Java V2
- AWS SDK for [Ruby](https://docs.aws.amazon.com/goto/SdkForRubyV3/qbusiness-2023-11-27/IndexCapacityConfiguration) V3

# **IndexStatistics**

Provides information about the number of documents in an index.

## **Contents**

## **textDocumentStatistics**

The number of documents indexed.

Type: [TextDocumentStatistics](#page-439-0) object

Required: No

## **See Also**

- [AWS](https://docs.aws.amazon.com/goto/SdkForCpp/qbusiness-2023-11-27/IndexStatistics) SDK for C++
- [AWS](https://docs.aws.amazon.com/goto/SdkForJavaV2/qbusiness-2023-11-27/IndexStatistics) SDK for Java V2
- AWS SDK for [Ruby](https://docs.aws.amazon.com/goto/SdkForRubyV3/qbusiness-2023-11-27/IndexStatistics) V3

# <span id="page-392-0"></span>**InlineDocumentEnrichmentConfiguration**

Provides the configuration information for applying basic logic to alter document metadata and content when ingesting documents into Amazon Q Business.

To apply advanced logic, to go beyond what you can do with basic logic, see [HookConfiguration](https://docs.aws.amazon.com/amazonq/latest/api-reference/API_HookConfiguration.html).

For more information, see [Custom document enrichment](https://docs.aws.amazon.com/amazonq/latest/business-use-dg/custom-document-enrichment.html).

## **Contents**

### **condition**

The condition used for the target document attribute or metadata field when ingesting documents into Amazon Q Business. You use this with [DocumentAttributeTarget](https://docs.aws.amazon.com/amazonq/latest/api-reference/API_DocumentAttributeTarget.html) to apply the condition.

For example, you can create the 'Department' target field and have it prefill department names associated with the documents based on information in the 'Source\_URI' field. Set the condition that if the 'Source\_URI' field contains 'financial' in its URI value, then prefill the target field 'Department' with the target value 'Finance' for the document.

Amazon Q Business can't create a target field if it has not already been created as an index field. After you create your index field, you can create a document metadata field using DocumentAttributeTarget. Amazon Q Business then will map your newly created metadata field to your index field.

Type: [DocumentAttributeCondition](#page-361-0) object

Required: No

### **documentContentOperator**

TRUE to delete content if the condition used for the target attribute is met.

Type: String

Valid Values: DELETE

Required: No

### **target**

The target document attribute or metadata field you want to alter when ingesting documents into Amazon Q Business.

For example, you can delete all customer identification numbers associated with the documents, stored in the document metadata field called 'Customer\_ID' by setting the target key as 'Customer\_ID' and the deletion flag to TRUE. This removes all customer ID values in the field 'Customer ID'. This would scrub personally identifiable information from each document's metadata.

Amazon Q Business can't create a target field if it has not already been created as an index field. After you create your index field, you can create a document metadata field using [DocumentAttributeTarget](https://docs.aws.amazon.com/amazonq/latest/api-reference/API_DocumentAttributeTarget.html). Amazon Q Business will then map your newly created document attribute to your index field.

You can also use this with [DocumentAttributeCondition](https://docs.aws.amazon.com/amazonq/latest/api-reference/API_DocumentAttributeCondition.html).

Type: [DocumentAttributeTarget](#page-365-0) object

Required: No

## **See Also**

- [AWS](https://docs.aws.amazon.com/goto/SdkForCpp/qbusiness-2023-11-27/InlineDocumentEnrichmentConfiguration) SDK for C++
- [AWS](https://docs.aws.amazon.com/goto/SdkForJavaV2/qbusiness-2023-11-27/InlineDocumentEnrichmentConfiguration) SDK for Java V2
- AWS SDK for [Ruby](https://docs.aws.amazon.com/goto/SdkForRubyV3/qbusiness-2023-11-27/InlineDocumentEnrichmentConfiguration) V3

# **KendraIndexConfiguration**

Stores an Amazon Kendra index as a retriever.

## **Contents**

## **indexId**

The identifier of the Amazon Kendra index.

Type: String

Length Constraints: Fixed length of 36.

Pattern: ^[a-zA-Z0-9][a-zA-Z0-9-]{35}\$

Required: Yes

## **See Also**

- [AWS](https://docs.aws.amazon.com/goto/SdkForCpp/qbusiness-2023-11-27/KendraIndexConfiguration) SDK for C++
- [AWS](https://docs.aws.amazon.com/goto/SdkForJavaV2/qbusiness-2023-11-27/KendraIndexConfiguration) SDK for Java V2
- AWS SDK for [Ruby](https://docs.aws.amazon.com/goto/SdkForRubyV3/qbusiness-2023-11-27/KendraIndexConfiguration) V3

# <span id="page-395-0"></span>**MemberGroup**

The sub groups that belong to a group.

## **Contents**

## **groupName**

The name of the sub group.

Type: String

Length Constraints: Minimum length of 1. Maximum length of 1024.

Pattern: ^\P{C}\*\$

Required: Yes

### **type**

The type of the sub group.

Type: String

Valid Values: INDEX | DATASOURCE

Required: No

## **See Also**

- [AWS](https://docs.aws.amazon.com/goto/SdkForCpp/qbusiness-2023-11-27/MemberGroup) SDK for C++
- [AWS](https://docs.aws.amazon.com/goto/SdkForJavaV2/qbusiness-2023-11-27/MemberGroup) SDK for Java V2
- AWS SDK for [Ruby](https://docs.aws.amazon.com/goto/SdkForRubyV3/qbusiness-2023-11-27/MemberGroup) V3
# **MemberUser**

The users that belong to a group.

# **Contents**

## **userId**

The identifier of the user you want to map to a group.

Type: String

Length Constraints: Minimum length of 1. Maximum length of 1024.

Pattern: ^\P{C}\*\$

Required: Yes

## **type**

The type of the user.

Type: String

Valid Values: INDEX | DATASOURCE

Required: No

## **See Also**

- [AWS](https://docs.aws.amazon.com/goto/SdkForCpp/qbusiness-2023-11-27/MemberUser) SDK for C++
- [AWS](https://docs.aws.amazon.com/goto/SdkForJavaV2/qbusiness-2023-11-27/MemberUser) SDK for Java V2
- AWS SDK for [Ruby](https://docs.aws.amazon.com/goto/SdkForRubyV3/qbusiness-2023-11-27/MemberUser) V3

# **Message**

A message in an Amazon Q Business web experience.

## **Contents**

### **actionExecution**

Performs an Amazon Q Business plugin action during a non-streaming chat conversation.

Type: [ActionExecution](#page-293-0) object

Required: No

### **actionReview**

An output event that Amazon Q Business returns to an user who wants to perform a plugin action during a non-streaming chat conversation. It contains information about the selected action with a list of possible user input fields, some pre-populated by Amazon Q Business.

Type: [ActionReview](#page-298-0) object

Required: No

### **attachments**

A file directly uploaded into an Amazon Q Business web experience chat.

Type: Array of [AttachmentOutput](#page-315-0) objects

Required: No

### **body**

The content of the Amazon Q Business web experience message.

Type: String

Length Constraints: Minimum length of 0. Maximum length of 1000.

Pattern: ^\P{C}\*\$}\$

Required: No

#### **messageId**

The identifier of the Amazon Q Business web experience message.

Type: String

Length Constraints: Minimum length of 1. Maximum length of 2048.

Required: No

### **sourceAttribution**

The source documents used to generate Amazon Q Business web experience message.

Type: Array of [SourceAttribution](#page-433-0) objects

Required: No

#### **time**

The timestamp of the first Amazon Q Business web experience message.

Type: Timestamp

Required: No

#### **type**

The type of Amazon Q Business message, whether HUMAN or AI generated.

Type: String

Valid Values: USER | SYSTEM

Required: No

## **See Also**

- [AWS](https://docs.aws.amazon.com/goto/SdkForCpp/qbusiness-2023-11-27/Message) SDK for C++
- [AWS](https://docs.aws.amazon.com/goto/SdkForJavaV2/qbusiness-2023-11-27/Message) SDK for Java V2
- AWS SDK for [Ruby](https://docs.aws.amazon.com/goto/SdkForRubyV3/qbusiness-2023-11-27/Message) V3

# **MessageUsefulnessFeedback**

End user feedback on an AI-generated web experience chat message usefulness.

## **Contents**

#### **submittedAt**

The timestamp for when the feedback was submitted.

Type: Timestamp

Required: Yes

#### **usefulness**

The usefulness value assigned by an end user to a message.

Type: String

Valid Values: USEFUL | NOT\_USEFUL

Required: Yes

#### **comment**

A comment given by an end user on the usefulness of an AI-generated chat message.

Type: String

Length Constraints: Minimum length of 0. Maximum length of 1000.

Pattern: ^\P{C}\*\$

Required: No

#### **reason**

The reason for a usefulness rating.

Type: String

Valid Values: NOT\_FACTUALLY\_CORRECT | HARMFUL\_OR\_UNSAFE | INCORRECT\_OR\_MISSING\_SOURCES | NOT\_HELPFUL | FACTUALLY\_CORRECT | COMPLETE | RELEVANT\_SOURCES | HELPFUL | NOT\_BASED\_ON\_DOCUMENTS | NOT\_COMPLETE | NOT\_CONCISE | OTHER

Required: No

## **See Also**

- [AWS](https://docs.aws.amazon.com/goto/SdkForCpp/qbusiness-2023-11-27/MessageUsefulnessFeedback) SDK for C++
- [AWS](https://docs.aws.amazon.com/goto/SdkForJavaV2/qbusiness-2023-11-27/MessageUsefulnessFeedback) SDK for Java V2
- AWS SDK for [Ruby](https://docs.aws.amazon.com/goto/SdkForRubyV3/qbusiness-2023-11-27/MessageUsefulnessFeedback) V3

# **MetadataEvent**

A metadata event for a AI-generated text output message in a Amazon Q Business conversation, containing associated metadata generated.

## **Contents**

#### **conversationId**

The identifier of the conversation with which the generated metadata is associated.

Type: String

Length Constraints: Fixed length of 36.

Pattern: ^[a-zA-Z0-9][a-zA-Z0-9-]{35}\$

Required: No

#### **finalTextMessage**

The final text output message generated by the system.

Type: String

Length Constraints: Minimum length of 1. Maximum length of 2048.

Required: No

#### **sourceAttributions**

The source documents used to generate the conversation response.

Type: Array of [SourceAttribution](#page-433-0) objects

Required: No

#### **systemMessageId**

The identifier of an Amazon Q Business AI generated message within the conversation.

Type: String

Length Constraints: Fixed length of 36.

Pattern: ^[a-zA-Z0-9][a-zA-Z0-9-]{35}\$

Required: No

### **userMessageId**

The identifier of an Amazon Q Business end user text input message within the conversation.

Type: String

Length Constraints: Fixed length of 36.

Pattern: ^[a-zA-Z0-9][a-zA-Z0-9-]{35}\$

Required: No

## **See Also**

- [AWS](https://docs.aws.amazon.com/goto/SdkForCpp/qbusiness-2023-11-27/MetadataEvent) SDK for C++
- [AWS](https://docs.aws.amazon.com/goto/SdkForJavaV2/qbusiness-2023-11-27/MetadataEvent) SDK for Java V2
- AWS SDK for [Ruby](https://docs.aws.amazon.com/goto/SdkForRubyV3/qbusiness-2023-11-27/MetadataEvent) V3

# <span id="page-404-0"></span>**NativeIndexConfiguration**

Configuration information for an Amazon Q Business index.

## **Contents**

### **indexId**

The identifier for the Amazon Q Business index.

Type: String

Length Constraints: Fixed length of 36.

Pattern: ^[a-zA-Z0-9][a-zA-Z0-9-]{35}\$

Required: Yes

#### **boostingOverride**

Overrides the default boosts applied by Amazon Q Business to supported document attribute data types.

Type: String to [DocumentAttributeBoostingConfiguration](#page-359-0) object map

Map Entries: Maximum number of items.

Key Length Constraints: Minimum length of 1. Maximum length of 200.

Key Pattern: ^[a-zA-Z0-9\_][a-zA-Z0-9\_-]\*\$

Required: No

# **See Also**

- [AWS](https://docs.aws.amazon.com/goto/SdkForCpp/qbusiness-2023-11-27/NativeIndexConfiguration) SDK for C++
- [AWS](https://docs.aws.amazon.com/goto/SdkForJavaV2/qbusiness-2023-11-27/NativeIndexConfiguration) SDK for Java V2
- AWS SDK for [Ruby](https://docs.aws.amazon.com/goto/SdkForRubyV3/qbusiness-2023-11-27/NativeIndexConfiguration) V3

# <span id="page-406-0"></span>**NoAuthConfiguration**

Information about invoking a custom plugin without any authentication or authorization requirement.

# **Contents**

The members of this exception structure are context-dependent.

# **See Also**

- [AWS](https://docs.aws.amazon.com/goto/SdkForCpp/qbusiness-2023-11-27/NoAuthConfiguration) SDK for C++
- [AWS](https://docs.aws.amazon.com/goto/SdkForJavaV2/qbusiness-2023-11-27/NoAuthConfiguration) SDK for Java V2
- AWS SDK for [Ruby](https://docs.aws.amazon.com/goto/SdkForRubyV3/qbusiness-2023-11-27/NoAuthConfiguration) V3

# **NumberAttributeBoostingConfiguration**

Provides information on boosting NUMBER type document attributes.

For more information on how boosting document attributes work in Amazon Q Business, see Boosting using [document](https://docs.aws.amazon.com/amazonq/latest/business-use-dg/metadata-boosting.html) attributes.

## **Contents**

### **boostingLevel**

Specifies the duration, in seconds, of a boost applies to a NUMBER type document attribute.

Type: String

Valid Values: NONE | LOW | MEDIUM | HIGH | VERY\_HIGH

Required: Yes

### **boostingType**

Specifies how much a document attribute is boosted.

Type: String

Valid Values: PRIORITIZE\_LARGER\_VALUES | PRIORITIZE\_SMALLER\_VALUES

Required: No

## **See Also**

- [AWS](https://docs.aws.amazon.com/goto/SdkForCpp/qbusiness-2023-11-27/NumberAttributeBoostingConfiguration) SDK for C++
- [AWS](https://docs.aws.amazon.com/goto/SdkForJavaV2/qbusiness-2023-11-27/NumberAttributeBoostingConfiguration) SDK for Java V2
- AWS SDK for [Ruby](https://docs.aws.amazon.com/goto/SdkForRubyV3/qbusiness-2023-11-27/NumberAttributeBoostingConfiguration) V3

# <span id="page-408-0"></span>**OAuth2ClientCredentialConfiguration**

Information about the OAuth 2.0 authentication credential/token used to configure a plugin.

# **Contents**

### **roleArn**

The ARN of an IAM role used by Amazon Q Business to access the OAuth 2.0 authentication credentials stored in a Secrets Manager secret.

Type: String

Length Constraints: Minimum length of 0. Maximum length of 1284.

Pattern: ^arn: [a-z0-9-\.] $\{1,63\}$ : [a-z0-9-\.] $\{0,63\}$ : [a-z0-9-\.] $\{0,63\}$ : [az0-9-\.]{0,63}:[^/].{0,1023}\$

Required: Yes

#### **secretArn**

The ARN of the Secrets Manager secret that stores the OAuth 2.0 credentials/token used for plugin configuration.

Type: String

Length Constraints: Minimum length of 0. Maximum length of 1284.

```
Pattern: ^arn: [a-z0-9-\.]\{1,63\}: [a-z0-9-\.]\{0,63\}: [a-z0-9-\.]\{0,63\}: [a-
z0-9-\.]{0,63}:[^/].{0,1023}$
```
Required: Yes

## **See Also**

For more information about using this API in one of the language-specific AWS SDKs, see the following:

- [AWS](https://docs.aws.amazon.com/goto/SdkForCpp/qbusiness-2023-11-27/OAuth2ClientCredentialConfiguration) SDK for C++
- [AWS](https://docs.aws.amazon.com/goto/SdkForJavaV2/qbusiness-2023-11-27/OAuth2ClientCredentialConfiguration) SDK for Java V2

OAuth2ClientCredentialConfiguration API Version 2023-11-27 385

## • AWS SDK for [Ruby](https://docs.aws.amazon.com/goto/SdkForRubyV3/qbusiness-2023-11-27/OAuth2ClientCredentialConfiguration) V3

# **Plugin**

Information about an Amazon Q Business plugin and its configuration.

# **Contents**

## **buildStatus**

The status of the plugin.

Type: String

```
Valid Values: READY | CREATE_IN_PROGRESS | CREATE_FAILED | 
UPDATE_IN_PROGRESS | UPDATE_FAILED | DELETE_IN_PROGRESS | DELETE_FAILED
```
Required: No

### **createdAt**

The timestamp for when the plugin was created.

Type: Timestamp

Required: No

### **displayName**

The name of the plugin.

Type: String

Length Constraints: Minimum length of 1. Maximum length of 100.

Pattern: ^[a-zA-Z0-9][a-zA-Z0-9\_-]\*\$

Required: No

## **pluginId**

The identifier of the plugin.

Type: String

Length Constraints: Fixed length of 36.

Pattern: ^[a-f0-9]{8}-[a-f0-9]{4}-[a-f0-9]{4}-[a-f0-9]{4}-[a-f0-9]{12}\$

### Required: No

### **serverUrl**

The plugin server URL used for configuration.

Type: String

Length Constraints: Minimum length of 1. Maximum length of 2048.

Pattern:  $\wedge$ (https?|ftp|file)://([ $\wedge$ \s]\*)\$

Required: No

#### **state**

The current status of the plugin.

Type: String

Valid Values: ENABLED | DISABLED

Required: No

#### **type**

The type of the plugin.

Type: String

Valid Values: SERVICE\_NOW | SALESFORCE | JIRA | ZENDESK | CUSTOM

Required: No

#### **updatedAt**

The timestamp for when the plugin was last updated.

Type: Timestamp

Required: No

## **See Also**

- [AWS](https://docs.aws.amazon.com/goto/SdkForCpp/qbusiness-2023-11-27/Plugin) SDK for C++
- [AWS](https://docs.aws.amazon.com/goto/SdkForJavaV2/qbusiness-2023-11-27/Plugin) SDK for Java V2
- AWS SDK for [Ruby](https://docs.aws.amazon.com/goto/SdkForRubyV3/qbusiness-2023-11-27/Plugin) V3

# **PluginAuthConfiguration**

Authentication configuration information for an Amazon Q Business plugin.

# **Contents**

### **Important**

This data type is a UNION, so only one of the following members can be specified when used or returned.

## **basicAuthConfiguration**

Information about the basic authentication credentials used to configure a plugin.

Type: [BasicAuthConfiguration](#page-325-0) object

Required: No

### **noAuthConfiguration**

Information about invoking a custom plugin without any authentication.

Type: [NoAuthConfiguration](#page-406-0) object

Required: No

### **oAuth2ClientCredentialConfiguration**

Information about the OAuth 2.0 authentication credential/token used to configure a plugin.

Type: [OAuth2ClientCredentialConfiguration](#page-408-0) object

Required: No

## **See Also**

For more information about using this API in one of the language-specific AWS SDKs, see the following:

• [AWS](https://docs.aws.amazon.com/goto/SdkForCpp/qbusiness-2023-11-27/PluginAuthConfiguration) SDK for C++

- [AWS](https://docs.aws.amazon.com/goto/SdkForJavaV2/qbusiness-2023-11-27/PluginAuthConfiguration) SDK for Java V2
- AWS SDK for [Ruby](https://docs.aws.amazon.com/goto/SdkForRubyV3/qbusiness-2023-11-27/PluginAuthConfiguration) V3

# **PluginConfiguration**

Configuration information required to invoke chat in PLUGIN\_MODE.

For more information, see Admin controls and [guardrails](https://docs.aws.amazon.com/amazonq/latest/qbusiness-ug/guardrails.html), [Plugins](https://docs.aws.amazon.com/amazonq/latest/qbusiness-ug/plugins.html), and [Conversation](https://docs.aws.amazon.com/amazonq/latest/business-use-dg/using-web-experience.html#chat-source-scope) settings.

## **Contents**

### **pluginId**

The identifier of the plugin you want to use.

Type: String

Length Constraints: Fixed length of 36.

Pattern: ^[a-f0-9]{8}-[a-f0-9]{4}-[a-f0-9]{4}-[a-f0-9]{4}-[a-f0-9]{12}\$

Required: Yes

## **See Also**

- [AWS](https://docs.aws.amazon.com/goto/SdkForCpp/qbusiness-2023-11-27/PluginConfiguration) SDK for C++
- [AWS](https://docs.aws.amazon.com/goto/SdkForJavaV2/qbusiness-2023-11-27/PluginConfiguration) SDK for Java V2
- AWS SDK for [Ruby](https://docs.aws.amazon.com/goto/SdkForRubyV3/qbusiness-2023-11-27/PluginConfiguration) V3

# **Principal**

Provides user and group information used for filtering documents to use for generating Amazon Q Business conversation responses.

# **Contents**

## **Important**

This data type is a UNION, so only one of the following members can be specified when used or returned.

### **group**

The group associated with the principal.

Type: [PrincipalGroup](#page-417-0) object

Required: No

#### **user**

The user associated with the principal.

Type: [PrincipalUser](#page-419-0) object

Required: No

## **See Also**

- [AWS](https://docs.aws.amazon.com/goto/SdkForCpp/qbusiness-2023-11-27/Principal) SDK for C++
- [AWS](https://docs.aws.amazon.com/goto/SdkForJavaV2/qbusiness-2023-11-27/Principal) SDK for Java V2
- AWS SDK for [Ruby](https://docs.aws.amazon.com/goto/SdkForRubyV3/qbusiness-2023-11-27/Principal) V3

# <span id="page-417-0"></span>**PrincipalGroup**

Provides information about a group associated with the principal.

# **Contents**

## **access**

Provides information about whether to allow or deny access to the principal.

Type: String

Valid Values: ALLOW | DENY

Required: Yes

## **membershipType**

The type of group.

Type: String

Valid Values: INDEX | DATASOURCE

Required: No

### **name**

The name of the group.

Type: String

Length Constraints: Minimum length of 1. Maximum length of 1024.

Pattern: ^\P{C}\*\$

Required: No

## **See Also**

- [AWS](https://docs.aws.amazon.com/goto/SdkForCpp/qbusiness-2023-11-27/PrincipalGroup) SDK for C++
- [AWS](https://docs.aws.amazon.com/goto/SdkForJavaV2/qbusiness-2023-11-27/PrincipalGroup) SDK for Java V2
- AWS SDK for [Ruby](https://docs.aws.amazon.com/goto/SdkForRubyV3/qbusiness-2023-11-27/PrincipalGroup) V3

# <span id="page-419-0"></span>**PrincipalUser**

Provides information about a user associated with a principal.

# **Contents**

## **access**

Provides information about whether to allow or deny access to the principal.

Type: String

Valid Values: ALLOW | DENY

Required: Yes

### **id**

The identifier of the user.

Type: String

Length Constraints: Minimum length of 1. Maximum length of 1024.

Pattern: ^\P{C}\*\$

Required: No

### **membershipType**

The type of group.

Type: String

Valid Values: INDEX | DATASOURCE

Required: No

## **See Also**

- [AWS](https://docs.aws.amazon.com/goto/SdkForCpp/qbusiness-2023-11-27/PrincipalUser) SDK for C++
- [AWS](https://docs.aws.amazon.com/goto/SdkForJavaV2/qbusiness-2023-11-27/PrincipalUser) SDK for Java V2
- AWS SDK for [Ruby](https://docs.aws.amazon.com/goto/SdkForRubyV3/qbusiness-2023-11-27/PrincipalUser) V3

# **QAppsConfiguration**

Configuration information about Amazon Q Apps. (preview feature)

# **Contents**

## **qAppsControlMode**

Status information about whether end users can create and use Amazon Q Apps in the web experience.

Type: String

Valid Values: ENABLED | DISABLED

Required: Yes

## **See Also**

- [AWS](https://docs.aws.amazon.com/goto/SdkForCpp/qbusiness-2023-11-27/QAppsConfiguration) SDK for C++
- [AWS](https://docs.aws.amazon.com/goto/SdkForJavaV2/qbusiness-2023-11-27/QAppsConfiguration) SDK for Java V2
- AWS SDK for [Ruby](https://docs.aws.amazon.com/goto/SdkForRubyV3/qbusiness-2023-11-27/QAppsConfiguration) V3

# **Retriever**

Summary information for the retriever used for your Amazon Q Business application.

## **Contents**

## **applicationId**

The identifier of the Amazon Q Business application using the retriever.

Type: String

Length Constraints: Fixed length of 36.

Pattern: ^[a-zA-Z0-9][a-zA-Z0-9-]{35}\$

Required: No

### **displayName**

The name of your retriever.

Type: String

Length Constraints: Minimum length of 1. Maximum length of 1000.

Pattern: ^[a-zA-Z0-9][a-zA-Z0-9\_-]\*\$

Required: No

#### **retrieverId**

The identifier of the retriever used by your Amazon Q Business application.

Type: String

Length Constraints: Fixed length of 36.

Pattern: ^[a-zA-Z0-9][a-zA-Z0-9-]{35}\$

Required: No

#### **status**

The status of your retriever.

Type: String

Valid Values: CREATING | ACTIVE | FAILED

Required: No

#### **type**

The type of your retriever.

Type: String

Valid Values: NATIVE\_INDEX | KENDRA\_INDEX

Required: No

## **See Also**

- [AWS](https://docs.aws.amazon.com/goto/SdkForCpp/qbusiness-2023-11-27/Retriever) SDK for C++
- [AWS](https://docs.aws.amazon.com/goto/SdkForJavaV2/qbusiness-2023-11-27/Retriever) SDK for Java V2
- AWS SDK for [Ruby](https://docs.aws.amazon.com/goto/SdkForRubyV3/qbusiness-2023-11-27/Retriever) V3

# **RetrieverConfiguration**

Provides information on how the retriever used for your Amazon Q Business application is configured.

# **Contents**

### **Important**

This data type is a UNION, so only one of the following members can be specified when used or returned.

### **kendraIndexConfiguration**

Provides information on how the Amazon Kendra index used as a retriever for your Amazon Q Business application is configured.

Type: [KendraIndexConfiguration](#page-394-0) object

Required: No

### **nativeIndexConfiguration**

Provides information on how a Amazon Q Business index used as a retriever for your Amazon Q Business application is configured.

Type: [NativeIndexConfiguration](#page-404-0) object

Required: No

## **See Also**

- [AWS](https://docs.aws.amazon.com/goto/SdkForCpp/qbusiness-2023-11-27/RetrieverConfiguration) SDK for C++
- [AWS](https://docs.aws.amazon.com/goto/SdkForJavaV2/qbusiness-2023-11-27/RetrieverConfiguration) SDK for Java V2
- AWS SDK for [Ruby](https://docs.aws.amazon.com/goto/SdkForRubyV3/qbusiness-2023-11-27/RetrieverConfiguration) V3

# **Rule**

Guardrail rules for an Amazon Q Business application. Amazon Q Business supports only one rule at a time.

## **Contents**

## **ruleType**

The type of rule.

Type: String

Valid Values: CONTENT\_BLOCKER\_RULE | CONTENT\_RETRIEVAL\_RULE

Required: Yes

### **excludedUsersAndGroups**

Users and groups to be excluded from a rule.

Type: [UsersAndGroups](#page-448-0) object

Required: No

### **includedUsersAndGroups**

Users and groups to be included in a rule.

Type: [UsersAndGroups](#page-448-0) object

Required: No

### **ruleConfiguration**

The configuration information for a rule.

Type: [RuleConfiguration](#page-428-0) object

**Note:** This object is a Union. Only one member of this object can be specified or returned.

Required: No

# **See Also**

- [AWS](https://docs.aws.amazon.com/goto/SdkForCpp/qbusiness-2023-11-27/Rule) SDK for C++
- [AWS](https://docs.aws.amazon.com/goto/SdkForJavaV2/qbusiness-2023-11-27/Rule) SDK for Java V2
- AWS SDK for [Ruby](https://docs.aws.amazon.com/goto/SdkForRubyV3/qbusiness-2023-11-27/Rule) V3

# <span id="page-428-0"></span>**RuleConfiguration**

Provides configuration information about a rule.

# **Contents**

## **A** Important

This data type is a UNION, so only one of the following members can be specified when used or returned.

## **contentBlockerRule**

A rule for configuring how Amazon Q Business responds when it encounters a a blocked topic.

Type: [ContentBlockerRule](#page-338-0) object

Required: No

### **contentRetrievalRule**

Rules for retrieving content from data sources connected to a Amazon Q Business application for a specific topic control configuration.

Type: [ContentRetrievalRule](#page-339-0) object

Required: No

## **See Also**

- [AWS](https://docs.aws.amazon.com/goto/SdkForCpp/qbusiness-2023-11-27/RuleConfiguration) SDK for C++
- [AWS](https://docs.aws.amazon.com/goto/SdkForJavaV2/qbusiness-2023-11-27/RuleConfiguration) SDK for Java V2
- AWS SDK for [Ruby](https://docs.aws.amazon.com/goto/SdkForRubyV3/qbusiness-2023-11-27/RuleConfiguration) V3

# **S3**

Information required for Amazon Q Business to find a specific file in an Amazon S3 bucket.

# **Contents**

## **bucket**

The name of the S3 bucket that contains the file.

Type: String

Length Constraints: Minimum length of 1. Maximum length of 63.

Pattern: ^[a-z0-9][\.\-a-z0-9]{1,61}[a-z0-9]\$

Required: Yes

## **key**

The name of the file.

Type: String

Length Constraints: Minimum length of 1. Maximum length of 1024.

Required: Yes

## **See Also**

- [AWS](https://docs.aws.amazon.com/goto/SdkForCpp/qbusiness-2023-11-27/S3) SDK for C++
- [AWS](https://docs.aws.amazon.com/goto/SdkForJavaV2/qbusiness-2023-11-27/S3) SDK for Java V2
- AWS SDK for [Ruby](https://docs.aws.amazon.com/goto/SdkForRubyV3/qbusiness-2023-11-27/S3) V3

# **SamlConfiguration**

Provides the SAML 2.0 compliant identity provider (IdP) configuration information Amazon Q Business needs to deploy a Amazon Q Business web experience.

## **Contents**

### **metadataXML**

The metadata XML that your IdP generated.

Type: String

Length Constraints: Minimum length of 1000. Maximum length of 10000000.

Pattern: ^ . \*\$

Required: Yes

#### **roleArn**

The Amazon Resource Name (ARN) of an IAM role assumed by users when they authenticate into their Amazon Q Business web experience, containing the relevant Amazon Q Business permissions for conversing with Amazon Q Business.

Type: String

Length Constraints: Minimum length of 0. Maximum length of 1284.

Pattern: ^arn: [a-z0-9-\.]{1,63}: [a-z0-9-\.]{0,63}: [a-z0-9-\.]{0,63}: [az0-9-\.]{0,63}:[^/].{0,1023}\$

Required: Yes

#### **userIdAttribute**

The user attribute name in your IdP that maps to the user email.

Type: String

Length Constraints: Minimum length of 1. Maximum length of 256.

Required: Yes

### **userGroupAttribute**

The group attribute name in your IdP that maps to user groups.

Type: String

Length Constraints: Minimum length of 1. Maximum length of 256.

Required: No

# **See Also**

- [AWS](https://docs.aws.amazon.com/goto/SdkForCpp/qbusiness-2023-11-27/SamlConfiguration) SDK for C++
- [AWS](https://docs.aws.amazon.com/goto/SdkForJavaV2/qbusiness-2023-11-27/SamlConfiguration) SDK for Java V2
- AWS SDK for [Ruby](https://docs.aws.amazon.com/goto/SdkForRubyV3/qbusiness-2023-11-27/SamlConfiguration) V3
# <span id="page-432-0"></span>**SnippetExcerpt**

Contains the relevant text excerpt from a source that was used to generate a citation text segment in an Amazon Q Business chat response.

### **Contents**

#### **text**

The relevant text excerpt from a source that was used to generate a citation text segment in an Amazon Q chat response.

Type: String

Required: No

### **See Also**

- [AWS](https://docs.aws.amazon.com/goto/SdkForCpp/qbusiness-2023-11-27/SnippetExcerpt) SDK for C++
- [AWS](https://docs.aws.amazon.com/goto/SdkForJavaV2/qbusiness-2023-11-27/SnippetExcerpt) SDK for Java V2
- AWS SDK for [Ruby](https://docs.aws.amazon.com/goto/SdkForRubyV3/qbusiness-2023-11-27/SnippetExcerpt) V3

## **SourceAttribution**

The documents used to generate an Amazon Q Business web experience response.

### **Contents**

#### **citationNumber**

The number attached to a citation in an Amazon Q Business generated response.

Type: Integer

Required: No

#### **snippet**

The content extract from the document on which the generated response is based.

Type: String

Length Constraints: Minimum length of 1. Maximum length of 2048.

Required: No

#### **textMessageSegments**

A text extract from a source document that is used for source attribution.

Type: Array of [TextSegment](#page-443-0) objects

Required: No

#### **title**

The title of the document which is the source for the Amazon Q Business generated response.

Type: String

Length Constraints: Minimum length of 1. Maximum length of 2048.

Required: No

#### **updatedAt**

The Unix timestamp when the Amazon Q Business application was last updated.

Type: Timestamp

Required: No

#### **url**

The URL of the document which is the source for the Amazon Q Business generated response.

Type: String

Length Constraints: Minimum length of 1. Maximum length of 2048.

Required: No

### **See Also**

- [AWS](https://docs.aws.amazon.com/goto/SdkForCpp/qbusiness-2023-11-27/SourceAttribution) SDK for C++
- [AWS](https://docs.aws.amazon.com/goto/SdkForJavaV2/qbusiness-2023-11-27/SourceAttribution) SDK for Java V2
- AWS SDK for [Ruby](https://docs.aws.amazon.com/goto/SdkForRubyV3/qbusiness-2023-11-27/SourceAttribution) V3

# **StringAttributeBoostingConfiguration**

Provides information on boosting STRING type document attributes.

#### **A** Note

For STRING and STRING\_LIST type document attributes to be used for boosting on the console and the API, they must be enabled for search using the [DocumentAttributeConfiguration](https://docs.aws.amazon.com/amazonq/latest/api-reference/API_DocumentAttributeConfiguration.html) object of the [UpdateIndex](https://docs.aws.amazon.com/amazonq/latest/api-reference/API_UpdateIndex.html) API. If you haven't enabled searching on these attributes, you can't boost attributes of these data types on either the console or the API.

For more information on how boosting document attributes work in Amazon Q Business, see Boosting using [document](https://docs.aws.amazon.com/amazonq/latest/business-use-dg/metadata-boosting.html) attributes.

### **Contents**

#### **boostingLevel**

Specifies how much a document attribute is boosted.

Type: String

Valid Values: NONE | LOW | MEDIUM | HIGH | VERY\_HIGH

Required: Yes

#### **attributeValueBoosting**

Specifies specific values of a STRING type document attribute being boosted.

Type: String to string map

Map Entries: Maximum number of 10 items.

Key Length Constraints: Minimum length of 1. Maximum length of 2048.

Valid Values: LOW | MEDIUM | HIGH | VERY HIGH

Required: No

### **See Also**

- [AWS](https://docs.aws.amazon.com/goto/SdkForCpp/qbusiness-2023-11-27/StringAttributeBoostingConfiguration) SDK for C++
- [AWS](https://docs.aws.amazon.com/goto/SdkForJavaV2/qbusiness-2023-11-27/StringAttributeBoostingConfiguration) SDK for Java V2
- AWS SDK for [Ruby](https://docs.aws.amazon.com/goto/SdkForRubyV3/qbusiness-2023-11-27/StringAttributeBoostingConfiguration) V3

# **StringListAttributeBoostingConfiguration**

Provides information on boosting STRING\_LIST type document attributes.

#### **A** Note

For STRING and STRING\_LIST type document attributes to be used for boosting on the console and the API, they must be enabled for search using the [DocumentAttributeConfiguration](https://docs.aws.amazon.com/amazonq/latest/api-reference/API_DocumentAttributeConfiguration.html) object of the [UpdateIndex](https://docs.aws.amazon.com/amazonq/latest/api-reference/API_UpdateIndex.html) API. If you haven't enabled searching on these attributes, you can't boost attributes of these data types on either the console or the API.

For more information on how boosting document attributes work in Amazon Q Business, see Boosting using [document](https://docs.aws.amazon.com/amazonq/latest/business-use-dg/metadata-boosting.html) attributes.

### **Contents**

#### **boostingLevel**

Specifies how much a document attribute is boosted.

Type: String

Valid Values: NONE | LOW | MEDIUM | HIGH | VERY\_HIGH

Required: Yes

### **See Also**

- [AWS](https://docs.aws.amazon.com/goto/SdkForCpp/qbusiness-2023-11-27/StringListAttributeBoostingConfiguration) SDK for C++
- [AWS](https://docs.aws.amazon.com/goto/SdkForJavaV2/qbusiness-2023-11-27/StringListAttributeBoostingConfiguration) SDK for Java V2
- AWS SDK for [Ruby](https://docs.aws.amazon.com/goto/SdkForRubyV3/qbusiness-2023-11-27/StringListAttributeBoostingConfiguration) V3

# **Tag**

A list of key/value pairs that identify an index, FAQ, or data source. Tag keys and values can consist of Unicode letters, digits, white space, and any of the following symbols:  $\ldots$  / = + -  $\omega$ .

### **Contents**

#### **key**

The key for the tag. Keys are not case sensitive and must be unique for the Amazon Q Business application or data source.

Type: String

Length Constraints: Minimum length of 1. Maximum length of 128.

Required: Yes

#### **value**

The value associated with the tag. The value may be an empty string but it can't be null.

Type: String

Length Constraints: Minimum length of 0. Maximum length of 256.

Required: Yes

### **See Also**

- [AWS](https://docs.aws.amazon.com/goto/SdkForCpp/qbusiness-2023-11-27/Tag) SDK for C++
- [AWS](https://docs.aws.amazon.com/goto/SdkForJavaV2/qbusiness-2023-11-27/Tag) SDK for Java V2
- AWS SDK for [Ruby](https://docs.aws.amazon.com/goto/SdkForRubyV3/qbusiness-2023-11-27/Tag) V3

## **TextDocumentStatistics**

Provides information about text documents in an index.

### **Contents**

#### **indexedTextBytes**

The total size, in bytes, of the indexed documents.

Type: Long

Valid Range: Minimum value of 0.

Required: No

#### **indexedTextDocumentCount**

The number of text documents indexed.

Type: Integer

Valid Range: Minimum value of 0.

Required: No

### **See Also**

- [AWS](https://docs.aws.amazon.com/goto/SdkForCpp/qbusiness-2023-11-27/TextDocumentStatistics) SDK for C++
- [AWS](https://docs.aws.amazon.com/goto/SdkForJavaV2/qbusiness-2023-11-27/TextDocumentStatistics) SDK for Java V2
- AWS SDK for [Ruby](https://docs.aws.amazon.com/goto/SdkForRubyV3/qbusiness-2023-11-27/TextDocumentStatistics) V3

# **TextInputEvent**

An input event for a end user message in an Amazon Q Business web experience.

### **Contents**

#### **userMessage**

A user message in a text message input event.

Type: String

Length Constraints: Minimum length of 1. Maximum length of 7000.

Required: Yes

### **See Also**

- [AWS](https://docs.aws.amazon.com/goto/SdkForCpp/qbusiness-2023-11-27/TextInputEvent) SDK for C++
- [AWS](https://docs.aws.amazon.com/goto/SdkForJavaV2/qbusiness-2023-11-27/TextInputEvent) SDK for Java V2
- AWS SDK for [Ruby](https://docs.aws.amazon.com/goto/SdkForRubyV3/qbusiness-2023-11-27/TextInputEvent) V3

# **TextOutputEvent**

An output event for an AI-generated response in an Amazon Q Business web experience.

### **Contents**

#### **conversationId**

The identifier of the conversation with which the text output event is associated.

Type: String

Length Constraints: Fixed length of 36.

Pattern: ^[a-zA-Z0-9][a-zA-Z0-9-]{35}\$

Required: No

#### **systemMessage**

An AI-generated message in a TextOutputEvent.

Type: String

Length Constraints: Minimum length of 1. Maximum length of 2048.

Required: No

#### **systemMessageId**

The identifier of an AI-generated message in a TextOutputEvent.

Type: String

Length Constraints: Fixed length of 36.

Pattern: ^[a-zA-Z0-9][a-zA-Z0-9-]{35}\$

Required: No

#### **userMessageId**

The identifier of an end user message in a TextOutputEvent.

Type: String

Length Constraints: Fixed length of 36.

Pattern: ^[a-zA-Z0-9][a-zA-Z0-9-]{35}\$

Required: No

### **See Also**

- [AWS](https://docs.aws.amazon.com/goto/SdkForCpp/qbusiness-2023-11-27/TextOutputEvent) SDK for C++
- [AWS](https://docs.aws.amazon.com/goto/SdkForJavaV2/qbusiness-2023-11-27/TextOutputEvent) SDK for Java V2
- AWS SDK for [Ruby](https://docs.aws.amazon.com/goto/SdkForRubyV3/qbusiness-2023-11-27/TextOutputEvent) V3

# <span id="page-443-0"></span>**TextSegment**

Provides information about a text extract in a chat response that can be attributed to a source document.

### **Contents**

#### **beginOffset**

The zero-based location in the response string where the source attribution starts.

Type: Integer

Required: No

#### **endOffset**

The zero-based location in the response string where the source attribution ends.

Type: Integer

Required: No

#### **snippetExcerpt**

The relevant text excerpt from a source that was used to generate a citation text segment in an Amazon Q Business chat response.

Type: [SnippetExcerpt](#page-432-0) object

Required: No

### **See Also**

- [AWS](https://docs.aws.amazon.com/goto/SdkForCpp/qbusiness-2023-11-27/TextSegment) SDK for C++
- [AWS](https://docs.aws.amazon.com/goto/SdkForJavaV2/qbusiness-2023-11-27/TextSegment) SDK for Java V2
- AWS SDK for [Ruby](https://docs.aws.amazon.com/goto/SdkForRubyV3/qbusiness-2023-11-27/TextSegment) V3

# **TopicConfiguration**

The topic specific controls configured for an Amazon Q Business application.

### **Contents**

#### **name**

A name for your topic control configuration.

Type: String

Length Constraints: Minimum length of 1. Maximum length of 36.

Pattern: ^[a-zA-Z0-9][a-zA-Z0-9-]{0,35}\$

Required: Yes

#### **rules**

Rules defined for a topic configuration.

Type: Array of [Rule](#page-426-0) objects

Array Members: Minimum number of 0 items. Maximum number of 10 items.

Required: Yes

#### **description**

A description for your topic control configuration. Use this to outline how the large language model (LLM) should use this topic control configuration.

Type: String

Length Constraints: Minimum length of 0. Maximum length of 350.

Pattern: ^\P{C}\*\$

Required: No

#### **exampleChatMessages**

A list of example phrases that you expect the end user to use in relation to the topic.

Type: Array of strings

Array Members: Minimum number of 0 items. Maximum number of 5 items.

Length Constraints: Minimum length of 0. Maximum length of 350.

Pattern: ^\P{C}\*\$

Required: No

### **See Also**

- [AWS](https://docs.aws.amazon.com/goto/SdkForCpp/qbusiness-2023-11-27/TopicConfiguration) SDK for C++
- [AWS](https://docs.aws.amazon.com/goto/SdkForJavaV2/qbusiness-2023-11-27/TopicConfiguration) SDK for Java V2
- AWS SDK for [Ruby](https://docs.aws.amazon.com/goto/SdkForRubyV3/qbusiness-2023-11-27/TopicConfiguration) V3

# **UserAlias**

Aliases attached to a user id within an Amazon Q Business application.

### **Contents**

#### **userId**

The identifier of the user id associated with the user aliases.

Type: String

Length Constraints: Minimum length of 1. Maximum length of 2048.

Required: Yes

#### **dataSourceId**

The identifier of the data source that the user aliases are associated with.

Type: String

Length Constraints: Fixed length of 36.

Pattern: ^[a-zA-Z0-9][a-zA-Z0-9-]{35}\$

Required: No

#### **indexId**

The identifier of the index that the user aliases are associated with.

Type: String

Length Constraints: Fixed length of 36.

Pattern: ^[a-zA-Z0-9][a-zA-Z0-9-]{35}\$

Required: No

### **See Also**

- [AWS](https://docs.aws.amazon.com/goto/SdkForCpp/qbusiness-2023-11-27/UserAlias) SDK for C++
- [AWS](https://docs.aws.amazon.com/goto/SdkForJavaV2/qbusiness-2023-11-27/UserAlias) SDK for Java V2
- AWS SDK for [Ruby](https://docs.aws.amazon.com/goto/SdkForRubyV3/qbusiness-2023-11-27/UserAlias) V3

# **UsersAndGroups**

Provides information about users and groups associated with a topic control rule.

### **Contents**

#### **userGroups**

The user groups associated with a topic control rule.

Type: Array of strings

Length Constraints: Minimum length of 1. Maximum length of 2048.

Required: No

#### **userIds**

The user ids associated with a topic control rule.

Type: Array of strings

Length Constraints: Minimum length of 1. Maximum length of 2048.

Required: No

### **See Also**

- [AWS](https://docs.aws.amazon.com/goto/SdkForCpp/qbusiness-2023-11-27/UsersAndGroups) SDK for C++
- [AWS](https://docs.aws.amazon.com/goto/SdkForJavaV2/qbusiness-2023-11-27/UsersAndGroups) SDK for Java V2
- AWS SDK for [Ruby](https://docs.aws.amazon.com/goto/SdkForRubyV3/qbusiness-2023-11-27/UsersAndGroups) V3

# **ValidationExceptionField**

The input failed to meet the constraints specified by Amazon Q Business in a specified field.

### **Contents**

#### **message**

A message about the validation exception.

Type: String

Length Constraints: Minimum length of 1. Maximum length of 2048.

Required: Yes

#### **name**

The field name where the invalid entry was detected.

Type: String

Length Constraints: Minimum length of 1. Maximum length of 2048.

Required: Yes

### **See Also**

- [AWS](https://docs.aws.amazon.com/goto/SdkForCpp/qbusiness-2023-11-27/ValidationExceptionField) SDK for C++
- [AWS](https://docs.aws.amazon.com/goto/SdkForJavaV2/qbusiness-2023-11-27/ValidationExceptionField) SDK for Java V2
- AWS SDK for [Ruby](https://docs.aws.amazon.com/goto/SdkForRubyV3/qbusiness-2023-11-27/ValidationExceptionField) V3

# **WebExperience**

Provides information for an Amazon Q Business web experience.

## **Contents**

### **createdAt**

The Unix timestamp when the Amazon Q Business application was last updated.

Type: Timestamp

Required: No

### **defaultEndpoint**

The endpoint URLs for your Amazon Q Business web experience. The URLs are unique and fully hosted by AWS.

Type: String

Length Constraints: Minimum length of 1. Maximum length of 2048.

Pattern: ^(https?|ftp|file)://([^\s]\*)\$

Required: No

#### **status**

The status of your Amazon Q Business web experience.

Type: String

Valid Values: CREATING | ACTIVE | DELETING | FAILED | PENDING\_AUTH\_CONFIG

Required: No

#### **updatedAt**

The Unix timestamp when your Amazon Q Business web experience was updated.

Type: Timestamp

Required: No

#### **webExperienceId**

The identifier of your Amazon Q Business web experience.

Type: String

Length Constraints: Fixed length of 36.

Pattern: ^[a-zA-Z0-9][a-zA-Z0-9-]\*\$

Required: No

### **See Also**

- [AWS](https://docs.aws.amazon.com/goto/SdkForCpp/qbusiness-2023-11-27/WebExperience) SDK for C++
- [AWS](https://docs.aws.amazon.com/goto/SdkForJavaV2/qbusiness-2023-11-27/WebExperience) SDK for Java V2
- AWS SDK for [Ruby](https://docs.aws.amazon.com/goto/SdkForRubyV3/qbusiness-2023-11-27/WebExperience) V3

# **WebExperienceAuthConfiguration**

Provides the authorization configuration information needed to deploy a Amazon Q Business web experience to end users.

### **Contents**

#### **Important**

This data type is a UNION, so only one of the following members can be specified when used or returned.

#### **samlConfiguration**

Provides the SAML 2.0 compliant identity provider (IdP) configuration information Amazon Q Business needs to deploy a Amazon Q Business web experience.

Type: [SamlConfiguration](#page-430-0) object

Required: No

### **See Also**

- [AWS](https://docs.aws.amazon.com/goto/SdkForCpp/qbusiness-2023-11-27/WebExperienceAuthConfiguration) SDK for C++
- [AWS](https://docs.aws.amazon.com/goto/SdkForJavaV2/qbusiness-2023-11-27/WebExperienceAuthConfiguration) SDK for Java V2
- AWS SDK for [Ruby](https://docs.aws.amazon.com/goto/SdkForRubyV3/qbusiness-2023-11-27/WebExperienceAuthConfiguration) V3

# **Common Parameters**

The following list contains the parameters that all actions use for signing Signature Version 4 requests with a query string. Any action-specific parameters are listed in the topic for that action. For more information about Signature Version 4, see Signing AWS API [requests](https://docs.aws.amazon.com/IAM/latest/UserGuide/reference_aws-signing.html) in the *IAM User Guide*.

#### **Action**

The action to be performed.

Type: string

Required: Yes

#### **Version**

The API version that the request is written for, expressed in the format YYYY-MM-DD.

Type: string

Required: Yes

#### **X-Amz-Algorithm**

The hash algorithm that you used to create the request signature.

Condition: Specify this parameter when you include authentication information in a query string instead of in the HTTP authorization header.

Type: string

Valid Values: AWS4-HMAC-SHA256

Required: Conditional

#### **X-Amz-Credential**

The credential scope value, which is a string that includes your access key, the date, the region you are targeting, the service you are requesting, and a termination string ("aws4\_request"). The value is expressed in the following format: *access\_key*/*YYYYMMDD*/*region*/*service*/ aws4\_request.

For more information, see Create a signed AWS API [request](https://docs.aws.amazon.com/IAM/latest/UserGuide/create-signed-request.html) in the *IAM User Guide*.

Condition: Specify this parameter when you include authentication information in a query string instead of in the HTTP authorization header.

Type: string

Required: Conditional

#### **X-Amz-Date**

The date that is used to create the signature. The format must be ISO 8601 basic format (YYYYMMDD'T'HHMMSS'Z'). For example, the following date time is a valid X-Amz-Date value: 20120325T120000Z.

Condition: X-Amz-Date is optional for all requests; it can be used to override the date used for signing requests. If the Date header is specified in the ISO 8601 basic format, X-Amz-Date is not required. When X-Amz-Date is used, it always overrides the value of the Date header. For more information, see Elements of an AWS API request [signature](https://docs.aws.amazon.com/IAM/latest/UserGuide/signing-elements.html) in the *IAM User Guide*.

Type: string

Required: Conditional

#### **X-Amz-Security-Token**

The temporary security token that was obtained through a call to AWS Security Token Service (AWS STS). For a list of services that support temporary security credentials from AWS STS, see AWS [services](https://docs.aws.amazon.com/IAM/latest/UserGuide/reference_aws-services-that-work-with-iam.html) that work with IAM in the *IAM User Guide*.

Condition: If you're using temporary security credentials from AWS STS, you must include the security token.

Type: string

Required: Conditional

#### **X-Amz-Signature**

Specifies the hex-encoded signature that was calculated from the string to sign and the derived signing key.

Condition: Specify this parameter when you include authentication information in a query string instead of in the HTTP authorization header.

Type: string

Required: Conditional

#### **X-Amz-SignedHeaders**

Specifies all the HTTP headers that were included as part of the canonical request. For more information about specifying signed headers, see Create a signed AWS API [request](https://docs.aws.amazon.com/IAM/latest/UserGuide/create-signed-request.html) in the *IAM User Guide*.

Condition: Specify this parameter when you include authentication information in a query string instead of in the HTTP authorization header.

Type: string

Required: Conditional

# **Common Errors**

This section lists the errors common to the API actions of all AWS services. For errors specific to an API action for this service, see the topic for that API action.

#### **AccessDeniedException**

You do not have sufficient access to perform this action.

HTTP Status Code: 403

#### **ExpiredTokenException**

The security token included in the request is expired

HTTP Status Code: 403

#### **IncompleteSignature**

The request signature does not conform to AWS standards.

HTTP Status Code: 403

#### **InternalFailure**

The request processing has failed because of an unknown error, exception or failure.

HTTP Status Code: 500

#### **MalformedHttpRequestException**

Problems with the request at the HTTP level, e.g. we can't decompress the body according to the decompression algorithm specified by the content-encoding.

HTTP Status Code: 400

#### **NotAuthorized**

You do not have permission to perform this action.

HTTP Status Code: 401

#### **OptInRequired**

The AWS access key ID needs a subscription for the service.

#### HTTP Status Code: 403

#### **RequestAbortedException**

Convenient exception that can be used when a request is aborted before a reply is sent back (e.g. client closed connection).

HTTP Status Code: 400

#### **RequestEntityTooLargeException**

Problems with the request at the HTTP level. The request entity is too large.

HTTP Status Code: 413

#### **RequestExpired**

The request reached the service more than 15 minutes after the date stamp on the request or more than 15 minutes after the request expiration date (such as for pre-signed URLs), or the date stamp on the request is more than 15 minutes in the future.

HTTP Status Code: 400

#### **RequestTimeoutException**

Problems with the request at the HTTP level. Reading the Request timed out.

HTTP Status Code: 408

#### **ServiceUnavailable**

The request has failed due to a temporary failure of the server.

HTTP Status Code: 503

#### **ThrottlingException**

The request was denied due to request throttling.

HTTP Status Code: 400

#### **UnrecognizedClientException**

The X.509 certificate or AWS access key ID provided does not exist in our records.

HTTP Status Code: 403

#### **UnknownOperationException**

The action or operation requested is invalid. Verify that the action is typed correctly.

HTTP Status Code: 404

#### **ValidationError**

The input fails to satisfy the constraints specified by an AWS service.

HTTP Status Code: 400